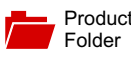

[Sample &](http://www.ti.com/product/DAC39J82?dcmp=dsproject&hqs=sandbuy&#samplebuy)  $\frac{1}{2}$  Buy

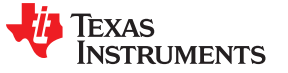

**[DAC39J82](http://www.ti.com/product/dac39j82?qgpn=dac39j82)** SLASE47 –JANUARY 2015

# **DAC39J82 Dual-Channel, 16-Bit, 2.8 GSPS, Digital-to-Analog Converter with 12.5 Gbps JESD204B Interface**

**Technical** [Documents](http://www.ti.com/product/DAC39J82?dcmp=dsproject&hqs=td&#doctype2)

- Resolution: 16-Bit
- 
- Maximum Input Data Rate: 1.4GSPS rate is 1.4 GSPS.
- -
	-
	-
- 
- 
- 
- 
- 
- Fractional Sample Group Delay Correction **placement.**
- 
- 
- 
- 
- 
- 
- 

- 
- 
- Wideband Communications
- Direct Digital Synthesis (DDS) Instruments
- Millimeter/Microwave Backhaul
- Automated Test Equipment
- <span id="page-0-0"></span>Cable Infrastructure
- Radar

## <span id="page-0-1"></span>**1 Features 3 Description**

Tools & **[Software](http://www.ti.com/product/DAC39J82?dcmp=dsproject&hqs=sw&#desKit)** 

The DAC39J82 is a very low power, 16-bit, dualchannel, 2.8 GSPS digital to analog converter (DAC) Maximum Sample Rate: 2.8GSPS<br>with JESD204B interface. The maximum input data

Support & **[Community](http://www.ti.com/product/DAC39J82?dcmp=dsproject&hqs=support&#community)** 

으리

• JESD204B Interface Digital data is input to the device through 1, 2, <sup>4</sup> or <sup>8</sup> configurable serial JESD204B lanes running up to – 12.5 Gbps Maximum Bit Rate per Lane 12.5 Gbps with on-chip termination and programmable equalization. The interface allows – Subclass 1 Multi-DAC synchronization<br>
JESD204B Subclass 1 SYSREF based deterministic<br>
latency and full synchronization of multiple devices. latency and full synchronization of multiple devices.

Selectable 1x -16x Interpolation The device includes features that simplify the design<br>Independent Complex Mixers with 48-bit NCO/ or of complex transmit architectures. Fully bypassable of complex transmit architectures. Fully bypassable ±n×Fs/8 2x to 16x digital interpolation filters with over 90 dB of Wideband Digital Quadrature Modulator **6. Stop-band attenuation simplify the data interface and** reconstruction filters. An on-chip 48-bit Numerically<br>Correction Correction Filters Controlled Oscillator (NCO) and independent<br>Controlled Oscillator (NCO) and independent complex mixers allow flexible and accurate carrier

Flexible Routing to Four Analog Outputs via A high-performance low jitter PLL simplifies clocking<br>Output Multiplexer and the clocking of the device without significant impact on the of the device without significant impact on the • 3/4-Wire Serial Control Bus (SPI) dynamic range. The digital Quadrature Modulator Integrated Temperature Sensor **Figure 2018** • Integrated Temperature Sensor enable complete IQ compensation for gain, offset, in the UTAG Boundary Scan enable complete IQ compensation for gain, offset, in direction channel • JTAG Boundary Scan phase, and group delay between channels in direct up-conversion applications. A programmable Power Power Dissipation: 1.1W at 2.8GSPS **Amplifier** (PA) protection mechanism is available to provide PA protection in cases when the abnormal Fackage: 10x10mm, 144-Ball Flip-Chip BGA provide PA protection in cases when the a

<span id="page-0-2"></span>**2 Applications** DAC39J82 provides four analog outputs, and the data from the internal two digital paths can be routed Figure 2012 The Cellular Base Stations<br>to any two out of these four DAC outputs via the<br>output multiplexer. output multiplexer.

### **Device Information[\(1\)](#page-0-0)**

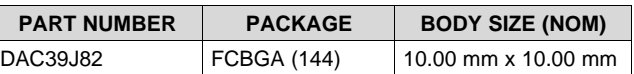

(1) For all available packages, see the orderable addendum at

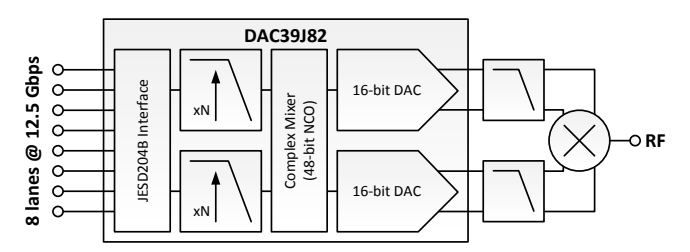

Texas<br>Instruments

# **Table of Contents**

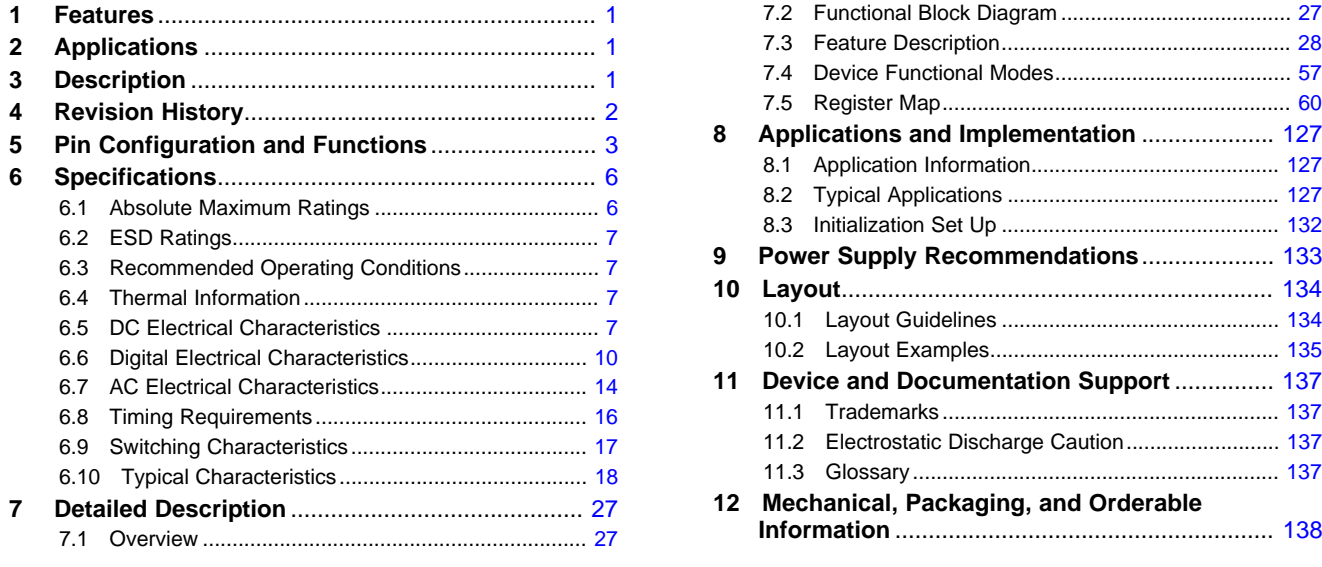

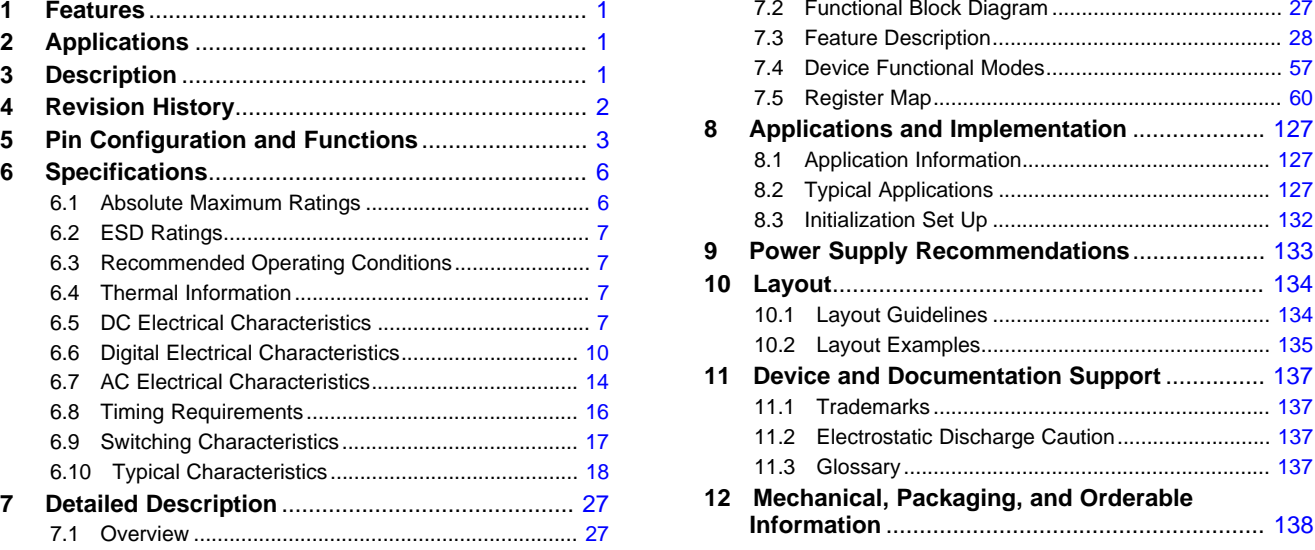

# <span id="page-1-0"></span>**4 Revision History**

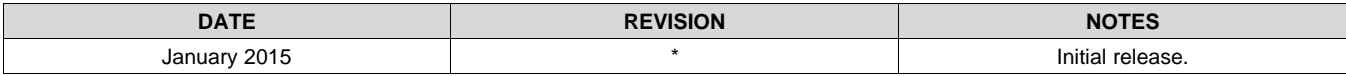

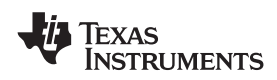

# <span id="page-2-0"></span>**5 Pin Configuration and Functions**

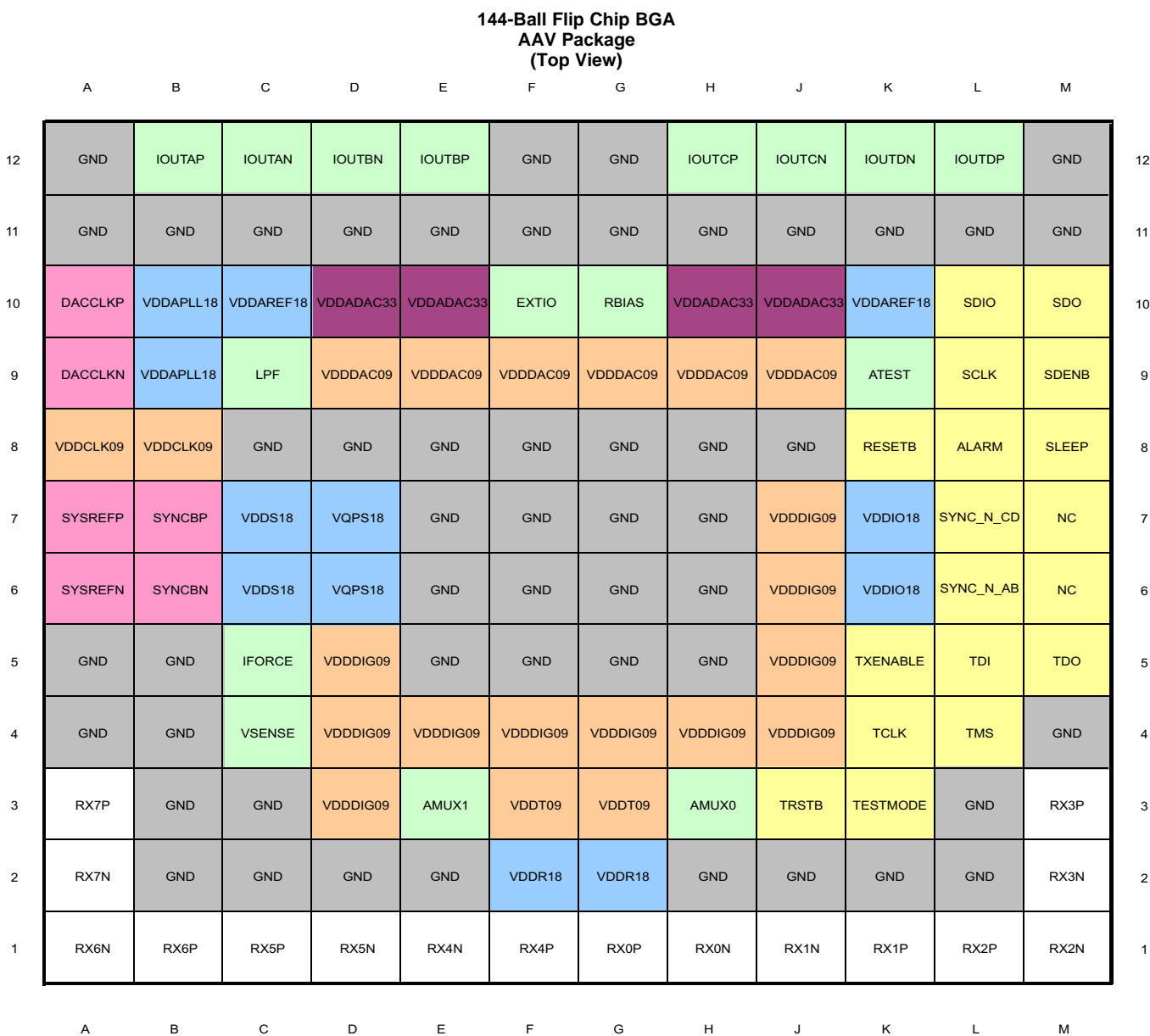

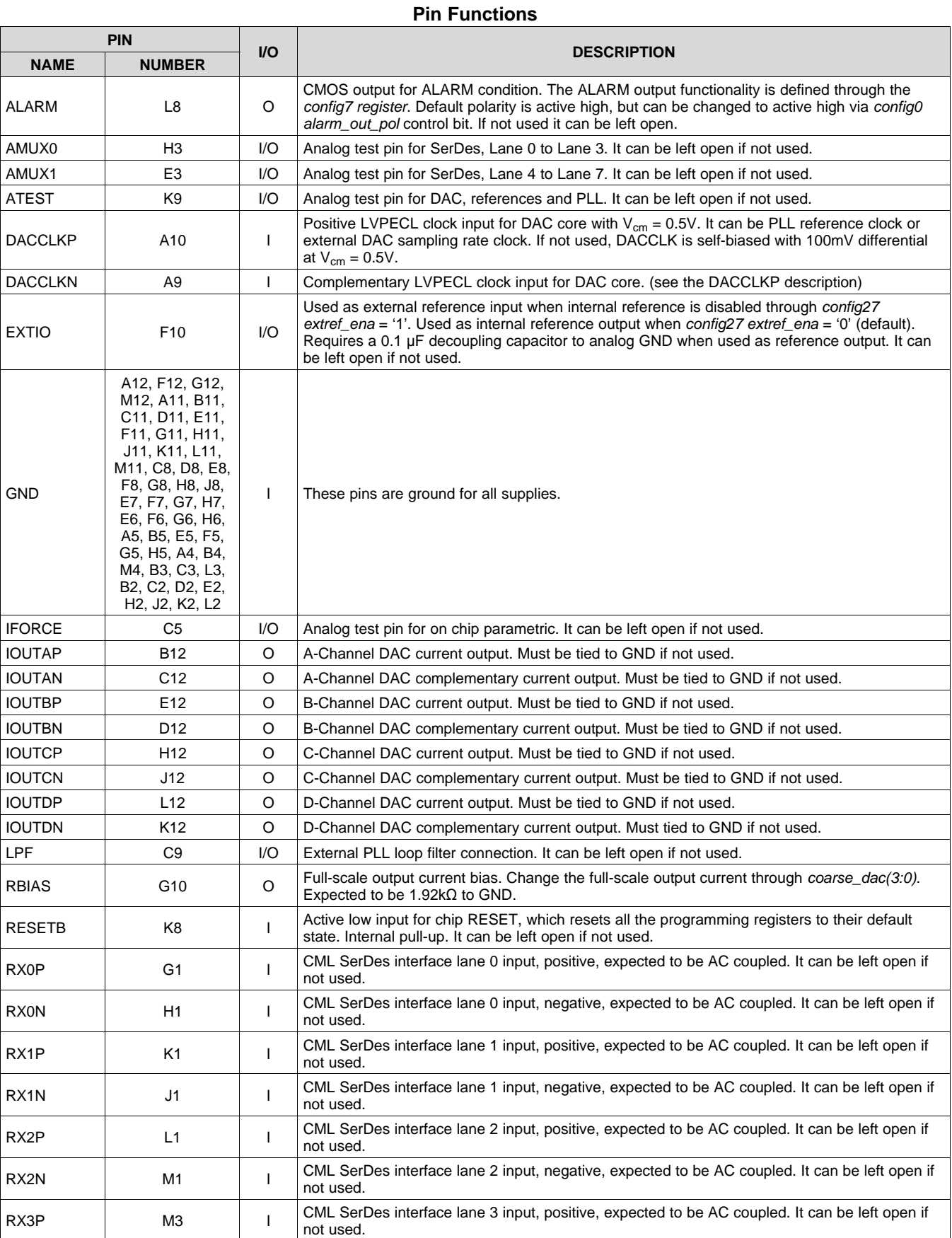

**[DAC39J82](http://www.ti.com/product/dac39j82?qgpn=dac39j82)** SLASE47 –JANUARY 2015 **[www.ti.com](http://www.ti.com)**

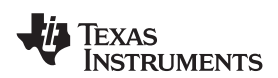

# **Pin Functions (continued)**

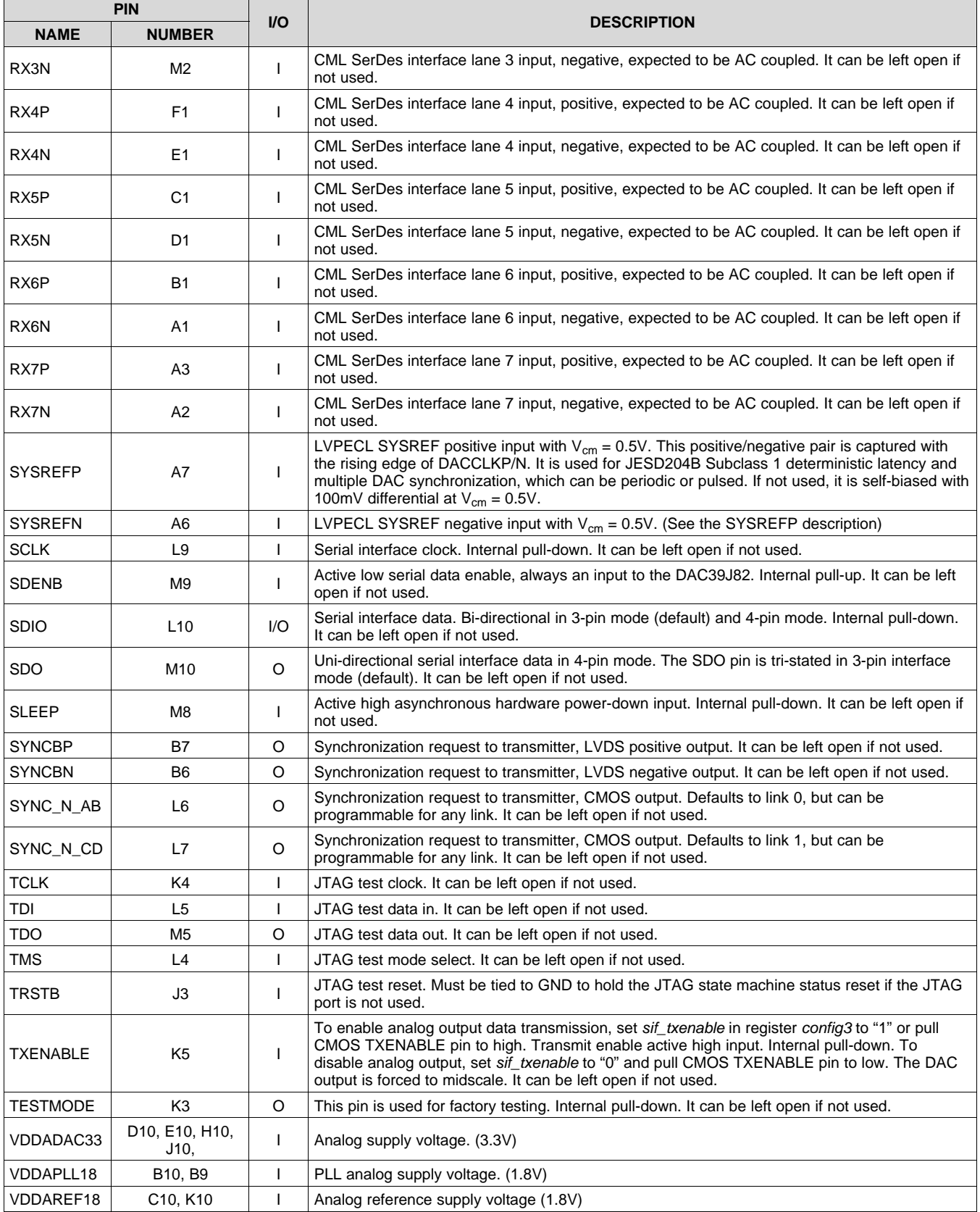

**[DAC39J82](http://www.ti.com/product/dac39j82?qgpn=dac39j82)** SLASE47 –JANUARY 2015 **[www.ti.com](http://www.ti.com)**

**STRUMENTS** 

**EXAS** 

### **Pin Functions (continued)**

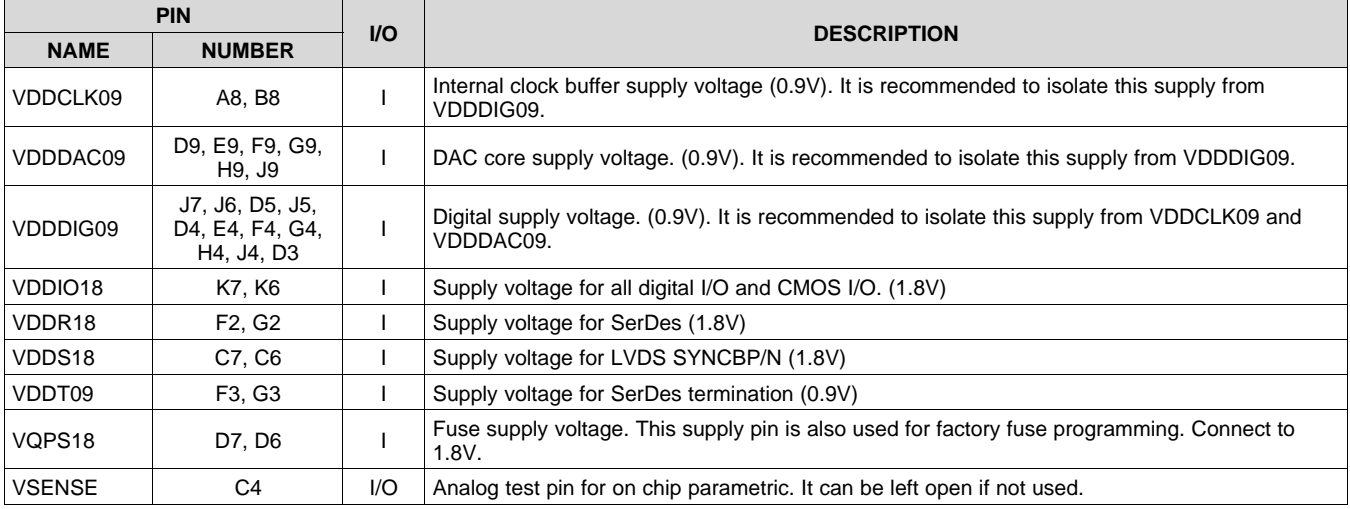

# <span id="page-5-0"></span>**6 Specifications**

### <span id="page-5-1"></span>**6.1 Absolute Maximum Ratings**

over operating free-air temperature range (unless otherwise noted)<sup>(1)</sup>

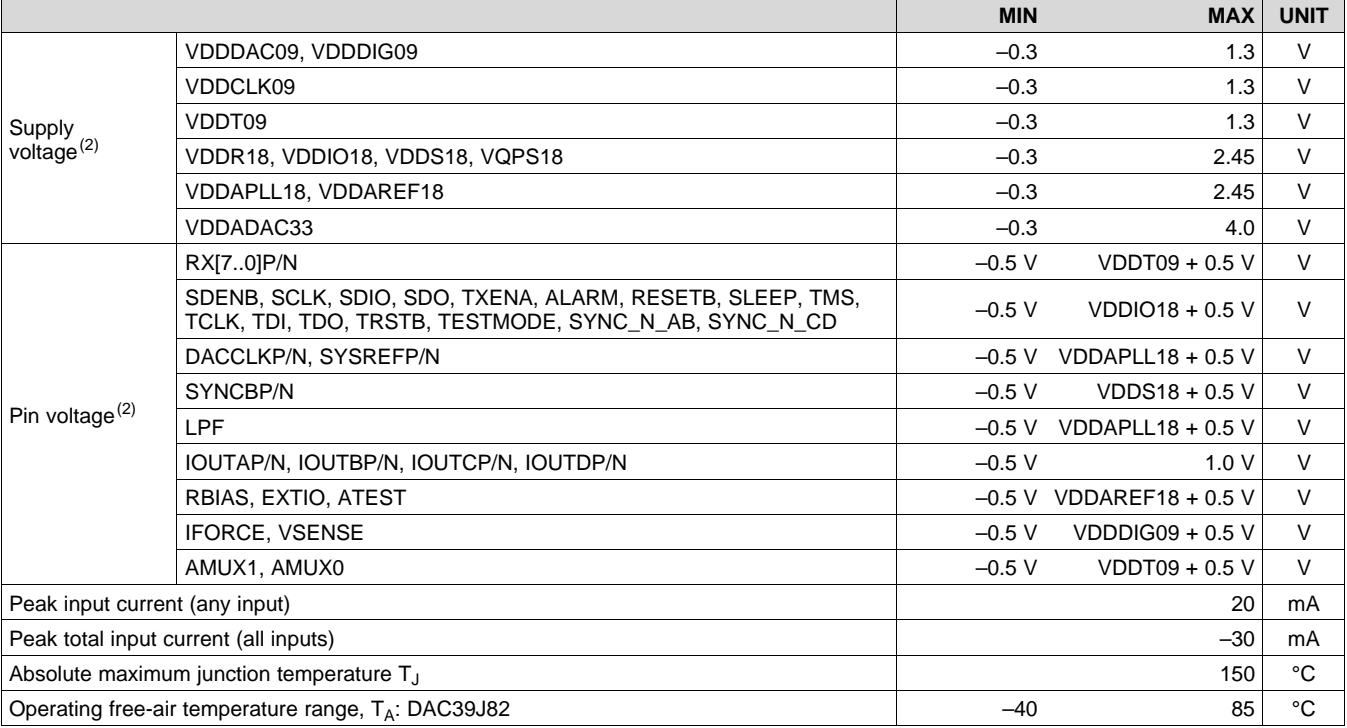

(1) Stresses beyond those listed under absolute maximum ratings may cause permanent damage to the device. These are stress ratings only and functional operation of these or any other conditions beyond those indicated under "recommended operating conditions" is not implied. Exposure to absolute-maximum-rated conditions for extended periods may affect device reliability.

(2) Measured with respect to GND.

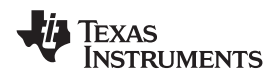

## <span id="page-6-0"></span>**6.2 ESD Ratings**

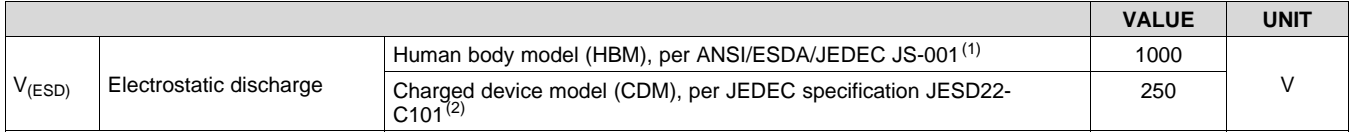

(1) Level listed above is the passing level per ANSI, ESDA, and JEDEC JS-001. JEDEC document JEP155 states that 500-V HBM allows safe manufacturing with a standard ESD control process.

(2) Level listed above is the passing level per EIA-JEDEC JESD22-C101. JEDEC document JEP157 states that 250-V CDM allows safe manufacturing with a standard ESD control process.

## <span id="page-6-1"></span>**6.3 Recommended Operating Conditions**

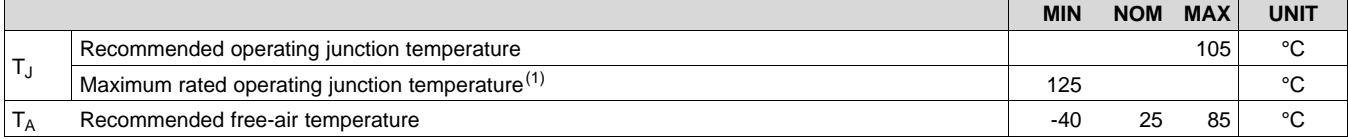

(1) Prolonged use at this junction temperature may increase the device failure-in-time (FIT) rate.

### <span id="page-6-2"></span>**6.4 Thermal Information**

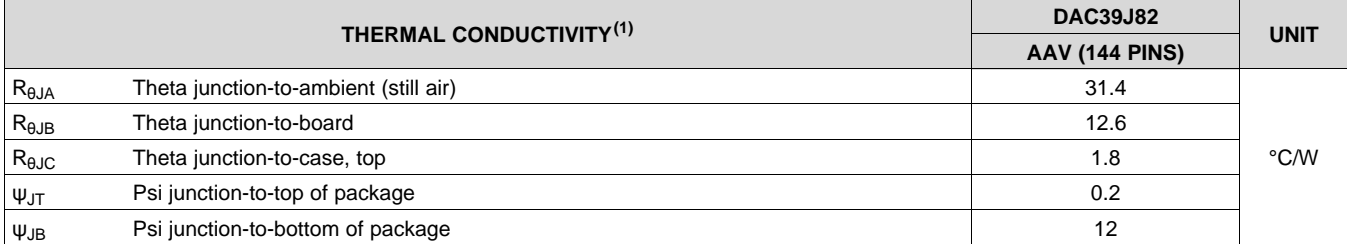

(1) Air flow or heat sinking reduces  $\theta_{JA}$  and may be required for sustained operation at 85° and maximum operating conditions.

### <span id="page-6-3"></span>**6.5 DC Electrical Characteristics**

Typical values at T<sub>A</sub> = 25°C, full temperature range is T<sub>MIN</sub> = -40°C to T<sub>MAX</sub> = 85°C, nominal supplies, unless otherwise noted.

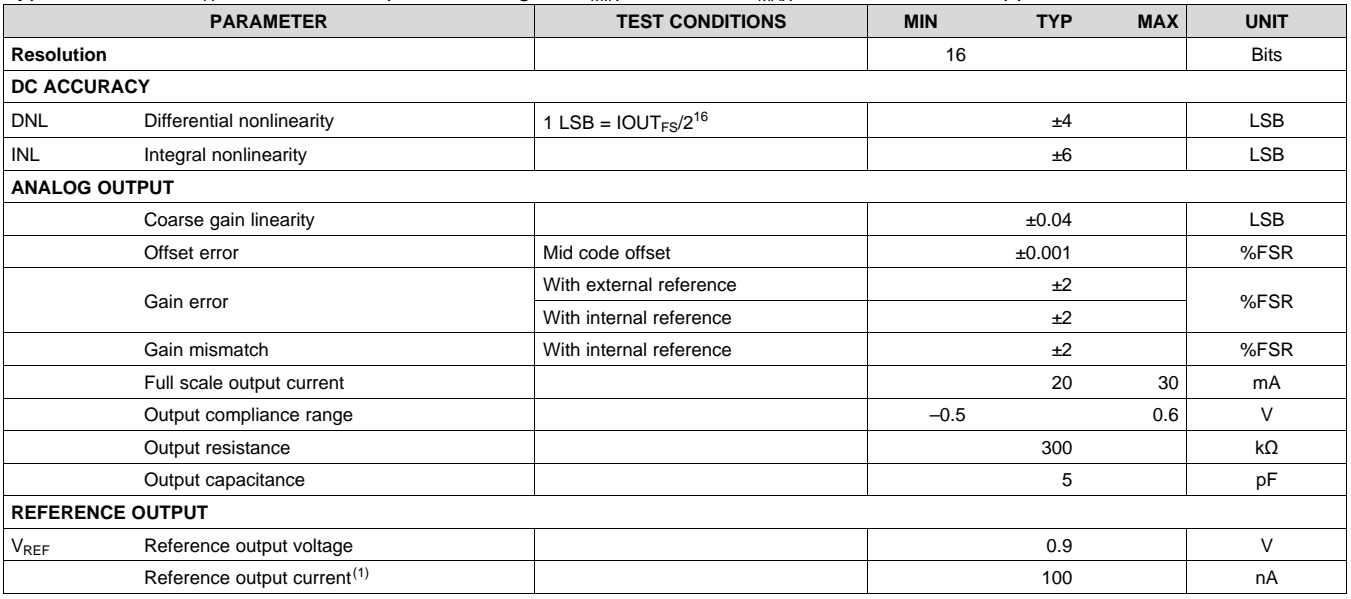

(1) Use an external buffer amplifier with high impedance input to drive any external load.

# **DC Electrical Characteristics (continued)**

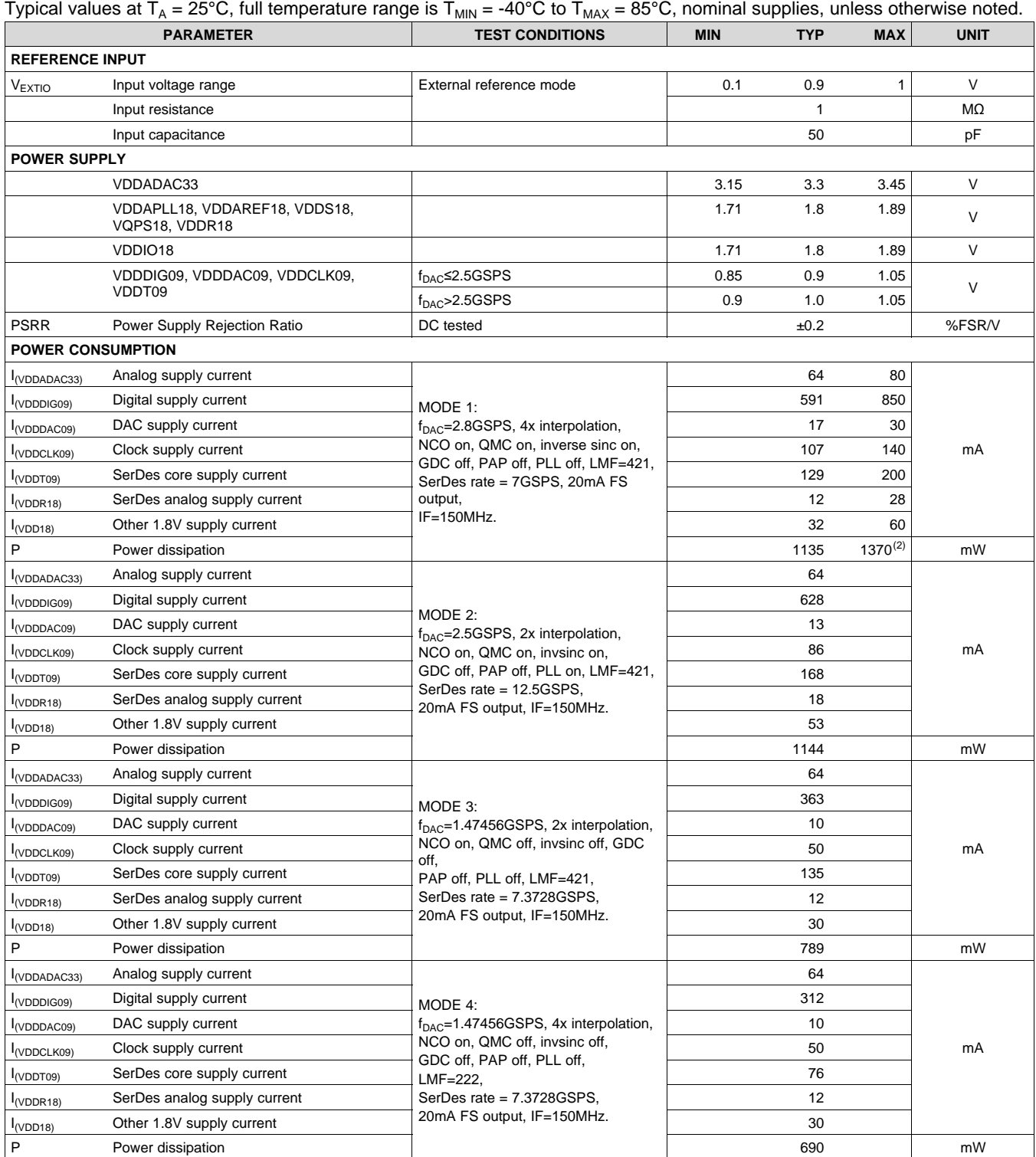

(2) The MAX power limit is set separately which is NOT equal to the power consumption when all of the power supplies are at the MAX current.

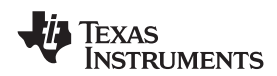

# **DC Electrical Characteristics (continued)**

Typical values at  $T_A = 25^{\circ}$ C, full temperature range is  $T_{MIN} = -40^{\circ}$ C to  $T_{MAX} = 85^{\circ}$ C, nominal supplies, unless otherwise noted.

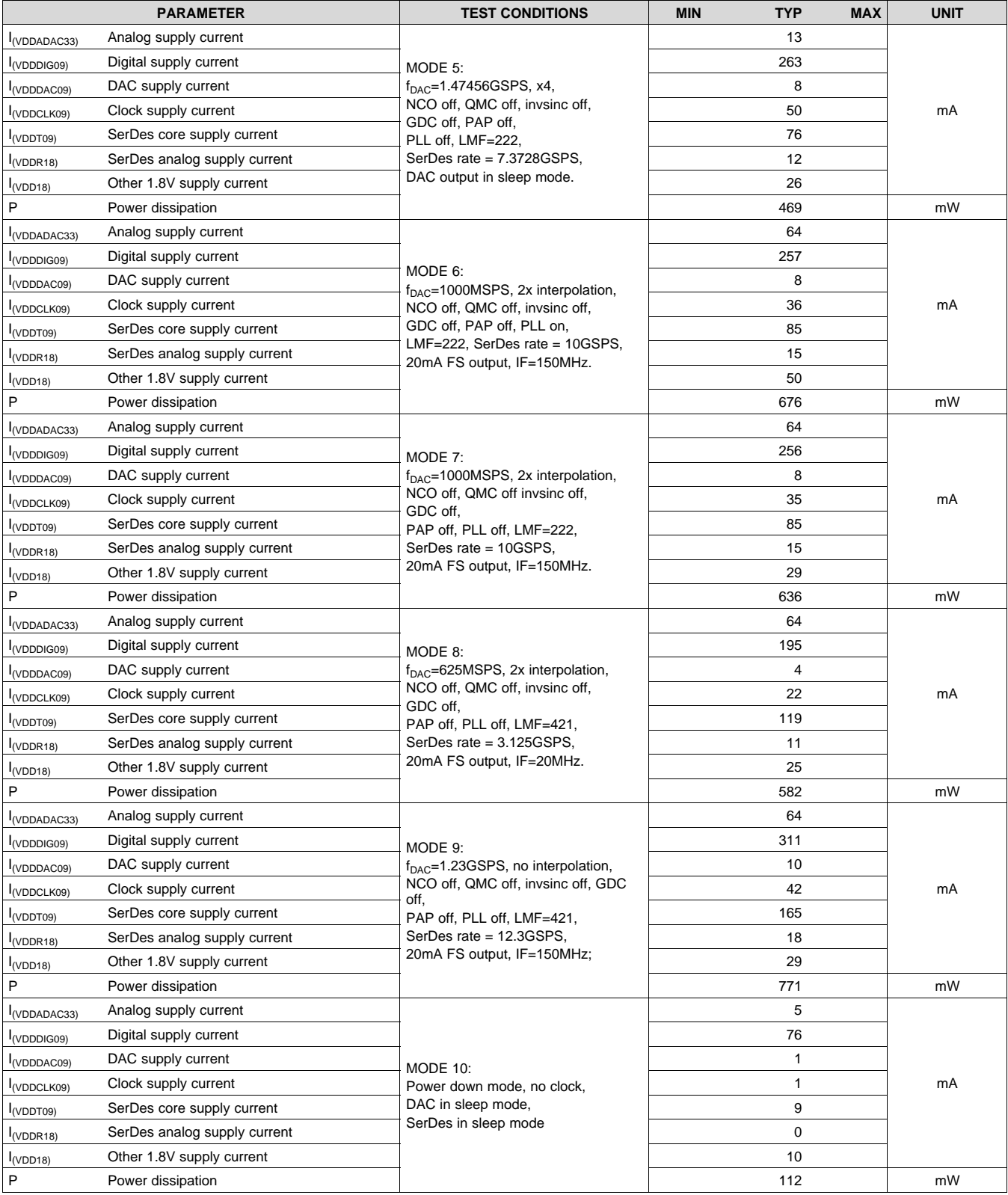

# **DC Electrical Characteristics (continued)**

Typical values at  $T_A = 25^{\circ}$ C, full temperature range is  $T_{MIN} = -40^{\circ}$ C to  $T_{MAX} = 85^{\circ}$ C, nominal supplies, unless otherwise noted.

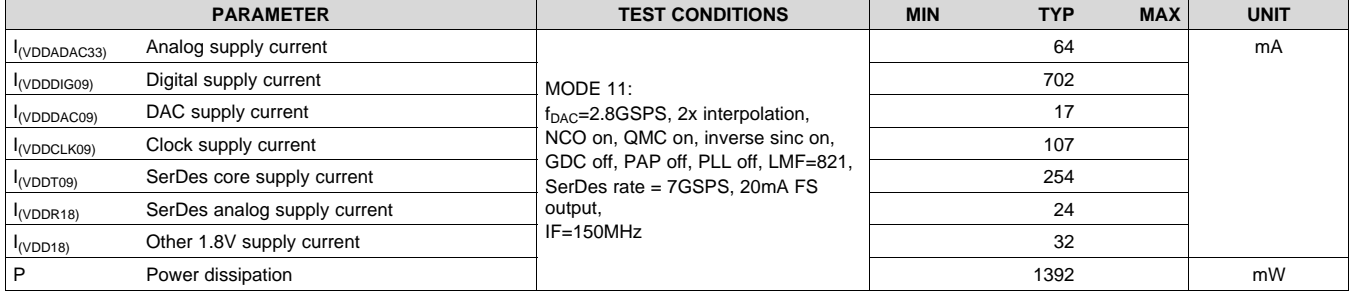

## <span id="page-9-0"></span>**6.6 Digital Electrical Characteristics**

Typical values at  $T_A = 25^{\circ}$ C, full temperature range is  $T_{MIN} = -40^{\circ}$ C to  $T_{MAX} = 85^{\circ}$ C, nominal supplies, unless otherwise noted.

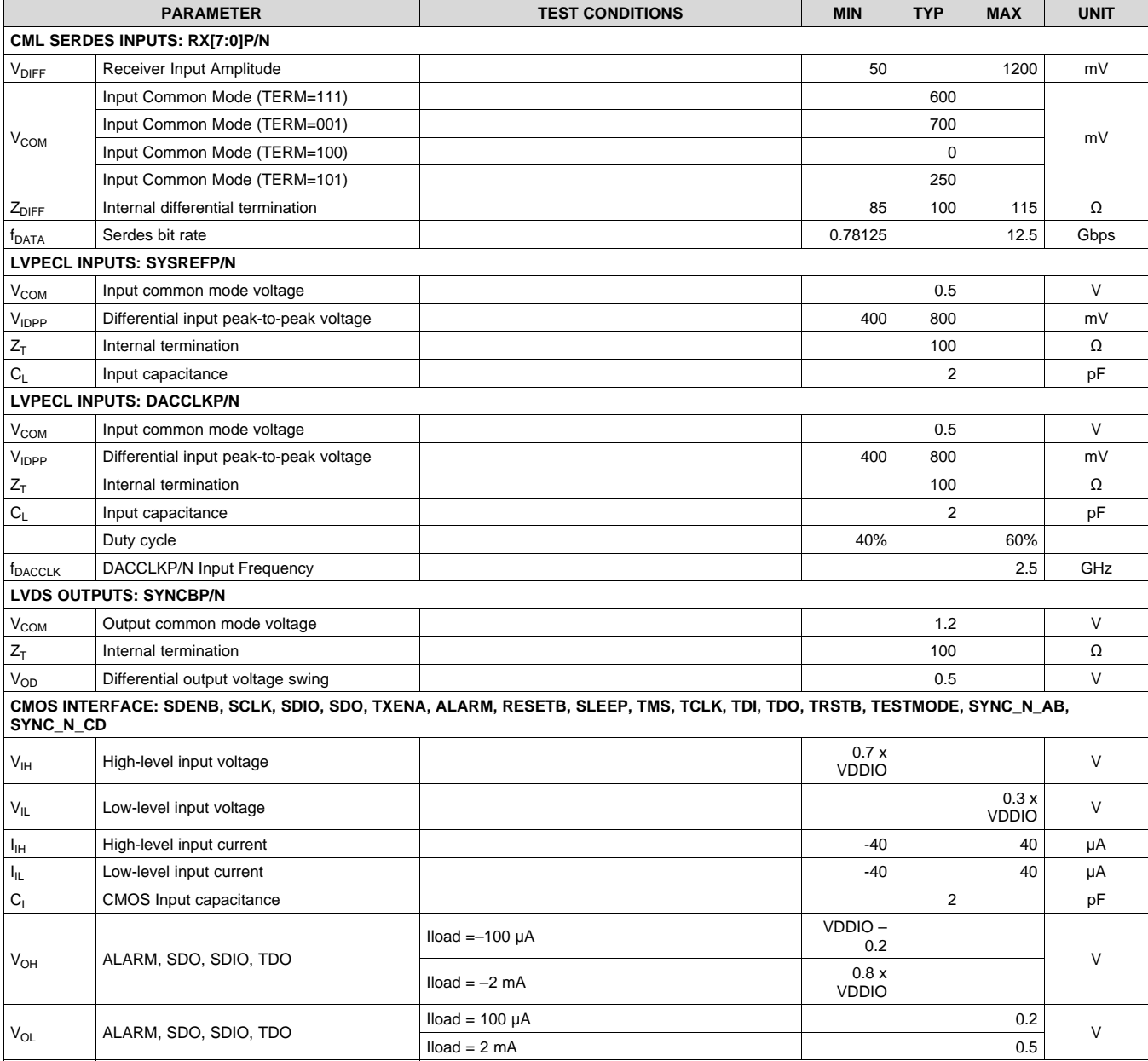

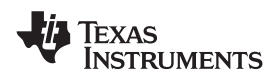

## **Digital Electrical Characteristics (continued)**

Typical values at T<sub>A</sub> = 25°C, full temperature range is T<sub>MIN</sub> = -40°C to T<sub>MAX</sub> = 85°C, nominal supplies, unless otherwise noted.

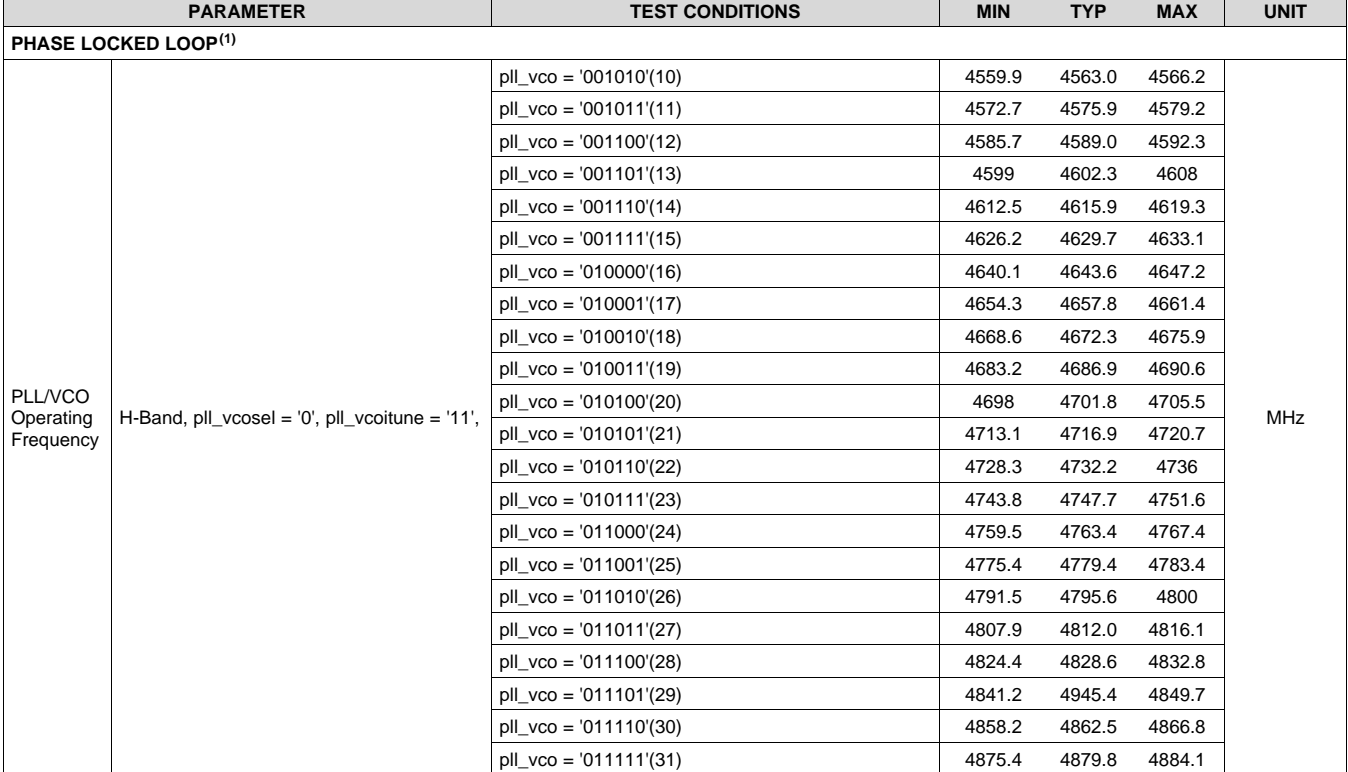

(1) PLL range not covered in the table can be achieved with the following recommended pll\_vco adjustment: if die temperature >55 C°, increase the pll\_vco setting by 1; if the die temperature < 15 C°, decrease the pll\_vco setting by 1.

# **Digital Electrical Characteristics (continued)**

Typical values at T<sub>A</sub> = 25°C, full temperature range is T<sub>MIN</sub> = -40°C to T<sub>MAX</sub> = 85°C, nominal supplies, unless otherwise noted.

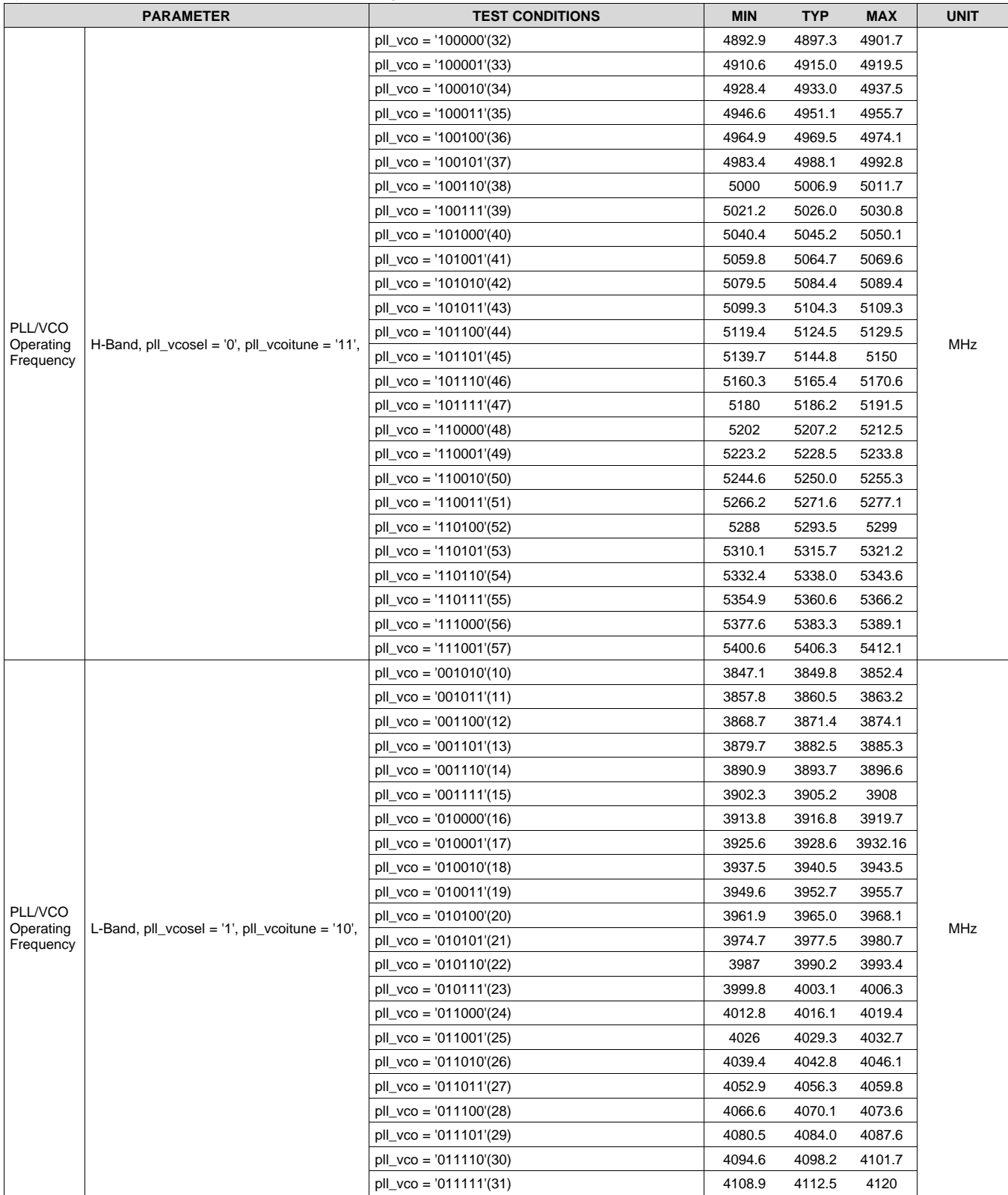

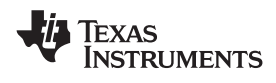

# **Digital Electrical Characteristics (continued)**

Typical values at T<sub>A</sub> = 25°C, full temperature range is T<sub>MIN</sub> = -40°C to T<sub>MAX</sub> = 85°C, nominal supplies, unless otherwise noted.

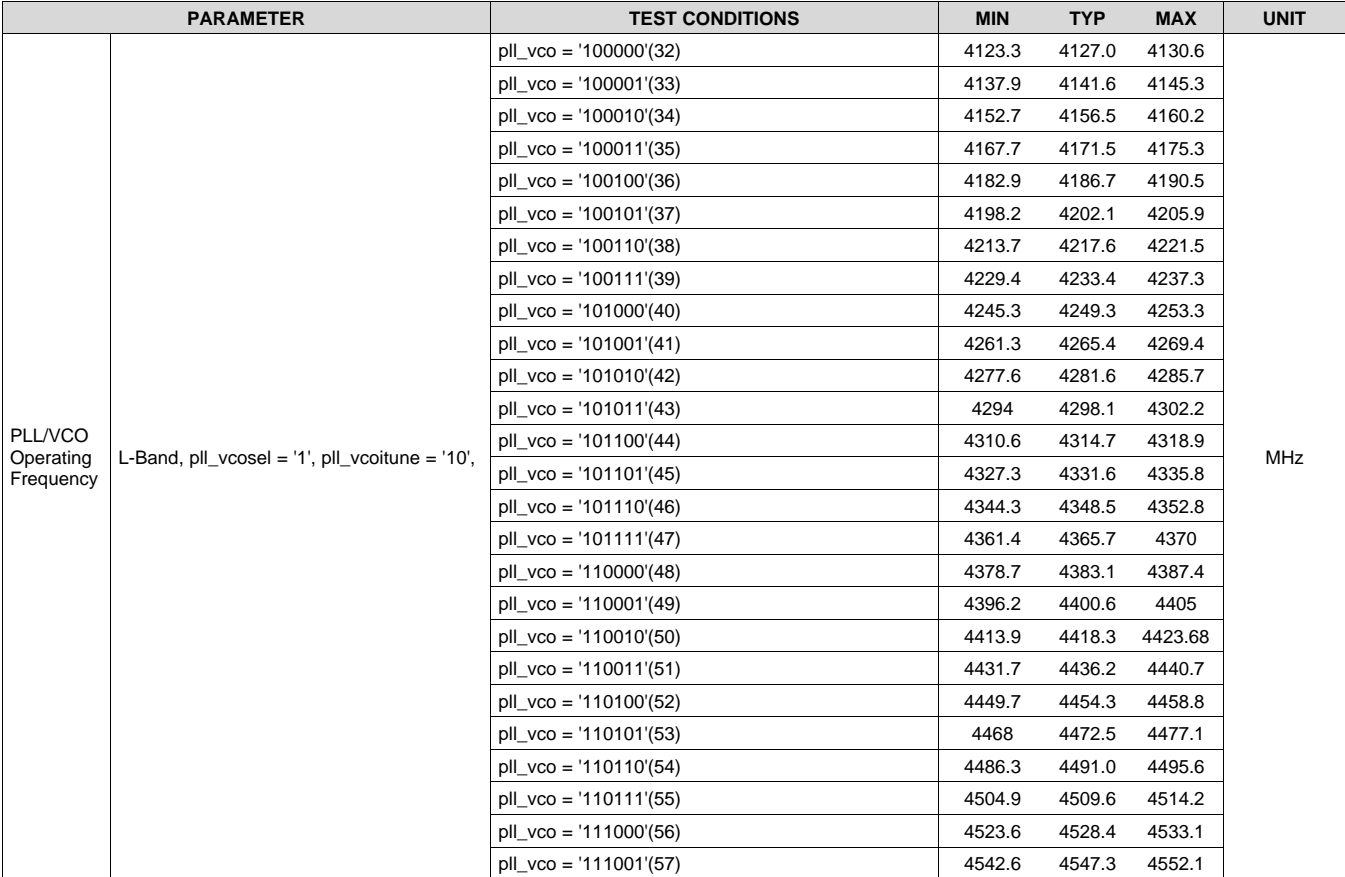

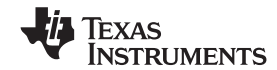

## <span id="page-13-0"></span>**6.7 AC Electrical Characteristics**

Typical values at  $T_A = 25^{\circ}$ C, full temperature range is  $T_{MIN} = -40^{\circ}$ C to  $T_{MAX} = 85^{\circ}$ C, nominal supplies, unless otherwise noted.

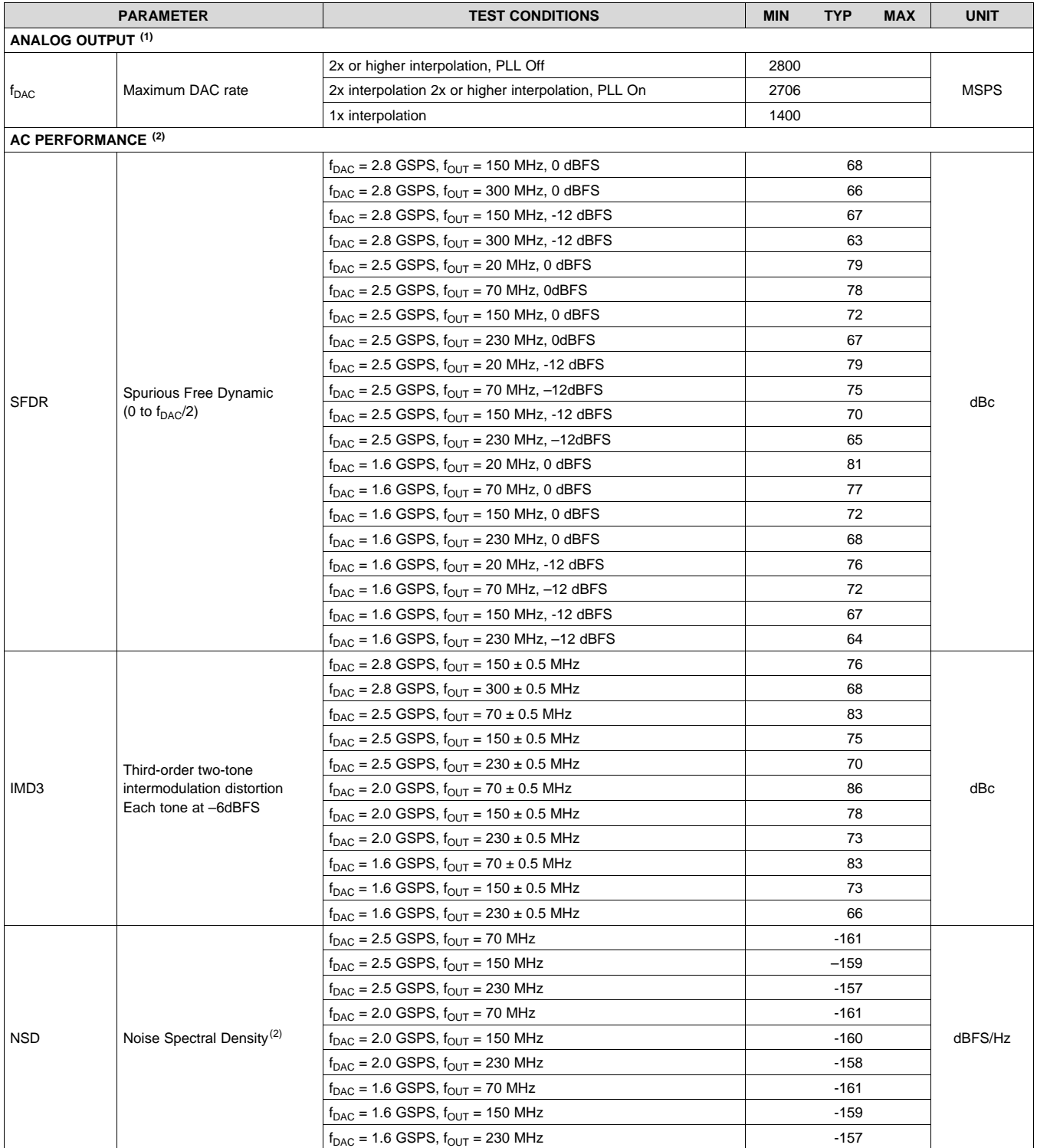

(1) Measured single ended into 50  $\Omega$  load.<br>(2) 2:1 transformer output termination, 50  $\Omega$ 

2:1 transformer output termination, 50 Ω doubly terminated load.

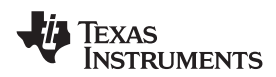

# **AC Electrical Characteristics (continued)**

Typical values at T<sub>A</sub> = 25°C, full temperature range is T<sub>MIN</sub> = -40°C to T<sub>MAX</sub> = 85°C, nominal supplies, unless otherwise noted.

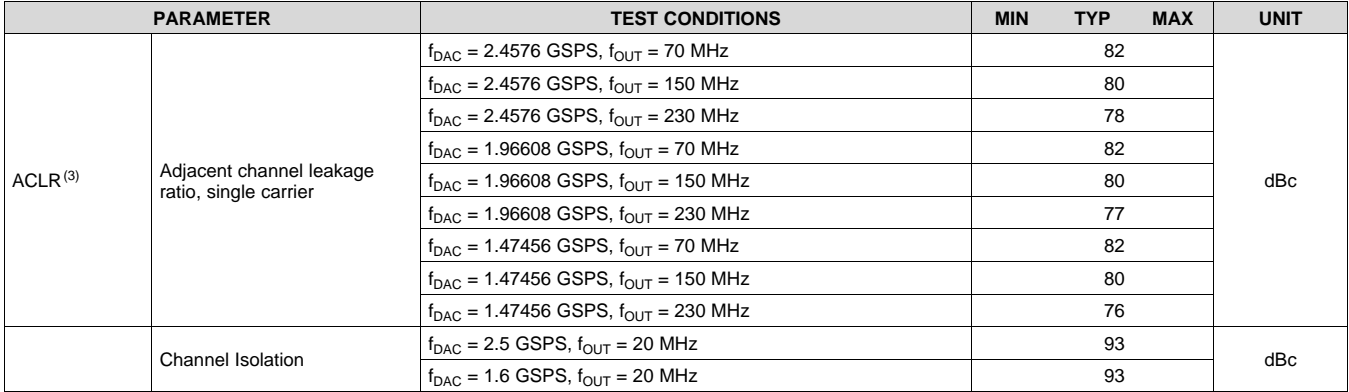

(3) Single carrier, W-CDMA with 3.84 MHz BW, 5-MHz spacing, centered at IF. TESTMODEL 1, 10 ms

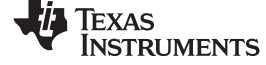

# <span id="page-15-0"></span>**6.8 Timing Requirements**

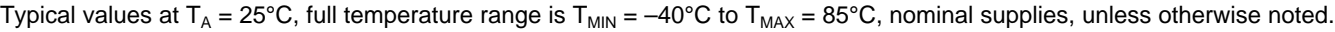

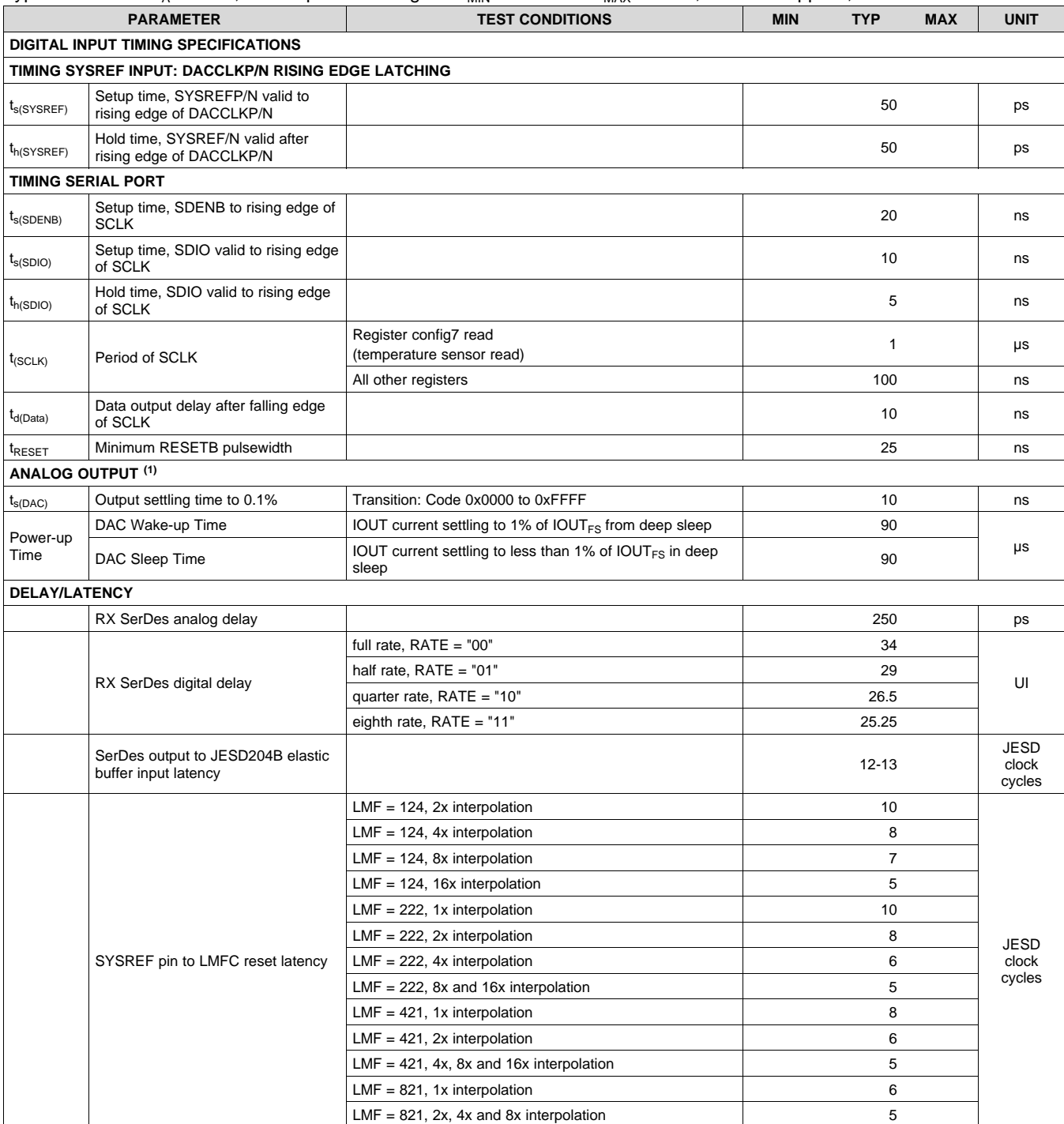

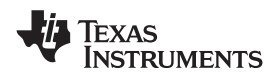

# **Timing Requirements (continued)**

Typical values at T<sub>A</sub> = 25°C, full temperature range is T<sub>MIN</sub> = -40°C to T<sub>MAX</sub> = 85°C, nominal supplies, unless otherwise noted.

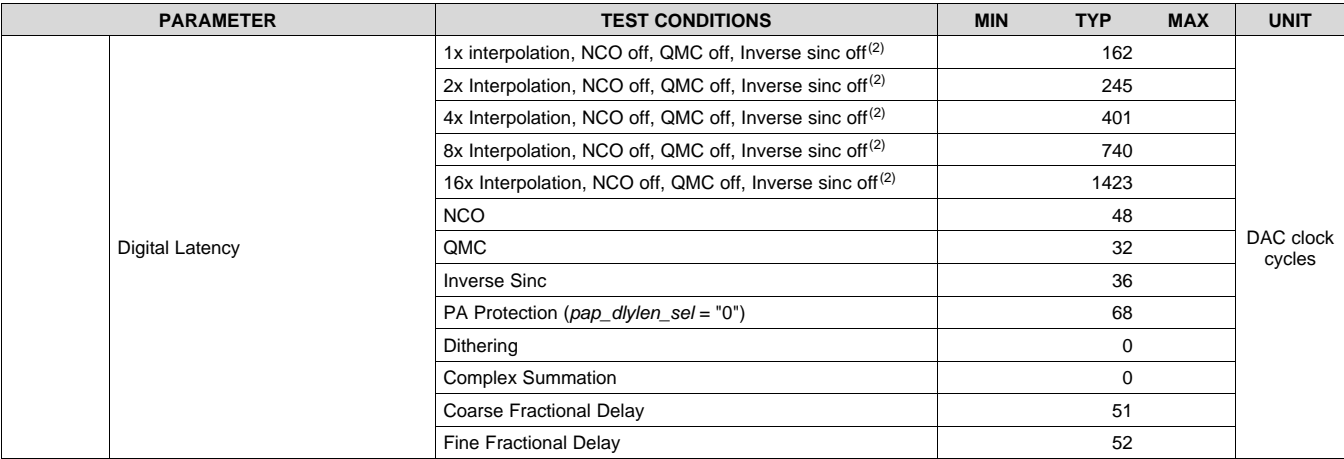

(2) Measured latency from JESD buffer release to DAC output, LMF=222.

## <span id="page-16-0"></span>**6.9 Switching Characteristics**

Typical values at T<sub>A</sub> = 25°C, full temperature range is T<sub>MIN</sub> = -40°C to T<sub>MAX</sub> = 85°C, nominal supplies, unless otherwise noted.

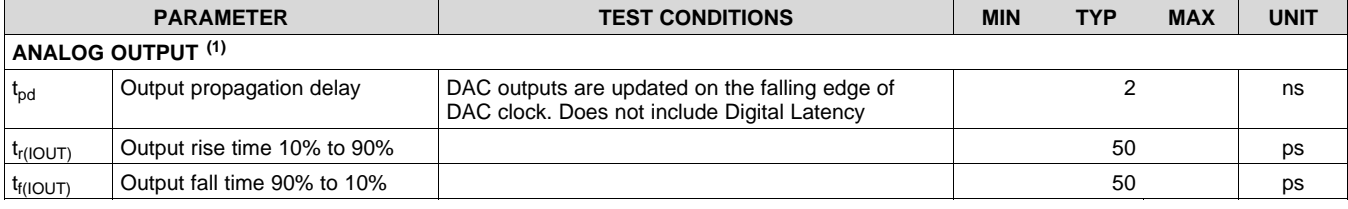

(1) Measured single ended into 50  $\Omega$  load.

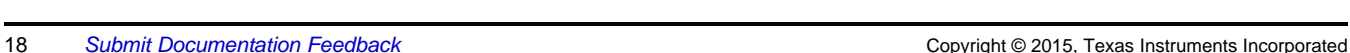

# <span id="page-17-0"></span>**6.10 Typical Characteristics**

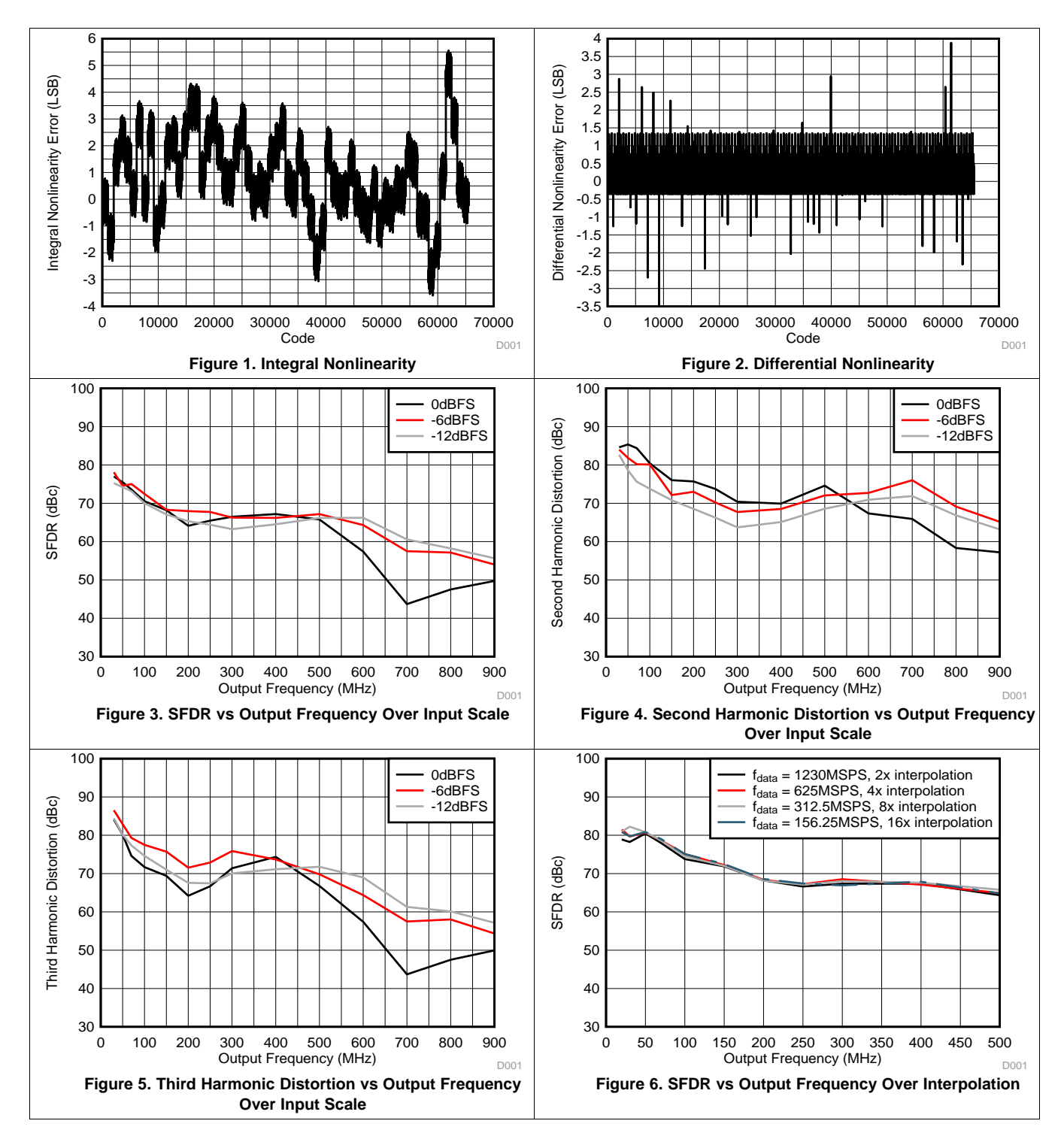

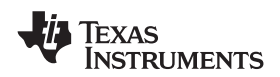

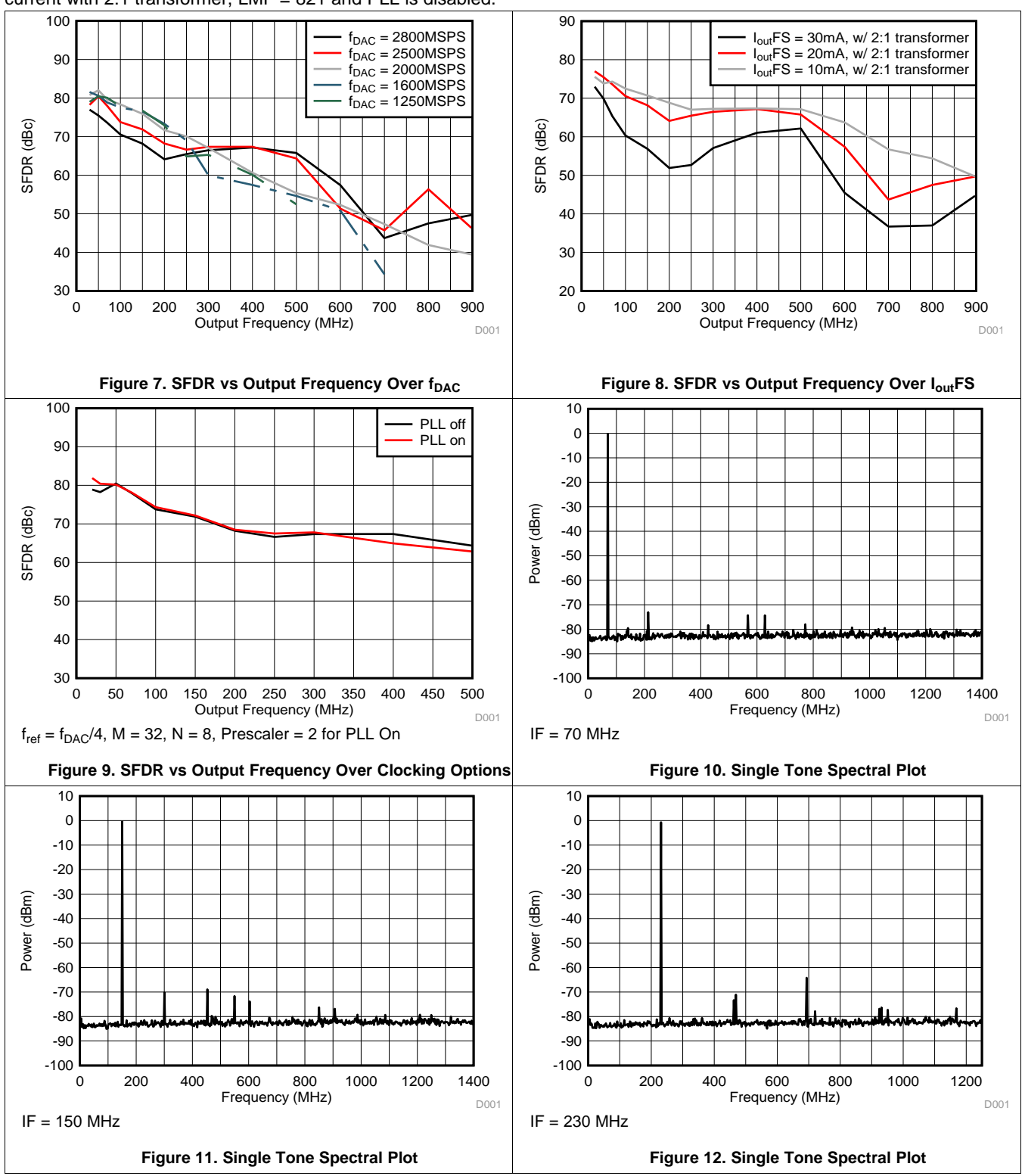

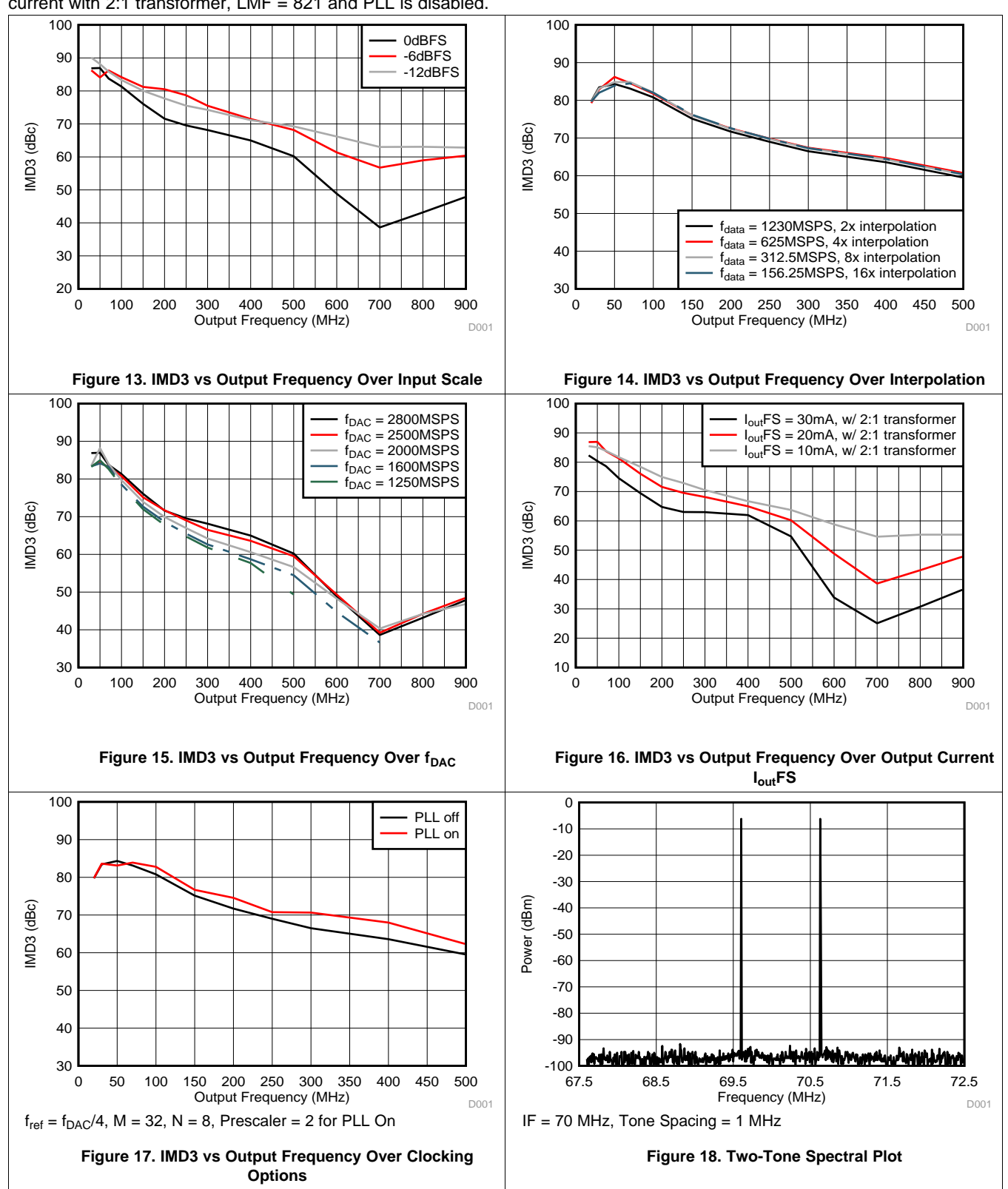

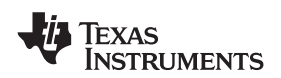

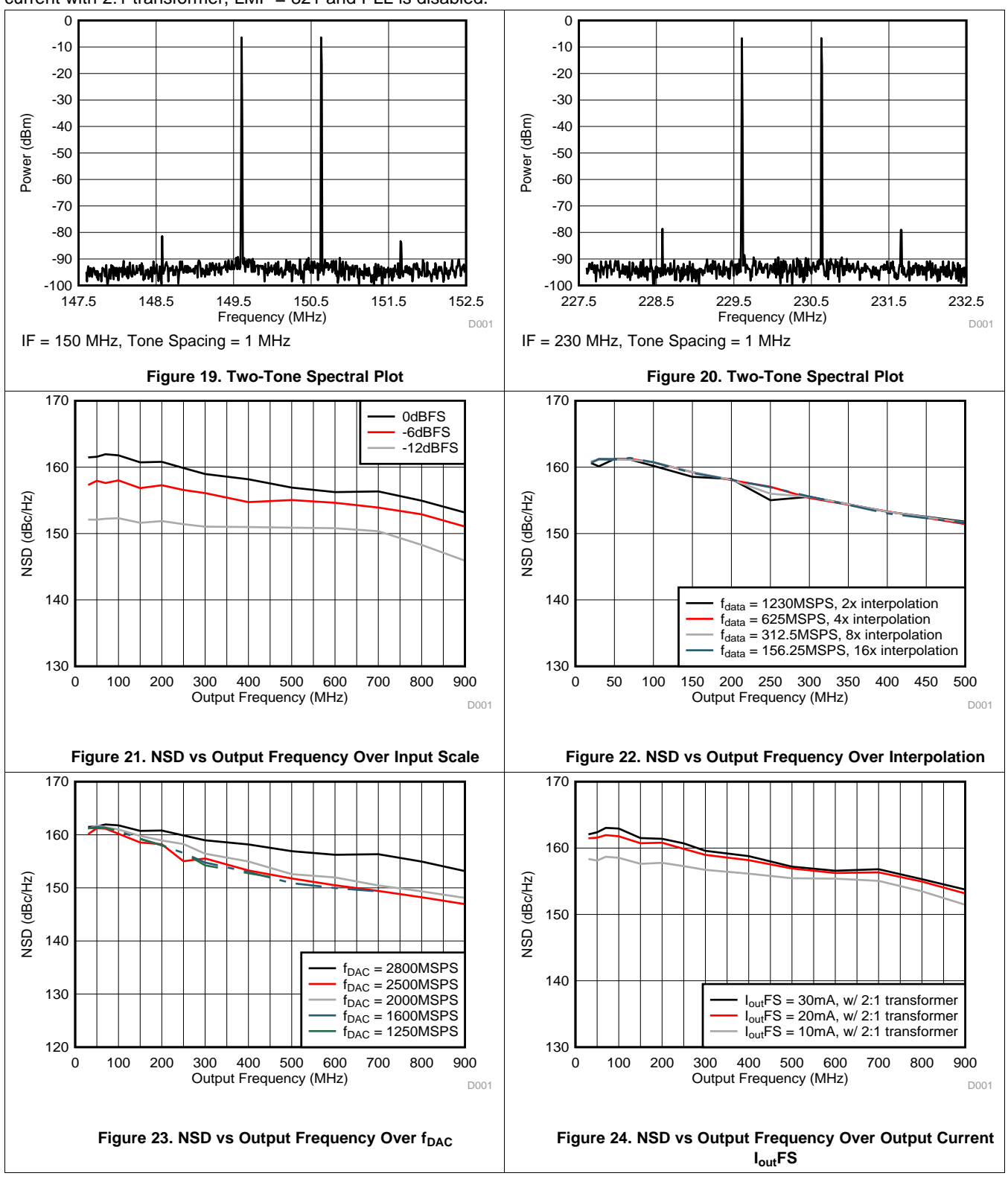

160

# **Typical Characteristics (continued)**

170 100 Unless otherwise noted, all plots are at  $T_A = 25^{\circ}$ C, VDDDAC09, VDDCLK09, VDDDIG09 and VDDT09 are 0.9 V, other supplies are at nominal supply voltages,  $f_{DAC}$  = 2800 MSPS, 2x interpolation, 0dBFS digital input, 20-mA full scale output current with 2:1 transformer, LMF = 821 and PLL is disabled.

80

90

PLL off PLL on

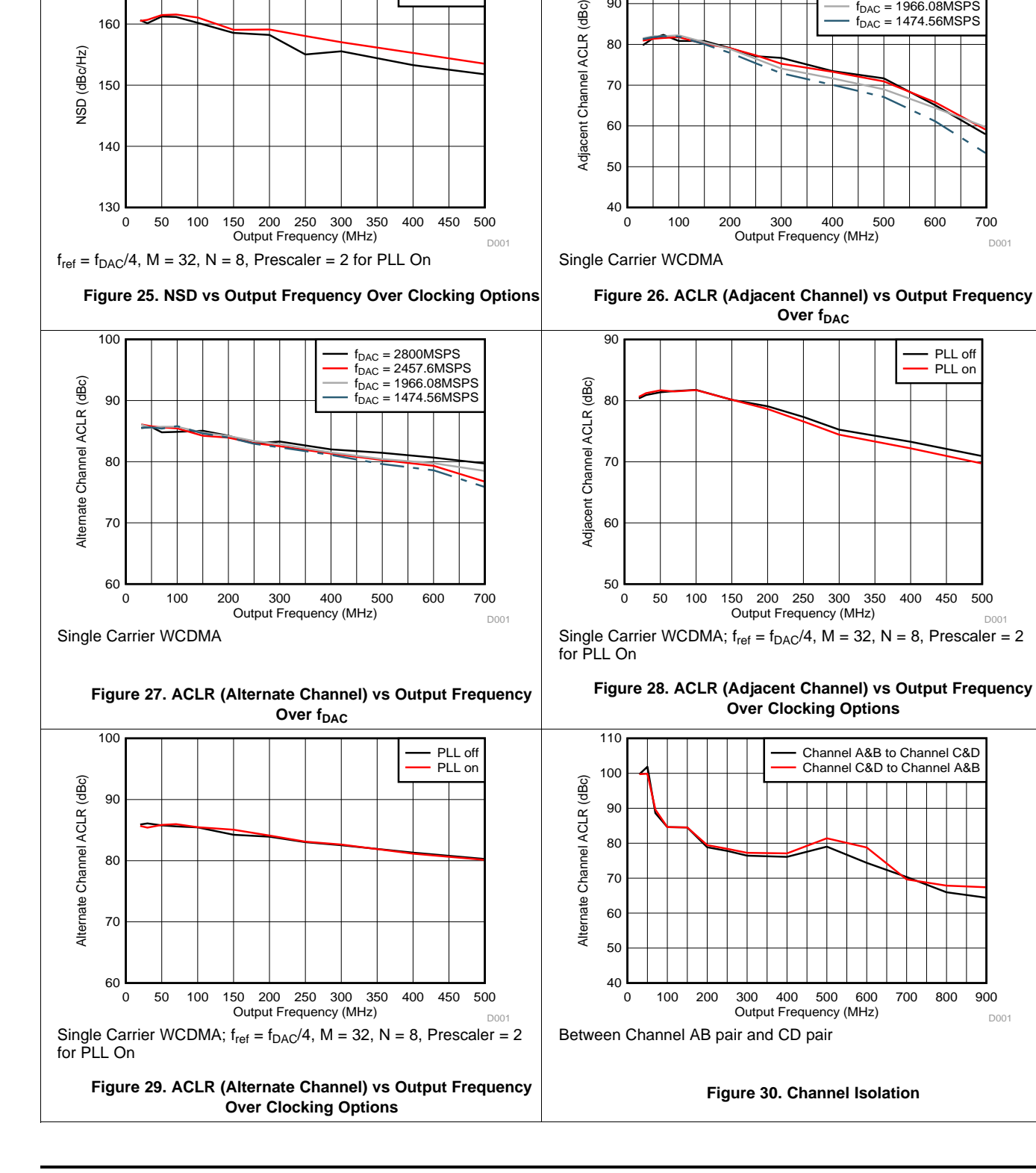

D001

D001

D001

 $f_{\text{DAC}} = 2800\text{MSPS}$  $f_{DAC} = 2457.6MSPS$  $f_{DAC} = 1966.08MSPS$  $f_{DAC} = 1474.56MSPS$ 

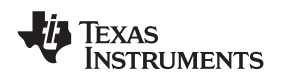

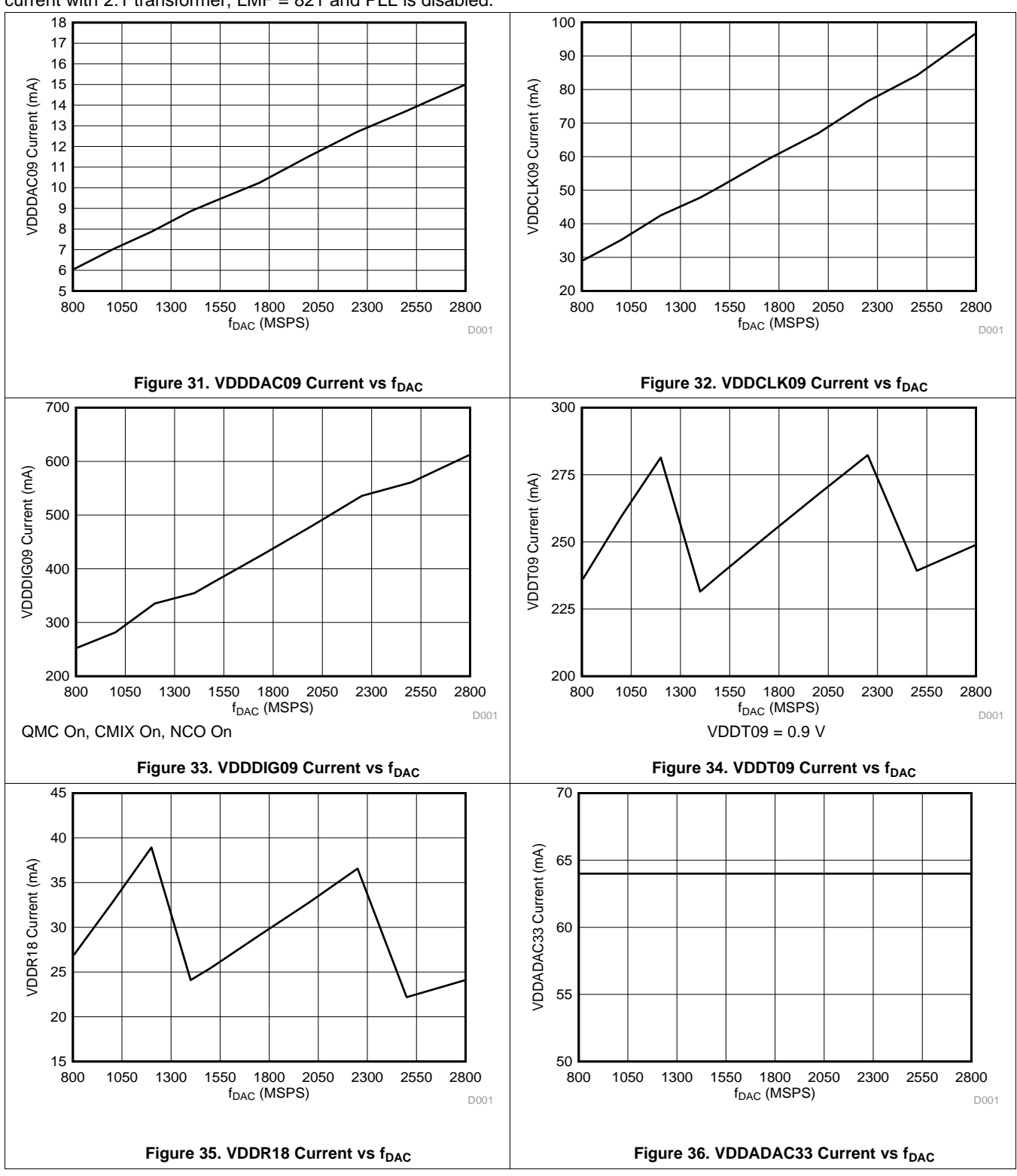

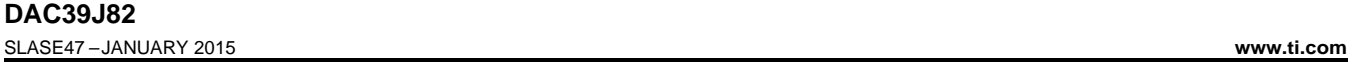

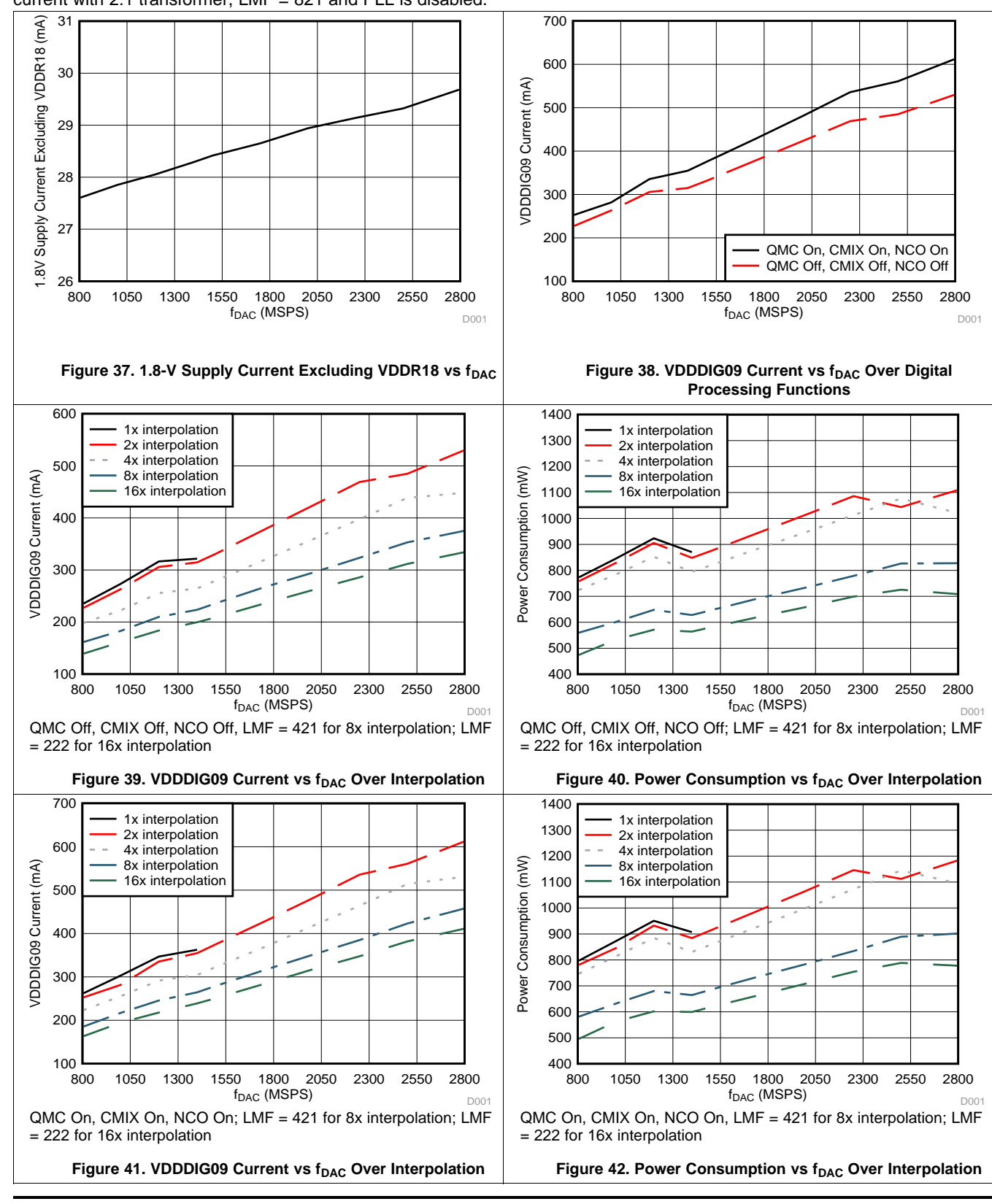

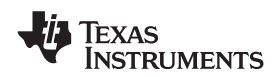

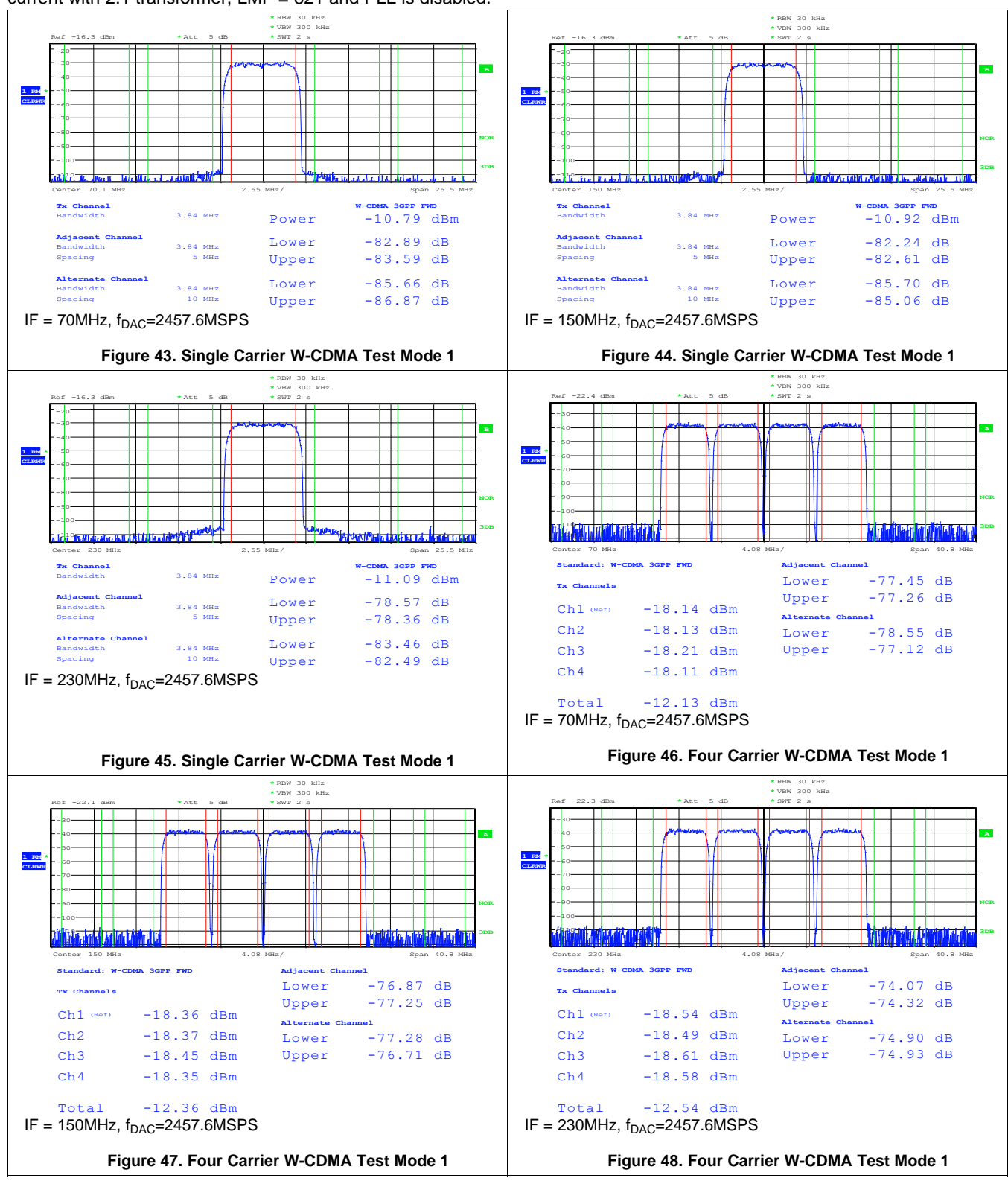

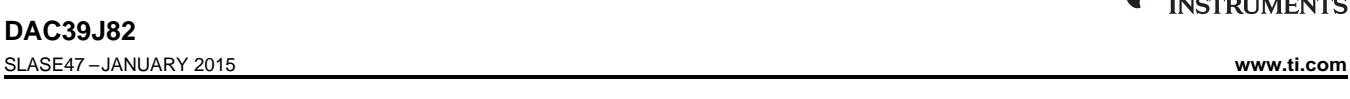

**INSTRUMENTS** 

Texas

# **Typical Characteristics (continued)**

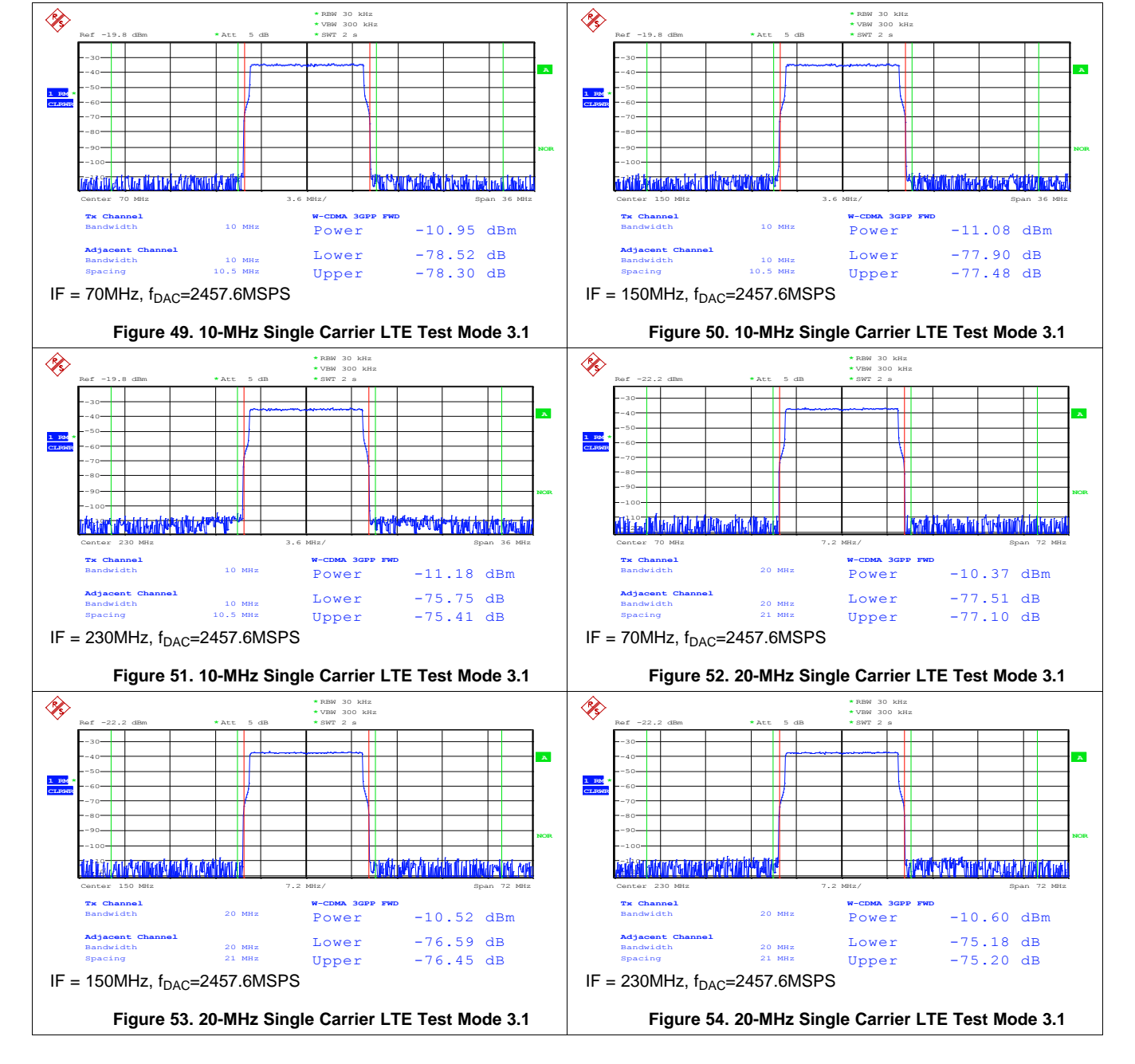

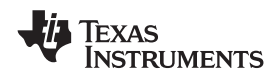

## <span id="page-26-1"></span>**7 Detailed Description**

## <span id="page-26-2"></span>**7.1 Overview**

The DAC39J82 is a very low power, 16-bit, 2.8 GSPS digital-to-analog converter (DAC) with JESD204B interface up to 12.5 Gbps. The maximum input data rate is 1.4 GSPS. The DAC39J82 is also pin-compatible with the 16 bit, dual-channel, 1.6/2.5 GSPS DAC37J82/DAC38J82.

Digital data is input to the device through 1, 2, 4 or 8 configurable serial JESD204B lanes running up to 12.5 Gbps with on-chip termination and programmable equalization. The interface allows JESD204B Subclass 1 SYSREF based deterministic latency and full synchronization of multiple devices.

The device includes features that simplify the design of complex transmit architectures. Fully bypassable 2x to 16x digital interpolation filters with over 90 dB of stop-band attenuation simplify the data interface and reconstruction filters. An on-chip 48-bit Numerically Controlled Oscillator (NCO) and independent complex mixers allow flexible and accurate carrier placement. A high-performance low jitter PLL simplifies clocking of the device without significant impact on the dynamic range. The digital Quadrature Modulator Correction (QMC) and Group Delay Correction (GDC) enable complete wideband IQ compensation for gain, offset, phase, and group delay between channels in direct up-conversion applications. A programmable Power Amplifier (PA) protection mechanism is available to provide PA protection in cases when the abnormal power behavior of the input data is detected.

DAC39J82 provides four analog outputs, and the data from the internal two digital paths can be routed to any two out of these four DAC outputs via the output multiplexer.

<span id="page-26-0"></span>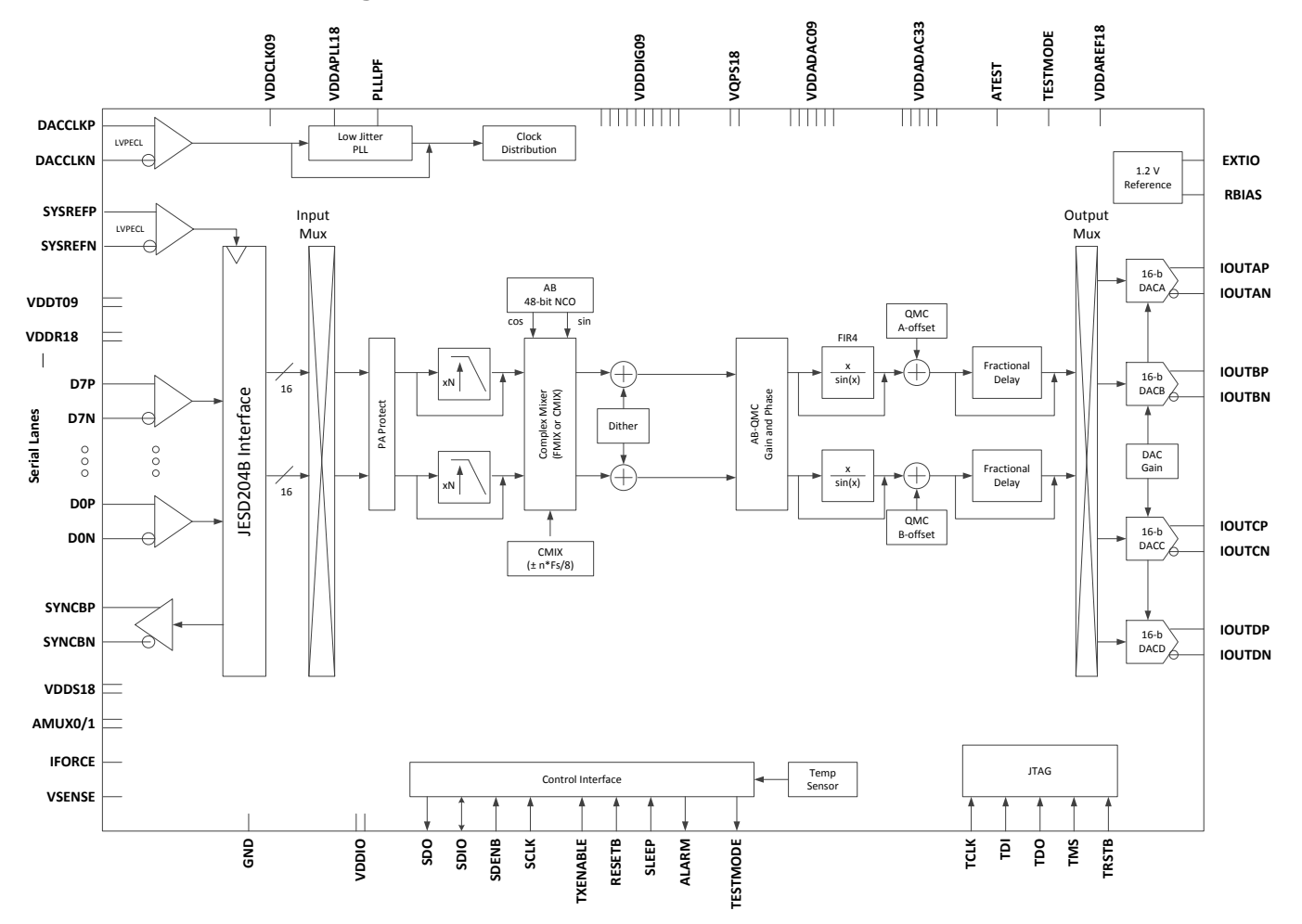

# **7.2 Functional Block Diagram**

**[DAC39J82](http://www.ti.com/product/dac39j82?qgpn=dac39j82)** SLASE47 –JANUARY 2015 **[www.ti.com](http://www.ti.com)**

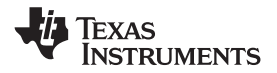

## <span id="page-27-0"></span>**7.3 Feature Description**

## **7.3.1 Serdes Input**

The RX[7:0]P/N differential inputs are each internally terminated to a common point via 50 Ω, as shown in [Figure](#page-27-1) 55.

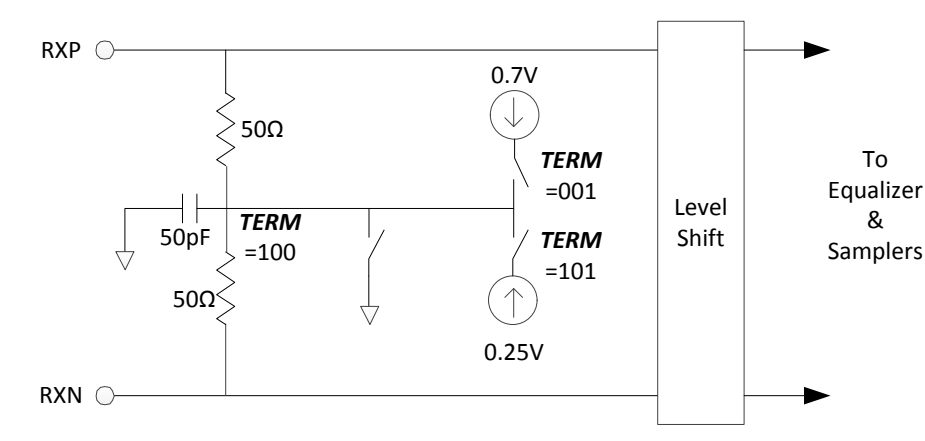

**Figure 55. Serial Lane Input Termination**

<span id="page-27-1"></span>Common mode termination is via a 50-pF capacitor to GND. The common mode voltage and termination of the differential signal can be controlled in a number of ways to suit a variety of applications via *rw\_cfgrx0* [10:8] (**TERM**), as described in [Table](#page-27-2) 1.

### **(Note: AC coupling is recommended for JESD204B compliance.)**

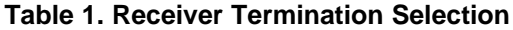

<span id="page-27-2"></span>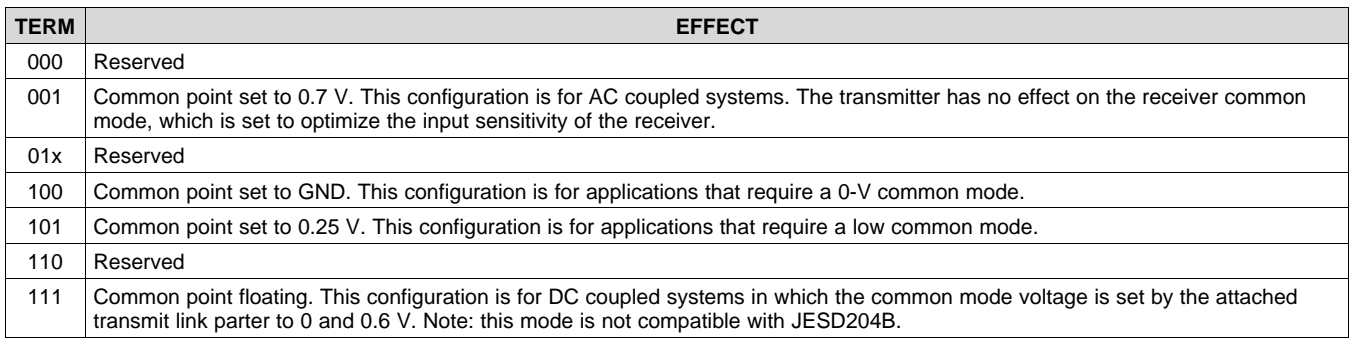

Data input is sampled by the differential sensing amplifier using clocks derived from the clock recovery algorithm. The polarity of RXP and RXN can be inverted by setting the **INVPAIR** [7:0] bit of the corresponding lane to "1". This can potentially simplify PCB layout and improve signal integrity by avoiding the need to swap over the differential signal traces.

Due to processing effects, the devices in the RXP and RXN differential sense amplifiers will not be perfectly matched and there will be some offset in switching threshold. DAC39J82 contains circuitry to detect and correct for this offset. This feature can be enabled by setting the *rw\_cfgrx0* [23] (**ENOC**) bit to "1". It is anticipated the most users will enable this feature. During the compensation process, *rw\_cfgrx0* [25:24] (**LOOPBACK**) bit must be set to "00".

### **7.3.2 Serdes Rate**

The DAC39J82 has 8 configurable JESD204B serial lanes. The highest speed of each SerDes lane is 12.5 Gbps. Because the primary operating frequency of the SerDes is determined by its reference clock and PLL multiplication factor, there is a limit on the lowest SerDes rate supported, refer to [Table](#page-28-0) 2 for details. To support lower speed application, each receiver should be configured to operate at half, quarter or eighth of the full rate via *rw\_cfgrx0* [6:5] (**RATE**).

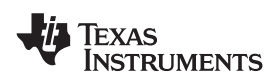

### **Table 2. Lane Rate Selection**

<span id="page-28-0"></span>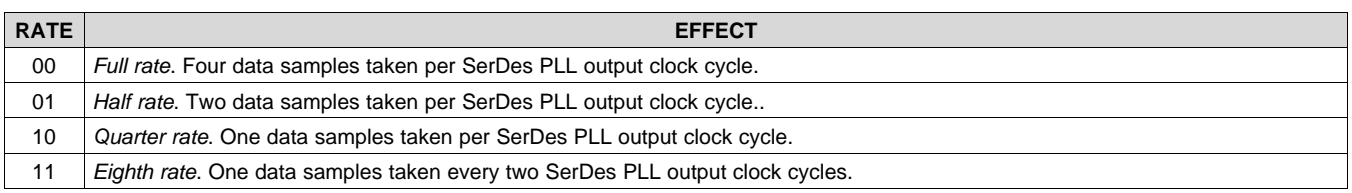

### **7.3.3 Serdes PLL**

The DAC39J82 has two integrated PLLs, one PLL is to provide the clocking of DAC, which will be discussed in a DAC PLL section; the other PLL is to provide the clocking for the high speed SerDes. The reference frequency of the SerDes PLL can be in the range of 100-800MHz nominal, and 300-800 MHz optimal.

The reference frequency is derived from DACCLK divided down based on the *serdes\_refclk\_div* programming, as shown in [Figure](#page-28-1) 56.

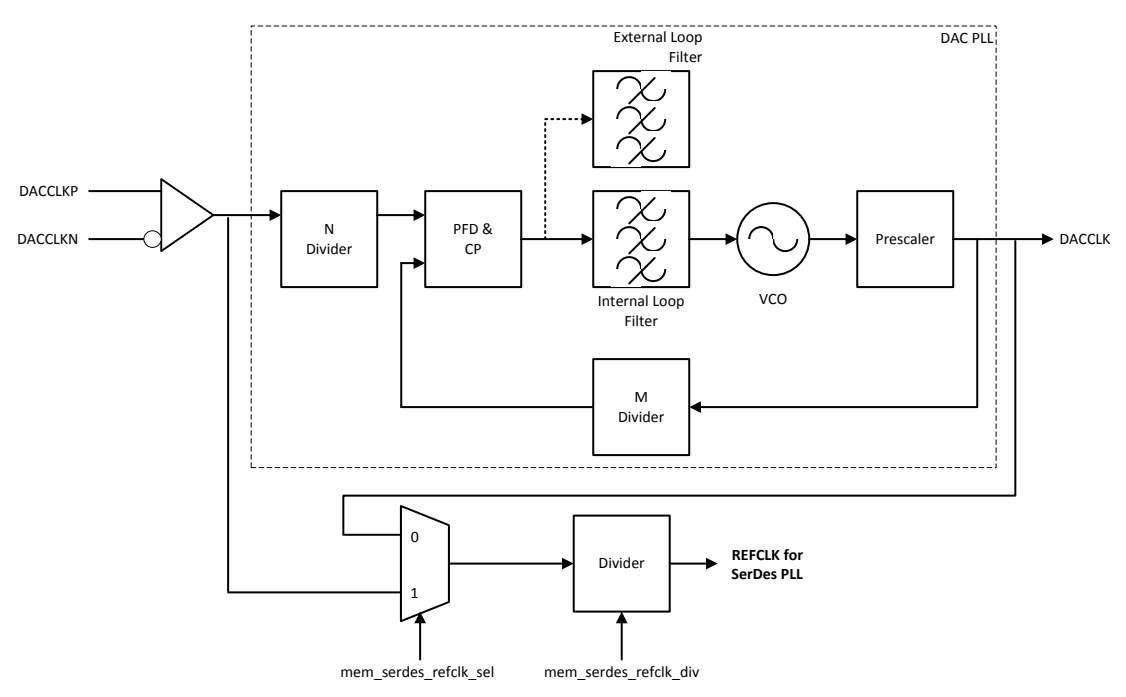

**Figure 56. Reference Clock of SerDes PLL**

<span id="page-28-1"></span>During normal operation, the clock generated by PLL will be 4-25 times the reference frequency, according to the multiply factor selected via *rw\_cfgpll* [8:1] (**MPY**). In order to select the appropriate multiply factor and refclkp/n frequency, it is first necessary to determine the required PLL output clock frequency. The relationship between the PLL output clock frequency and the lane rate is shown in [Table](#page-28-2) 3. Having computed the PLL output frequency, the reference frequency can be obtained by dividing this by the multiply factor specified via **MPY**.

### **NOTE**

High multiplication factor settings will be especially sensitive to reference clock jitter and should not be employed without prior consultation with TI.

### **Table 3. Relationship Between Lane Rate and SerDes PLL Output Frequency**

<span id="page-28-2"></span>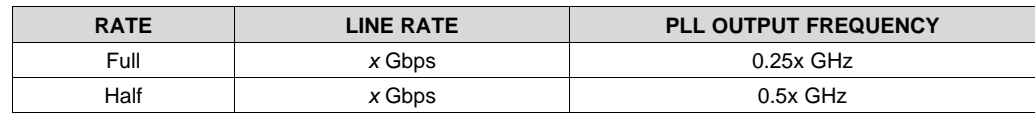

**STRUMENTS** 

### **Table 3. Relationship Between Lane Rate and SerDes PLL Output Frequency (continued)**

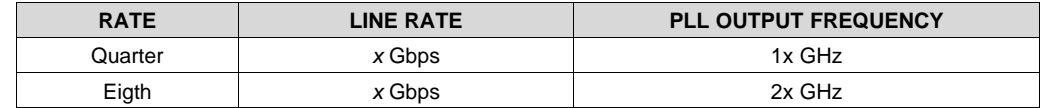

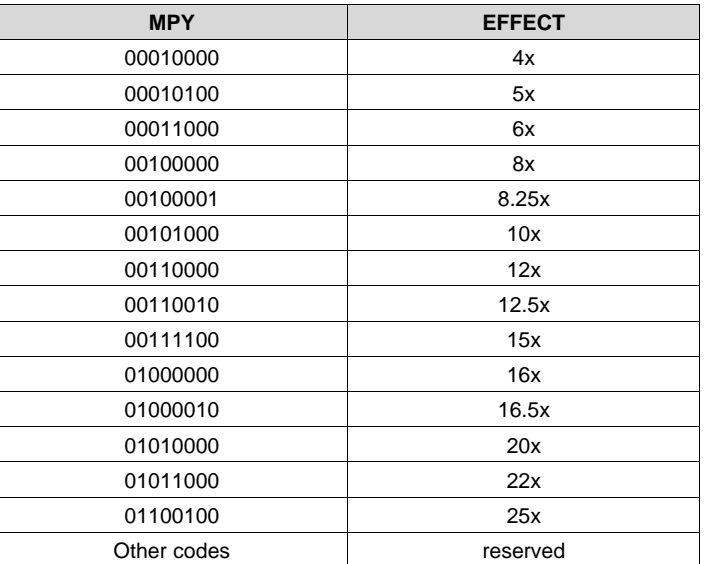

### **Table 4. SerDes PLL Modes Selection**

The wide range of multiply factors combined with the different rate modes means it will often be possible to achieve a given line rate from multiple different reference frequencies. The configuration which utilizes the highest reference frequency achievable is always preferable.

The SerDes PLL VCO must be in the nominal range of 1.5625 - 3.125 GHz. It is necessary to adjust the loop filter depending on the operating frequency of the VCO. To indicate the selection the user must set the *rw\_cfgpll* [9] (**VRANGE**) bit. If the PLL output frequency is below 2.17 GHz, **VRANGE** should be set high.

<span id="page-29-0"></span>Performance of the integrated PLL can be optimized according to the jitter characteristics of the reference clock by setting the appropriate loop bandwidth via *rw\_cfgpll* [12:11] (**LB**) bits. The loop bandwidth is obtained by dividing the reference frequency by BWSCALE, where the BWSCALE is a function of both LB and PLL output frequency as shown in [Table](#page-29-0) 5.

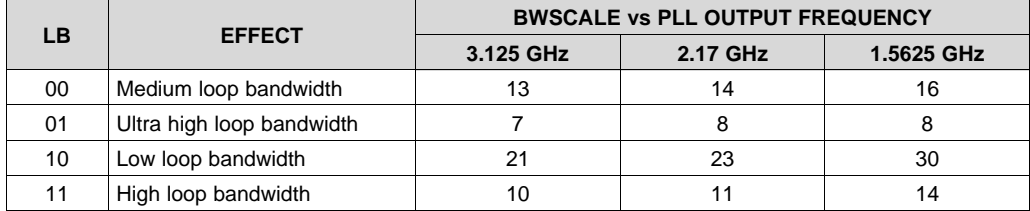

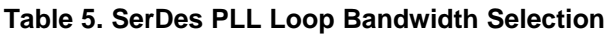

An approximate loop bandwidth of 8–30 MHz is suitable and recommended for most systems where the reference clock is via low jitter clock input buffer. For systems where the reference clock is via a low jitter input cell, but of low quality, an approximate loop bandwidth of less than 8 MHz may offer better performance. For systems where the reference clock is cleaned via an ultra low jitter LC-based cleaner PLL, a high loop bandwidth up to 60MHz is more appropriate. Note that the use of ultra high loop bandwidth setting is not recommended for PLL multiply factor of less than 8.

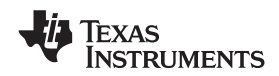

A free running clock output is available when *rw\_cfgpll* [15:14] (**ENDIVCLK**) is set high. It runs at a fixed divided-by-5 of the PLL output frequency and has a duty cycle of 50%. A divided-by-16 of this free running clock can be configured to come out the alarm pin during digital test, see *dtest* [11:8] for the specific configuration needed.

### **7.3.4 Serdes Equalizer**

All channels of the DAC39J82 incorporate an adaptive equalizer, which can compensate for channel insertion loss by attenuating the low frequency components with respect to the high frequency components of the signal, thereby reducing inter-symbol interference. [Figure](#page-30-0) 57 shows the response of the equalizer, which can be expressed in terms of the amount of low frequency gain and the frequency up to which this gain is applied (i.e., the frequency of the 'zero'). Above the zero frequency, the gain increases at 6dB/octave until it reaches the high frequency gain.

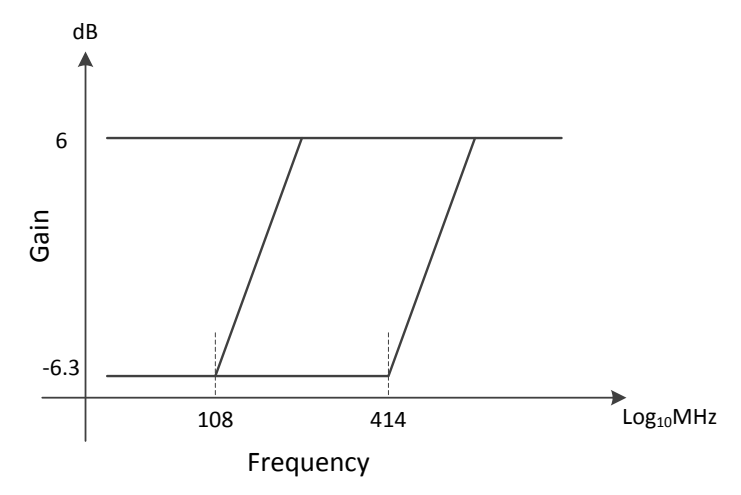

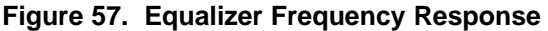

<span id="page-30-0"></span>The equalizer can be configured via rw\_cfgrx0[21:19] (EQ) and rx\_cfgrx0[22] (EQHLD). [Table](#page-30-1) 6 and [Table](#page-31-0) 7 summarize the options. When enabled, the receiver equalization logic analyzes data patterns and transition times to determine whether the low frequency gain should be increased or decreased. The decision logic is implemented as a voting algorithm with a relatively long analysis interval. The slow time constant that results reduces the probability of incorrect decisions but allows the equalizer to compensate for the relatively stable response of the channel. The lock time for the adaptive equalizer is data dependent, and so it is not possible to specify a generally applicable absolute limit. However, assuming random data, the maximum lock time will be 6x10<sup>6</sup> divided by the CDR activity level. For CDR (*rw\_cfgrx0*[18:16]) = 110, this is 1.5x10<sup>6</sup>UI.

When EQ[2] = 0, finer control of gain boost is available using the EQBOOSTi IEEE1500 tuning chain field, as shown in [Table](#page-31-1) 8.

<span id="page-30-1"></span>

| EQ    |          | EFFECT                                                                                                    |
|-------|----------|----------------------------------------------------------------------------------------------------|
| [1:0] | $\Omega$ | No equalization. The equalizer provides a flat response at the maximum gain. This setting may be appropriate<br>if jitter at the receiver occurs predominantly as a result of crosstalk rather than frequency dependent loss.                                                                                 |
|       |          | Fully adaptive equalization. The zero position is determined by the selected operating rate, and the low<br>frequency gain of the equalizer is determined algorithmically by analyzing the data patterns and transition<br>positions in the received data. This setting should be used for most applications. |
|       | 10       | Precursor equalization analysis. The data patterns and transition positions in the received data are analyzed<br>to determine whether the transmit link partner is applying more or less precursor equalization than necessary.                                                                               |
|       | 11       | Postcursor equalization analysis. The data patterns and transition positions in the received data are analyzed<br>to determine whether the transmit link partner is applying more or less postcursor equalization than<br>necessary.                                                                          |
| $[2]$ | 0        | Default                                                                                                    |
|       |          | Boost. Equalizer gain boosted by 6dB, with a 20% reduction in bandwidth, and an increase of 5mW power<br>consumption. May improve performance over long links.                                                                                                    |

**Table 6. Receiver Equalization Configuration**

**ISTRUMENTS** 

### **Table 7. Receiver Equalizer Hold**

<span id="page-31-1"></span><span id="page-31-0"></span>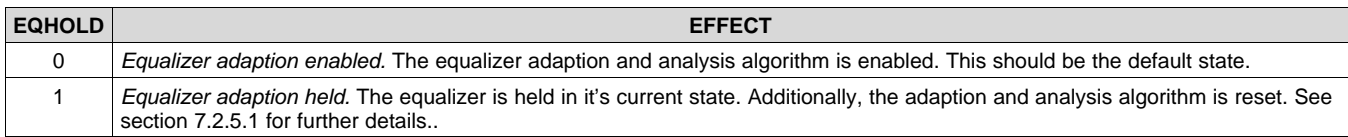

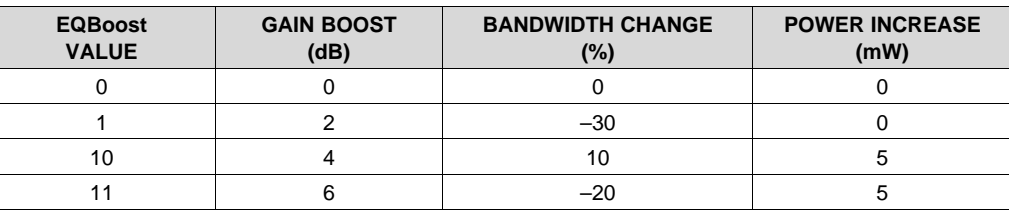

### **Table 8. Receiver Equalizer Gain Boost**

When EQ is set to 010 or 011, the equalizer is reconfigured to provide analytical data about the amount of pre and post cursor equalization respectively present in the received signal. This can in turn be used to adjust the equalization settings of the transmitting link partner, where a suitable mechanism for communicating this data back to the transmitter exists. Status information is provided via*dtest*[11:8] (EQOVER, EQUNDER), by using the following method:

- 1. Enable the equalizer by setting EQHLD low and EQ to 001. Allow sufficient time for the equalizer to adapt;
- 2. Set EQHLD to 1 to lock the equalizer and reset the adaption algorithm. This also causes both EQOVER and EQUNDER to become low;
- 3. Wait at least 48UI, and proportionately longer if the CDR activity is less than 100%, to ensure the 1 on EQHLD is sampled and acted upon;
- 4. Set EQ to 010 or 011, and EQHLD to 0. The equalization characteristics of the received signal are analyzed (the equalizer response will continue to be locked);
- 5. Wait at least 150x10<sup>3</sup>UI to allow time for the analysis to occur, proportionately longer if the CDR activity is less than 100%;
- 6. Examine EQOVER and EQUNDER for results of analysis.
	- If EQOVER is high, it indicates the signal is over equalized;
	- If EQUNDER is high, it indicates the signal is under equalized;
- 7. Set EQHLD to 1;
- 8. Repeat items 3–7 if required;
- 9. Set EQ to 001, and EQHLD to 0 to exit analysis mode and return to normal adaptive equalization.

Note that when changing EQ from one non-zero value to another, EQHLD must already be 1. If this is not the case, there is a chance the equalizer could be reset by a transitory input state (i.e., if EQ is momentarily 000). EQHLD can be set to 0 at the same time as EQ is changed.

As the equalizer adaption algorithm is designed to equalize the post cursor, EQOVER or EQUNDER will only be set during post cursor analysis if the amount of post cursor equalization required is more or less than the adaptive equalizer can provide.

### **7.3.5 JESD204B Descrambler**

The descrambler is a 16-bit parallel self-synchronous descrambler based on the polynomial  $1 + x^{14} + x^{15}$ . From the JESD204B specification, the scrambling/descrambling process only occurs on the user data, not on the code group synchronization or the ILA sequence. The descrambler output can be selected to sent out during JESD test, see *jesd\_testbus\_sel* for the specific configuration needed.

### **7.3.6 JESD204B Frame Assembly**

The JESD204B defines the following parameters:

- L is the number of lanes per link
- M is the number of converters per device
- F is the number of octets per frame clock period

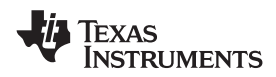

- S is the number of samples per frame
- HD is the High-Density bit which controls whether a sample may be divided over more lanes.

[Table](#page-32-0) 9 list the available JESD204B formats for the DAC39J82. [Table](#page-32-0) 10 and [Table](#page-33-0) 11 list the speed limits of DAC39J82. The ranges are limited by the Serdes PLL VCO frequency range, the Serdes PLL reference clock range, the maximum Serdes line rate, and the maximum DAC sample frequency.

<span id="page-32-0"></span>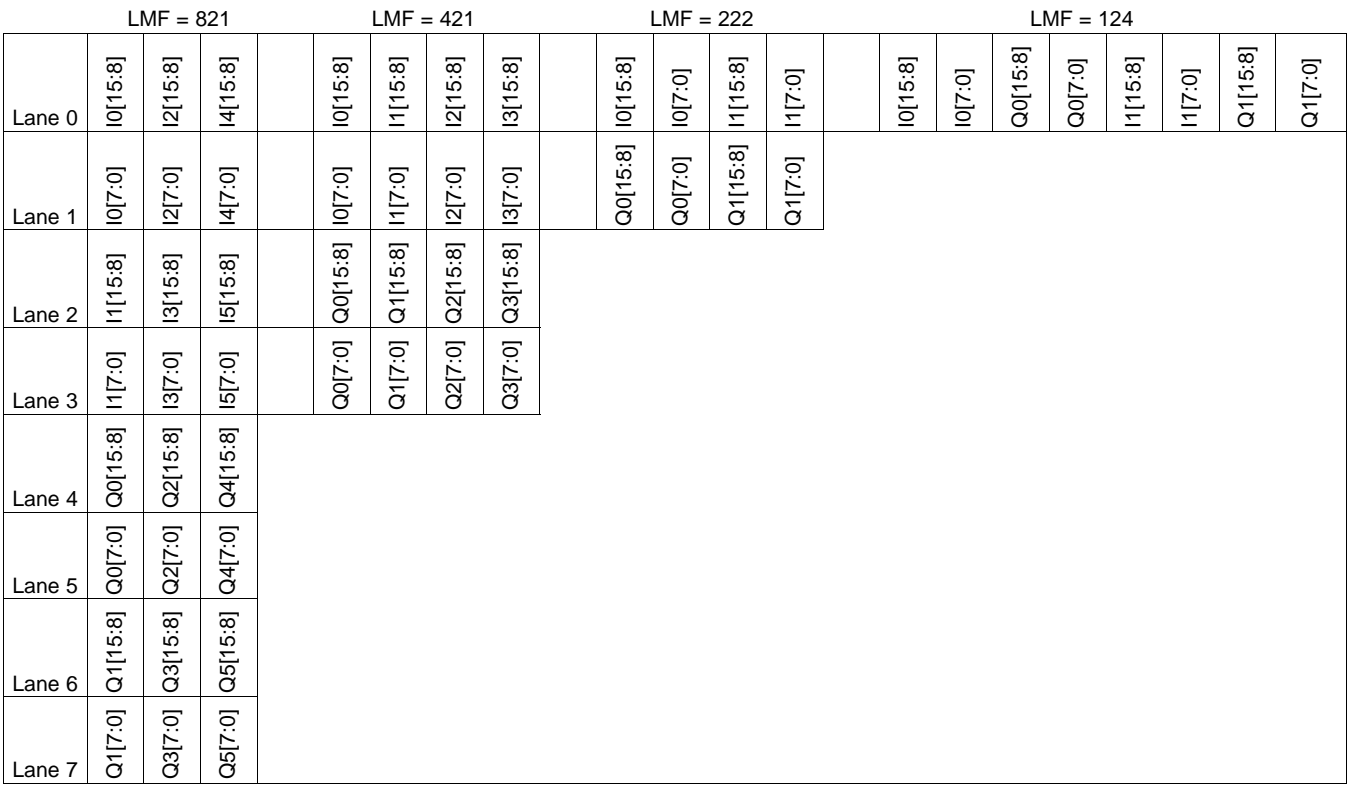

### **Table 9. JESD204B Frame Assembly Byte Representation**

34 *Submit [Documentation](http://www.go-dsp.com/forms/techdoc/doc_feedback.htm?litnum=SLASE47&partnum=DAC39J82) Feedback* Copyright © 2015, Texas Instruments Incorporated

<span id="page-33-0"></span>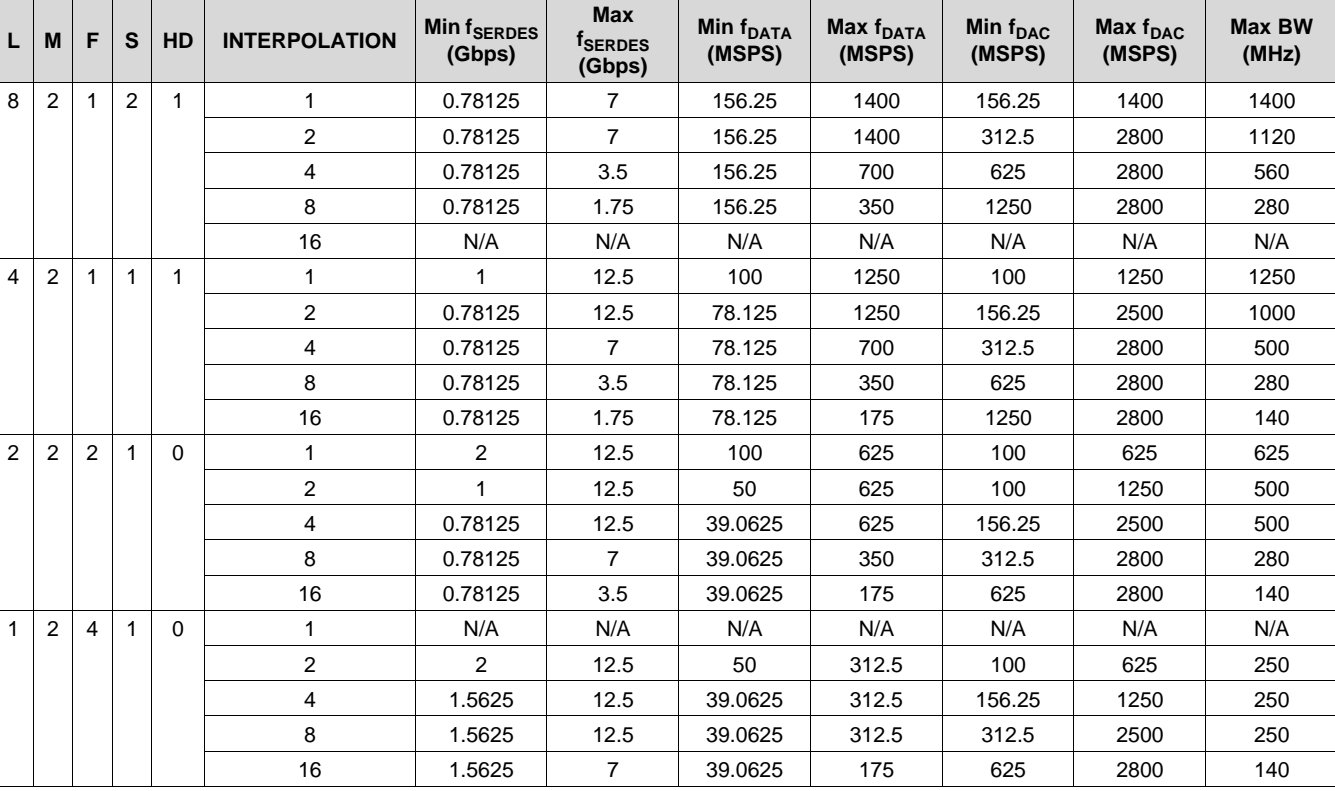

### **Table 10. DAC39J82 Speed Limits**

 $L = #$  of lanes

 $M = #$  of DACs

 $F = #$  of Octets per lane per frame cycle

S = # of Samples per DAC per frame cycle HD = High density mode

 $f_{\text{SERDES}}$  = Serdes line rate

 $f<sub>DATA</sub>$  = Input data rate per DAC

 $f_{DAC} = Output$  sample rate

 $BW =$  Complex bandwidth (=  $f_{DATA} \times 0.8$  with interpolation, =  $f_{DATA}$  without interpolation)

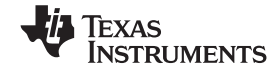

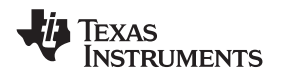

### **7.3.7 Serial Peripheral Interface (SPI)**

The serial port of the DAC39J82 is a flexible serial interface which communicates with industry standard microprocessors and microcontrollers. The interface provides read/write access to all registers used to define the operating modes of the DAC39J82. It is compatible with most synchronous transfer formats and can be configured as a 3 or 4 pin interface by *sif4\_ena* in register *config2*. In both configurations, SCLK is the serial interface input clock and SDENB is serial interface enable. For 3 pin configuration, SDIO is a bidirectional pin for both data in and data out. For 4 pin configuration, SDIO is bidirectional and SDO is data out only. Data is input into the device with the rising edge of SCLK. Data is output from the device on the falling edge of SCLK.

Each read/write operation is framed by signal SDENB (Serial Data Enable Bar) asserted low. The first frame byte is the instruction cycle which identifies the following data transfer cycle as read or write as well as the 7-bit address to be accessed. [Table](#page-34-0) 11 indicates the function of each bit in the instruction cycle and is followed by a detailed description of each bit. The data transfer cycle consists of two bytes.

<span id="page-34-0"></span>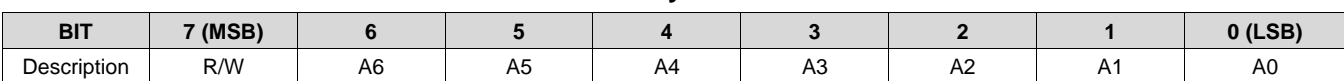

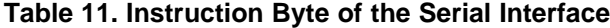

**R/W** Identifies the following data transfer cycle as a read or write operation. A high indicates a read operation from the DAC39J82 and a low indicates a write operation to the DAC39J82.

**[A6 : A0]** Identifies the address of the register to be accessed during the read or write operation.

[Figure](#page-34-1) 58 shows the serial interface timing diagram for a DAC39J82 write operation. SCLK is the serial interface clock input to the DAC39J82. Serial data enable SDENB is an active low input to the DAC39J82. SDIO is serial data in. Input data to the DAC39J82 is clocked on the rising edges of SCLK.

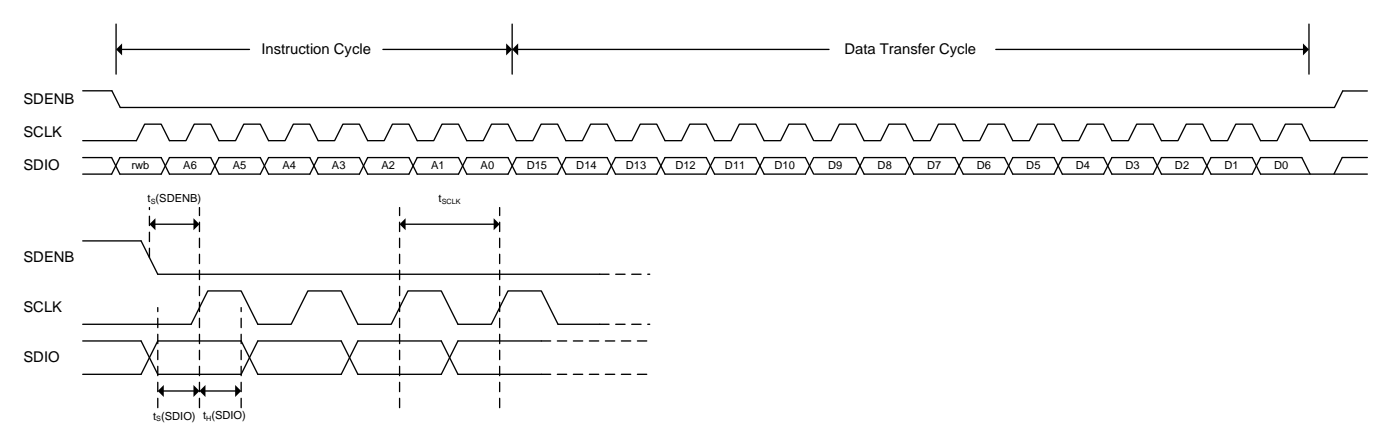

### **Figure 58. Serial Interface Write Timing Diagram**

<span id="page-34-1"></span>[Figure](#page-35-0) 59 shows the serial interface timing diagram for a DAC39J82 read operation. SCLK is the serial interface clock input to the DAC39J82. Serial data enable SDENB is an active low input to the DAC39J82. SDIO is serial data in during the instruction cycle. In 3 pin configuration, SDIO is data out from the DAC39J82 during the data transfer cycle, while SDO is in a high-impedance state. In 4 pin configuration, both SDIO and SDO are data out from the DAC39J82 during the data transfer cycle. At the end of the data transfer, SDIO and SDO will output low on the final falling edge of SCLK until the rising edge of SDENB when they will 3-state.

**[DAC39J82](http://www.ti.com/product/dac39j82?qgpn=dac39j82)** SLASE47 –JANUARY 2015 **[www.ti.com](http://www.ti.com)**

SDO

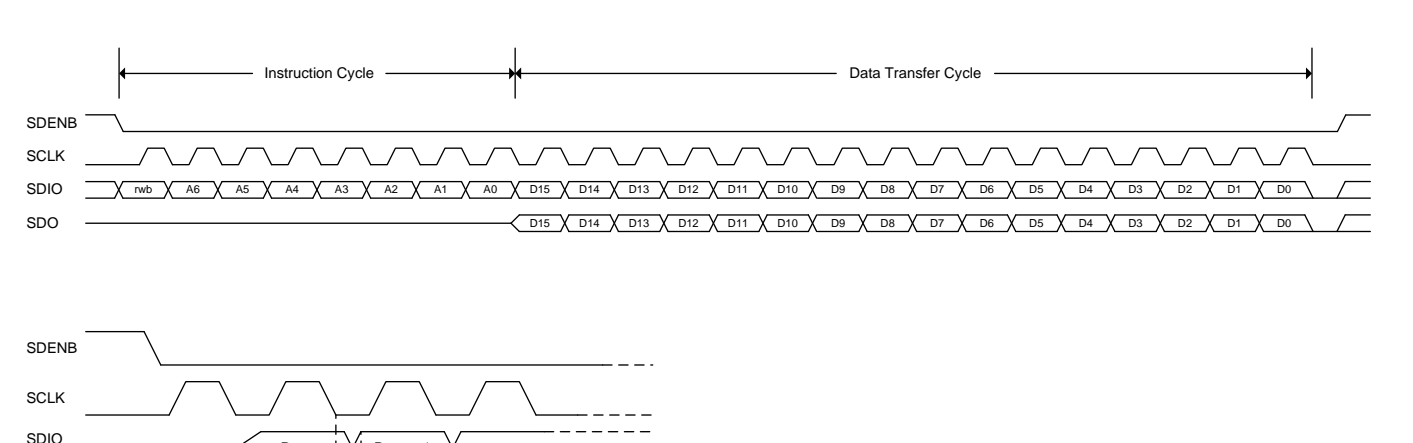

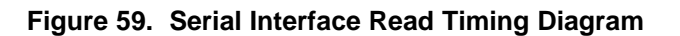

<span id="page-35-0"></span>In the SIF interface there are four types of registers:

t<sub>d</sub>(Data)

Data n  $\sqrt{1}$  Data n-1

- **NORMAL:** The NORMAL register type allows data to be written and read from. All 16-bits of the data are registered at the same time. There is no synchronizing with an internal clock thus all register writes are asynchronous with respect to internal clocks. There are three subtypes of NORMAL:
	- **AUTOSYNC:** A NORMAL register that causes a sync to be generated after the write is finished. These are used when it is desirable to synchronize the block after writing the register or in the case of a single field that spans across multiple registers. For instance, the NCO requires three 16-bit register writes to set the frequency. Upon writing the last of these registers an autosync is generated to deliver the entire field to the NCO block at once, rather than in pieces after each individual register write. For a field that spans multiple registers, all non-AUTOSYNC registers for the field must be written first before the actual AUTOSYNC register.
	- **No RESET Value:** These are NORMAL registers, but the reset value **cannot** be guaranteed. This could be because the register has some read\_only bits or some internal logic partially controls the bit values.
- **READ ONLY:** Registers that can be read from but not written to.
- **WRITE\_TO\_CLEAR:** These registers are just like NORMAL registers with one exception. They can be written and read, however, when the internal logic asynchronously sets a bit high in one of these registers, that bit stays high until it is written to '0'. This way interrupts will be captured and stay constant until cleared by the user. In the DAC39J82, register *config100-108* are WRTE\_TO\_CLEAR registers.

### **7.3.8 Multi-Device Synchronization**

In many applications, such as multi-antenna systems where the various transmit channels information is correlated, it is required that the latency across the link is deterministic and multiple DAC devices are completely synchronized such that their outputs are phase aligned. The DAC39J82 achieves the deterministic latency using SYSREF (JESD204B Subclass 1).

SYSREF is generated from the same clock domain as DACCLK, and is sampled at the rising edges of the device clock. It can be periodic, single-shot or "gapped" periodic. After having resynchronized its local multiframe clock (LMFC) to SYSREF, the DAC will request a link re-initialization via SYNC interface. Processing of the signal on the SYSREF input can be enabled and disabled via the SPI interface.

### **7.3.9 Input Multiplexer**

The DAC39J82 includes a multiplexer after the JESD204B interface that allows any input stream A-B to be routed to any signal cannel A-B. See *pathx\_in\_sel* for details on how to configure the cross-bar switches.
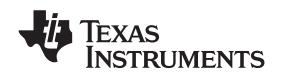

### **7.3.10 FIR Filters**

[Figure](#page-36-0) 60 through [Figure](#page-36-1) 63 show the magnitude spectrum response for the FIR0, FIR1, FIR2 and FIR3 interpolating filters where  $f_{\text{IN}}$  is the input data rate to the FIR filter. [Figure](#page-36-1) 64 to Figure 67 show the composite filter response for 2x, 4x, 8x and 16x interpolation. The transition band for all interpolation settings is from 0.4 to 0.6 x  $f<sub>DATA</sub>$  (the input data rate to the device) with < 0.001dB of pass-band ripple and > 90 dB stop-band attenuation.

The DAC39J82 includes a no interpolation 1x mode. However, the input data rate in this mode is limited to 1230 MSPS. See more details in [Table](#page-33-0) 10.

The DAC39J82 also has a 9-tap inverse sinc filter (FIR4) that runs at the DAC update rate ( $f_{\text{DAC}}$ ) that can be used to flatten the frequency response of the sample-and-hold output. The DAC sample-and-hold output sets the output current and holds it constant for one DAC clock cycle until the next sample, resulting in the well-known  $sin(x)/x$  or sinc(x) frequency response [\(Figure](#page-37-0) 68, red line). The inverse sinc filter response ([Figure](#page-37-0) 68, blue line) has the opposite frequency response from 0 to 0.4 x  $F_{\text{dac}}$ , resulting in the combined response [\(Figure](#page-37-0) 68, green line). Between 0 to 0.4 x  $f_{DAC}$ , the inverse sinc filter compensates the sample-and-hold roll-off with less than 0.03 dB error.

The inverse sinc filter has a gain > 1 at all frequencies. Therefore, the signal input to FIR4 must be reduced from full scale to prevent saturation in the filter. The amount of back-off required depends on the signal frequency, and is set such that at the signal frequencies the combination of the input signal and filter response is less than 1 (0 dB). For example, if the signal input to FIR4 is at 0.25 x f<sub>DAC</sub>, the response of FIR4 is 0.9 dB, and the signal must be backed off from full scale by 0.9 dB to avoid saturation. The gain function in the QMC blocks can be used to reduce the amplitude of the input signal. The advantage of FIR4 having a positive gain at all frequencies is that the user is then able to optimize the back-off of the signal based on its frequency.

The filter taps for all digital filters are listed in [Table](#page-39-0) 14. Note that the loss of signal amplitude may result in lower SNR due to decrease in signal amplitude.

<span id="page-36-1"></span><span id="page-36-0"></span>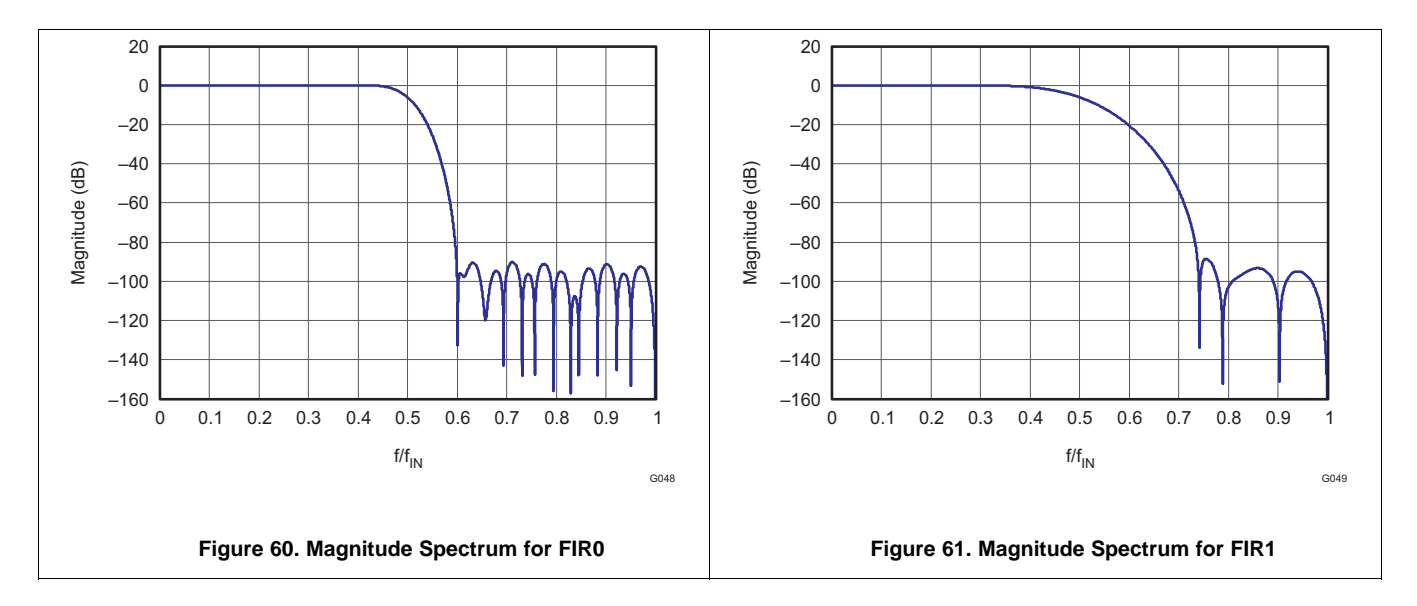

**[DAC39J82](http://www.ti.com/product/dac39j82?qgpn=dac39j82)**

<span id="page-37-0"></span>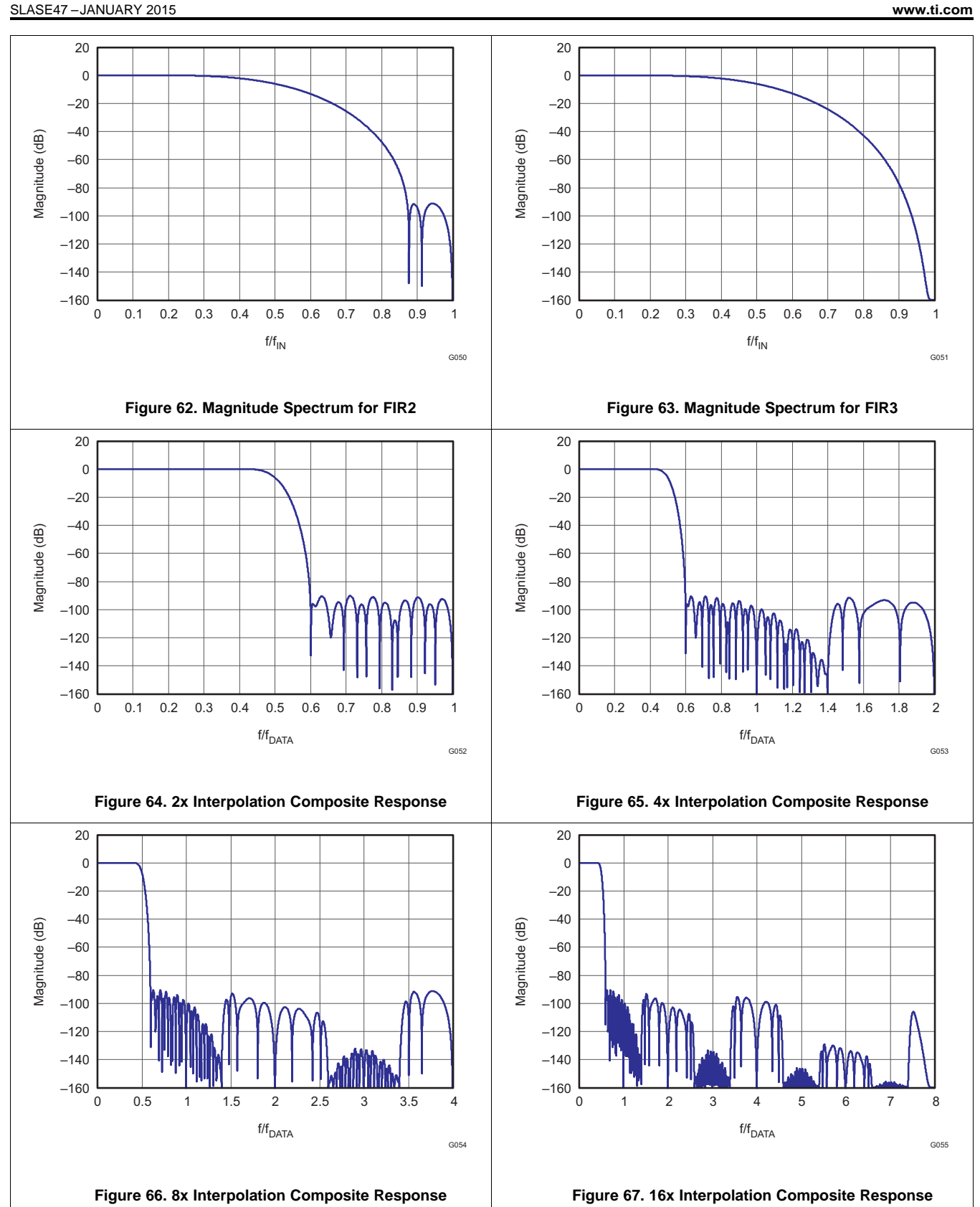

Texas

**NSTRUMENTS** 

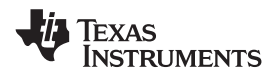

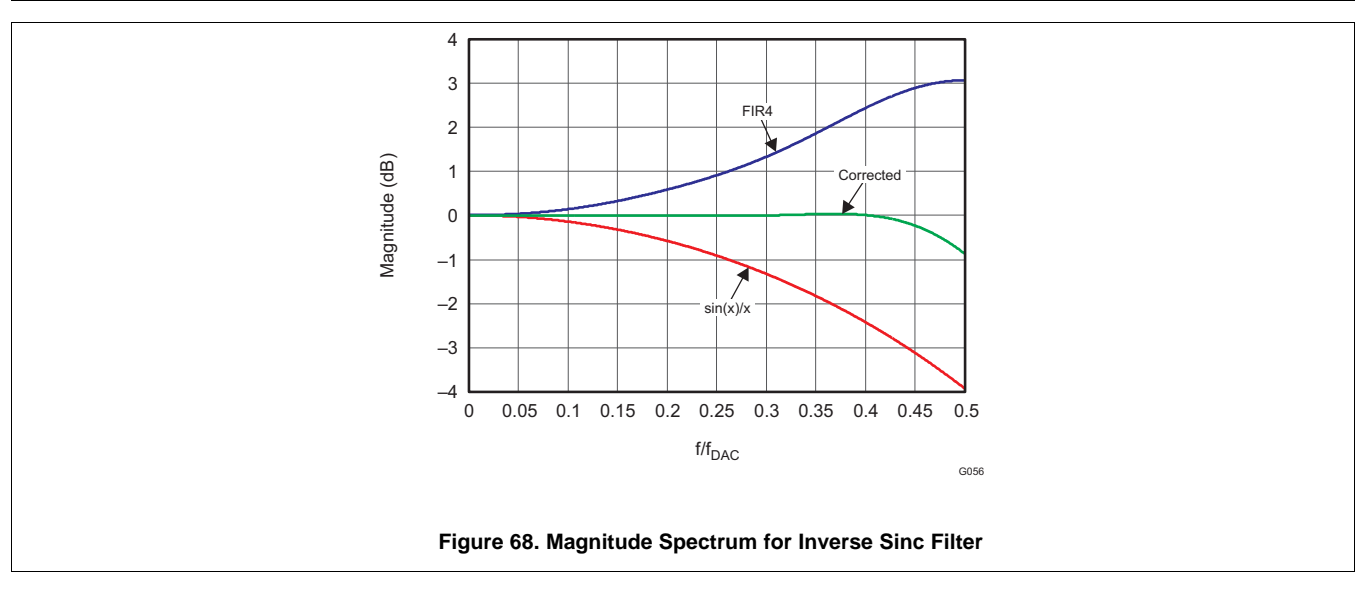

**7.3.11 Full Complex Mixer**

The DAC39J82 has a full complex mixer (FMIX) block with a Numerically Controlled Oscillator (NCO) that enables flexible frequency placement without imposing additional limitations in the signal bandwidth. The NCO has a 48-bit frequency register (*phaseaddab (47:0)*) and 16-bit phase register (*phaseoffsetab (15:0)*) that generate the sine and cosine terms for the complex mixing. The NCO block diagram is shown in [Figure](#page-40-0) 69.

<span id="page-39-0"></span>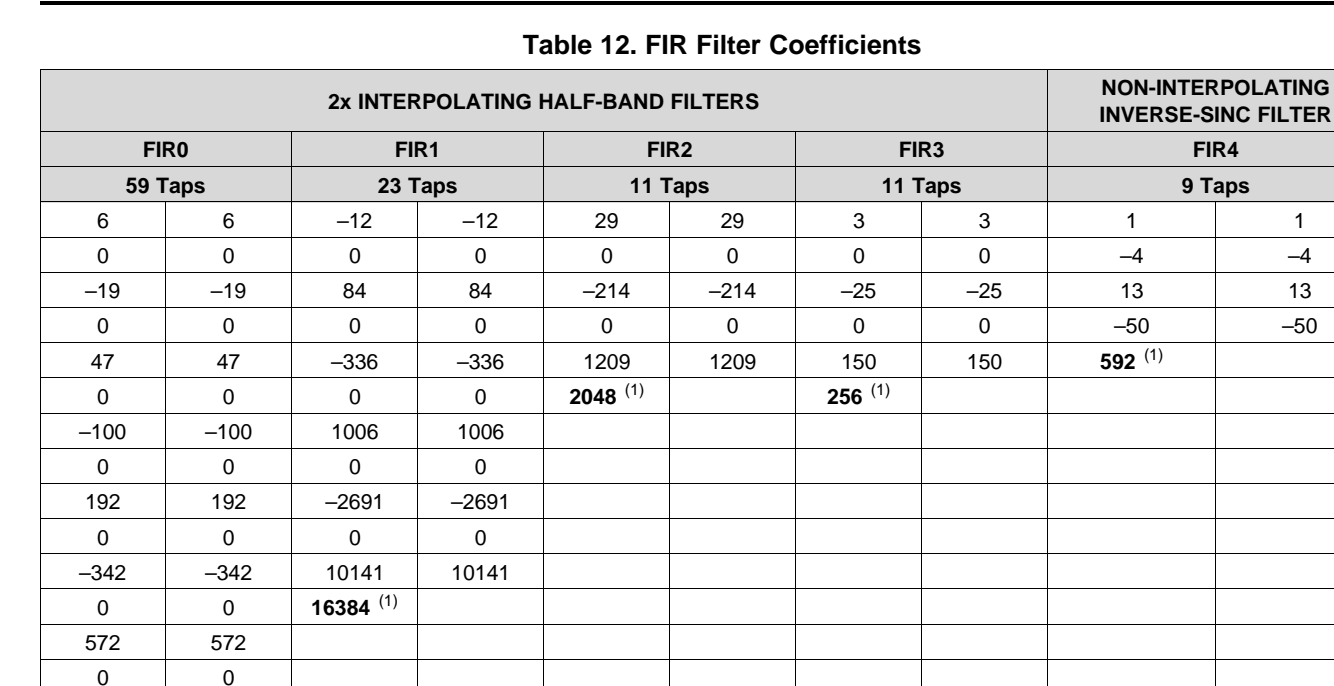

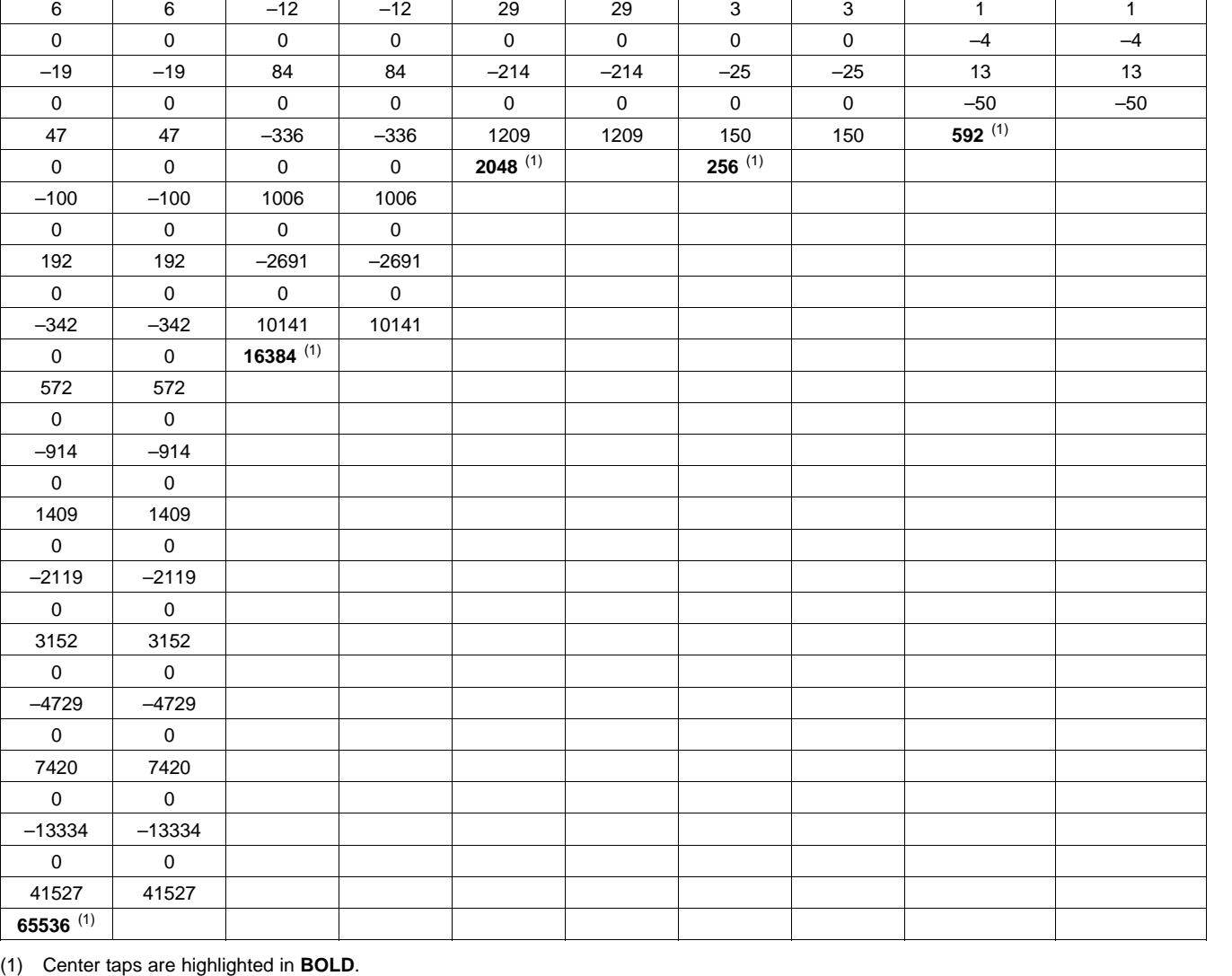

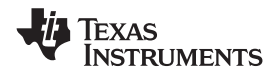

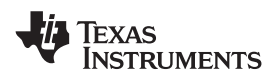

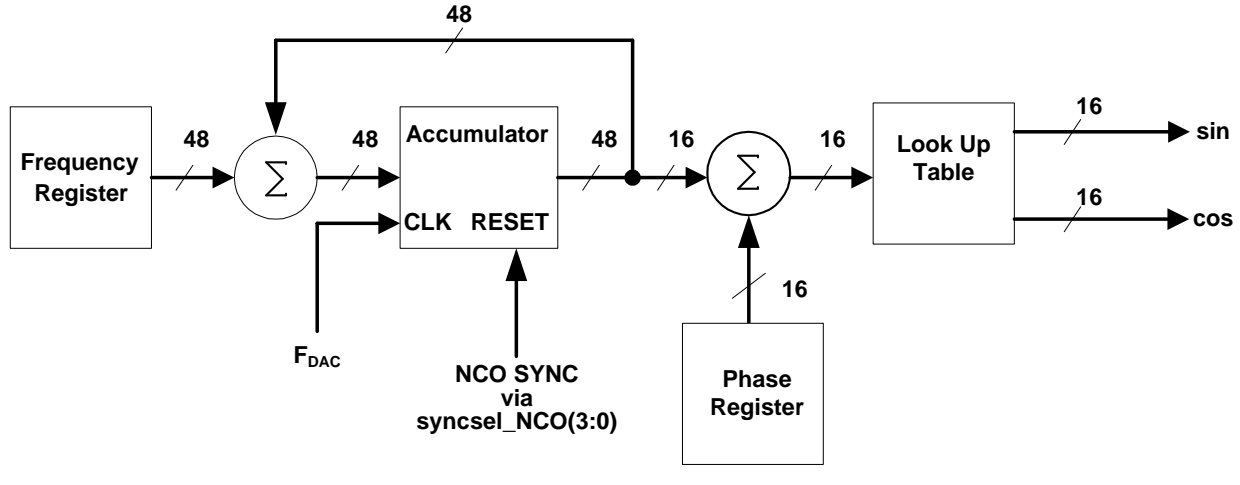

**Figure 69. NCO Block Diagram**

<span id="page-40-0"></span>Synchronization of the NCO occurs by resetting the NCO accumulator to zero. The synchronization source is selected by *syncsel\_NCO (3:0)* in *config31*. The frequency word in the *phaseaddab (47:0)* register is added to the accumulator every clock cycle,  $f_{DAC}$ . The output frequency of the NCO is:

$$
f_{\text{NCO}} = \frac{f \text{req} \times f_{\text{NCO\_CLK}}}{2^{48}}
$$

Treating the complex channel in the DAC39J82 as a complex vector of the form I + *j* Q, the output of FMIX  $I_{\text{OUT}}(t)$  and  $Q_{\text{OUT}}(t)$  is

 $I_{\text{OUT}}(t) = (I_{\text{IN}}(t) \cos(2\pi f_{\text{NCO}}t + \delta) - Q_{\text{IN}}(t) \sin(2\pi f_{\text{NCO}}t + \delta)) \times 2^{\text{(mixer\_gain - 1)}}$ 

 $Q_{\text{OUT}}(t) = (I_{\text{IN}}(t) \sin(2\pi f_{\text{NCO}}t + \delta) + Q_{\text{IN}}(t) \cos(2\pi f_{\text{NCO}}t + \delta)) \times 2^{\text{(mixer\_gain - 1)}}$ 

where t is the time since the last resetting of the NCO accumulator, δ is the phase offset value and *mixer\_gain* is either 0 or 1. δ is given by:

δ = 2π × *phase\_offsetAB(15:0)/2* <sup>16</sup>

A block diagram of the mixer is shown in [Figure](#page-40-1) 70. The complex mixer can be used as a digital quadrature modulator with a real output simply by only using the  $I_{\text{OUT}}$  branch and ignoring the  $Q_{\text{OUT}}$  branch.

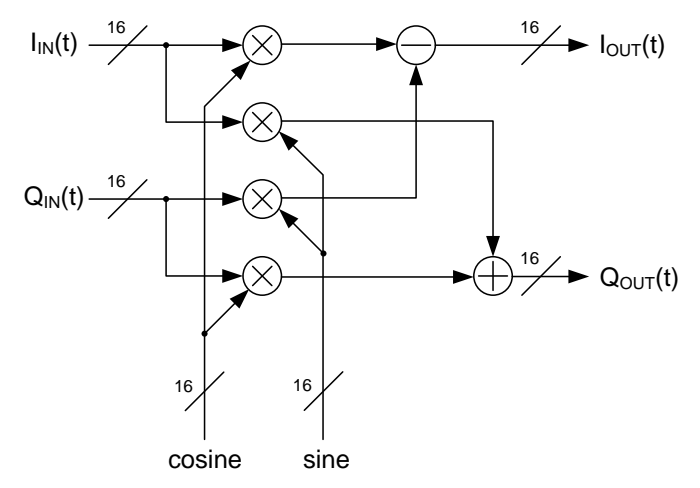

**Figure 70. Complex Mixer Block Diagram**

<span id="page-40-1"></span>The maximum output amplitude of FMIX occurs if  $I_{IN}(t)$  and  $Q_{IN}(t)$  are simultaneously full scale amplitude and the sine and cosine arguments are equal to  $2\pi \times f_{NCO}t + \delta$  (2N-1)  $\times \pi/4$  (N = 1, 2, ...).

**EXAS NSTRUMENTS** 

With **mixer\_gain** = 0 in *config2*, the gain through FMIX is sqrt(2)/2 or -3 dB. This loss in signal power is in most cases undesirable, and it is recommended that the gain function of the QMC block be used to increase the signal by 3 dB to compensate. With *mixer\_gain* = 1, the gain through FMIX is sqrt(2) or +3 dB, which can cause clipping of the signal if  $I_{\text{IN}}(t)$  and  $Q_{\text{IN}}(t)$  are simultaneously near full scale amplitude and should therefore be used with caution.

### **7.3.12 Coarse Mixer**

In addition to the full complex mixer the DAC39J82 also has a coarse mixer block capable of shifting the input signal spectrum by the fixed mixing frequencies  $\pm n \times f_s/8$ . Using the coarse mixer instead of the full mixer will result in lower power consumption.

Treating the complex channel as a complex vector of the form  $I(t) + j Q(t)$ , the outputs of the coarse mixer,  $I_{\text{OUT}}(t)$ and  $Q_{OUT}(t)$  are equivalent to:

 $I_{\text{OUT}}(t) = I(t)\cos(2\pi f_{\text{CMIX}}t) - Q(t)\sin(2\pi f_{\text{CMIX}}t)$ 

 $Q<sub>OUT</sub>(t) = I(t)sin(2\pi f<sub>CMIX</sub>t) + Q(t)cos(2\pi f<sub>CMIX</sub>t)$ 

<span id="page-41-0"></span>where  $f_{CMIX}$  is the fixed mixing frequency selected by  $cmix=(f\sin\theta, f\sin\theta)$ . The mixing combinations are described in [Table](#page-41-0) 13.

| cmix(3:0)  | <b>Fs/8 MIXER</b><br>cmix(3) | <b>Fs/4 MIXER</b><br>cmix(2) | <b>Fs/2 MIXER</b><br>cmix(1) | -Fs/4 MIXER<br>cmix(0) | <b>MIXING MODE</b> |  |
|------------|------------------------------|------------------------------|------------------------------|------------------------|--------------------|--|
| 0000       | Disabled                     | Disabled                     | Disabled                     | Disabled               | No mixing          |  |
| 0001       | Disabled                     | Disabled                     | Disabled                     | Fnabled                | $-Fs/4$            |  |
| 0010       | Disabled                     | Disabled                     | Enabled                      | Disabled               | Fs/2               |  |
| 0100       | Disabled                     | Enabled                      | Disabled                     | Disabled               | $+Fs/4$            |  |
| 1000       | <b>Fnabled</b>               | Disabled                     | Disabled                     | Disabled               | $+Fs/8$            |  |
| 1010       | Enabled                      | Disabled                     | Enabled                      | Disabled               | $-3Fs/8$           |  |
| 1100       | Fnabled                      | Fnabled                      | Disabled                     | Disabled               | $+3Fs/8$           |  |
| 1110       | Enabled                      | Enabled                      | Enabled                      | Disabled               | $-Fs/8$            |  |
| All others |                              |                              |                              |                        | Not recommended    |  |

**Table 13. Coarse Mixer Combinations**

### **7.3.13 Dithering**

The DAC39J82 supports the addition of a band limited dither to the DAC output after the complex mixer. This feature is enabled by set *dither ena* to "1" and can be useful in reducing the high order harmonics. The generated dithering sequence can be optionally up-converted to an offset of Fs/2 by setting *dither\_mixer\_ena* to "1". The added dithering sequence has variable amplitude in 6 dB steps via *dither\_sra\_sel*.

### **7.3.14 Quadrature Modulation Correction (QMC)**

### *7.3.14.1 Gain and Phase Correction*

The DAC39J82 includes a Quadrature Modulator Correction (QMC) block. The QMC blocks provide a mean for changing the gain and phase of the complex signals to compensate for any I and Q imbalances present in an analog quadrature modulator. The block diagram for the QMC block is shown in [Figure](#page-42-0) 71. The QMC block contains 3 programmable parameters.

Registers *mem\_qmc\_gaina (10:0)* and *mem\_qmc\_gainb (10:0)* controls the I and Q path gains and is an 11-bit unsigned value with a range of 0 to 1.9990 and the default gain is 1.0000. The implied decimal point for the multiplication is between bit 9 and bit 10. The resolution allows suppression to  $> 65$  dBc for a frequency independent IQ imbalance (the fine delay FIR block also contains gain control through the filter taps or inverse gain block that allows control with > 20 bits resolution, which can be used to improve the sideband suppression).

Register *mem\_qmc\_phaseab (11:0)* control the phase imbalance between I and Q and are a 12-bit values with a range of –0.5 to approximately 0.49975. The QMC phase term is not a direct phase rotation but a constant that is multiplied by each "Q" sample then summed into the "I" sample path. This is an approximation of a true phase rotation in order to keep the implementation simple. The resolution of the phase term allows suppression to > 80 dBc for a frequency independent IQ imbalance.

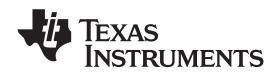

LO feed-through can be minimized by adjusting the DAC offset feature described below.

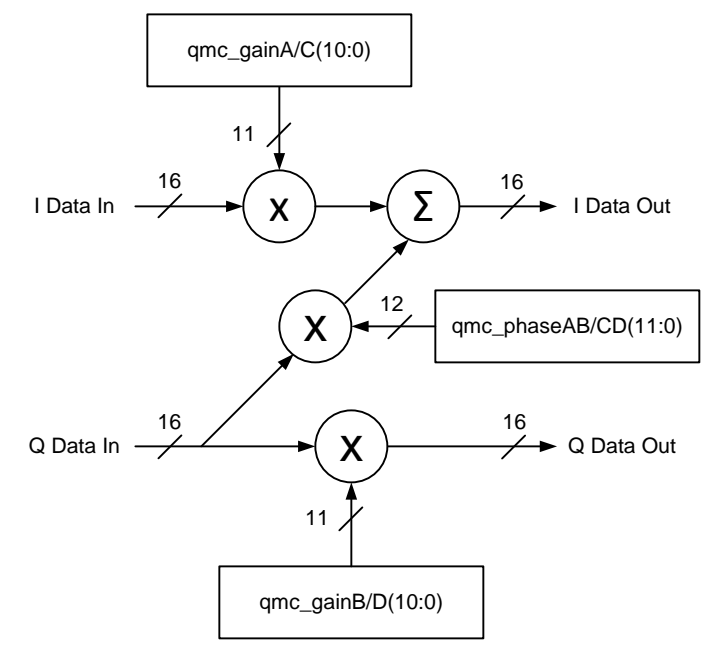

**Figure 71. QMC Block Diagram**

### <span id="page-42-0"></span>*7.3.14.2 Offset Correction*

Registers *mem\_qmc\_offseta (12:0)* and *mem\_qmc\_offsetb (12:0)* can be used to independently adjust the DC offsets of each channel. The offset values are in represented in 2s-complement format with a range from –4096 to 4095. The LSB resolution of the offset allows LO suppression to better than 90 dBFS.

The offset value adds a digital offset to the digital data before digital-to-analog conversion. Since the offset is added directly to the data it may be necessary to back off the signal to prevent saturation. Both data and offset values are LSB aligned.

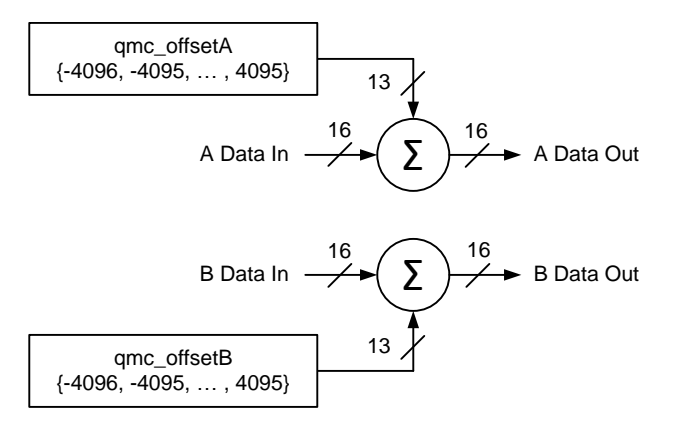

**Figure 72. Digital Offset Block Diagram**

### **7.3.15 Group Delay Correction Block**

A complex transmitter system typically is consisted of a DAC, reconstruction filter network, and I/Q modulator. Besides the gain and phase mismatch contribution, there could also be timing mismatch contribution from each components. For instance, the timing mismatch could come from the PCB trace length variation between the I and Q channels and the group delay variation from the reconstruction filter. This timing mismatch in the complex transmitter system creates phase mismatch that varies linearly with respect to frequency. To compensate for the I/Q imbalances due to this mismatch, the DAC39J82 has group delay correction block for each DAC channel.

Texas **NSTRUMENTS** 

The DAC39J82 incorporates a FIR filter for small fractional group delay and 2 FIR filters for large fractional group delay. The input data to this block consists of a complex data (I/Q) channel i.e. 2 buses of 16-bit data. Control bits from configuration registers select the data path for all inputs through this block. Each input can either go through the small fractional delay filter (while its conjugate part goes through the matched delay line) or bypass the small fractional delay sub-block completely (matched delay line is bypassed for the conjugate part). The input to the large fractional delay F can either come from the output of small fractional delay sub-block or the original input to the block. The large fractional delay sub-block can also be completely bypassed if desired.

The DAC39J82 also include an integer delay block following each large fractional group delay filter, which can further delay the DAC output by [0-3]×Tdac. Channel A&B share the same control signal *output delayab*, and channel C&D share the same control signal *output\_delaycd*, which means that channel A&B have the same integer delay, and channel C&D have the same integer delay.

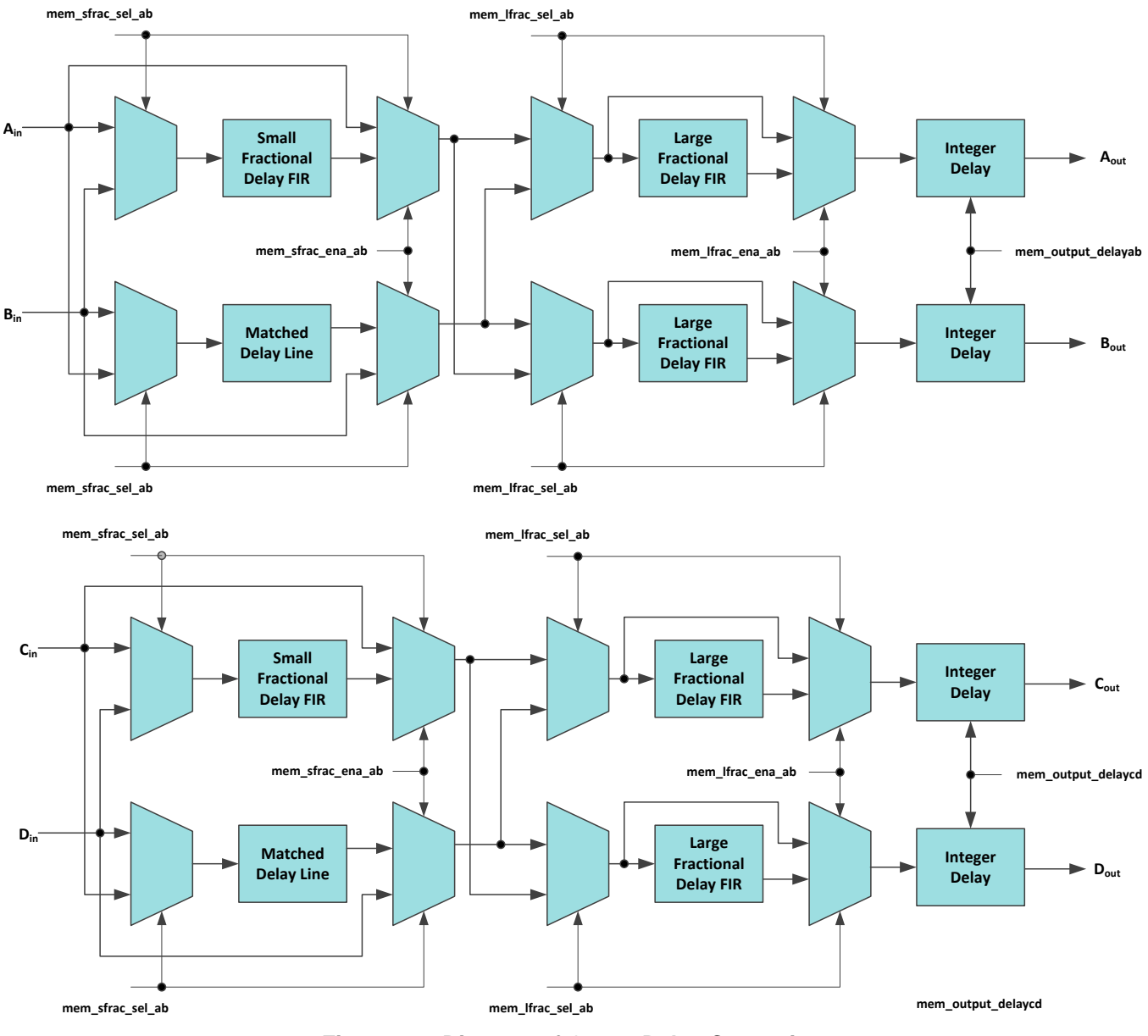

**Figure 73. Diagram of Group Delay Correction**

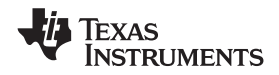

### *7.3.15.1 Fine Fractional Delay FIR Filter*

The coefficients of the FIR filters for small fractional delay are programmable to user defined values which allows users to implement their own filter transfer functions. Filter designs supporting group delay variation in the range [0.002 0.198]×Tdac, where T is the time period of DAC Clock, is listed in [Table](#page-44-0) 15. The bit widths of all coefficients are fixed, which puts limits on the range of values each coefficient can acquire.

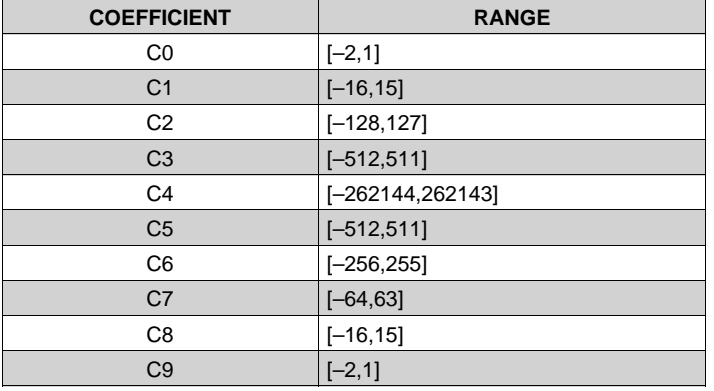

### **Table 14. Small Fractional Delay FIR Coefficient Range**

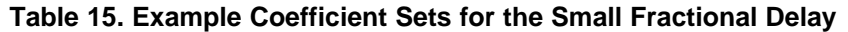

<span id="page-44-0"></span>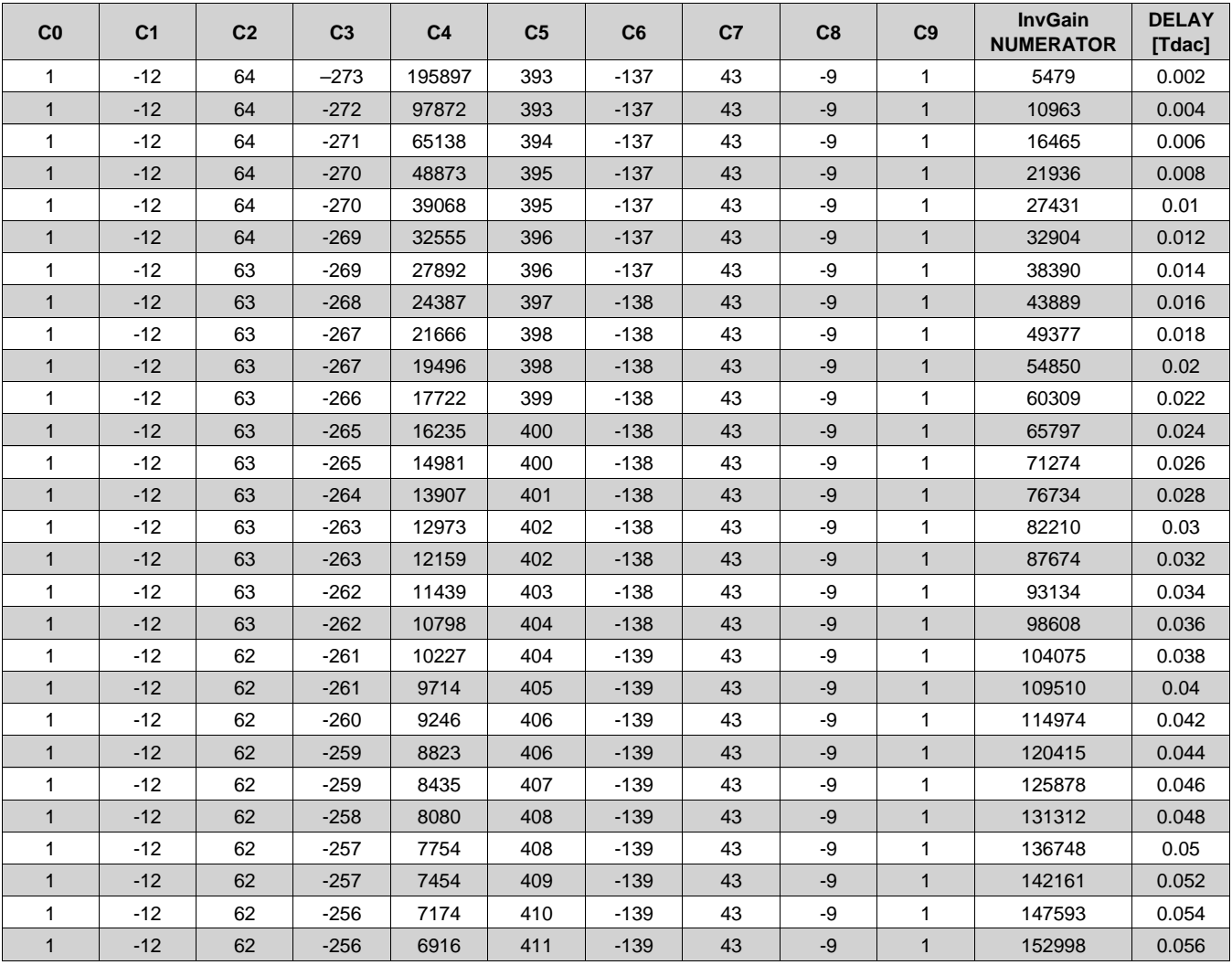

Copyright © 2015, Texas Instruments Incorporated *Submit [Documentation](http://www.go-dsp.com/forms/techdoc/doc_feedback.htm?litnum=SLASE47&partnum=DAC39J82) Feedback* 45

Texas<br>Instruments

kja.

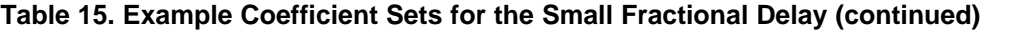

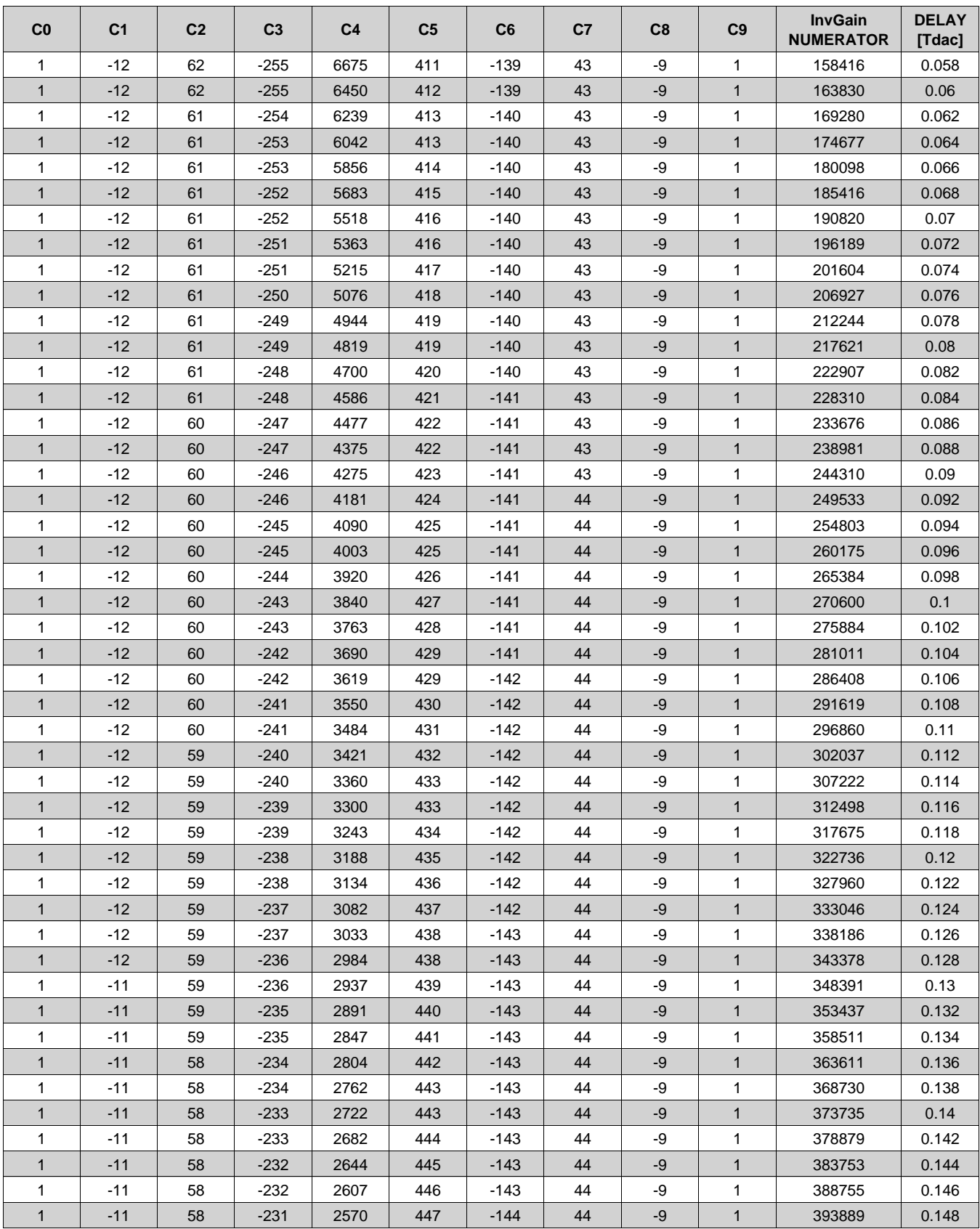

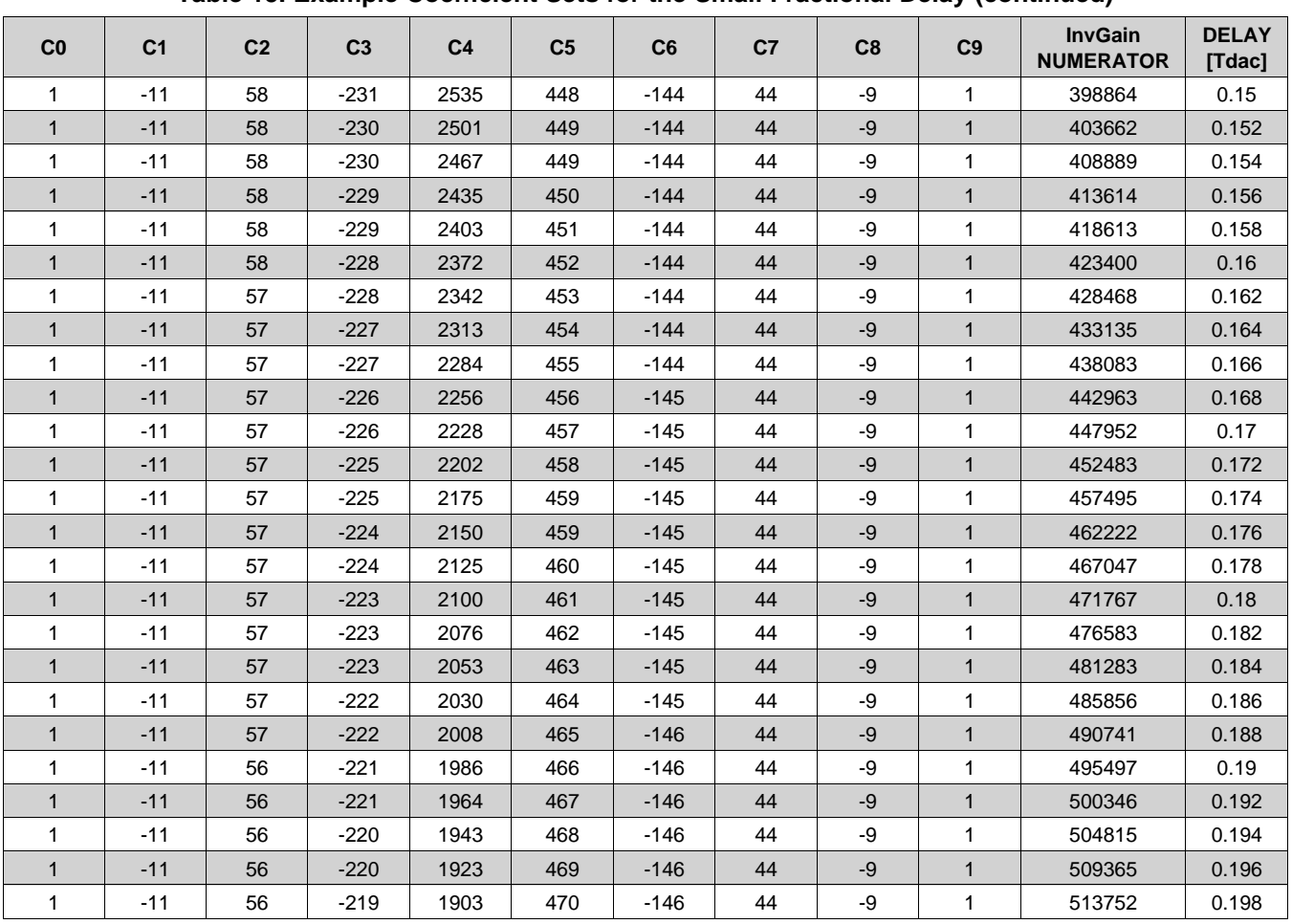

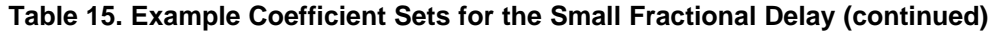

# *7.3.15.2 Coarse Fractional Delay FIR Filter*

The coefficients of FIR filters for large fractional delay can only be chosen from a predefined set of values. Each set of values produces a specific delay with a step of 1/8xTdac. The value of coefficients as well as their resultant fractional delay is provided in [Table](#page-46-0) 16.

<span id="page-46-0"></span>

|                 |                |                |                |                |                | -              |                |                |                                    |                        |
|-----------------|----------------|----------------|----------------|----------------|----------------|----------------|----------------|----------------|------------------------------------|------------------------|
| Ifras coefsel x | C <sub>0</sub> | C <sub>1</sub> | C <sub>2</sub> | C <sub>3</sub> | C <sub>4</sub> | C <sub>5</sub> | C6             | C <sub>7</sub> | <b>InvGain</b><br><b>NUMERATOR</b> | <b>DELAY</b><br>[Tdac] |
| 000             | -1             | 9              | $-39$          | 532            | 76             | $-24$          | 7              | -1             | 7503                               | 0.1250                 |
| 001             | $-1$           | 8              | $-35$          | 259            | 87             | $-25$          | 7              | $-1$           | 14028                              | 0.2500                 |
| 010             | -1             | 7              | $-31$          | 168            | 101            | $-26$          | ⇁              | -1             | 18725                              | 0.3750                 |
| 011             | $-1$           |                | $-27$          | 122            | 122            | $-27$          | $\overline{7}$ | $-1$           | 20764                              | 0.5000                 |
| 100             |                |                |                |                |                |                |                |                |                                    |                        |
| 101             | $-1$           | 7              | $-26$          | 101            | 168            | $-31$          | 7              | $-1$           | 18725                              | 06250                  |
| 110             | $-1$           | ⇁              | $-25$          | 87             | 259            | $-35$          | 8              | -1             | 14028                              | 0.7500                 |
| 111             | $-1$           |                | $-24$          | 76             | 532            | $-39$          | 9              | $-1$           | 7503                               | 0.8750                 |

**Table 16. Available Coefficient Sets for Large Fractional Delay FIR**

### **7.3.16 Output Multiplexer**

The DAC39J82 provides four analog outputs and includes an output multiplexer before the digital to analog converters that allows any signal channel to be routed to any analog outputs. See *pathx\_out\_sel* for details on how to configure the cross-bar switches.

### **7.3.17 Power Measurement And Power Amplifier Protection**

The DAC39J82 provides an optional mechanism to protect the Power Amplifier (PA) in cases when the signal power shows some abnormality. For example, if the data clock is lost, the FIFO would automatically generate a single tone signal, which causes abnormally high average power and could be dangerous to the PA. In the PA protection mechanism, the signal power is monitored by maintaining an sliding window accumulation of last N samples. N is selectable to be 64 or 128 based on the setting of *pap\_dlylen\_sel*. The average amplitude of input signal is computed by dividing accumulated value by the number of samples in the delay-line (N). The result is then compared against a threshold (*pap\_vth*). If the threshold is violated, the delayed input signal is divided by a value chosen by *pap\_gain*, to form a scaled down version of the input signal. Since PAP output derives from a delay-line, there is deterministic latency of at least N cycles from the block input to block output. The PA protection is enabled by setting the **pap** ena bit to "1".

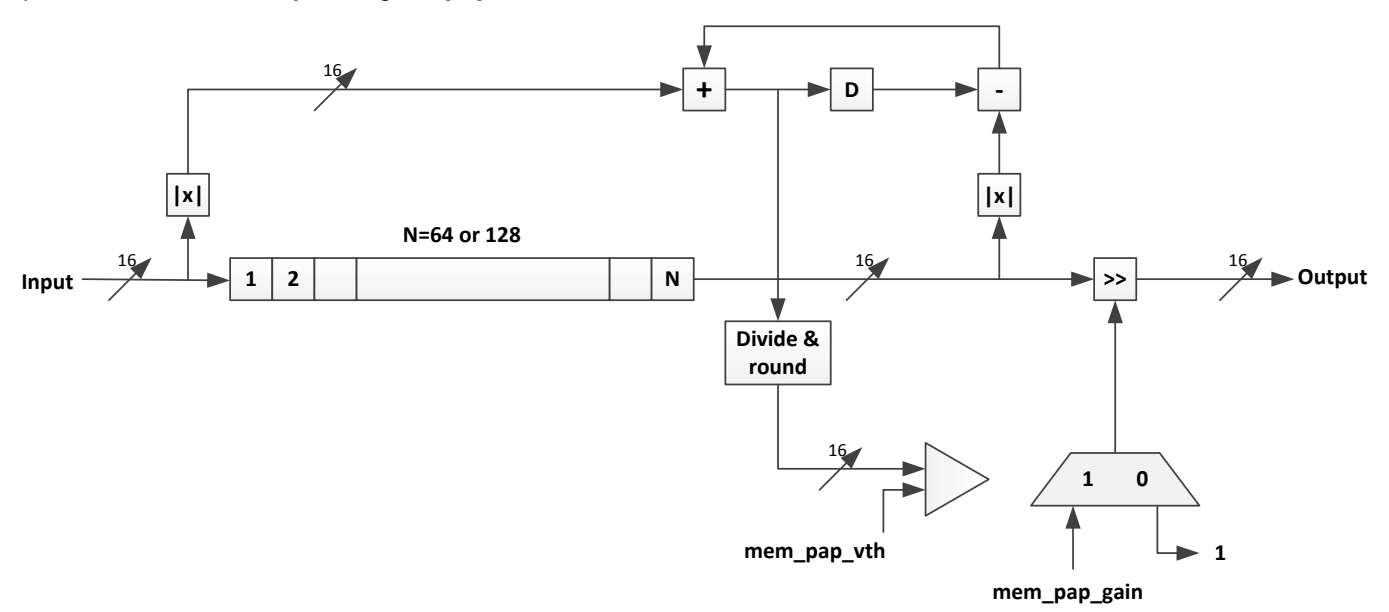

**Figure 74. Diagram of Power Measurement and PA Protection Mechanism**

### **7.3.18 Serdes Test Modes**

The DAC39J82 supports a number of basic pattern generation and verification of SerDes via SIF. Three pseudo random bit stream (PRBS) sequences are available, along with an alternating 0/1 pattern and a 20-bit userdefined sequence. The 2<sup>7</sup>-1,2<sup>31</sup>-1 or 2<sup>23</sup>-1 sequences implemented can often be found programmed into standard test equipment, such as a Bit Error Rate Tester (BERT). Pattern generation and verification selection is via the **TESTPATT** fields of *rw\_cfgrx0*[14:12], as shown in [Table](#page-47-0) 17.

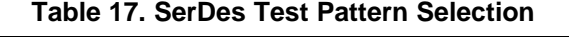

<span id="page-47-0"></span>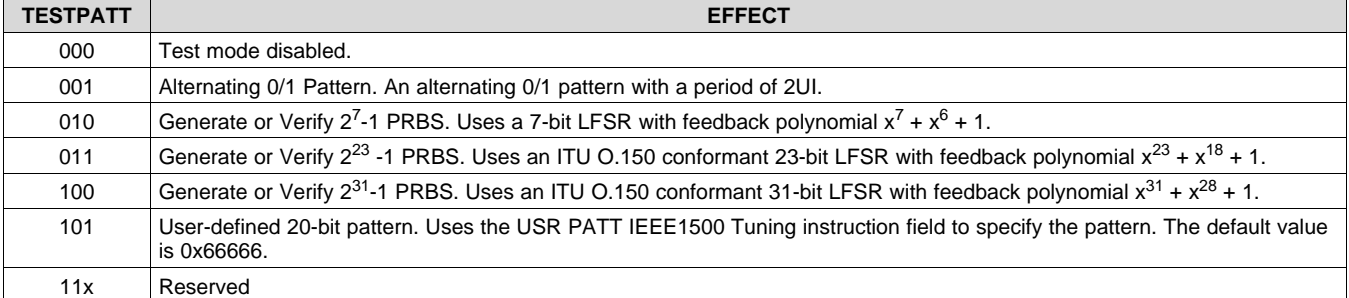

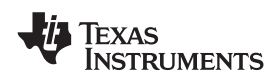

Pattern verification compares the output of the serial to parallel converter with an expected pattern. When there is a mismatch, the **TESTFAIL** bit is driven high, which can be programmed to come out the ALARM pin by setting *dtest*[3:0] to "0011".

The DAC39J82 also provide a number of advanced diagnostic capabilities controlled by the IEEE 1500 interface. These are:

- Accumulation of pattern verification errors;
- The ability to map out the width and height of the receive eye, known as Eye Scan;
- Real-time monitoring of internal voltages and currents;

The SerDes blocks support the following IEEE1500 instructions:

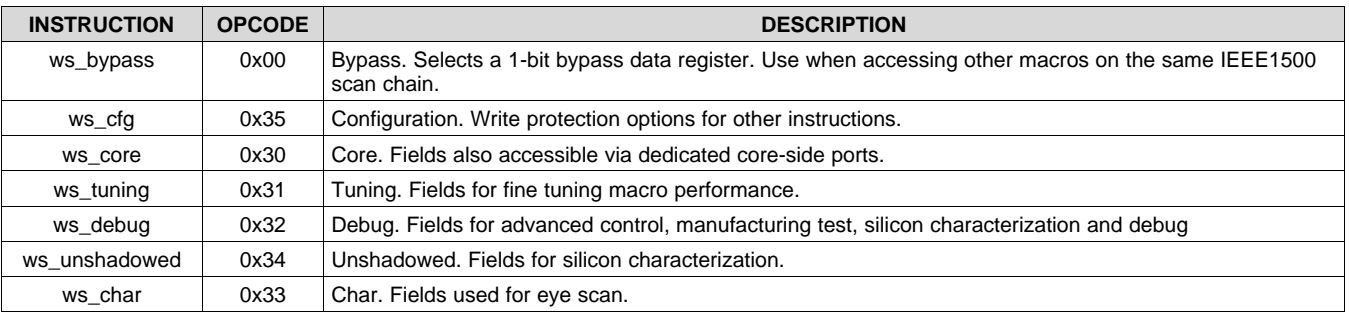

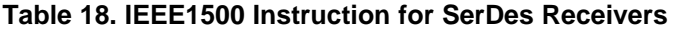

The data for each SerDes instruction is formed by chaining together sub-components called head, body (receiver or transmitter) and tail. The DAC39J82 uses two SerDes receiver blocks R0 and R1, each of which contains 4 receive lanes (channels), the data for each IEEE1500 instruction is formed by chaining **{head, receive lane 0, receive lane 1, receive lane 2, receive lane 3, tail}**. A description of bits in head, body and tail for each instruction is given as follows:

### **NOTE**

All multi-bit signals in each chain are packed with bits reversed e.g. mpy[7:0] in ws\_core head subchain is packed as {retime, enpll, *mpy[0:7]*, vrange,**lb[0:1]**}. All DATA REGISTER READS from SerDes Block R0 should read 1 bit more than the desired number of bits and discard the first bit received on TDO e.g., to read 40-bit data from R0 block, 41 bits should be read off from TDO and the first bit received should be discarded. Similarly, any data written to SerDes Block R0 Data Registers should be prefixed with an extra 0.

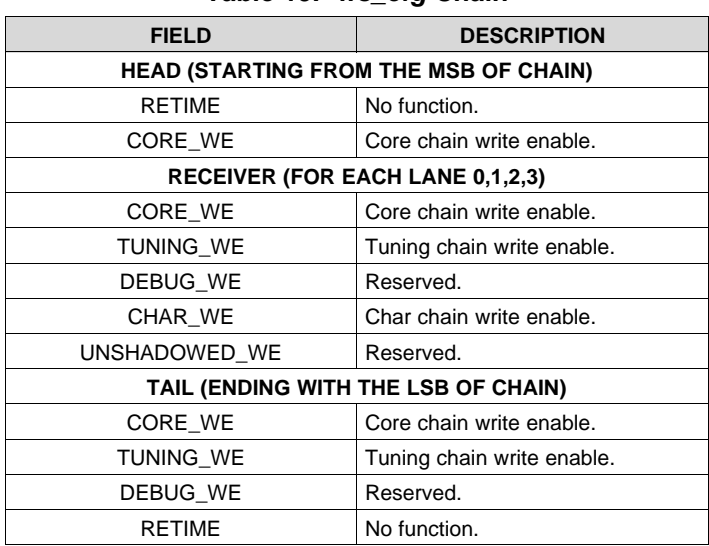

**Table 19.** *ws\_cfg* **Chain**

# Texas<br>Instruments

### **Table 19.** *ws\_cfg* **Chain (continued)**

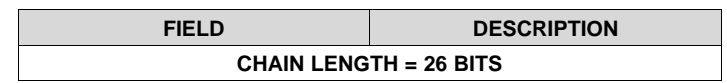

# **Table 20.** *ws\_core* **Chain**

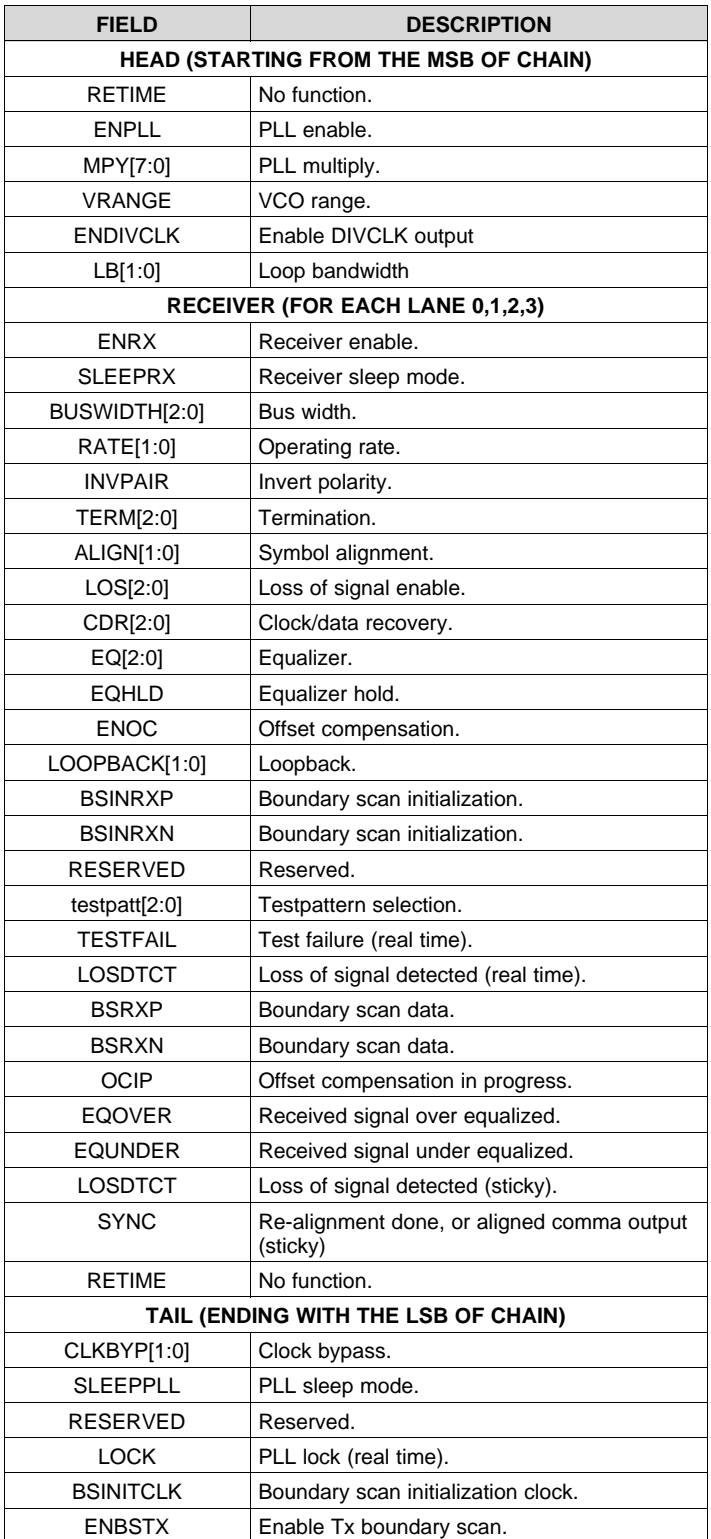

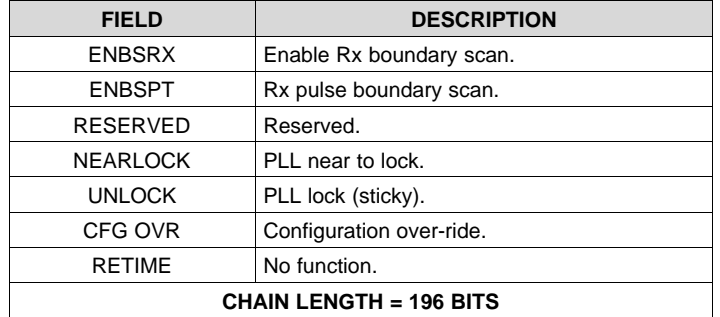

### **Table 20.** *ws\_core* **Chain (continued)**

# **Table 21.** *ws\_tuning* **Chain**

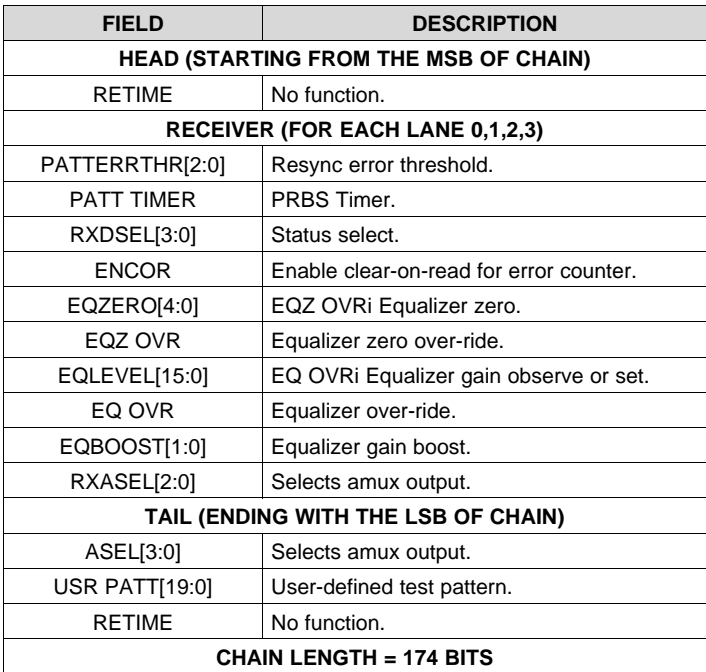

### **Table 22.** *ws\_char* **Chain**

<span id="page-50-0"></span>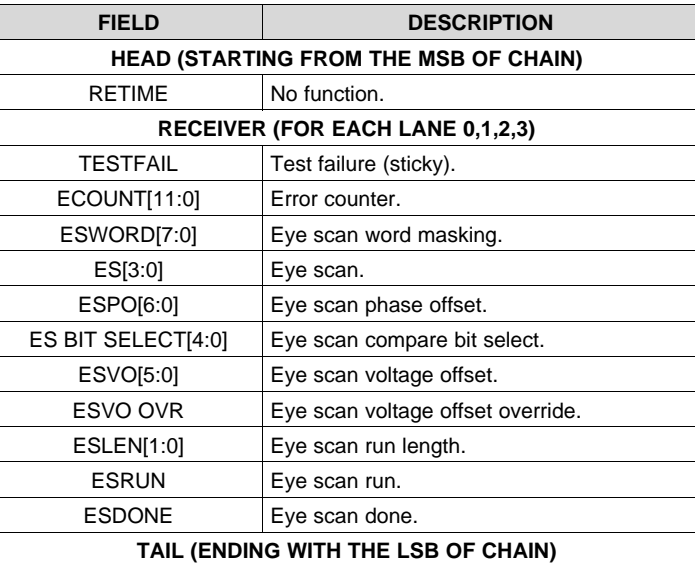

**STRUMENTS** 

Texas

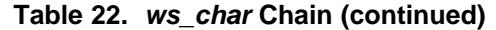

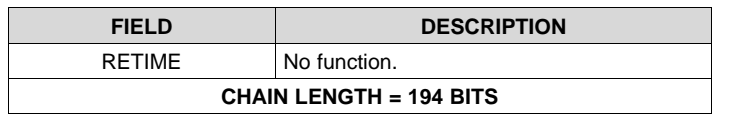

### **7.3.19 Error Counter**

All receive channels include a 12-bit counter for accumulating pattern verification errors. This counter is accessible via the ECOUNT IEEE1500 Char field. It is an essential part of the eye scan capability (see next section), though can be used independently of this..

The counter increments once for every cycle that the TESTFAIL bit is detected. The counter will not increment when at its maximum value (i.e., all 1s). When an IEEE1500 capture is performed, the count value is loaded into the ECOUNT scan elements (so that it can be scanned out), and the counter is then reset, provided ENCOR is set high.

ECOUNT can be used to get a measure of the bit error rate. However, as the error rate increases, it will become less accurate due to limitations of the pattern verification capabilities. Specifically, the pattern verifier checks multiple bits in parallel (as determined by the Rx bus width), and it is not possible to distinguish between 1 or more errors in this.

### **7.3.20 Eye Scan**

All receive channels provide features which facilitate mapping the received data eye or extracting a symbol response. A number of fields accessible via the IEEE1500 Char scan chain allow the required low level data to be gathered. The process of transforming this data into a map of the eye or a symbol response must then be performed externally, typically in software.

The basic principle used is as follows:

- Enable dedicated eye scan input samplers, and generate an error when the value sampled differs from the normal data sample;
- Apply a voltage offset to the dedicated eye scan input samplers, to effectively reduce their sensitivity;
- Apply a phase offset to adjust the point in the eye that the dedicated eye scan data samples are taken;
- Reset the error counter to remove any false errors accumulated as a result of the voltage or phase offset adiustments:
- Run in this state for a period of time, periodically checking to see if any errors have occurred;
- Change voltage and/or phase offset, and repeat.

Alternatively, the algorithm can be configured to optimize the voltage offset at a specified phase offset, over a specified time interval.

Eye scan can be used in both synchronous and asynchronous systems, while receiving normal data traffic. The IEEE1500 Char fields used to directly control eye scan and symbol response extraction are ES, ESWORD, ES BIT SELECT, ESLEN, ESPO, ESVO, ESVO OVR, ESRUN and ESDONE, see [Table](#page-50-0) 22. Eye scan errors are accumulated in ECOUNT.

The required eyescan mode is selected via the ES field, as shown in [Table](#page-51-0) 23. When enabled, only data from the bit position within the 20-bit word specified via ES BIT SELECT is analyzed. In other words, only eye scan errors associated with data output at this bit position will accumulate in ECOUNT. The maximum legal ES BIT SELECT is 10011.

<span id="page-51-0"></span>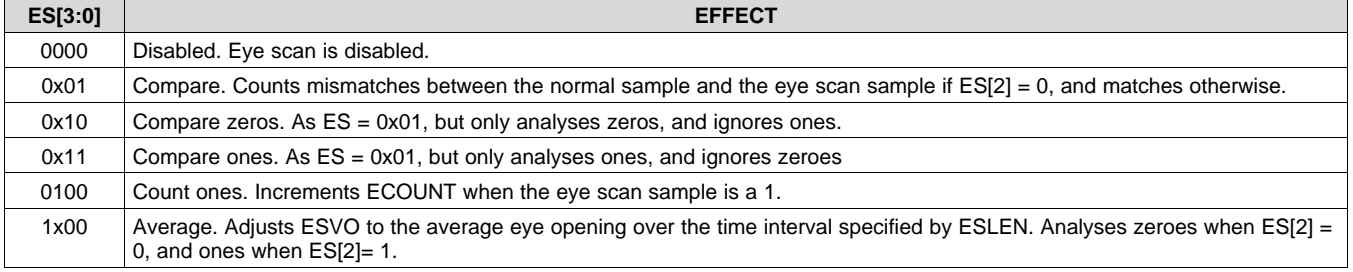

### **Table 23. Eye Scan Mode Selection**

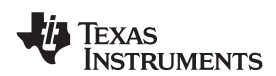

### **Table 23. Eye Scan Mode Selection (continued)**

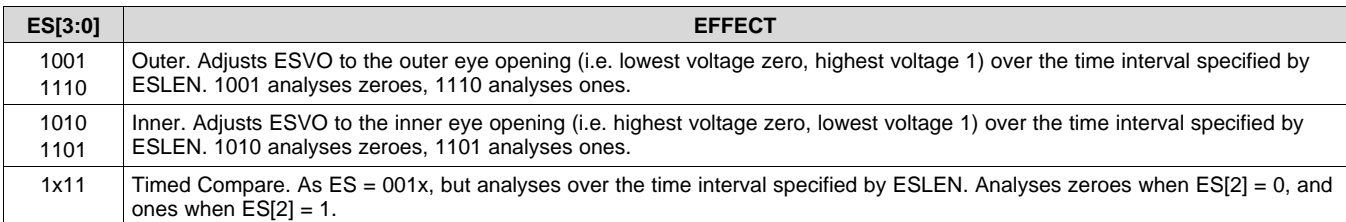

<span id="page-52-0"></span>When ES[3] = 0, the selected analysis runs continuously. However, when ES[3] = 1, only the number of qualified samples specified by ESLEN, as shown in [Table](#page-52-0) 24. In this case, analysis is started by writing a 1 to ESRUN (it is not necessary to set it back to 0). When analysis completes, ESDONE will be set to 1.

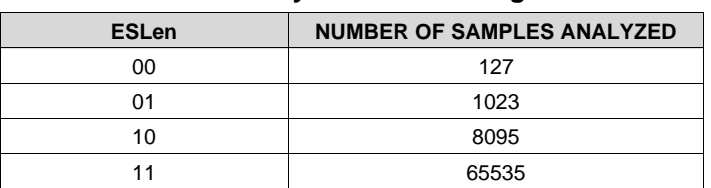

### **Table 24. Eye Scan Run Length**

<span id="page-52-1"></span>When ESVO OVR = 1, the ESVO field determines the amount of offset voltage that is applied to the eye scan data samplers associated with rxpi and rxni. The amount of offset is variable between 0 and 300 mV in increments of  $~10$  mV, as shown in [Table](#page-52-1) 25. When ES[3] = 1, ESVO OVR must be 0 to allow the optimized voltage offset to be read back via ESVO.

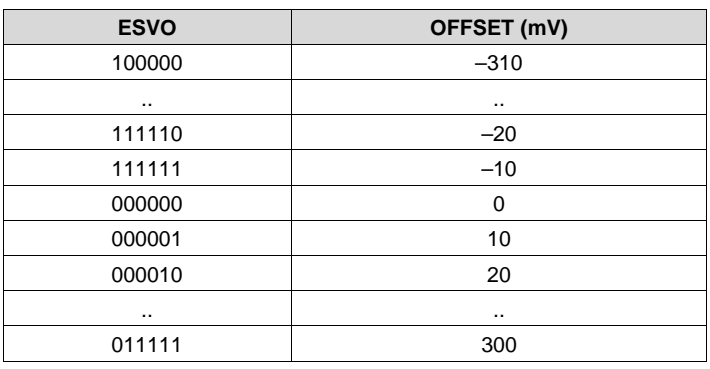

### **Table 25. Eye Scan Voltage Offset**

<span id="page-52-2"></span>The phase position of the samplers associated with rxpi and rxni, is controlled to a precision of 1/32UI. When ES is not 00, the phase position can be adjusted forwards or backwards by more than one UI using the ESPO field, as shown in [Table](#page-52-2) 26. In normal use, the range should be limited to ±0.5UI (+15 to –16 phase steps).

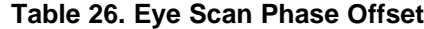

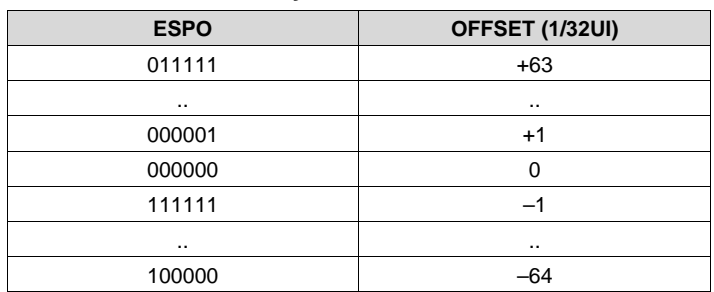

SLASE47 –JANUARY 2015 **[www.ti.com](http://www.ti.com)**

### **7.3.21 JESD204B Pattern Test**

The DAC39J82 supports the following test patterns for JESD204B:

- Link layer test pattern
	- Verify repeating /D.21.5/ high frequency pattern for random jitter (RJ)
	- Verify repeating /K.28.5/ mixed frequency pattern for deterministic jitter (DJ)
	- Verify repeating initial lane alignment (ILA) sequence
	- RPAT, JSPAT or JTSPAT pattern can be verified using errors counter of 8b/10b errors produced over an amount of time to get an estimate of BER.
- Transport layer test pattern: implements a short transport layer pattern check based on  $F = 1,2,4$  or 8. The short test pattern has a duration of one frame period and is repeated continuously for the duration of the test. Refer to JESD204B standard section 5.1.6 for more details.
	- $-$  F = 1 : Looks for a constant 0xF1.
	- $-$  F = 2 : Each frame should consist of 0xF1, 0xE2
	- $-$  F = 4 : Looks for a constant 0xF1, 0xE2, 0xD3, 0xC4
	- $-$  F = 8 : Each frame should consist of 0xF1, 0xE2, 0xD3, 0xC4, 0xB5, 0xA6, 0x97, 0x80

Users can select to output the internal data (ex, the 8b/10 decoder output, comma alignment output, lane alignment output, frame alignment output, descrambler output, etc ) of a JESD link for test purpose. See *jesd testbus* sel for configuration details.

### **7.3.22 Temperature Sensor**

The DAC39J82 incorporates a temperature sensor block which monitors the temperature by measuring the voltage across 2 transistors. The voltage is converted to an 8-bit digital word using a successive-approximation (SAR) analog to digital conversion process. The result is scaled, limited and formatted as a twos complement value representing the temperature in degrees Celsius.

The sampling is controlled by the serial interface signals SDENB and SCLK. If the temperature sensor is enabled (*tsense\_sleep* = "0" in register *config26*) a conversion takes place each time the serial port is written or read. The data is only read and sent out by the digital block when the temperature sensor is read in *memin\_tempdata* in *config7*. The conversion uses the first eight clocks of the serial clock as the capture and conversion clock, the data is valid on the falling eighth SCLK. The data is then clocked out of the chip on the rising edge of the ninth SCLK. No other clocks to the chip are necessary for the temperature sensor operation. As a result the temperature sensor is enabled even when the device is in sleep mode.

In order for the process described above to operate properly, the serial port read from *config6* must be done with an SCLK period of at least 1 μs. If this is not satisfied the temperature sensor accuracy is greatly reduced.

### **7.3.23 Alarm Monitoring**

The DAC39J82 includes a flexible set of alarm monitoring that can be used to alert of a possible malfunction scenario. All the alarm events can be accessed either through the SIP registers and/or through the ALARM pin. Once an alarm is set, the corresponding alarm bit in register *configtbd* must be reset through the serial interface to allow further testing. The set of alarms includes the following conditions:

- *JESD alarms*
	- multiframe alignment\_error. Occurs when multiframe alignment fails.
	- frame alignment error. Occurs when multiframe alignment fails.
	- link configuration error. Occurs when configuration data in ILA sequence does not match programmed configuration.
	- elastic buffer overflow. Occurs when bad RBD value is used causing the elastic buffer to overflow.
	- elastic buffer match error. Occurs when the first non-/K/ doesn't match the programmed character.
	- code synchronization error.
	- 8b/10b not-in-table decode error.
	- 8b/10 disparity error.
	- alarm\_from\_shorttest. Occurs when the JESD204B interface fails the short pattern test.
- *SerDes alarms*
	- memin\_rw\_losdct. Occurs when there are loss of signal detect from SerDes lanes.

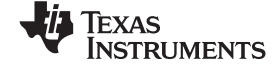

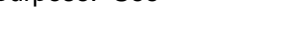

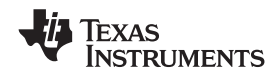

- FIFO write error. Occurs if write request and FIFO is full.
- FIFO write full: Occurs if FIFO is full.
- FIFO read error. Occurs if read request and FIFO is empty.
- FIFO read empty: Occurs if FIFO is empty.
- alarm rw0 pll. Occurs if the PLL in the SerDes block for RX0 through RX3 goes out of lock.
- alarm\_rw1\_pll. Occurs if the PLL in the SerDes block for RX4 through RX7 goes out of lock.
- *SYSREF alarm*
	- alarm\_sysref\_err. Occurs when the SYSREF is received at an unexpected time. If too many of these occur it will cause the JESD to go into synchronization mode again.
- *DAC PLL alarm*
	- alarm\_from\_pll. Occurs when the DAC PLL is out of lock. This alarm can be ignored if the DAC PLL is not being used.
- *PAP alarms*
	- alarm\_pap. Occurs when the average power is above the threshold. While any alarm\_pap is asserted the attenuation for the appropriate data path is applied.

### **7.3.24 LVPECL Inputs**

[Figure](#page-54-0) 75 shows an equivalent circuit for the DAC input clock (DACCLKP/N) and the SYSREF (SYSREFP/N).

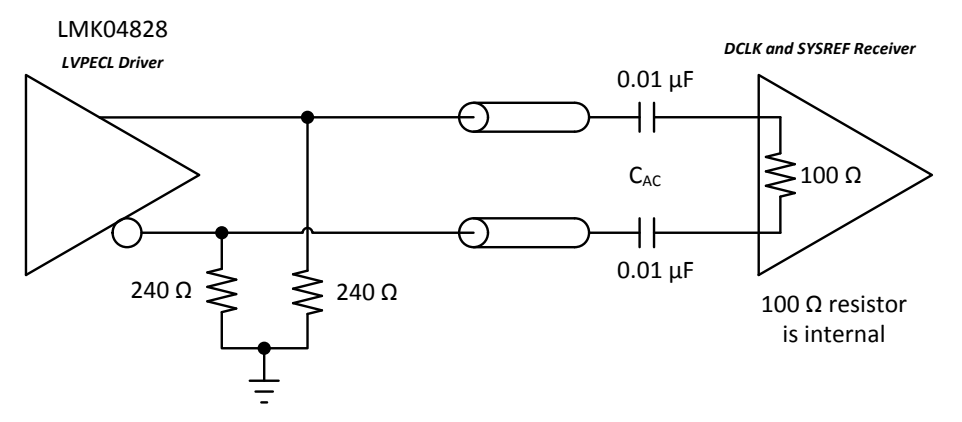

**Figure 75. DACCLKP/N and SYSREFP/N Equivalent Input Circuit**

### <span id="page-54-0"></span>**7.3.25 CMOS Digital Inputs**

[Figure](#page-54-1) 76 shows a schematic of the equivalent CMOS digital inputs of the DAC39J82. SDIO, SCLK, TCLK, SLEEP, TESTMODE and TXENABLE have pull-down resistors while SDENB, RESETB, TMS, TDI and TRSTB have pull-up resistors internal to the DAC39J82. See the specification table for logic thresholds. The pull-up and pull-down circuitry is approximately equivalent to 100 kΩ.

<span id="page-54-1"></span>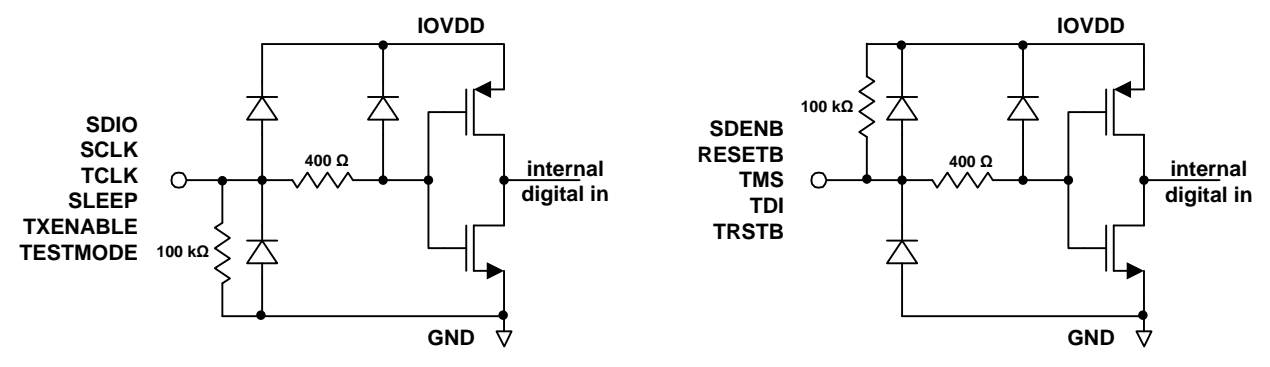

**Figure 76. CMOS Digital Equivalent Input**

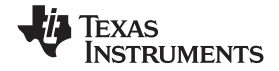

### **7.3.26 Reference Operation**

The DAC39J82 uses a bandgap reference and control amplifier for biasing the full-scale output current. The fullscale output current is set by applying an external resistor  $R_{B|AS}$  to pin BIASJ. The bias current  $I_{B|AS}$  through resistor  $R<sub>BIAS</sub>$  is defined by the on-chip bandgap reference voltage and control amplifier. The default full-scale output current equals 64 times this bias current and can thus be expressed as:

$$
IOUT_{FS} = 16 \times I_{BIAS} = 64 \times V_{EXTIO} / R_{BIAS}
$$

The DAC39J82 has a 4-bit coarse gain control *coarse\_dac(3:0)* in the *configtbd* register. Using gain control, the  $IOUT<sub>FS</sub>$  can be expressed as:

IOUT<sub>FS</sub> = (coarse\_dac + 1) /16 x  $I_{BIAS}$  x 64 = (coarse\_dac + 1) /16 x  $V_{EXTIO}$  /  $R_{BIAS}$  x 64

where  $V_{EXTIO}$  is the voltage at pin EXTIO. The bandgap reference voltage delivers an accurate voltage of 0.9V. This reference is active when *extref\_ena* = '0' in *configtbd*. An external decoupling capacitor  $C_{FXT}$  of 0.1  $\mu$ F should be connected externally to pin EXTIO for compensation. The bandgap reference can additionally be used for external reference operation. In that case, an external buffer with high impedance input should be applied in order to limit the bandgap load current to a maximum of 100 nA. The internal reference can be disabled and overridden by an external reference by setting the *extref\_ena* control bit. Capacitor C<sub>EXT</sub> may hence be omitted. Pin EXTIO thus serves as either input or output node.

The full-scale output current can be adjusted from 30 mA down to 10 mA by varying resistor  $R_{BIAS}$  or changing the externally applied reference voltage.

### **7.3.27 Analog Outputs**

The CMOS DACs consist of a segmented array of PMOS current sources, capable of sourcing a full-scale output current up to 30 mA. Differential current switches direct the current to either one of the complimentary output nodes IOUTP or IOUTN. Complimentary output currents enable differential operation, thus canceling out common mode noise sources (digital feed-through, on-chip and PCB noise), dc offsets, even order distortion components, and increasing signal output power by a factor of four.

The full-scale output current is set using external resistor  $R_{B|AS}$  in combination with an on-chip bandgap voltage reference source (+0.9 V) and control amplifier. Current  $I_{BIAS}$  through resistor  $R_{BIAS}$  is mirrored internally to provide a maximum full-scale output current equal to 16 times  $I<sub>BIAS</sub>$ .

The relation between IOUTP and IOUTN can be expressed as:

 $IOUT<sub>FS</sub> = IOUTP + IOUTN$ 

We will denote current flowing into a node as -current and current flowing out of a node as +current. Since the output stage is a current source the current flows from the IOUTP and IOUTN pins. The output current flow in each pin driving a resistive load can be expressed as:

 $IOUTE = IOUT<sub>FS</sub> × CODE / 65536$ 

 $IOUTN = IOUT_{FS} x (65535 - CODE) / 65536$ 

where CODE is the decimal representation of the DAC data input word.

For the case where IOUTP and IOUTN drive resistor loads  $R_1$  directly, this translates into single ended voltages at IOUTP and IOUTN:

VOUTP =  $IOUT1 \times R_1$ 

VOUTN =  $I$ OUT2 x R<sub>L</sub>

Assuming that the data is full scale (65535 in offset binary notation) and the R<sub>L</sub> is 25  $\Omega$ , the differential voltage between pins IOUTP and IOUTN can be expressed as:

VOUTP = 20mA x 25  $\Omega$  = 0.5 V

VOUTN = 0mA x 25 Ω = 0 V

 $VDIFF = VOUTP - VOUTN = 0.5 V$ 

Note that care should be taken not to exceed the compliance voltages at node IOUTP and IOUTN, which would lead to increased signal distortion.

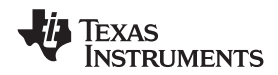

### **7.3.28 DAC Transfer Function**

The DAC39J82 can be easily configured to drive a doubly terminated 50  $\Omega$  cable using a properly selected RF transformer. [Figure](#page-56-0) 77 and [Figure](#page-56-1) 78 show the 50 Ω doubly terminated transformer configuration with 1:1 and 4:1 impedance ratio, respectively. Note that the center tap of the primary input of the transformer has to be grounded to enable a DC current flow. Applying a 20-mA full-scale output current would lead to a 0.5 Vpp for a 1:1 transformer and a 1-Vpp output for a 4:1 transformer. The low dc-impedance between IOUTP or IOUTN and the transformer center tap sets the center of the ac-signal to GND, so the 1-Vpp output for the 4:1 transformer results in an output between –0.5 V and +0.5 V.

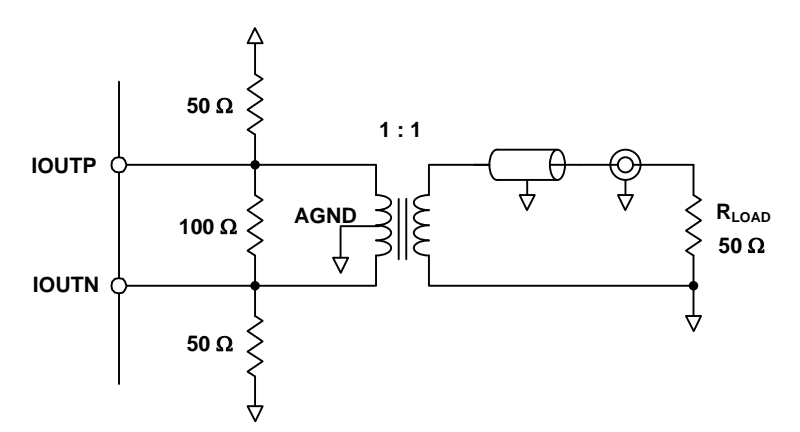

<span id="page-56-0"></span>**Figure 77. Driving a Doubly Terminated 50-Ω Cable Using a 1:1 Impedance Ratio Transformer**

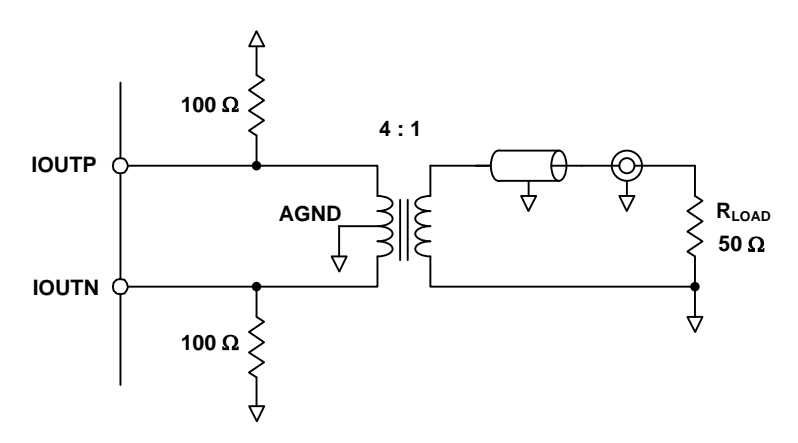

**Figure 78. Driving a Doubly Terminated 50-Ω Cable Using a 4:1 Impedance Ratio Transformer**

### <span id="page-56-1"></span>**7.4 Device Functional Modes**

### **7.4.1 Clocking Modes**

The DAC39J82 has a single differential clock DACCLKN/P to clock the DAC cores and internal digital logic. The DAC39J82 DACCLK can be sourced directly or generated through an on-chip low-jitter phase-locked loop (PLL).

In those applications requiring extremely low noise it is recommended to bypass the PLL and source the DAC clock directly from a high-quality external clock to the DACCLK input. In most applications system clocking can be simplified by using the on-chip PLL to generate the DAC core clock while still satisfying performance requirements. In this case the DACCLK pins are used as the reference frequency input to the PLL.

### *7.4.1.1 PLL Bypass Mode*

In PLL bypass mode a high quality clock is sourced to the DACCLK inputs. This clock is used to directly clock the DAC39J82 DAC cores. This mode gives the device best performance and is recommended for extremely demanding applications.

**FXAS NSTRUMENTS** 

### **Device Functional Modes (continued)**

The bypass mode is selected by setting the following:

- 1. *pll\_ena* bit in register *config49* to "0" to bypass the PLL circuitry.
- 2. *pll\_sleep* bit in register *config26* to "1" to put the PLL and VCO into sleep mode.

### *7.4.1.2 PLL Mode*

In this mode the clock at the DACCLK input functions as a reference clock source to the on-chip PLL. The onchip PLL will then multiply this reference clock to supply a higher frequency DAC cores clock. [Figure](#page-57-0) 79 shows the block diagram of the PLL circuit, where N divider ratio ranges from 1 to 32, M divider ratio ranges from 1 to 256, and VCO prescaler divider from 2 to 18.

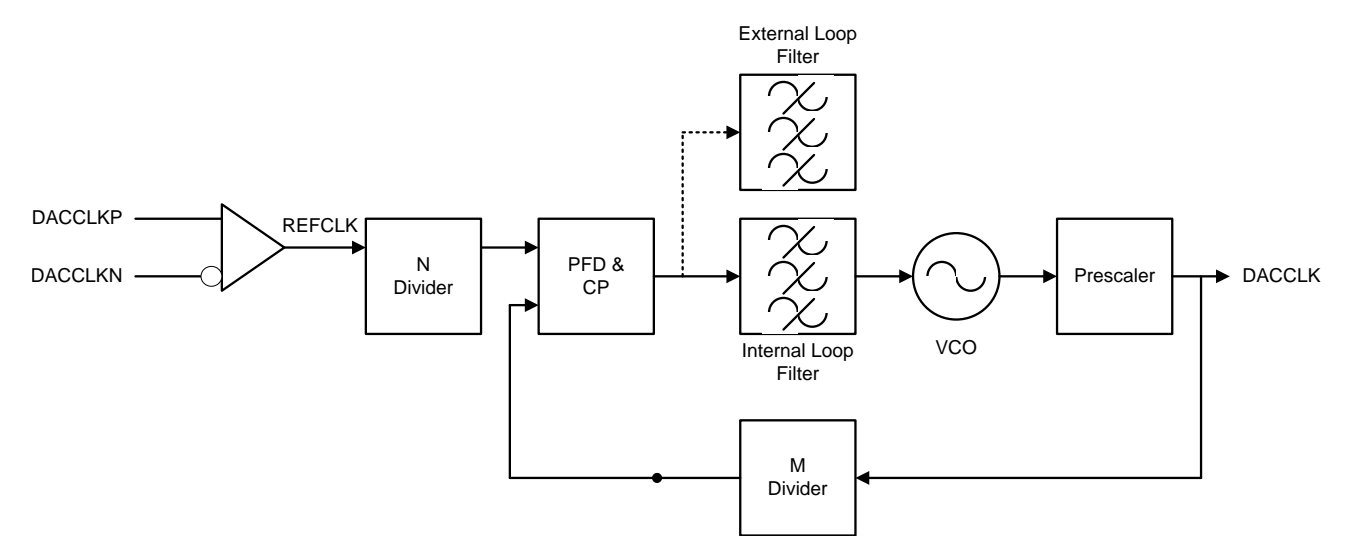

**Figure 79. PLL Block Diagram**

<span id="page-57-0"></span>The DAC39J82 PLL mode is selected by setting the following:

- 1. *pll\_ena* bit in register *config49* to "1" to route to the PLL and clock path.
- 2. *pll\_sleep* bit in register *config26* to "0" to enable the PLL and VCO.

The output frequency of the VCO covers two frequency spans: H-band (4.44–5.6 GHz) and L-band (3.7–4.66 GHz). When *pll\_vcosel* in register *config51* is "1", the L-band is selected; when *pll\_vcosel* is "0", the H-band is selected. At each band, the VCO range can be further adjusted by using the 6-bits *pll\_vco* in register *config51*. [Figure](#page-58-0) 80 shows a typical relationship between the PLL VCO coarse tuning bits *pll\_vco* and the VCO center frequency. The corresponding equations for the H-band and L-band VCO are given in [Equation](#page-57-1) 1 and [Equation](#page-57-2) 2, respectively. Note that It is recommended to shift *pll\_vco* by +1 to ensure the VCO operation at hot temp environment. In case of cold temp environment, shift by -1 on the variable *pll\_vco* is recommended.

<span id="page-57-1"></span>H-Band: VCO Frequency (MHz) = 
$$
0.10998^{\ast} \text{pH}_{\text{VCO}}^2 + 10.574^{\ast} \text{pH}_{\text{VCO}} + 4446.3
$$
, (1)

<span id="page-57-2"></span>where *plL vcosel* = "0" and *plL vcoitune* = "11".  
L-Band: VCO Frequency (MHz) = 0.089703\*
$$
plL
$$
 vco<sup>2</sup>+8.8312\* $plL$  vco+3752.5, (2)

where *pll\_vcosel* = "1" and *pll\_vcoitune* = "10".

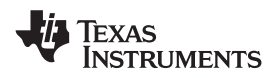

### **Device Functional Modes (continued)**

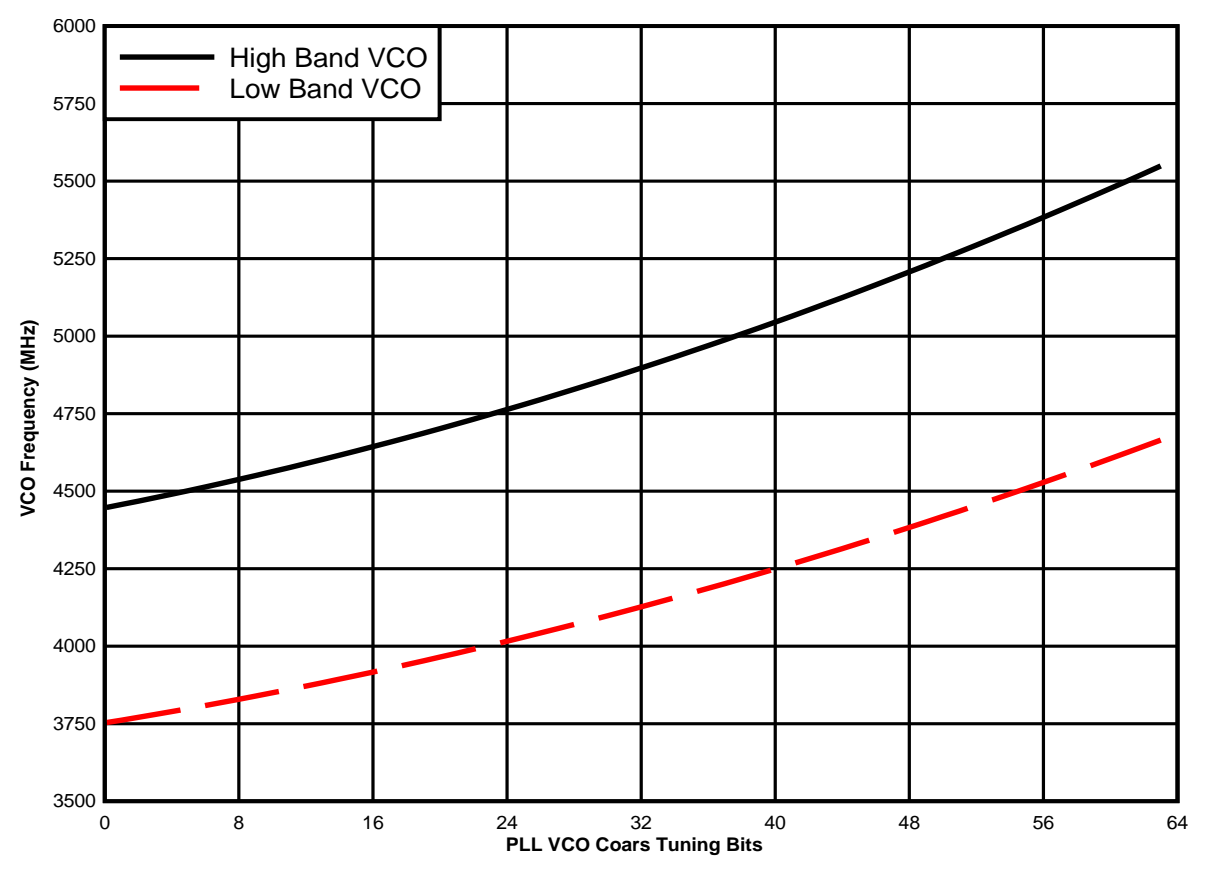

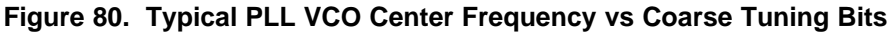

<span id="page-58-0"></span>Common wireless infrastructure frequencies are generated from this VCO frequency in conjunction with the prescaler setting *pll\_p* in register *config50* as shown in [Table](#page-58-1) 27. When there are multiple valid VCO frequency and the pre-scaler settings to generate the same desired DACCLK frequency, higher pre-scaler divider ratio is recommended for better phase noise performance.

<span id="page-58-1"></span>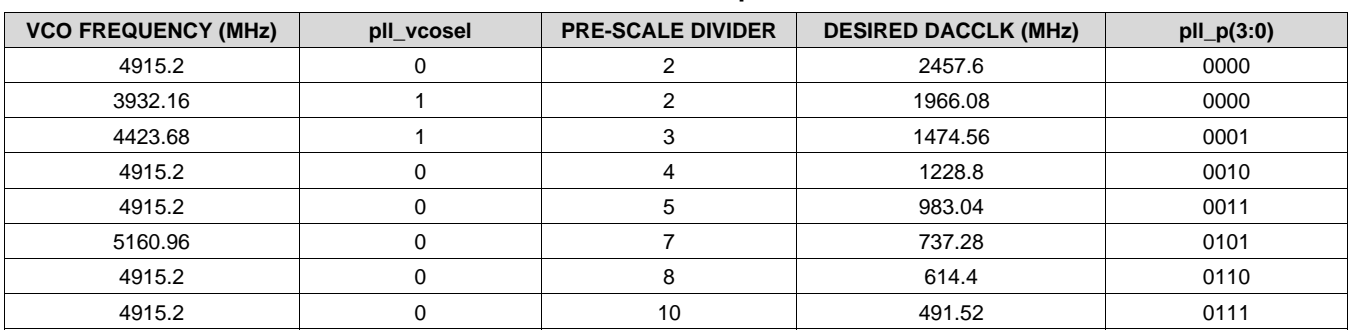

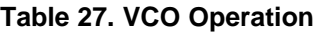

The M divider is used to determine the phase-frequency-detector (PFD) and charge-pump (CP) frequency.

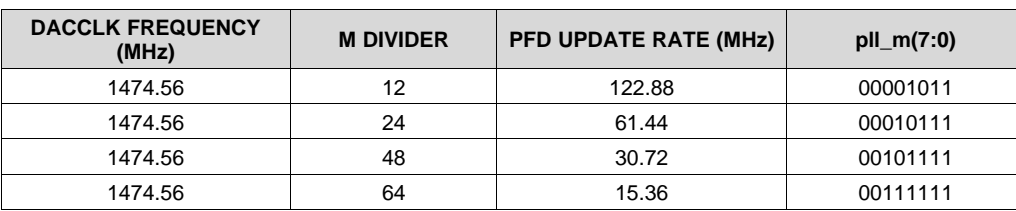

### **Table 28. PFD and CP Operation**

The N divider in the loop allows the PFD to operate at a lower frequency than the reference clock.

The overall divide ratio inside the loop is the product of the Pre-Scale and M dividers (P\*M). The 5-bit *pll\_cp\_adj* is to set the charge pump current from 0 to 1.55 mA with a step of 50 µA. In nominal condition, if vco runs at 5 GHz with P-ratio and M-ratio set as 2 and 4, the DACCLK frequency would be 2.5GHz and PFD frequency 625 MHz. This needs 600µA charge pump current to stabilize the loop and gives the optimized phase noise performance. When P\*M ratio increases, the charge pump current needs to be increased accordingly to sustain enough phase margin for the loop. By tuning the charge pump current, a wide range of PM ratio can be supported with the internal loop filter. In very extreme cases when the P\*M ratio is huge (ex. PFD frequency of 10 MHz, VCO frequency of 4 GHz) and the loop cannot be stabilized even with the largest charge pump current, an external loop filter is required.

### **7.4.2 PRBS Test Mode**

The DAC39J82 supports three types of PRBS sequences (2<sup>7</sup>-1, 2<sup>23</sup>-1, and 2<sup>31</sup>-1) to verify the SerDes via SIF. To run the PRBS test on the DAC, users first need to setup the DAC for normal use, then make the following SPI writes:

- 1. *config74*, set bits 4:0 to 0x1E to disable JESD clock.
- 2. *config61*, set bits 14:12 to 0x2 to enable the 7-bit PRBS test pattern; or set bits 14:12 to 0x3 to enable the 23-bit PRBS test pattern; or set bits 14:12 to 0x4 to enable the 31-bit PRBS test pattern.
- 3. *config27*, set bits 11:8 to 0x3 to output PRBS testfail on ALARM pin.
- 4. *config27*, set bits 14:12 to the lane to be tested (0 through 7).
- 5. *config62*, make sure bits 12:11 are set to 0x0 to disable character alignment.

Users should monitor the ALARM pin to see the results of the test. If the test is failing, ALARM will be high (or toggling if marginal). If the test is passing, the ALARM will be low.

### **7.5 Register Map**

# **Table 29. Register Map**

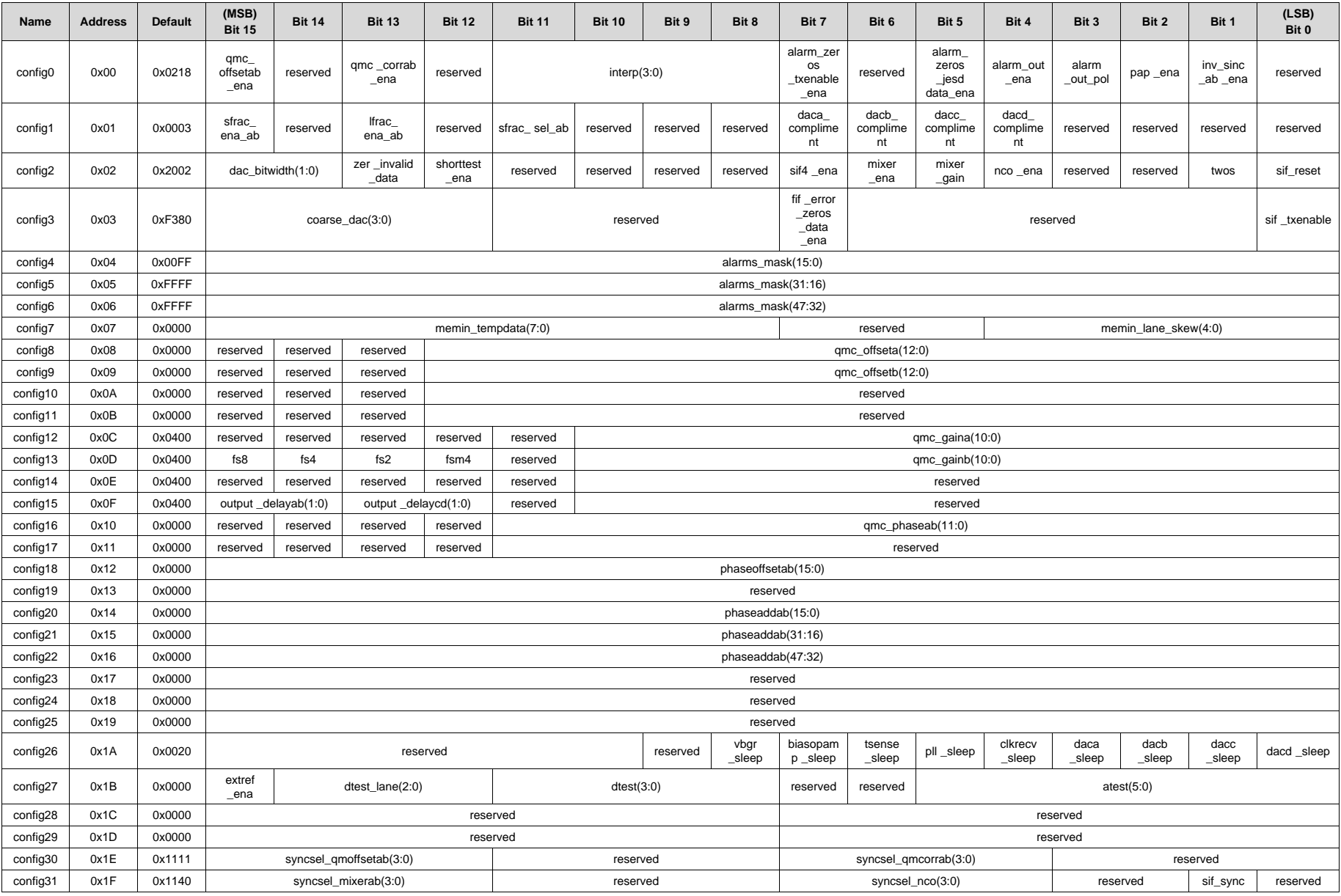

# Texas<br>Instruments

**[DAC39J82](http://www.ti.com/product/dac39j82?qgpn=dac39j82)**

SLASE47 –JANUARY 2015 **[www.ti.com](http://www.ti.com)**

**Table 29. Register Map (continued)**

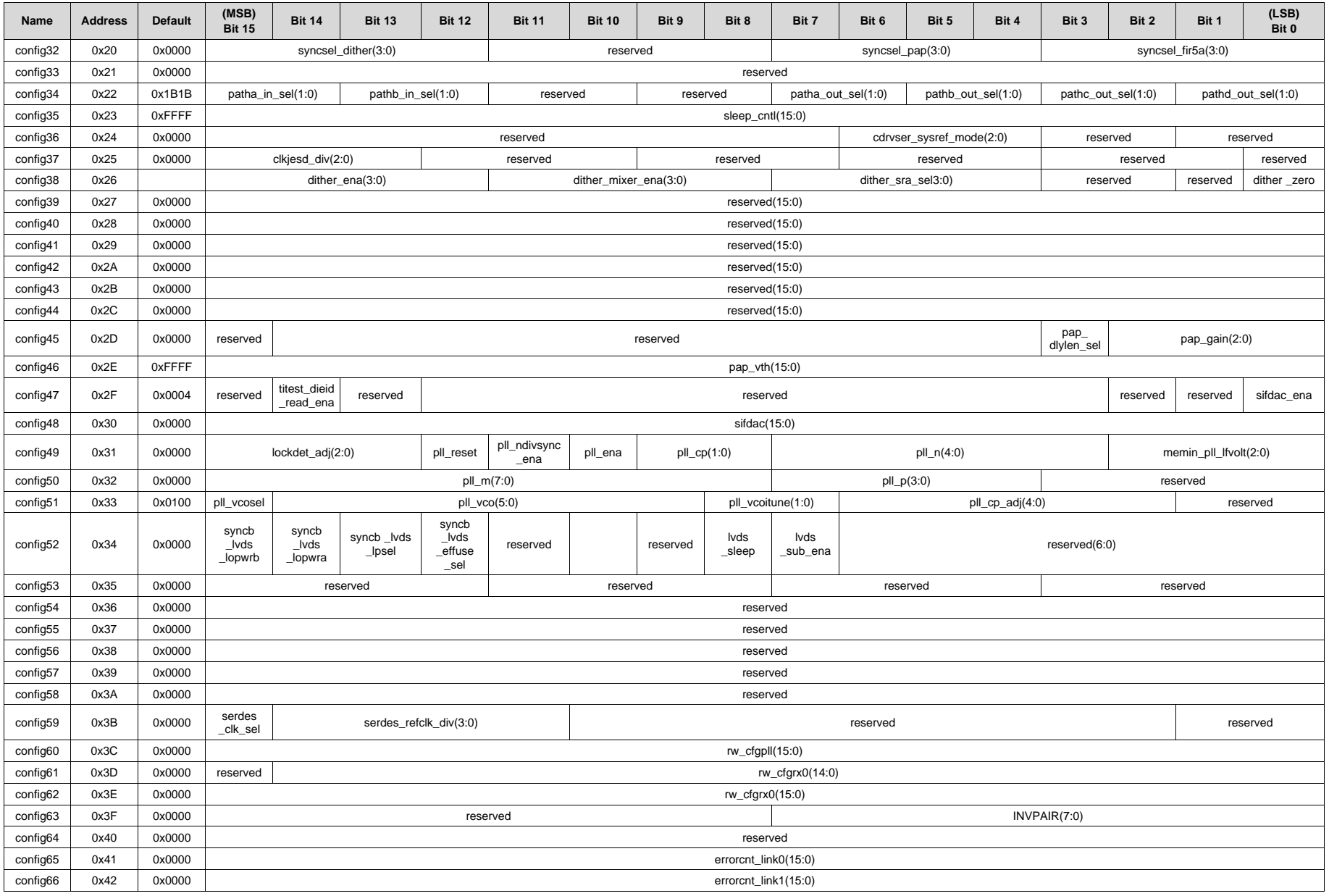

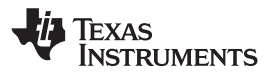

# **Table 29. Register Map (continued)**

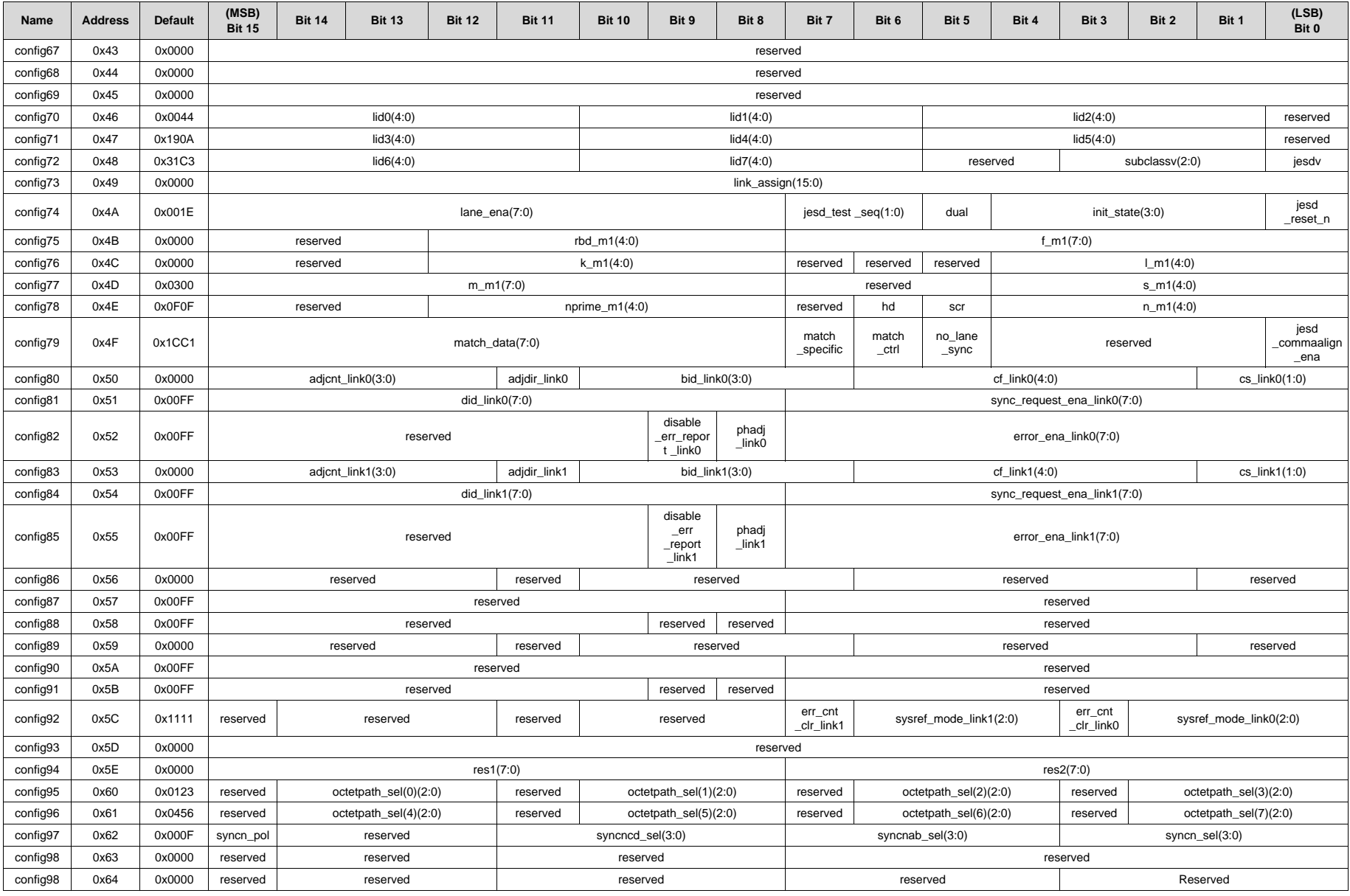

**[DAC39J82](http://www.ti.com/product/dac39j82?qgpn=dac39j82)**

SLASE47 –JANUARY 2015 **[www.ti.com](http://www.ti.com)**

# **Table 29. Register Map (continued)**

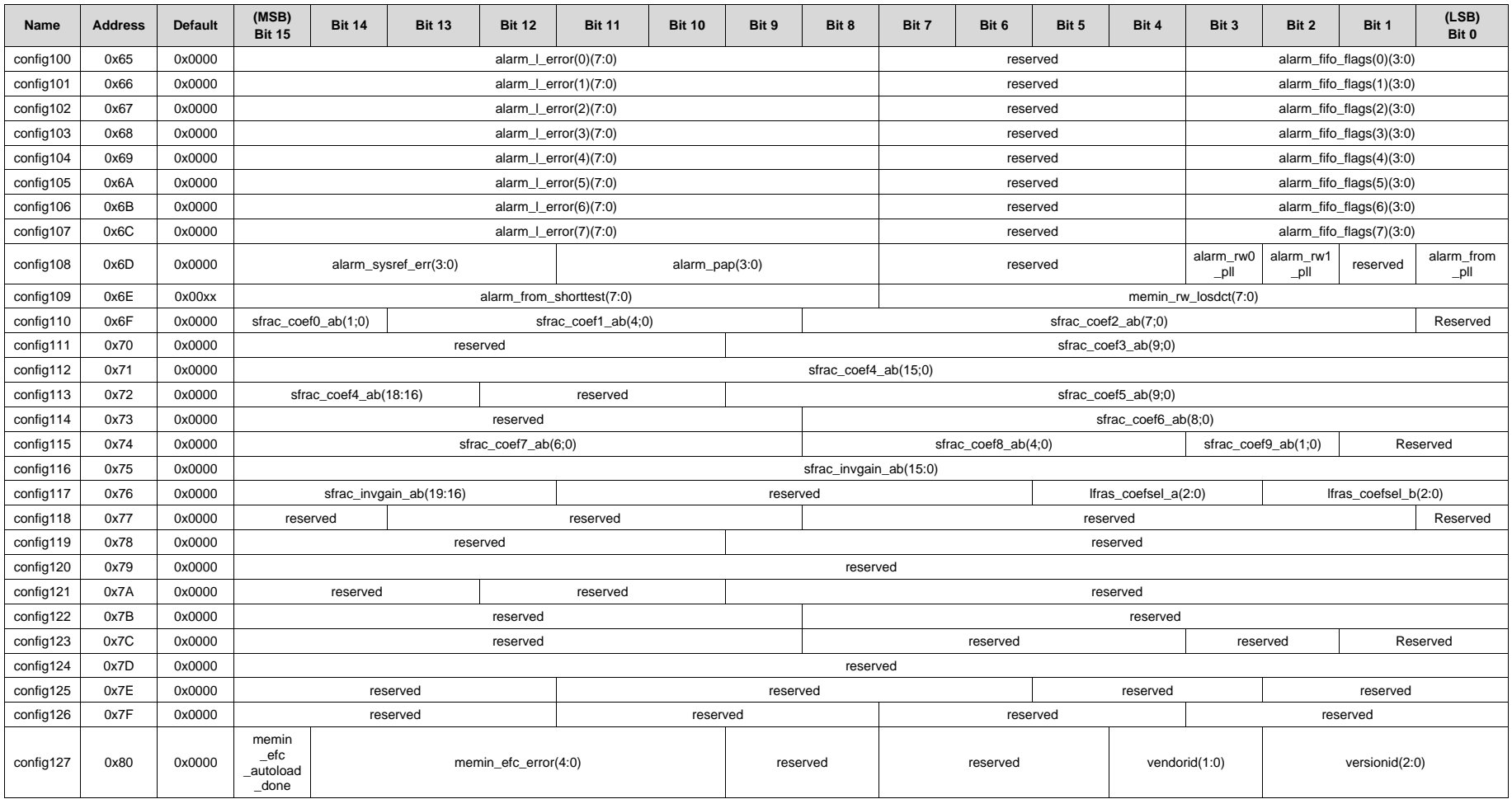

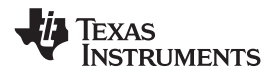

### **7.5.1 Register Descriptions**

### *7.5.1.1 config0 Register – Address: 0x00, Default: 0x0218*

### **Figure 81. config0 Register Format**

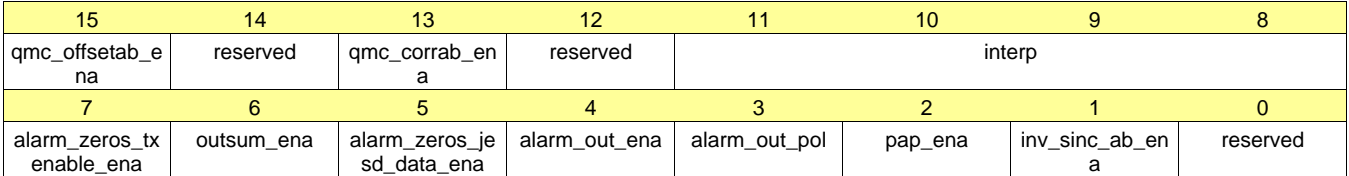

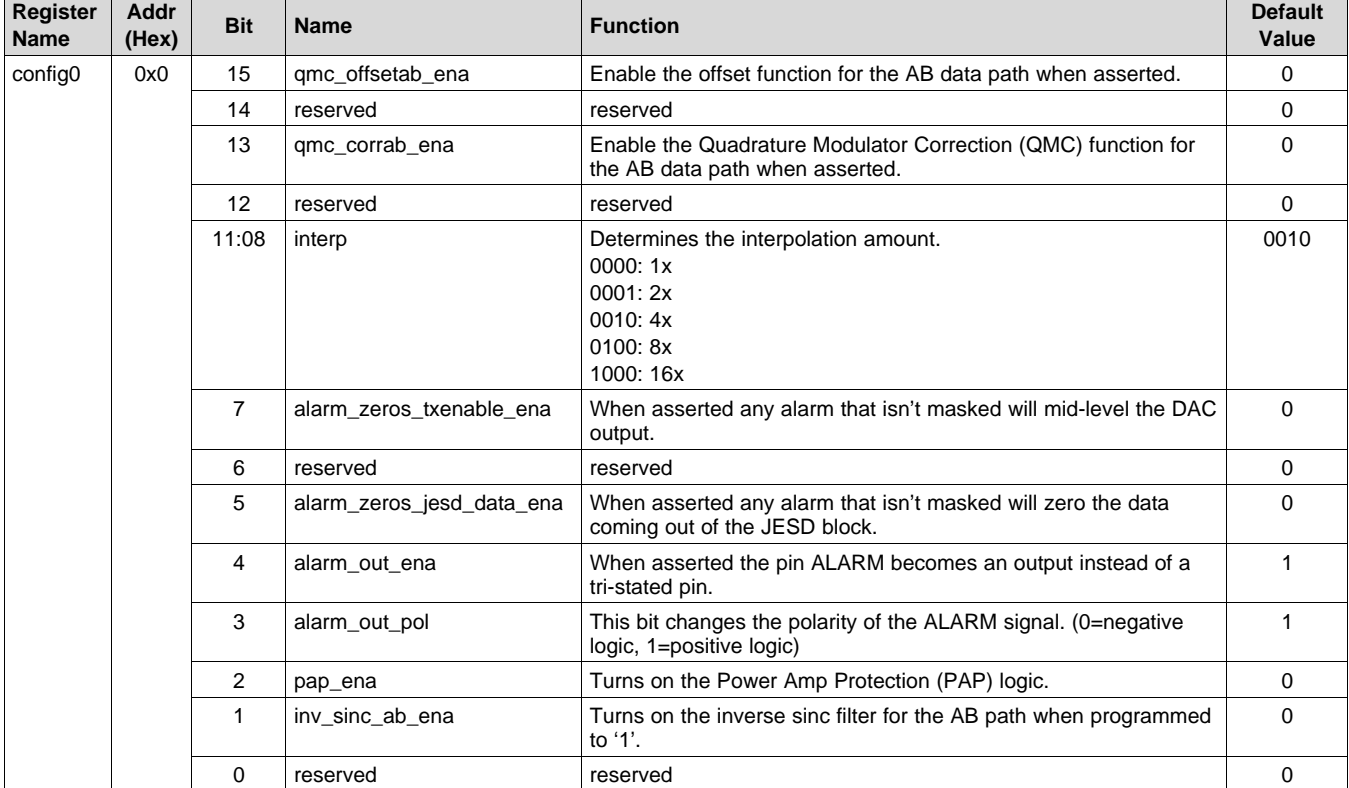

### **Table 30. config0 Register Field Descriptions**

# *7.5.1.2 config1 Register – Address: 0x01, Default: 0x0003*

# **Figure 82. config1 Register Format**

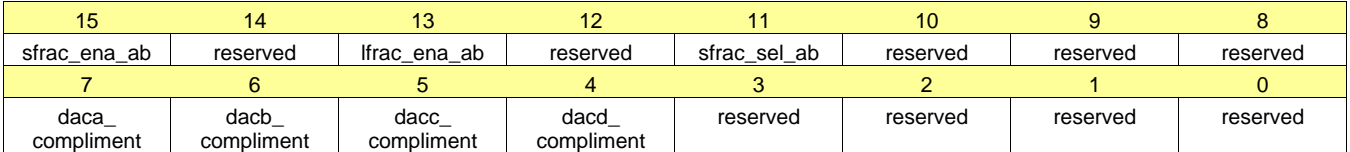

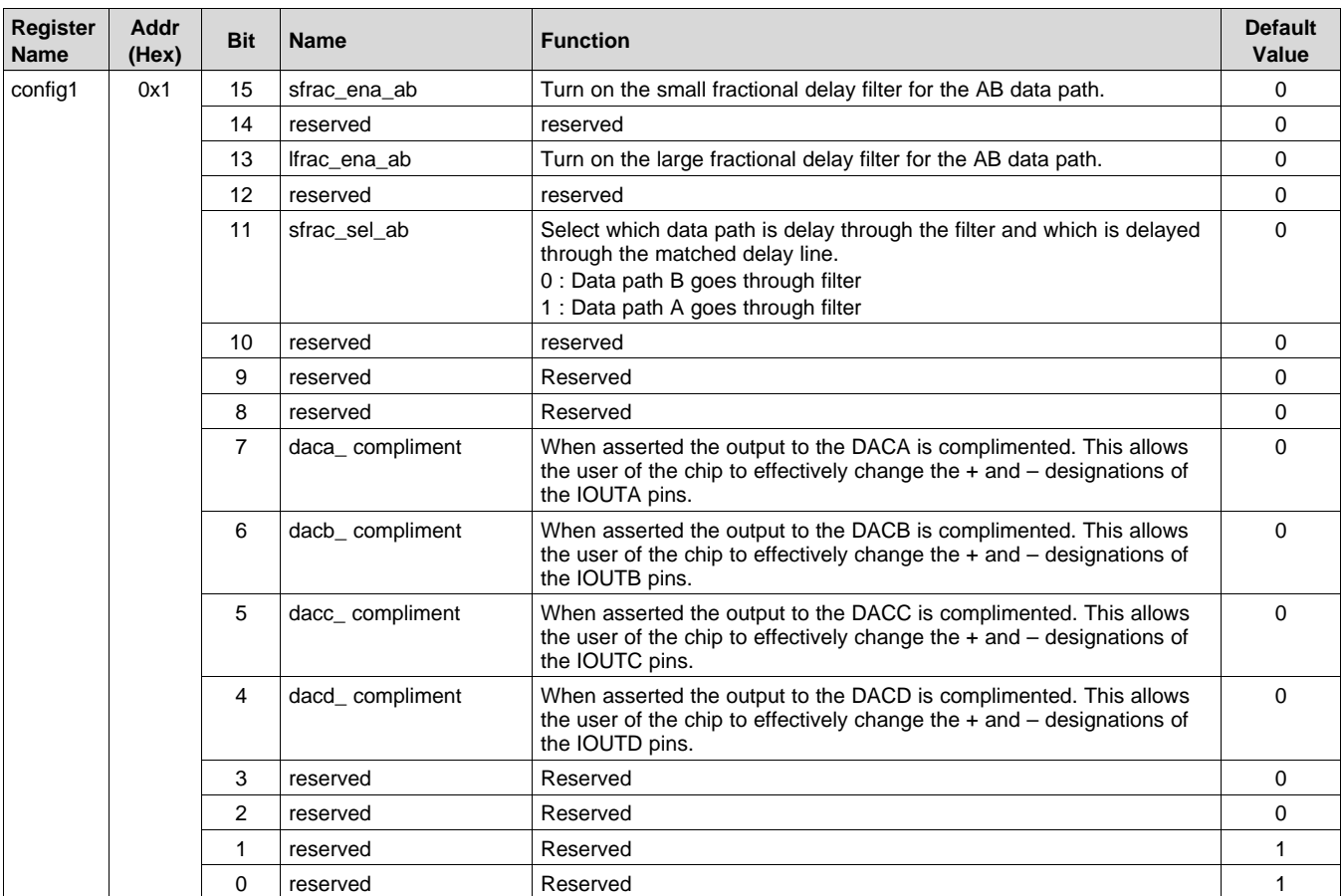

# **Table 31. config1 Register Field Descriptions**

### *7.5.1.3 config2 Register – Address: 0x02, Default: 0x2002*

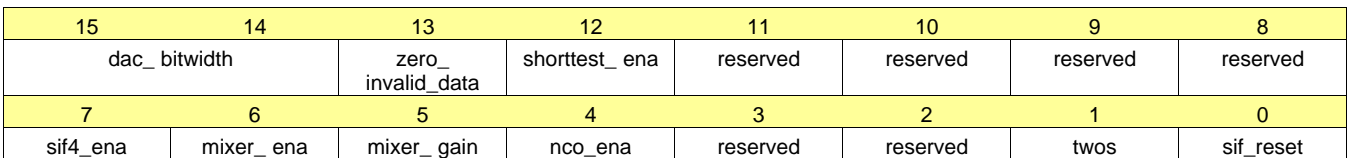

**Figure 83. config2 Register Format**

### **Table 32. config2 Register Field Descriptions Register Addr Default Bit Name Function Name (Hex) Value** config2  $\vert$  0x2  $\vert$  15:14  $\vert$  dac\_ bitwidth Determines the bit width of the DAC.  $\vert$  00 00 : 16 bits 01 : 14 bits 10 : 16 bits 11 : 12 bits 13 zero\_ invalid\_data Zero the data from the JESD block when the link is not established. 1 12 shorttest\_ena Turns on the short test pattern of the JESD interface.  $\vert$  0 11 reserved Reserved Reserved and the contract of the contract of the contract of the contract of the contract o 10 reserved Reserved Reserved and the contract of the contract of the contract of the contract of the contract o 9 reserved Reserved Reserved in the set of the served of the served of the served  $\vert$  the served of the series of the series of the series of the series of the series of the series of the series of the series of the serie 8 reserved Reserved 0 7 sif4\_ena When asserted the SIF interface becomes a 4 pin interface. This bit has 0 a lower priority than the **dieid\_ena** bit. 6 mixer\_ ena When set high, the mixer block is turned on. 0 5 | mixer\_ gain Add 6dB of gain to the mixer output when asserted. 0 4 | nco\_ena | When set high, the full NCO block is turned on. This is not necessary for | 0 the fs/2, fs/4, -fs/4 and fs/8 modes. 3 reserved Reserved Reserved 20 and 20 and 20 and 20 and 20 and 20 and 20 and 20 and 20 and 20 and 20 and 20 and 20 and 20 and 20 and 20 and 20 and 20 and 20 and 20 and 20 and 20 and 20 and 20 and 20 and 20 and 20 and 20 a 2 reserved Reserved Reserved 2 reserved 0 1 twos When asserted, this bit tells the chip to presume that 2's complement 1 data is arriving at the input. Otherwise offset binary is presumed. 0 sif\_reset A transition from 0->1 causes a reset of the SIF registers. This bit is self 0 clearing. This bit cannot take the place of the RESETB pin during powerup.

### *7.5.1.4 config3 Register – Address: 0x03, Default: 0xF380*

### **Figure 84. config3 Register Format**

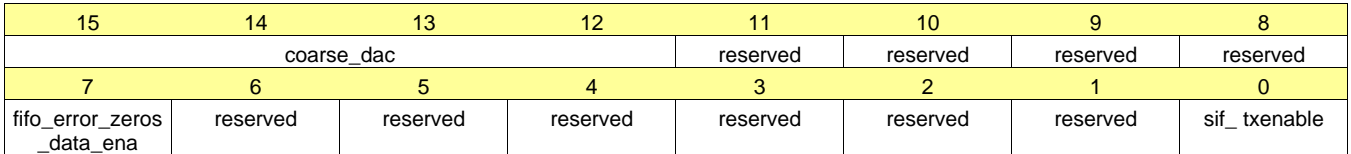

### **Table 33. config3 Register Field Descriptions**

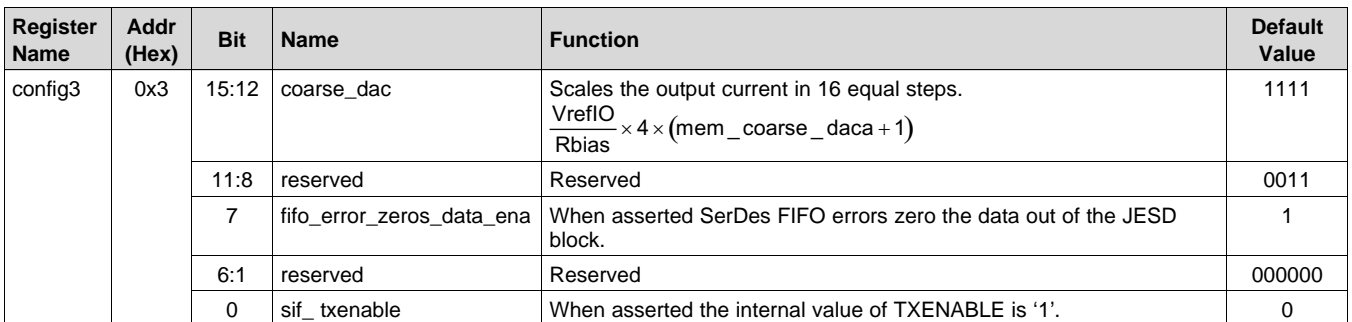

### *7.5.1.5 config4 Register – Address: 0x04, Default: 0x00FF*

# **Figure 85. config4 Register Format**

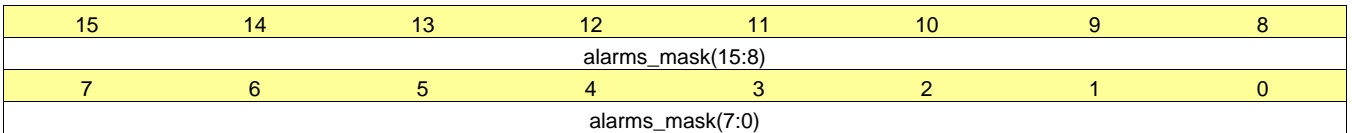

### **Table 34. config4 Register Field Descriptions**

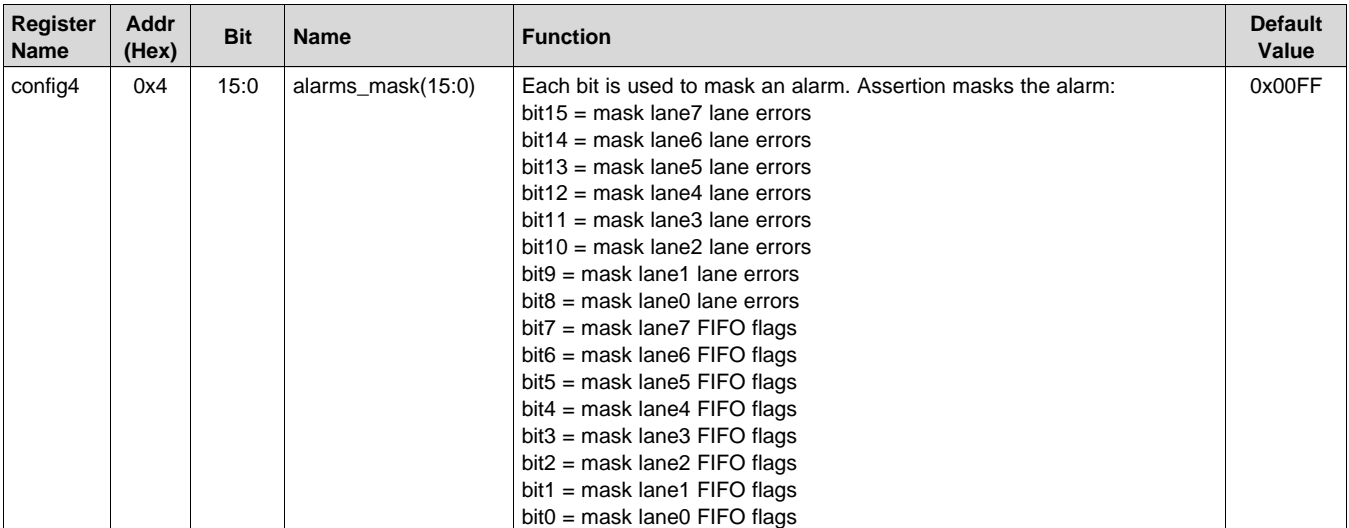

# *7.5.1.6 config5 Register – Address: 0x05, Default: 0xFFFF*

### **Figure 86. config5 Register Format**

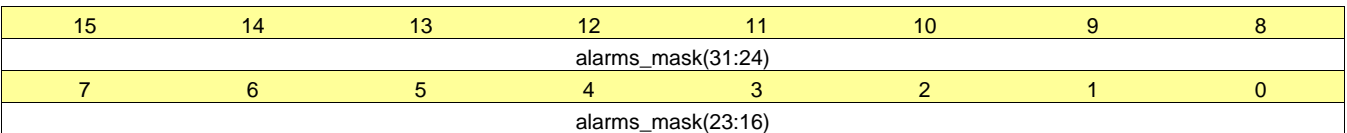

### **Table 35. config5 Register Field Descriptions**

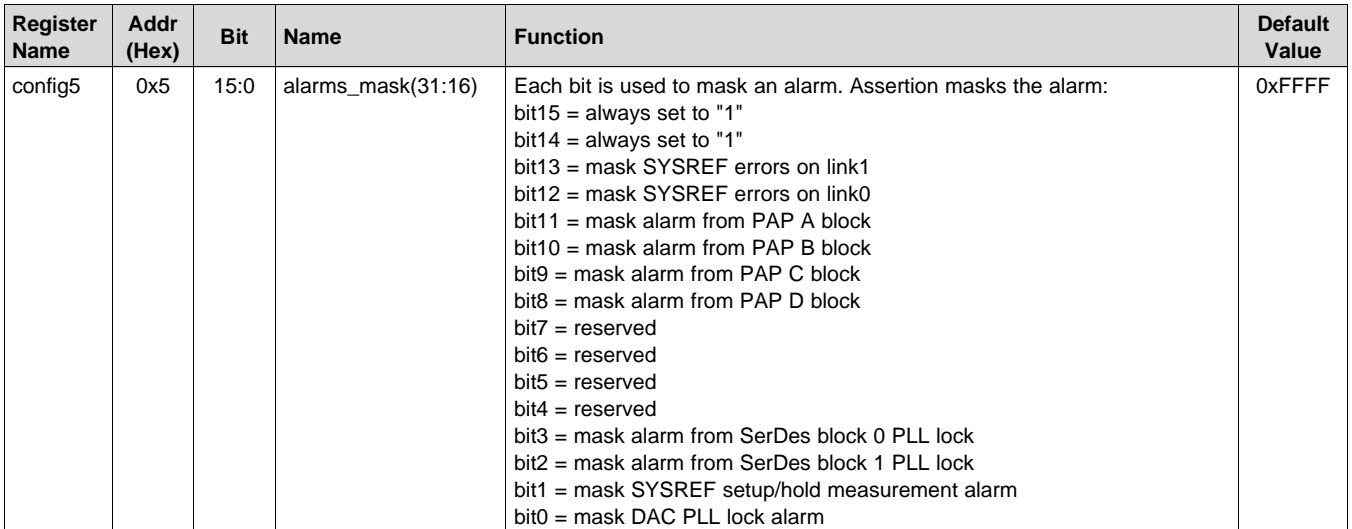

### *7.5.1.7 config6 Register – Address: 0x06, Default: 0xFFFF*

### **Figure 87. config6 Register Format**

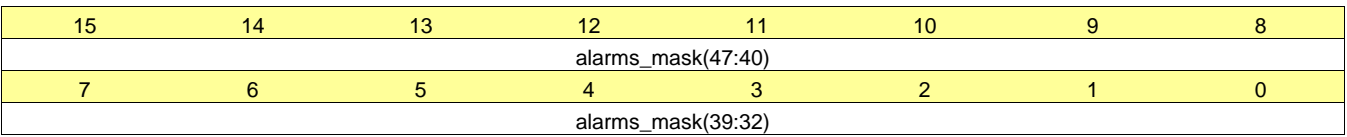

# **Table 36. config6 Register Field Descriptions**

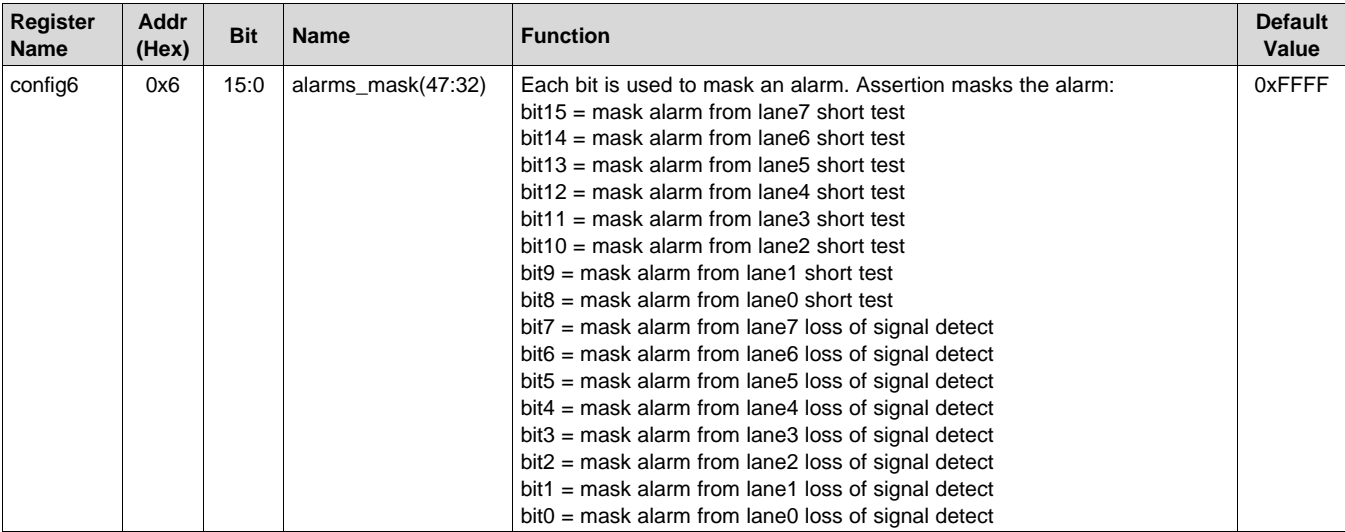

### *7.5.1.8 config7 Register – Address: 0x07, Default: 0x0000*

### **Figure 88. config7 Register Format**

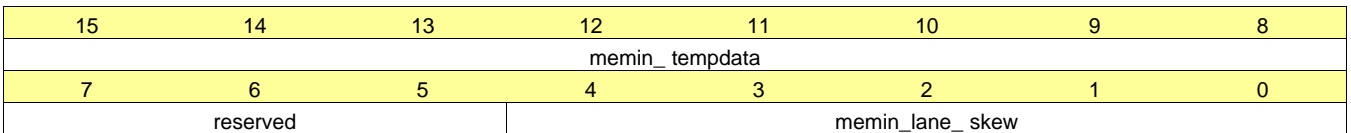

### **Table 37. config7 Register Field Descriptions**

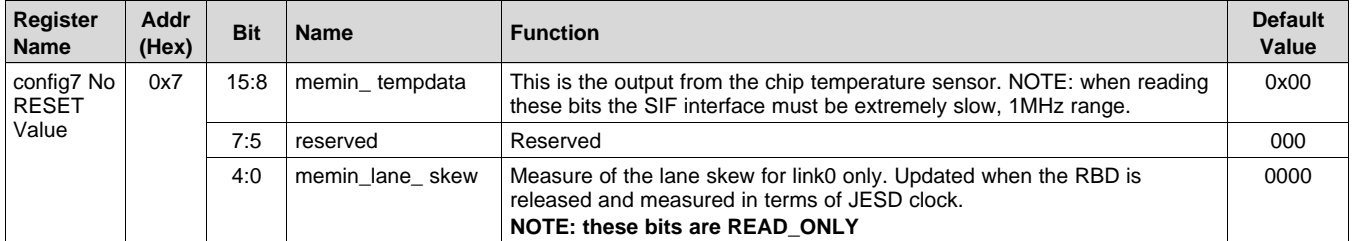

### *7.5.1.9 config8 Register – Address: 0x08, Default: 0x0000*

### **Figure 89. config8 Register Format**

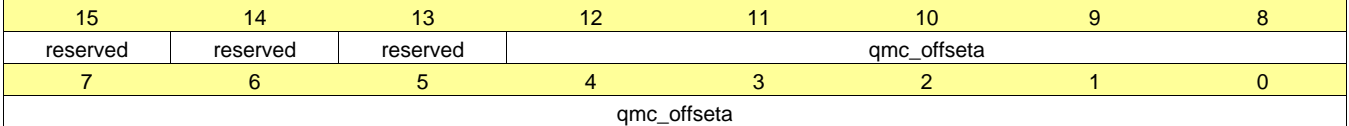

### **Table 38. config8 Register Field Descriptions**

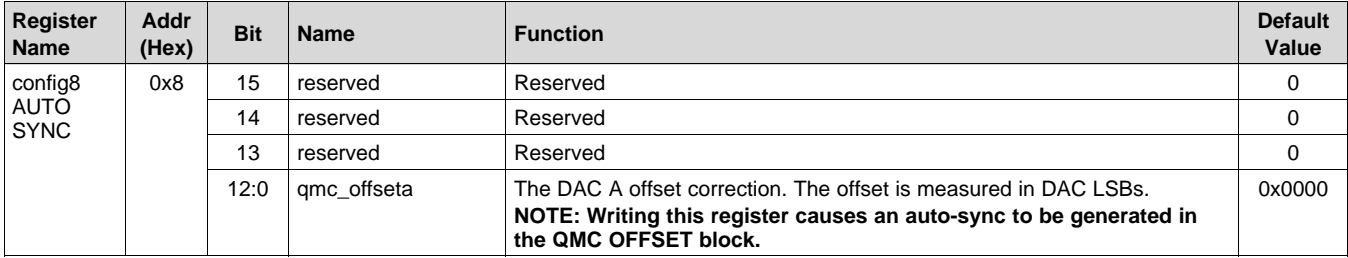

# *7.5.1.10 config9 Register – Address: 0x09, Default: 0x0000*

### **Figure 90. config9 Register Format**

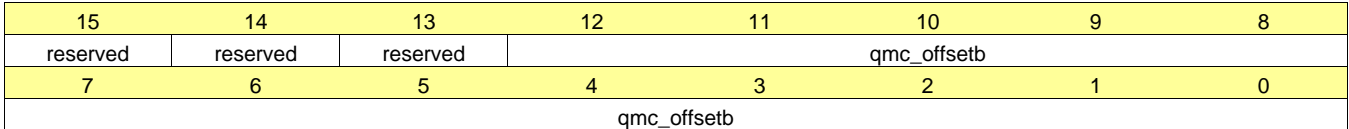

### **Table 39. config9 Register Field Descriptions**

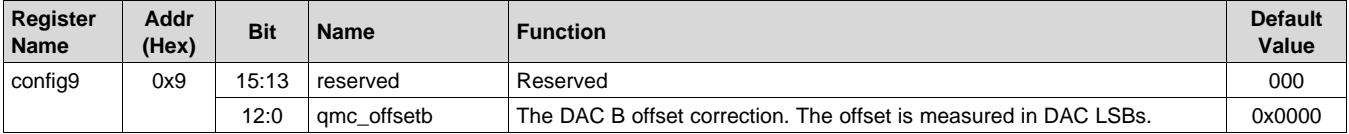

**[DAC39J82](http://www.ti.com/product/dac39j82?qgpn=dac39j82)**

### **Figure 91. config10 Register Format**

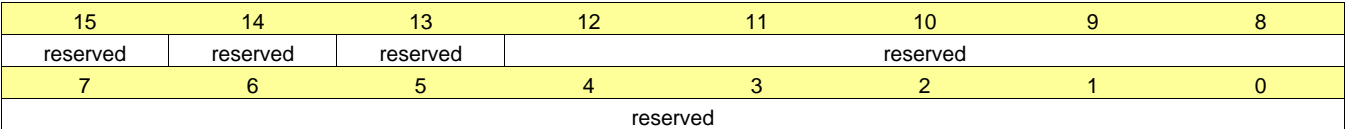

### **Table 40. config10 Register Field Descriptions**

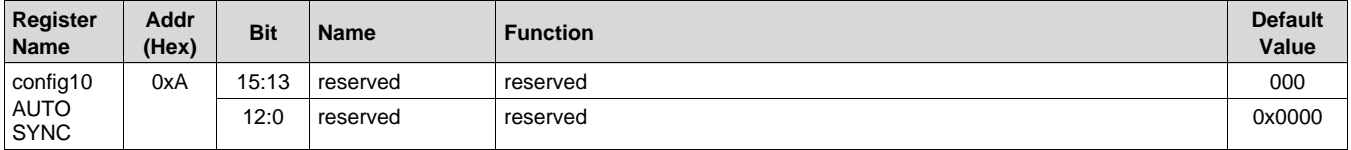

### *7.5.1.12 config11 Register – Address: 0x0B, Default: 0x0000*

### **Figure 92. config11 Register Format**

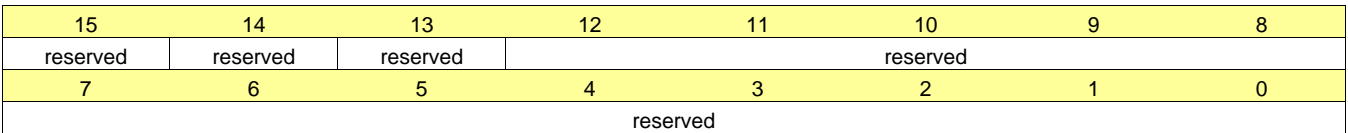

### **Table 41. config11 Register Field Descriptions**

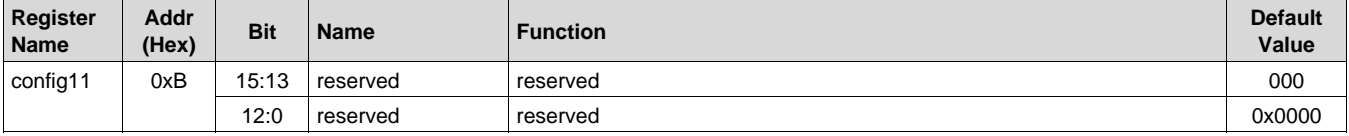

### *7.5.1.13 config12 Register – Address: 0xC, Default: 0x0400*

### **Figure 93. config12 Register Format**

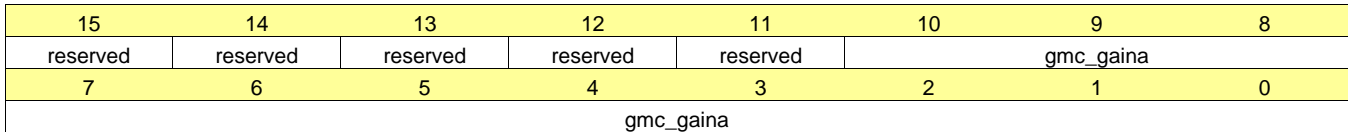

### **Table 42. config12 Register Field Descriptions**

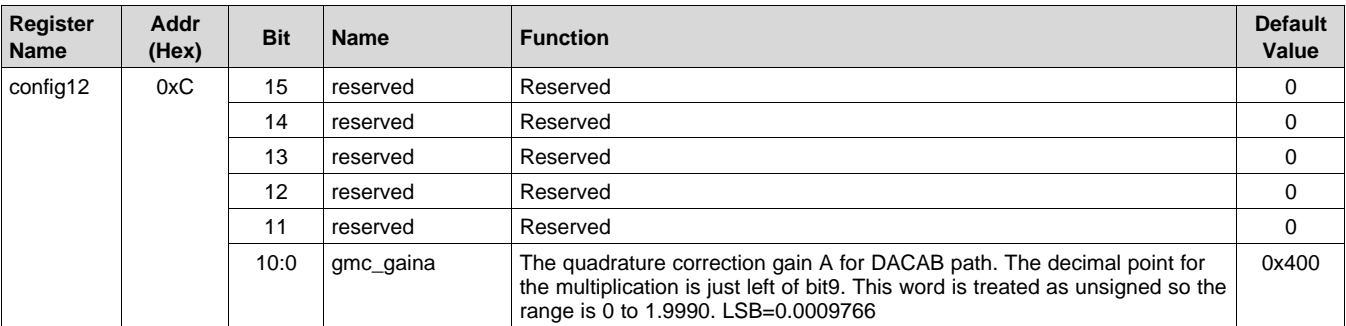

**STRUMENTS** 

**EXAS** 

### *7.5.1.14 config13 Register – Address: 0xD, Default: 0x0400*

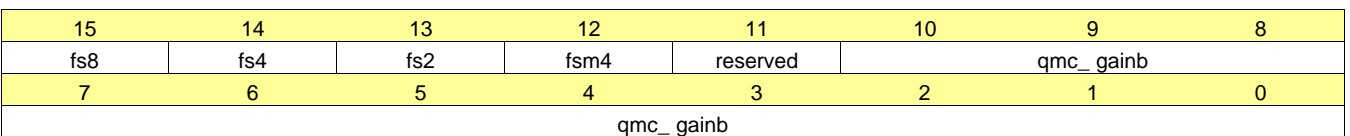

### **Figure 94. Register Name: config13 Register Format**

### **Table 43. config13 Register Field Descriptions**

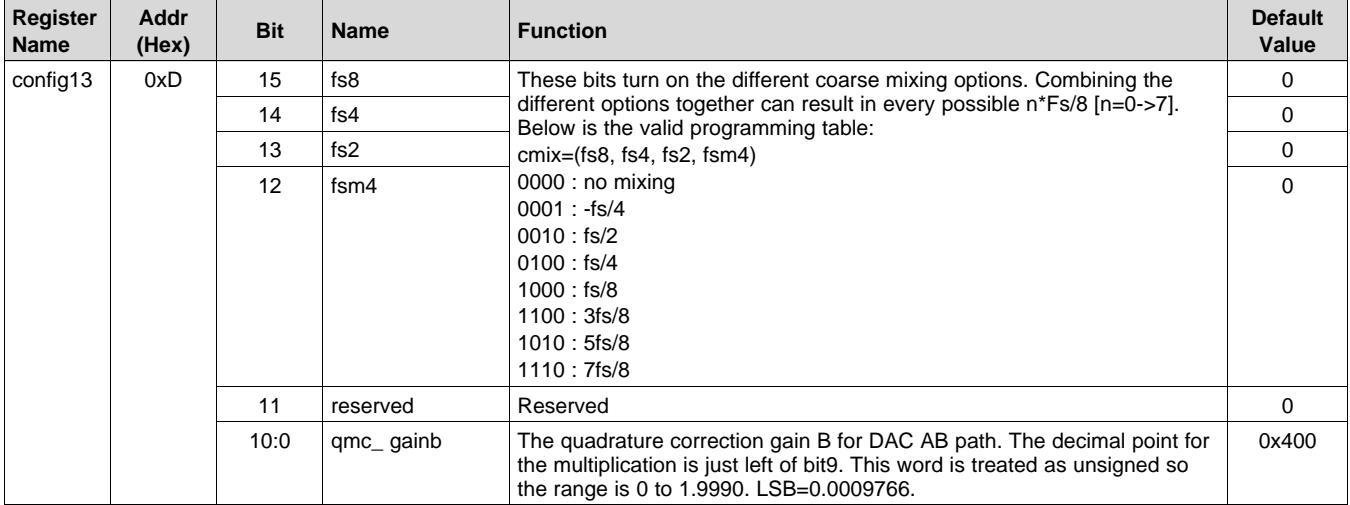

### *7.5.1.15 config14 Register – Address: 0x0E, Default: 0x0400*

### **Figure 95. Register Name: config14 Register Format**

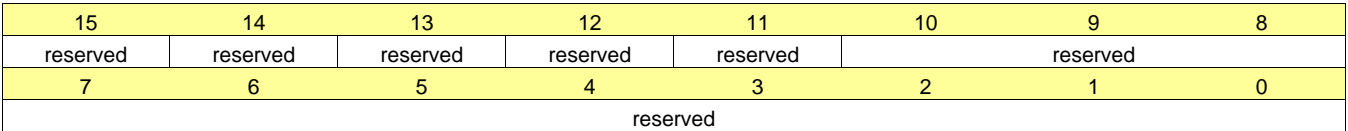

### **Table 44. config14 Register Field Descriptions**

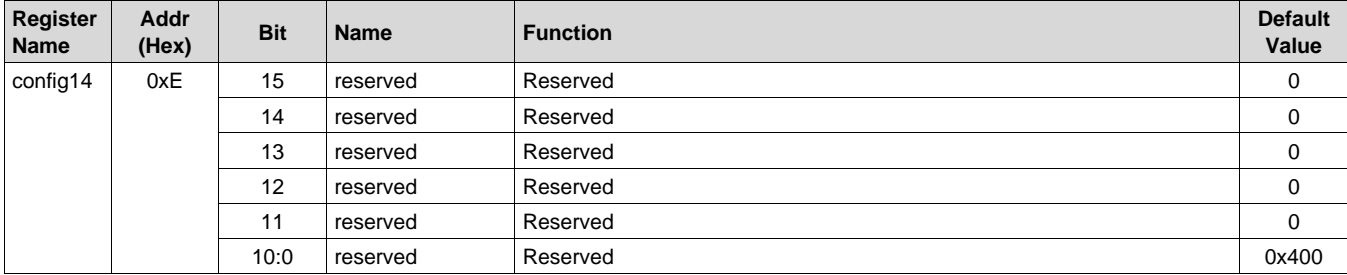
# *7.5.1.16 config15 Register – Address: 0x0F, Default: 0x0400*

#### **Figure 96. config15 Register Format**

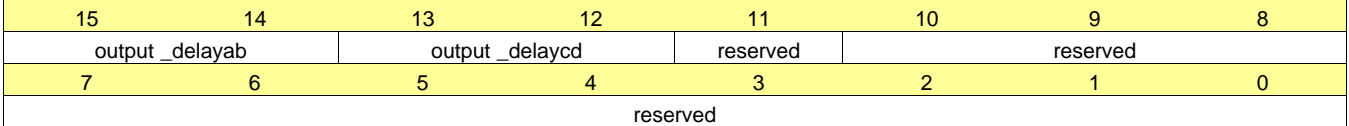

#### **Table 45. config15 Register Field Descriptions**

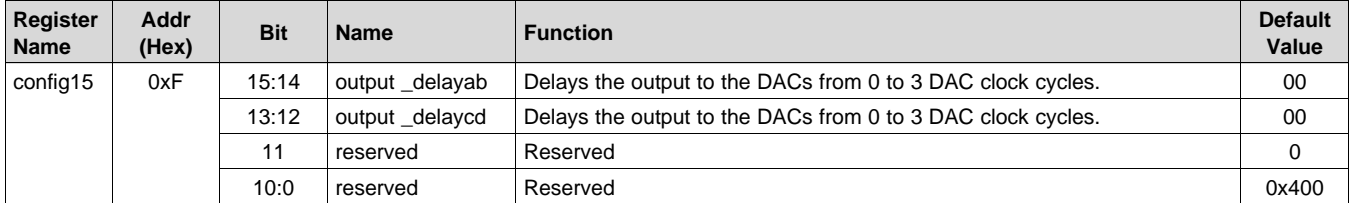

# *7.5.1.17 config16 Register – Address: 0x10, Default: 0x0000*

#### **Figure 97. config16 Register Format**

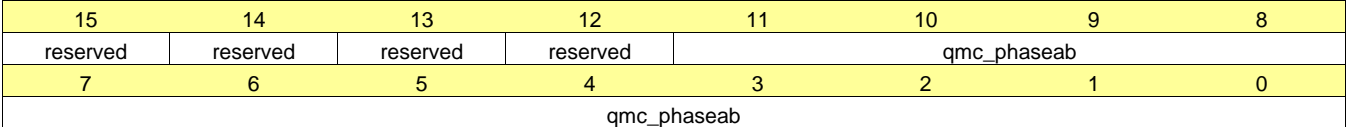

#### **Table 46. config16 Register Field Descriptions**

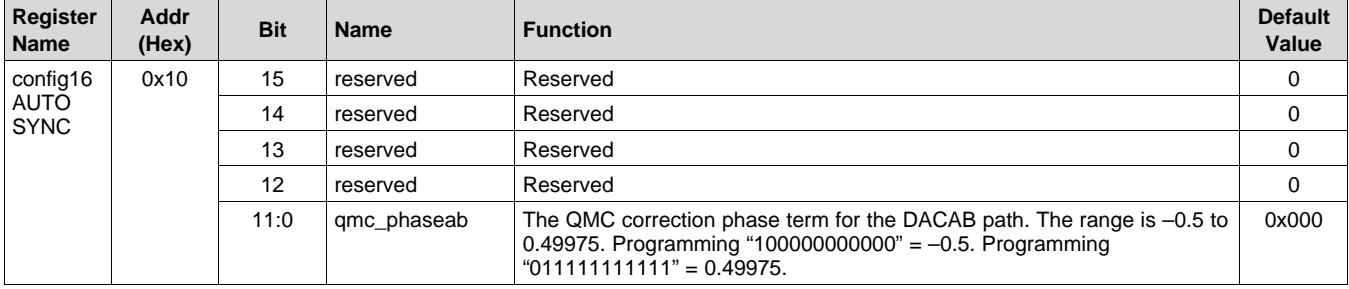

#### *7.5.1.18 config17 Register – Address: 0x11, Default: 0x0000*

#### **Figure 98. config17 Register Format**

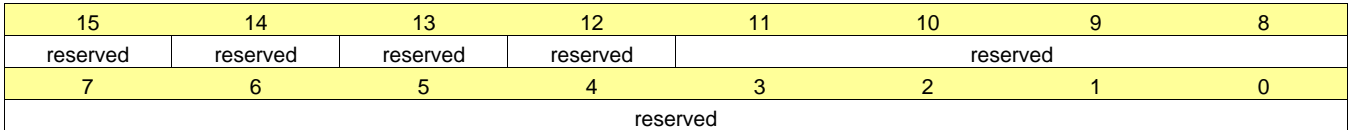

#### **Table 47. config17 Register Field Descriptions**

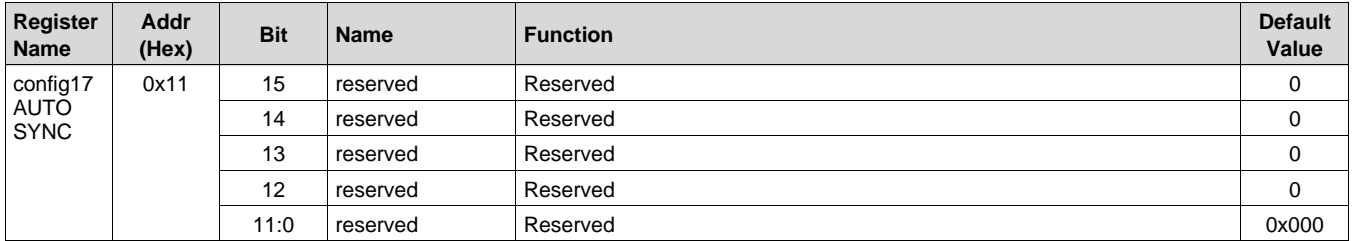

#### *7.5.1.19 config18 Register – Address: 0x12, Default: 0x0000*

#### **Figure 99. config18 Register Format**

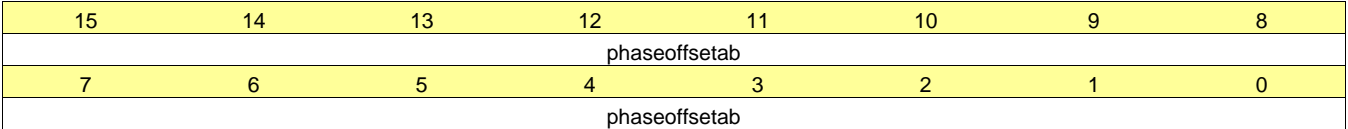

#### **Table 48. config18 Register Field Descriptions**

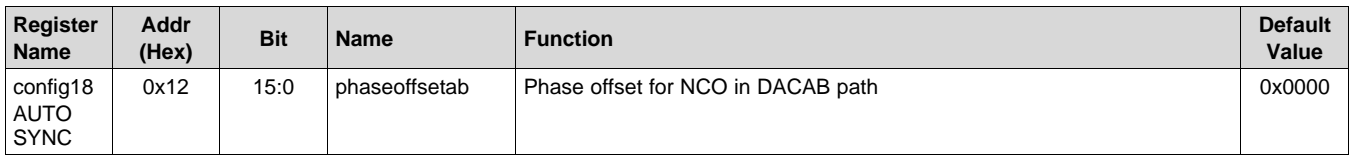

#### *7.5.1.20 config19 Register – Address: 0x13, Default: 0x0000*

#### **Figure 100. config19 Register Format**

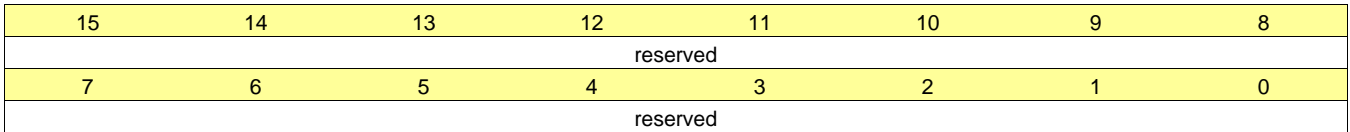

#### **Table 49. config19 Register Field Descriptions**

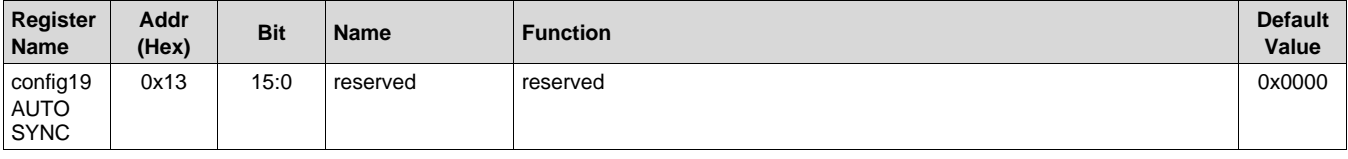

### *7.5.1.21 config20 Register – Address: 0x14, Default: 0x0000*

#### **Figure 101. config20 Register Format**

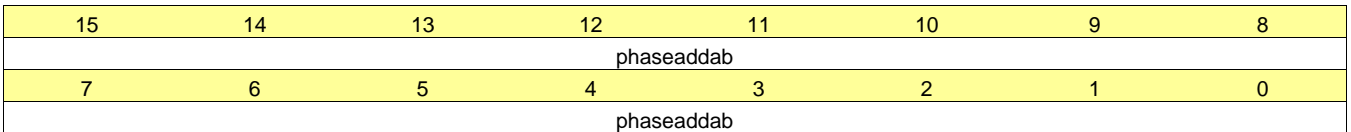

#### **Table 50. config20 Register Field Descriptions**

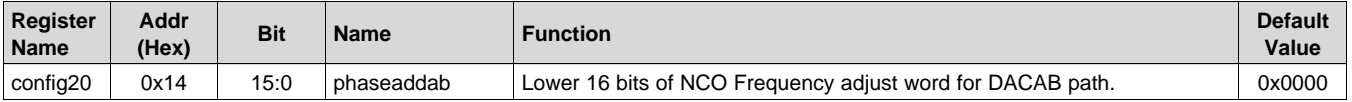

#### *7.5.1.22 config21 Register – Address: 0x15, Default: 0x0000*

#### **Figure 102. config21 Register Format**

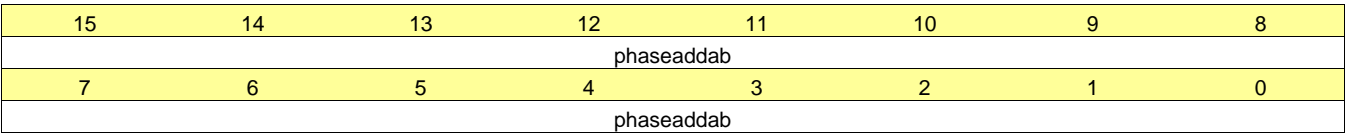

#### **Table 51. config21 Register Field Descriptions**

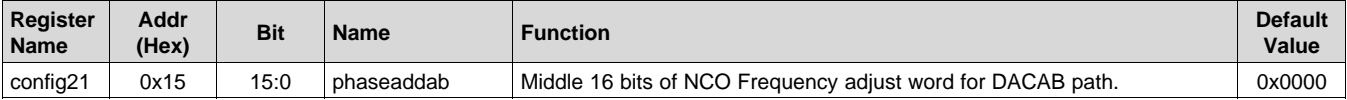

#### *7.5.1.23 config22 Register – Address: 0x16, Default: 0x0000*

#### **Figure 103. config22 Register Format**

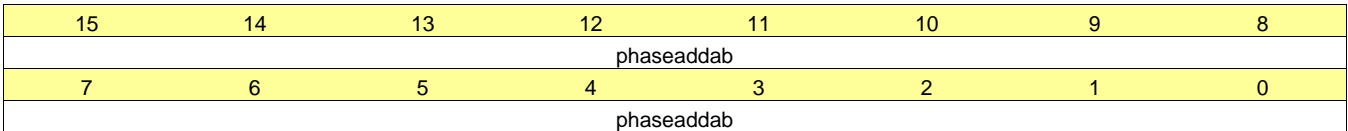

#### **Table 52. config22 Register Field Descriptions**

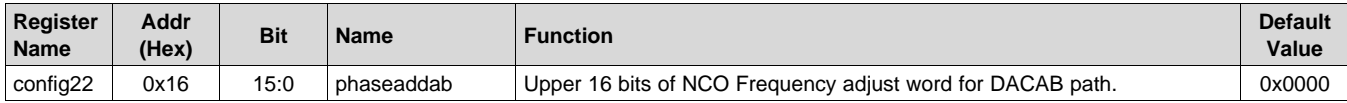

#### *7.5.1.24 config23 Register – Address: 0x17, Default: 0x0000*

### **Figure 104. config23 Register Format**

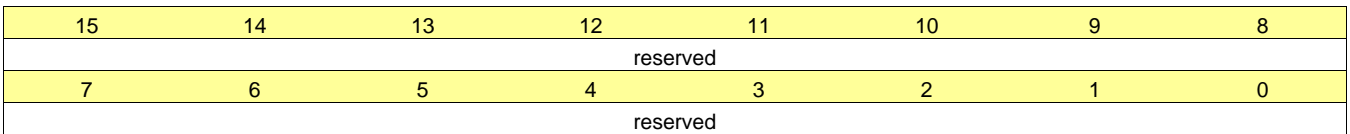

### **Table 53. config23 Register Field Descriptions**

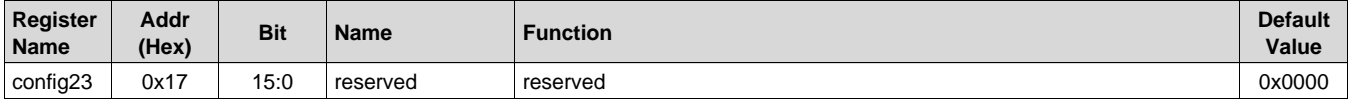

#### *7.5.1.25 config24 Register – Address: 0x18, Default: 0x0000*

#### **Figure 105. config24 Register Format**

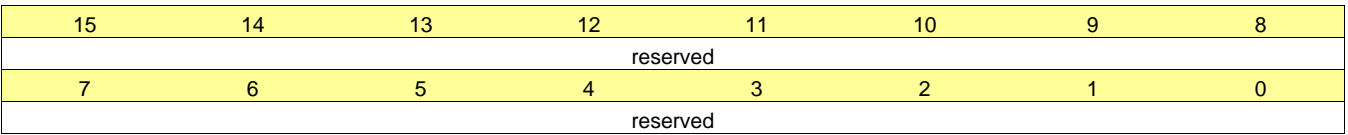

#### **Table 54. config24 Register Field Descriptions**

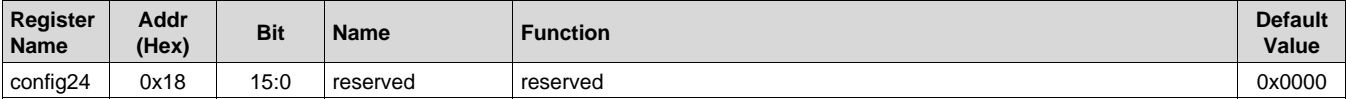

### *7.5.1.26 config25 Register – Address: 0x19, Default: 0x0000*

#### **Figure 106. config25 Register Format**

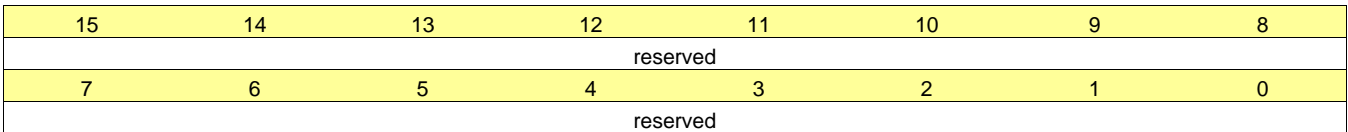

#### **Table 55. config25 Register Field Descriptions**

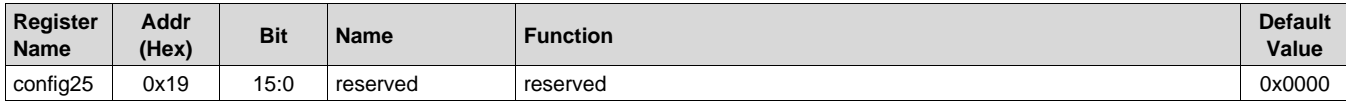

# *7.5.1.27 config26 Register – Address: 0x1A, Default: 0x0020*

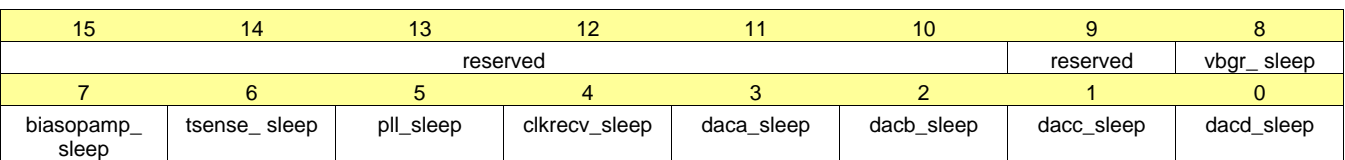

# **Figure 107. config26 Register Format**

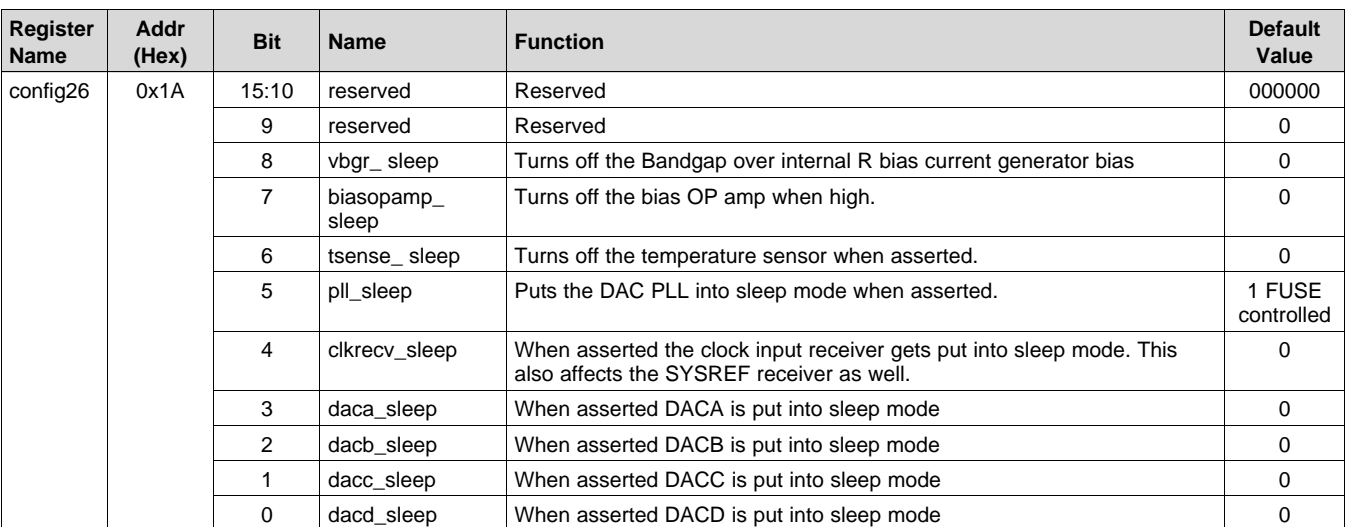

# **Table 56. config26 Register Field Descriptions**

### *7.5.1.28 config27 Register – Address: 0x1B, Default: 0x0000*

#### **Figure 108. config27 Register Format**

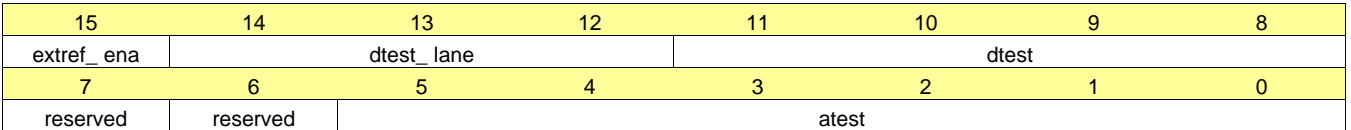

#### **Register Addr Default Bit Name Function Name (Hex) Value** config27 0x1B 15 extref\_ ena Allows the chip to use an external reference or the internal reference. (0=internal, 0 1=external) 14:12 dtest\_ lane Selects the lane to output the test signal. 0=lane0, 7=lane7 000 11:8 dtest Allows digital test signals to come out the ALARM pin. 0000 : Test disabled, normal 0000 ALARM pin function : SERDES Block0 PLL clock/80 : SERDES Block1 PLL clock/80 0011 : TESTFAIL (lane selected by dtest lane) : SYNC(lane selected by dtest\_lane) : OCIP (lane selected by dtest\_lane) : EQUNDER (lane selected by dtest\_lane) : EQOVER (lane selected by dtest\_lane) – 1111 : not used reserved Reserved 0 6 reserved Reserved and Reserved and Reserved and Reserved and Reserved and Reserved and Reserved and Reserved 5:0 atest Selects measurement of various internal signals at the ATEST pin. 0=off 000000 000000 : DAC PLL VSSA (0V) : DAC PLL VDD at DACCLK receiver and ndivider (0.9V) : DAC PLL 100uA bias current measurement into 0V : DAC PLL 100uA vbias at VCO (~0.8V nmos diode) : DAC PLL VDD at prescaler and mdivider (0.9V) : DAC PLL VSSA (0V) : DAC PLL VDDA1.8 (1.8V) : DAC PLL loop filter voltage (0 to 1V, ~0.5V when locked) : DACA VDDA18 (1.8V) : DACA VDDCLK (0.9) : DACA VDDDAC (0.9) : DACA VSSA (0V) : DACA VSSESD (0V) : DACA VSSA (0V) : DACA main current source PMOS cascode bias (1.65V) : DACA output switch cascode bias (0.4V) : DACB VDDA18 (1.8V) : DACB VDDCLK (0.9) : DACB VDDDAC (0.9) : DACB VSSA (0V) : DACB VSSESD (0V) : DACB VSSA (0V) : DACB main current source PMOS cascode bias (1.65V) : DACB output switch cascode bias (0.4V) : DACC VDDA18 (1.8V) : DACC VDDCLK (0.9) : DACC VDDDAC (0.9) : DACC VSSA (0V) : DACC VSSESD (0V) : DACC VSSA (0V) : DACC main current source PMOS cascode bias (1.65V)

#### **Table 57. config27 Register Field Descriptions**

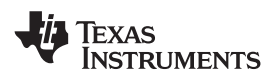

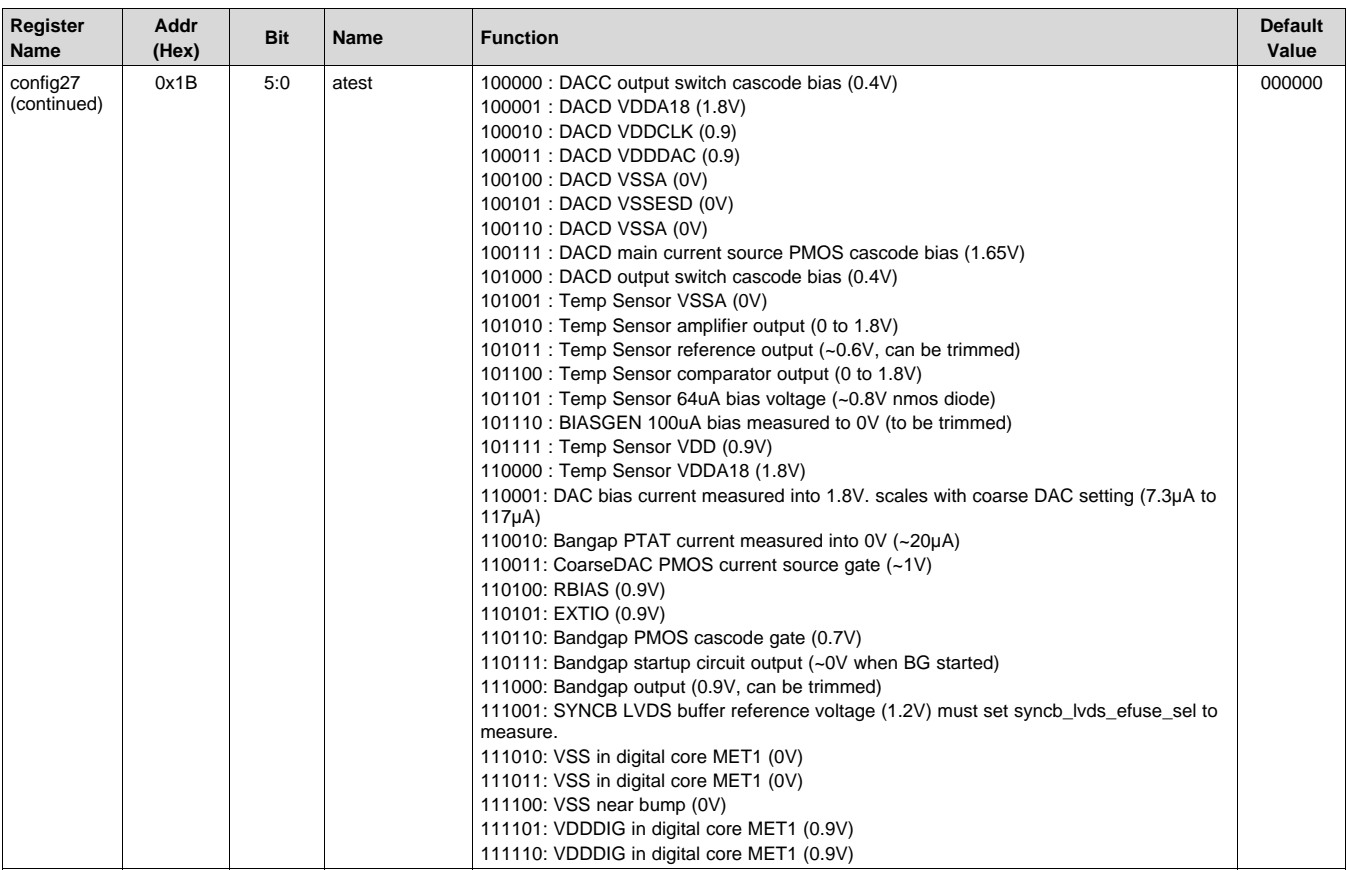

#### **Table 57. config27 Register Field Descriptions (continued)**

# *7.5.1.29 config28 Register – Address: 0x1C, Default: 0x0000*

#### **Figure 109. config28 Register Format**

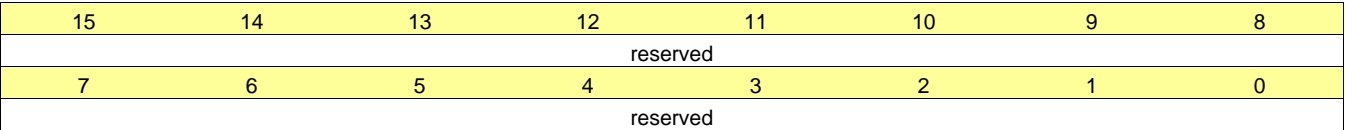

# **Table 58. config28 Register Field Descriptions**

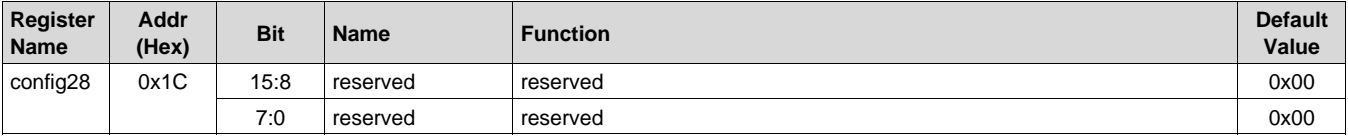

#### *7.5.1.30 config29 Register – Address: 0x1D, Default: 0x0000*

#### **Figure 110. config29 Register Format**

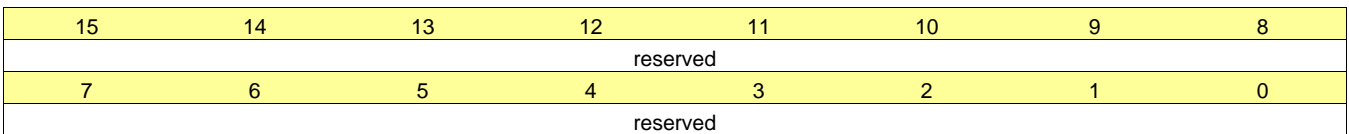

#### **Table 59. config29 Register Field Descriptions**

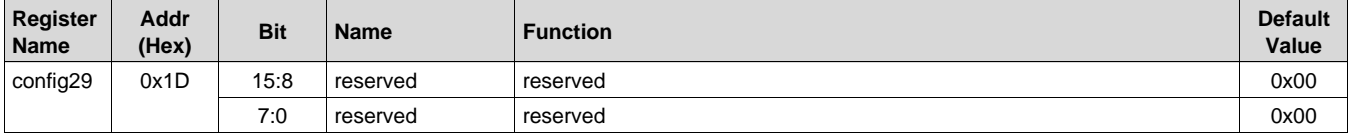

#### *7.5.1.31 config30 Register – Address: 0x1E, Default: 0x1111*

#### **Figure 111. config30 Register Format**

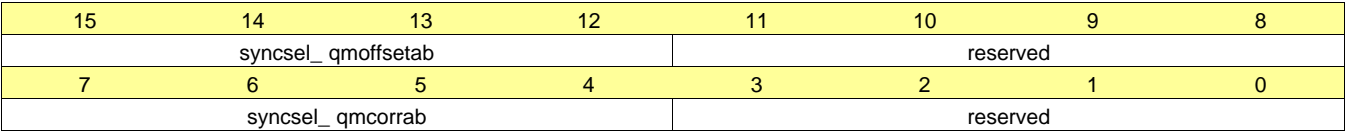

#### **Table 60. config30 Register Field Descriptions**

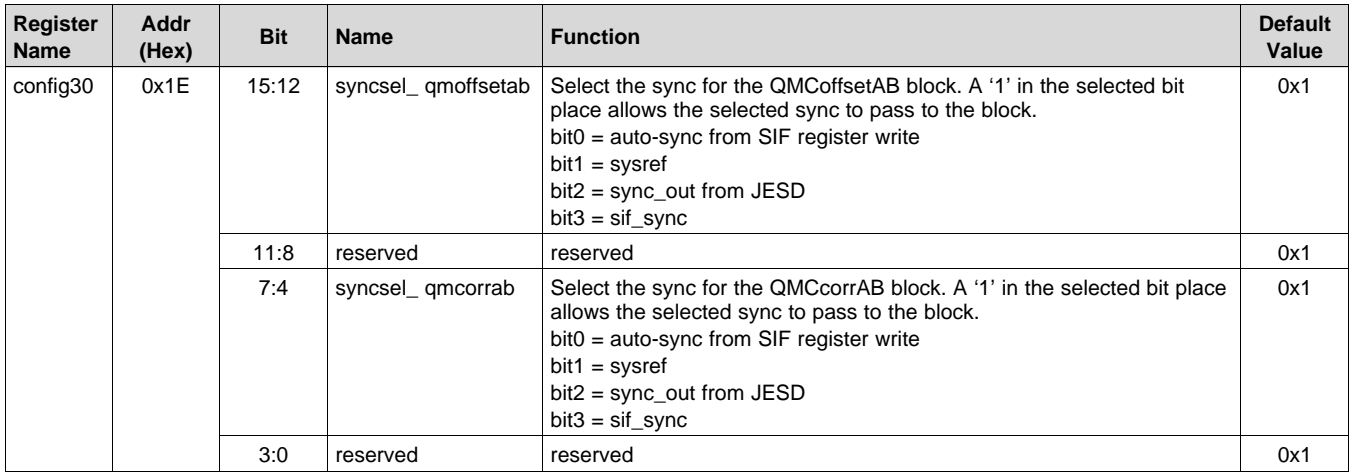

# *7.5.1.32 config31 Register – Address: 0x1F, Default: 0x1111*

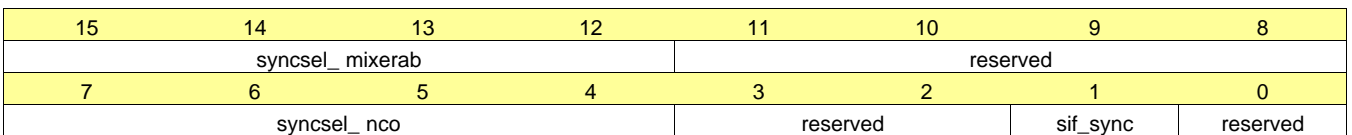

#### **Figure 112. config31 Register Format**

# **Table 61. config31 Register Field Descriptions**

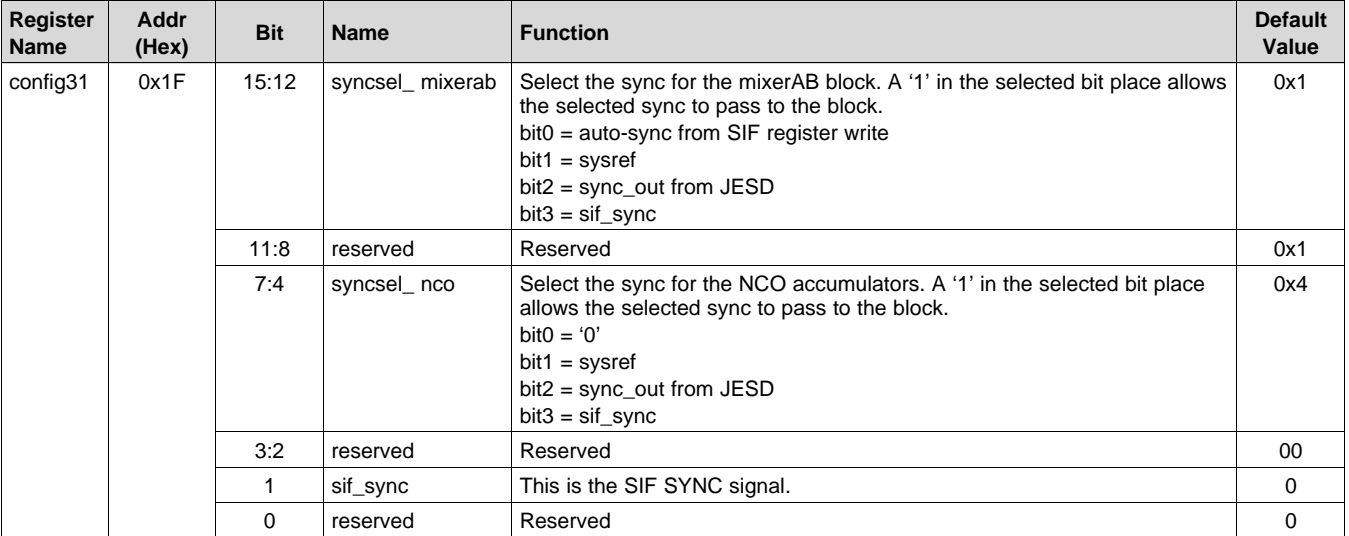

#### *7.5.1.33 config32 Register – Address: 0x20, Default: 0x0000*

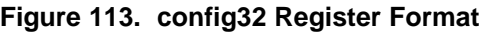

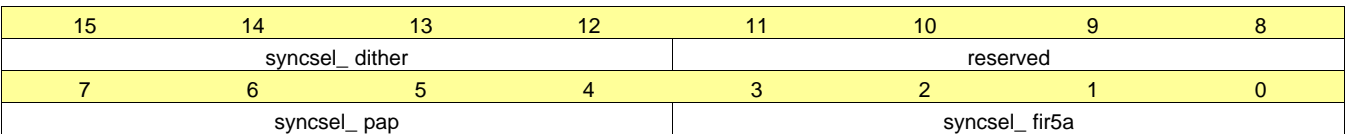

**Table 62. config32 Register Field Descriptions**

#### **Register Addr Default Bit Name Function Name (Hex) Value** config32  $\vert$  0x20  $\vert$  15:12 syncsel\_ dither Select the sync for the Dithering block. bit $0 = '0'$  $bit1 = system$ bit2 = sync\_out from JESD bit3 = sif\_sync 11:8 reserved Reserved Reserved 20x0 7:4 syncsel\_ pap 7:4 Select the sync for the PA Protection block.  $\vert$  0x0 bit $0 = '0'$ bit1 = sysref bit2 = sync\_out from JESD  $bit3 = \text{sif\_sync } 0x0$ 3:0 | syncsel\_ fir5a | Select the sync for the small fractional delay FIR filter coefficient loading. | 0x0 bit0 = '0' bit1 = sysref bit2 = sync\_out from JESD bit3 = sif\_sync

### *7.5.1.34 config33 Register – Address: 0x21, Default: 0x0000*

#### **Figure 114. config33 Register Format**

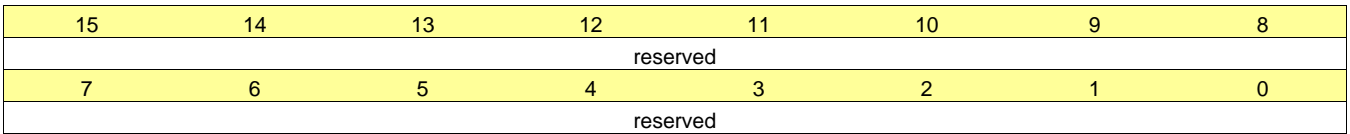

#### **Table 63. config33 Register Field Descriptions**

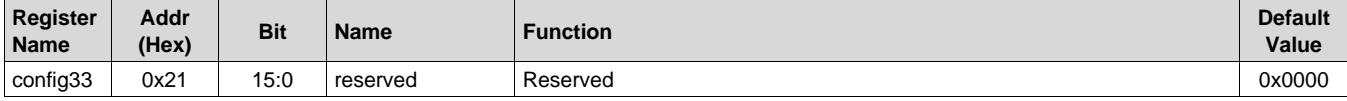

# *7.5.1.35 config34 Register – Address: 0x22, Default: 0x1B1B*

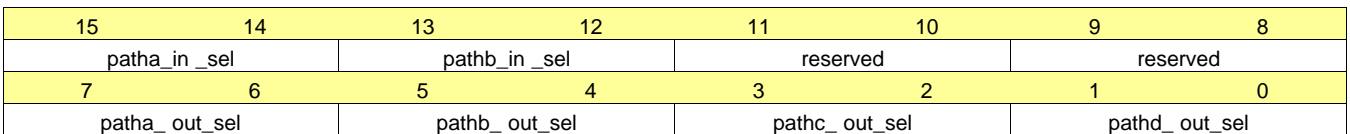

# **Figure 115. config34 Register Format**

#### **Table 64. config34 Register Field Descriptions**

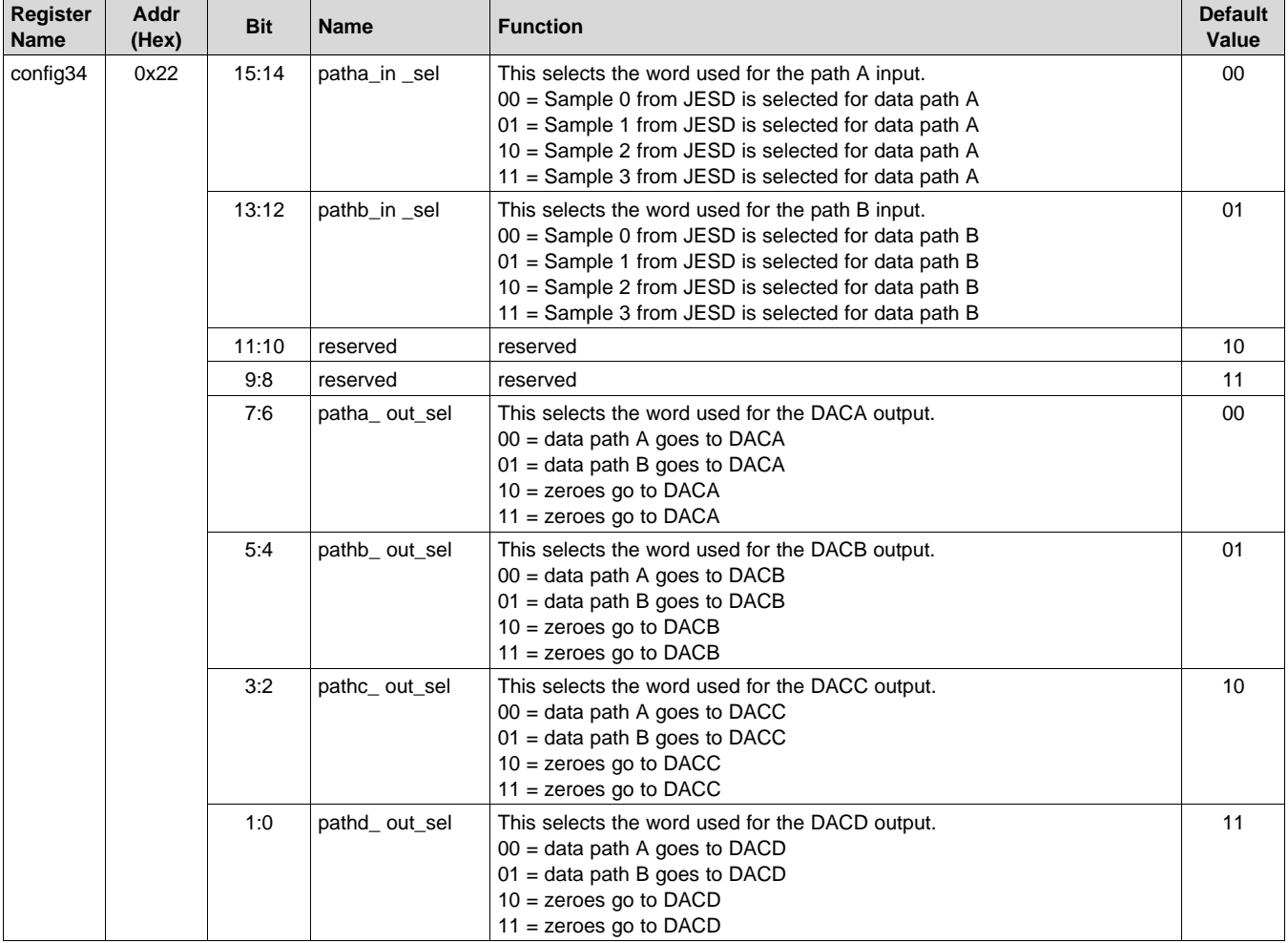

#### *7.5.1.36 config35 Register – Address: 0x23, Default: 0xFFFF*

#### **Figure 116. config35 Register Format**

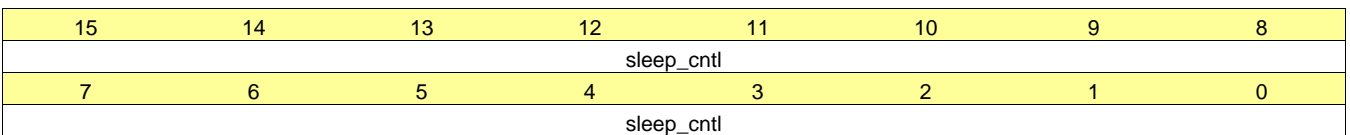

#### **Table 65. config35 Register Field Descriptions**

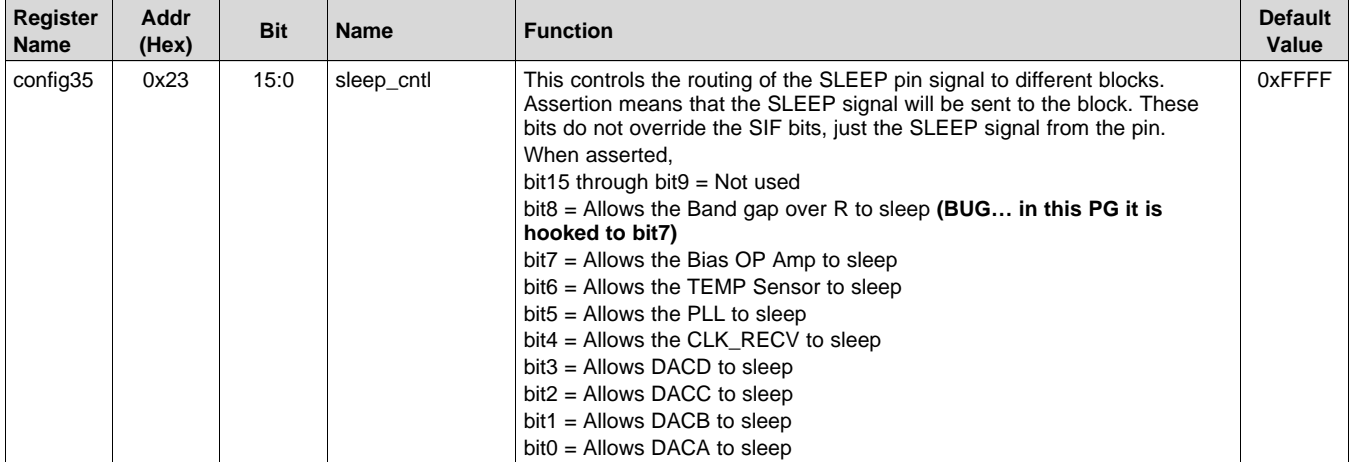

#### *7.5.1.37 config36 Register – Address: 0x24, Default: 0x0000*

#### **Figure 117. config36 Register Format**

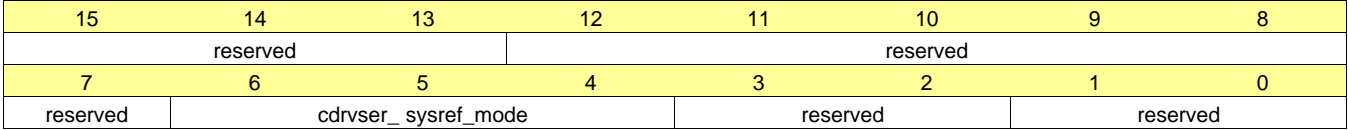

#### **Table 66. config36 Register Field Descriptions**

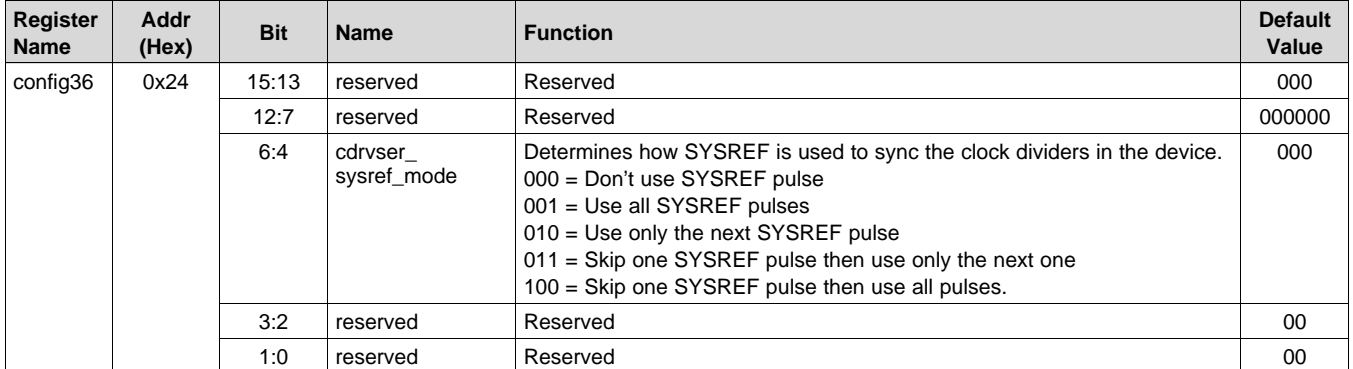

#### *7.5.1.38 config37 Register – Address: 0x25, Default: 0x8000*

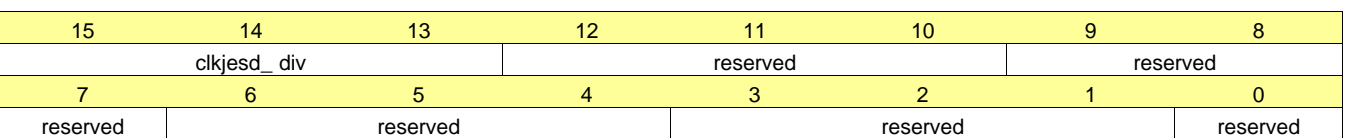

**Figure 118. config37 Register Format**

### **Table 67. config37 Register Field Descriptions**

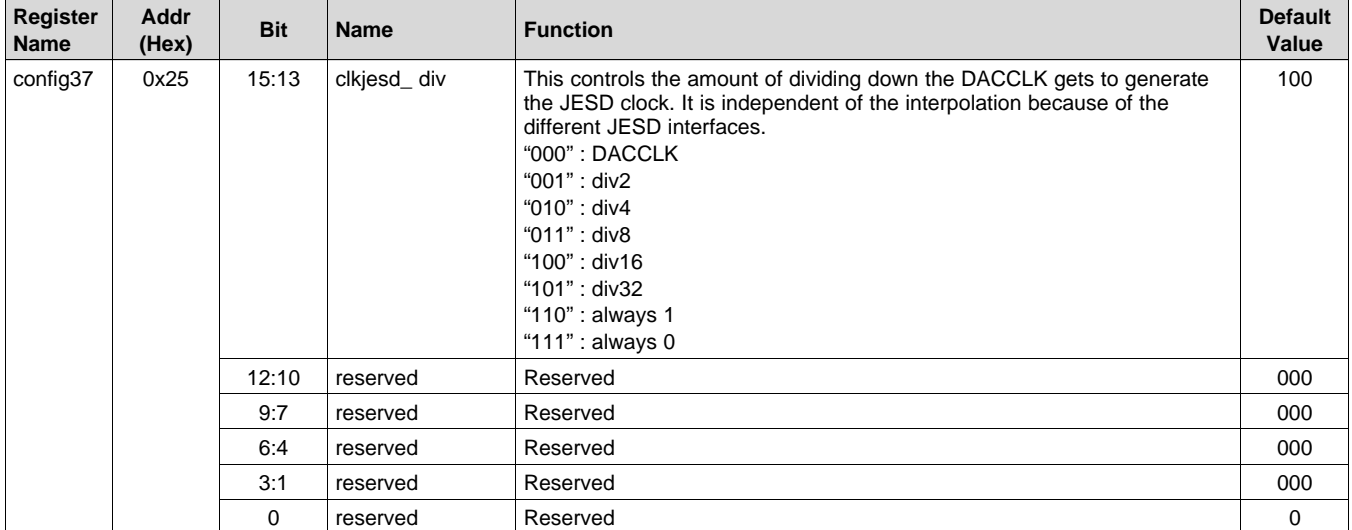

#### *7.5.1.39 config38 Register – Address: 0x26, Default: 0x0000*

#### **Figure 119. config38 Register Format**

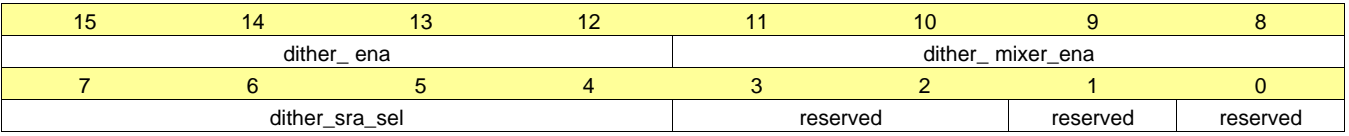

#### **Table 68. config38 Register Field Descriptions**

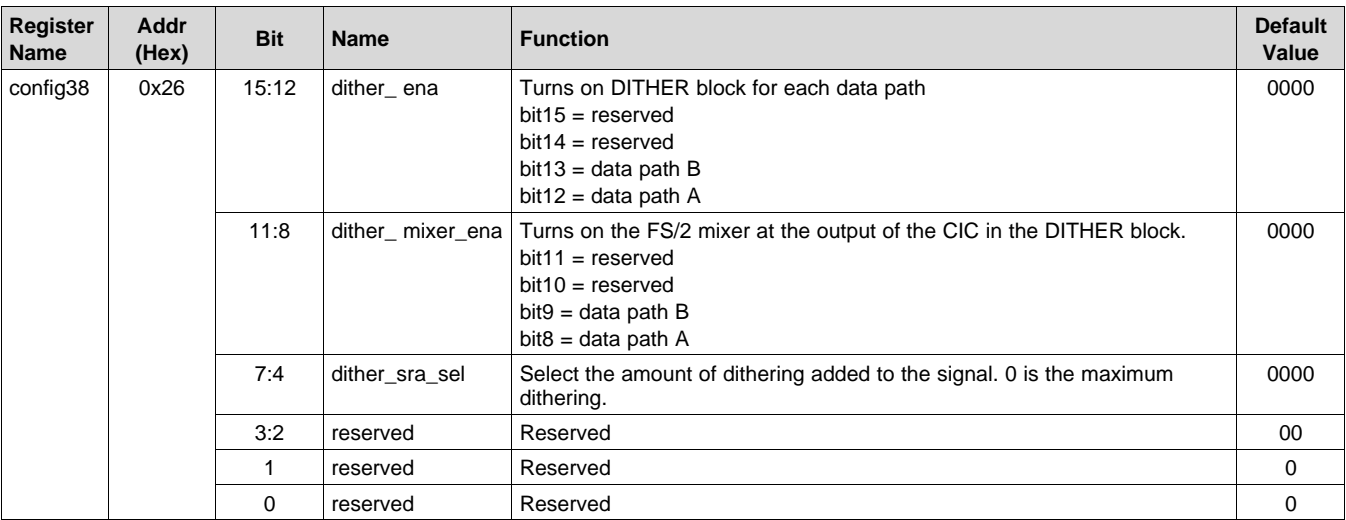

#### *7.5.1.40 config39 Register – Address: 0x27, Default: 0x0000*

#### **Figure 120. config39 Register Format**

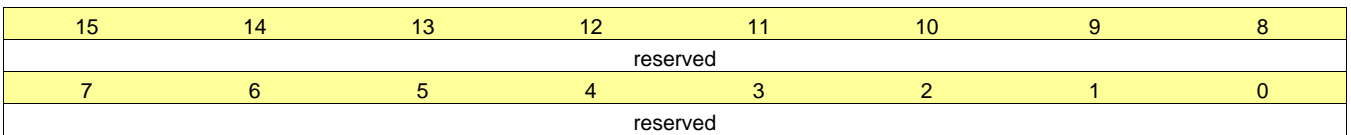

#### **Table 69. config39 Register Field Descriptions**

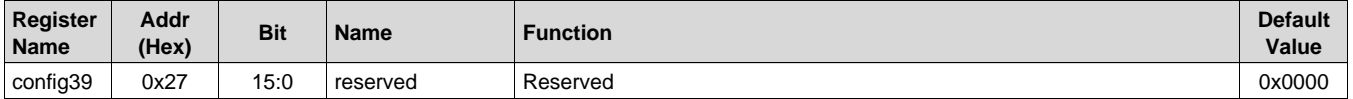

#### *7.5.1.41 config40 Register – Address: 0x28, Default: 0x0000*

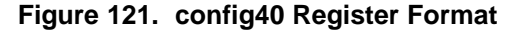

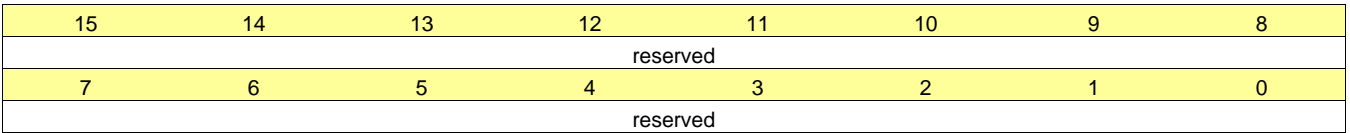

#### **Table 70. config40 Register Field Descriptions**

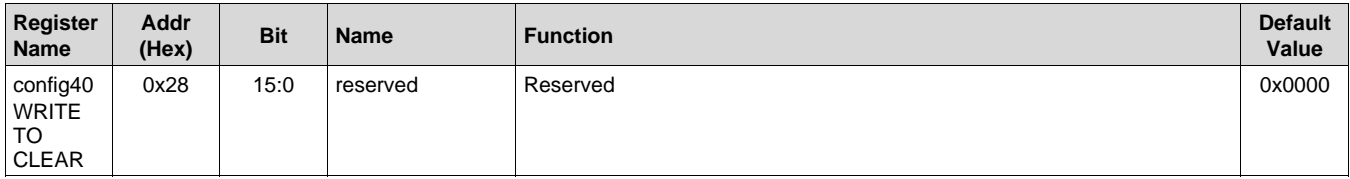

### *7.5.1.42 config41 Register – Address: 0x29, Default: 0x0000*

### **Figure 122. config41 Register Format**

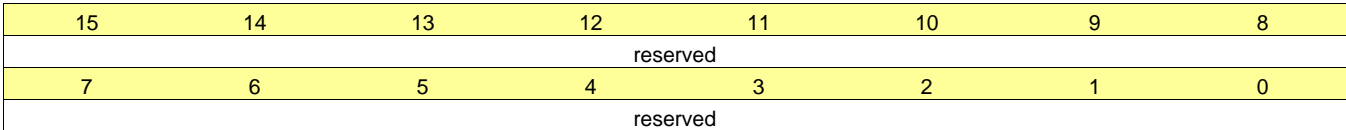

#### **Table 71. config41 Register Field Descriptions**

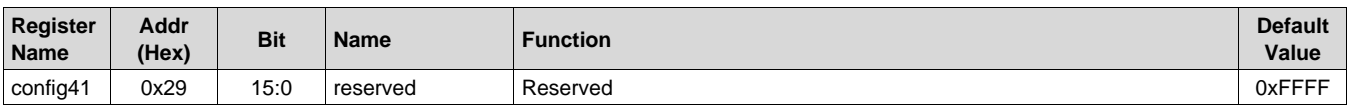

#### *7.5.1.43 config42 Register – Address: 0x2A, Default: 0x0000*

#### **Figure 123. config42 Register Format**

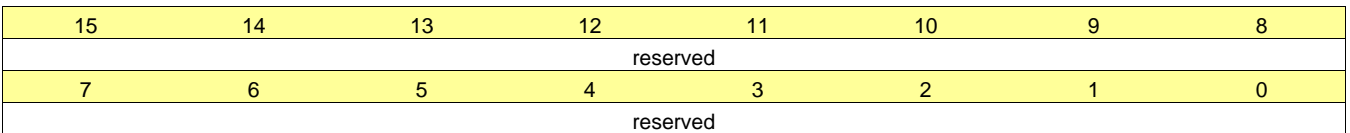

#### **Table 72. config42 Register Field Descriptions**

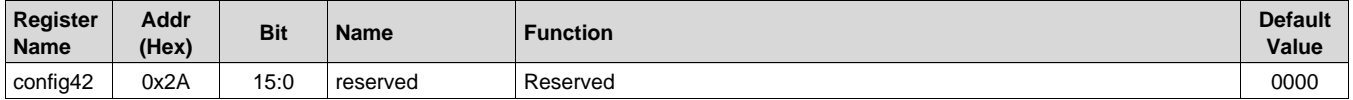

#### *7.5.1.44 config43 Register – Address: 0x2B, Default: 0x0000*

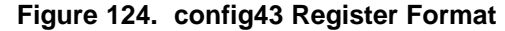

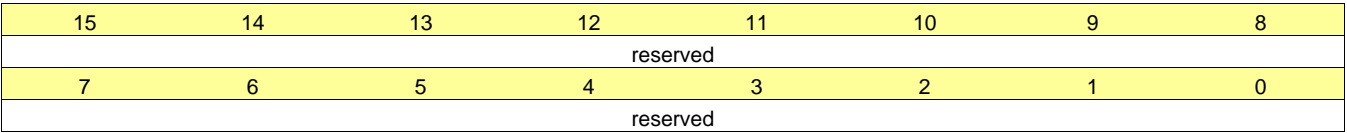

#### **Table 73. config43 Register Field Descriptions**

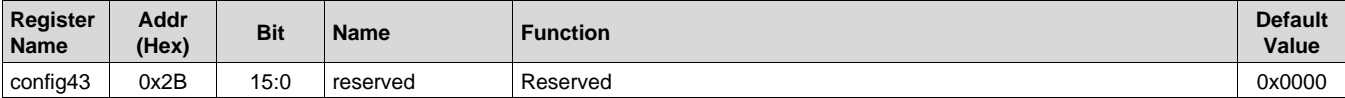

#### *7.5.1.45 config44 Register – Address: 0x2C, Default: 0x0000*

#### **Figure 125. config44 Register Format**

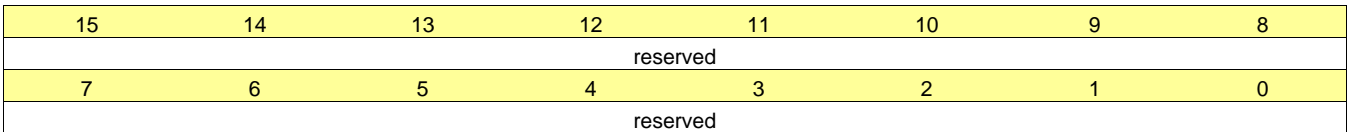

#### **Table 74. config44 Register Field Descriptions**

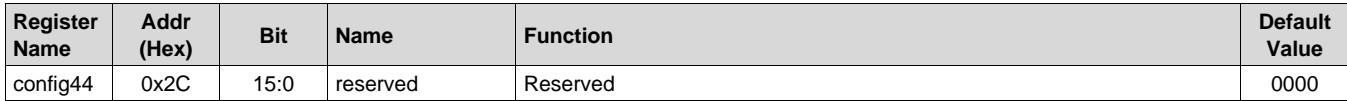

#### *7.5.1.46 config45 Register – Address: 0x2D, Default: 0x0000*

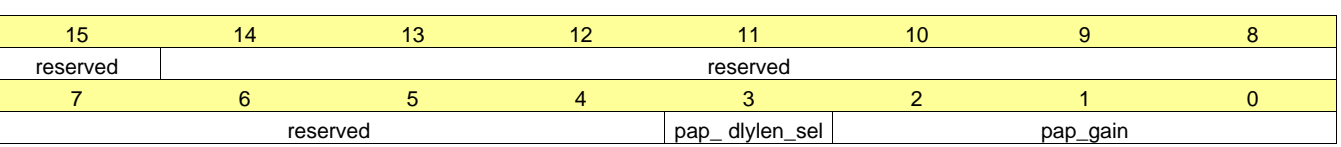

**Figure 126. config45 Register Format**

#### **Table 75. config45 Register Field Descriptions**

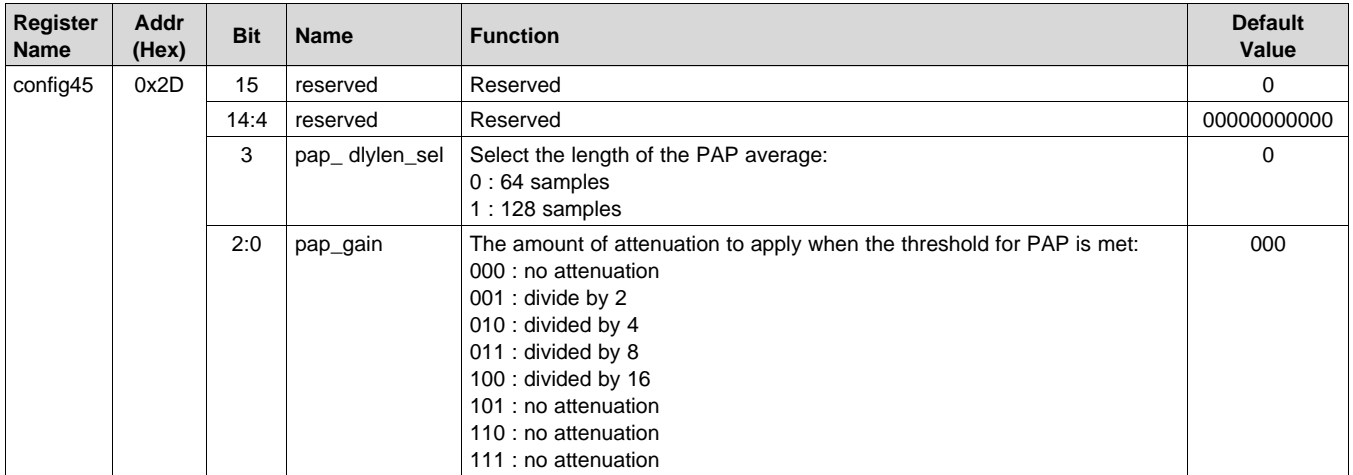

#### *7.5.1.47 config46 Register – Address: 0x2E, Default: 0xFFFF*

#### **Figure 127. config46 Register Format**

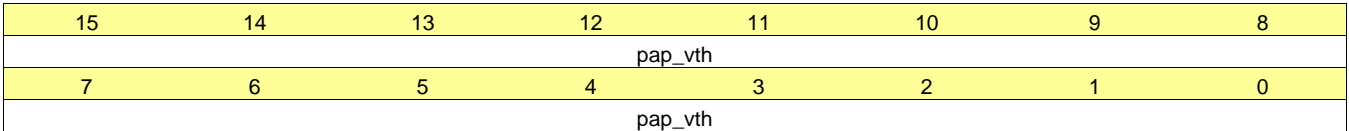

#### **Table 76. config46 Register Field Descriptions**

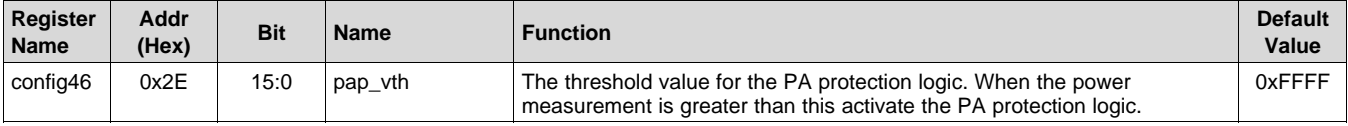

# *7.5.1.48 config47 Register – Address: 0x2F, Default: 0x0004*

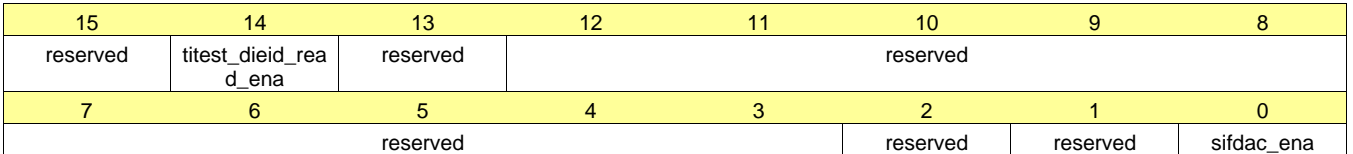

#### **Figure 128. config47 Register Format**

#### **Table 77. config47 Register Field Descriptions**

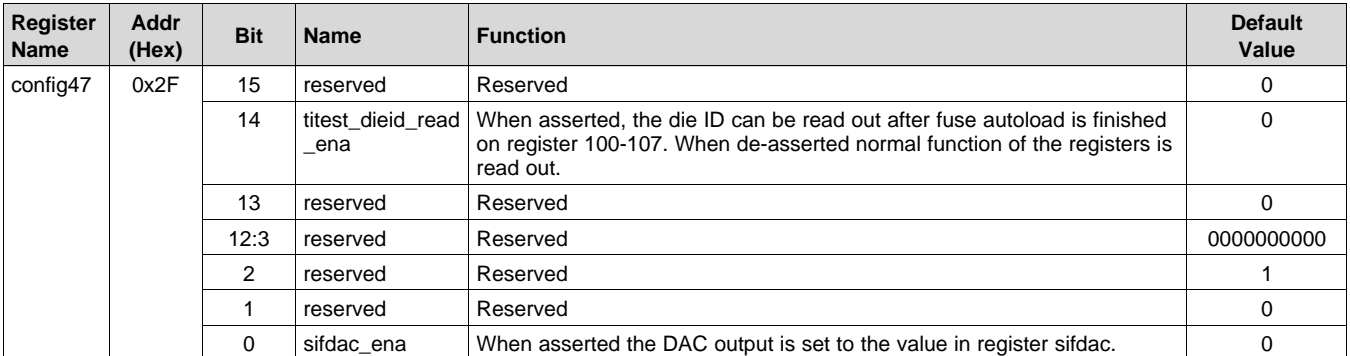

#### *7.5.1.49 config48 Register – Address: 0x30, Default: 0x0000*

#### **Figure 129. config48 Register Format**

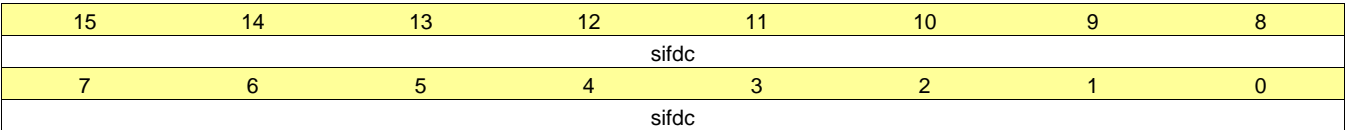

#### **Table 78. config48 Register Field Descriptions**

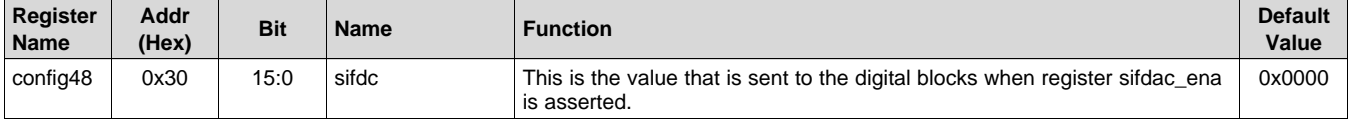

#### *7.5.1.50 config49 Register – Address: 0x31, Default: 0x0000*

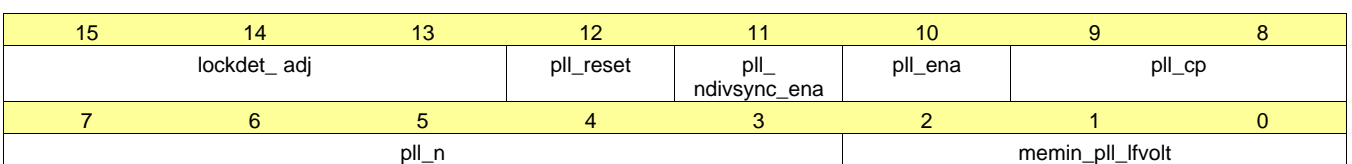

### **Figure 130. config49 Register Format**

#### **Table 79. config49 Register Field Descriptions**

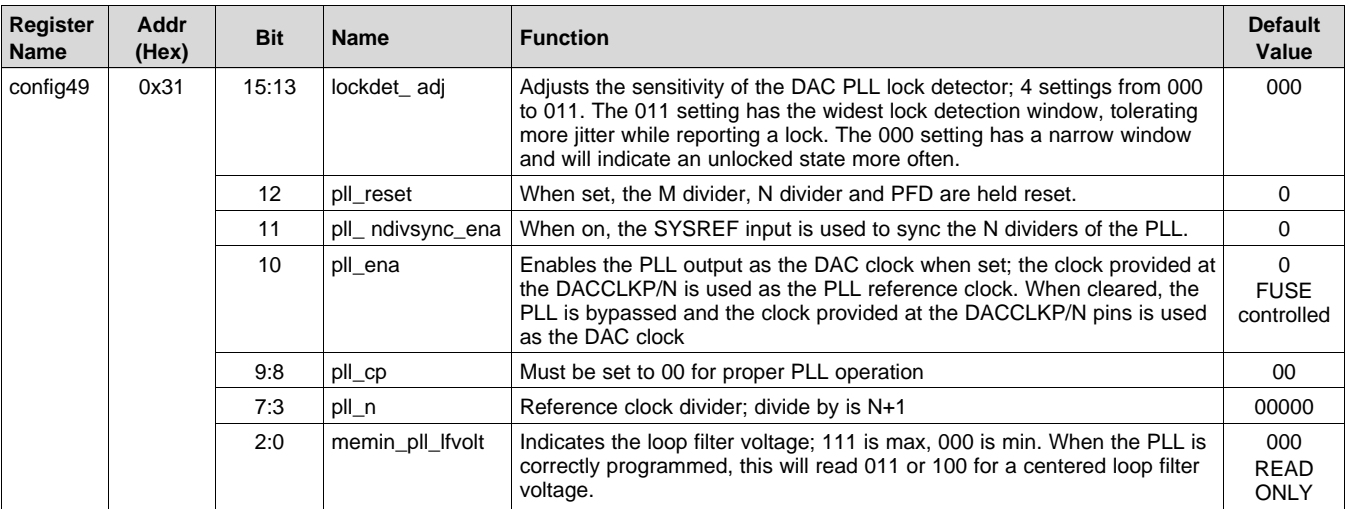

#### *7.5.1.51 config50 Register – Address: 0x32, Default: 0x0000*

#### **Figure 131. config50 Register Format**

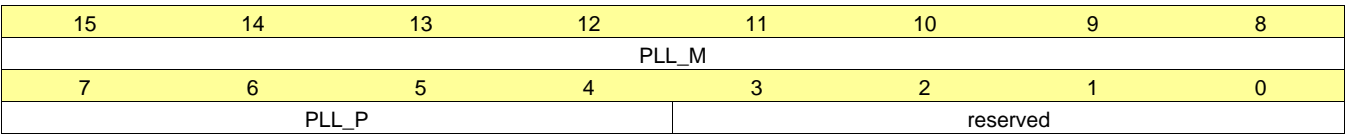

#### **Table 80. config50 Register Field Descriptions**

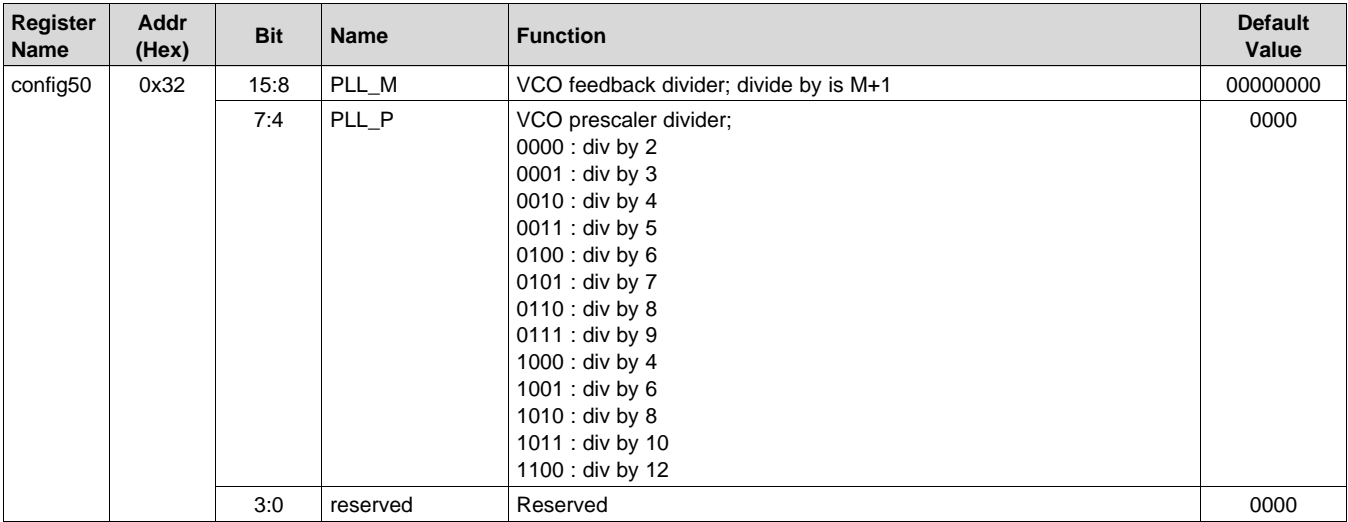

# *7.5.1.52 config51 Register – Address: 0x33, Default: 0x0100*

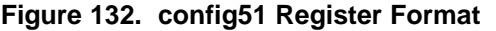

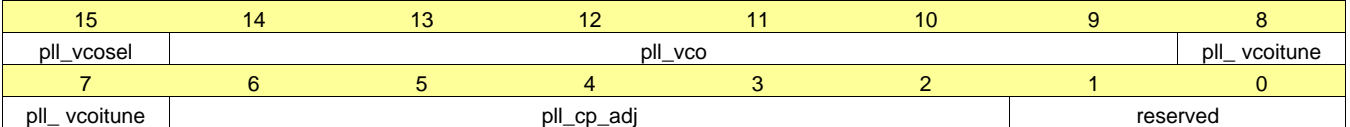

#### **Table 81. config51 Register Field Descriptions**

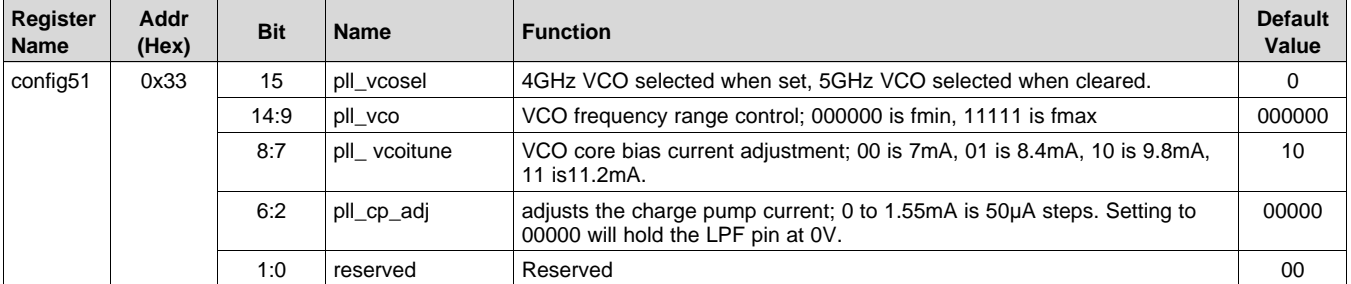

#### *7.5.1.53 config52 Register – Address: 0x34, Default: 0x0000*

#### **Figure 133. config52 Register Format**

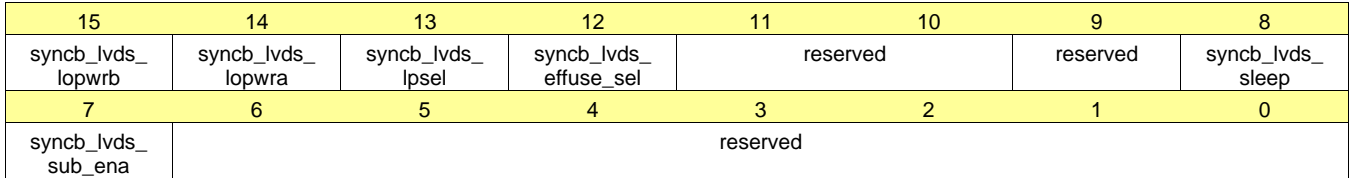

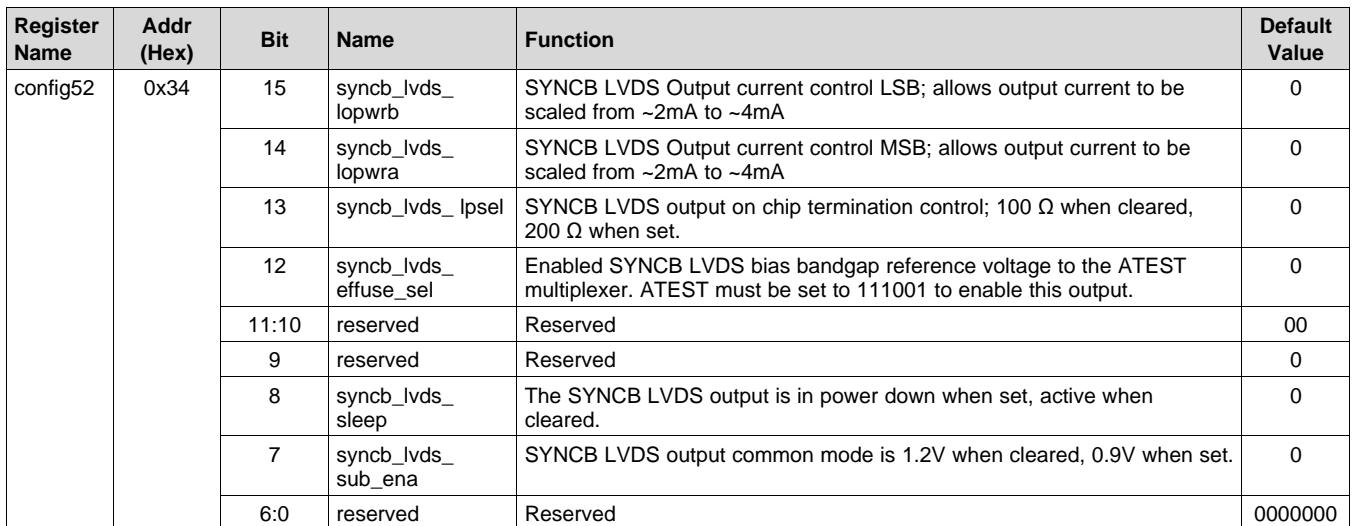

#### **Table 82. config52 Register Field Descriptions**

#### *7.5.1.54 config53 Register – Address: 0x35, Default: 0x0000*

**Figure 134. config53 Register Format**

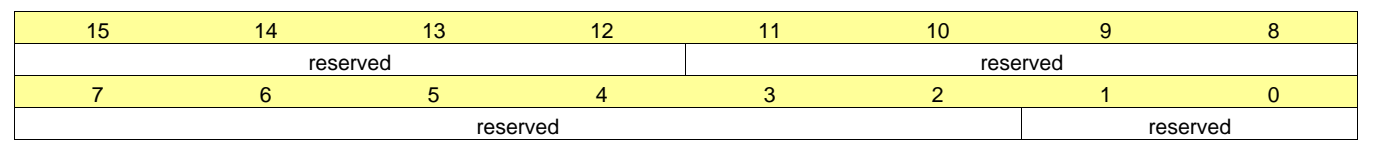

#### **Table 83. config53 Register Field Descriptions**

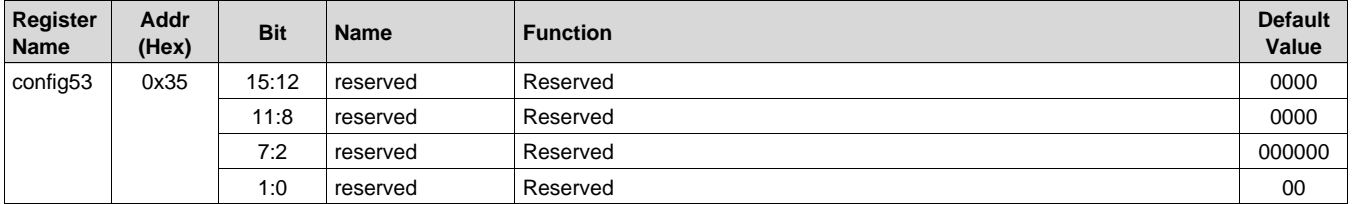

#### *7.5.1.55 config54 Register – Address: 0x36, Default: 0x0000*

#### **Figure 135. config54 Register Format**

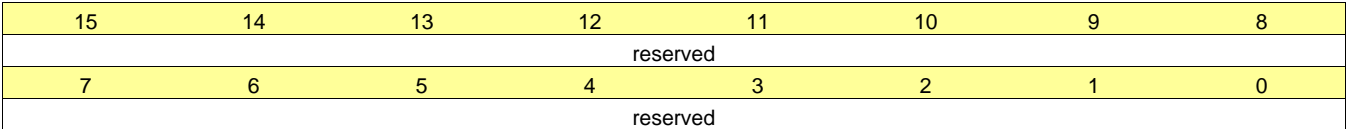

#### **Table 84. config54 Register Field Descriptions**

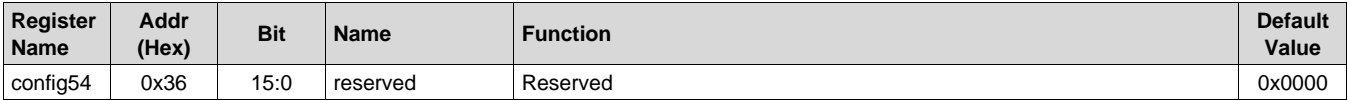

#### *7.5.1.56 config55 Register – Address: 0x37, Default: 0x0000*

#### **Figure 136. config55 Register Format**

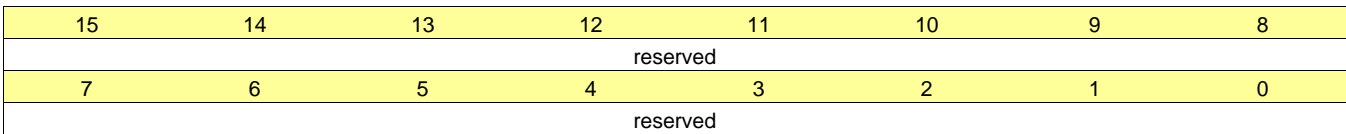

#### **Table 85. config55 Register Field Descriptions**

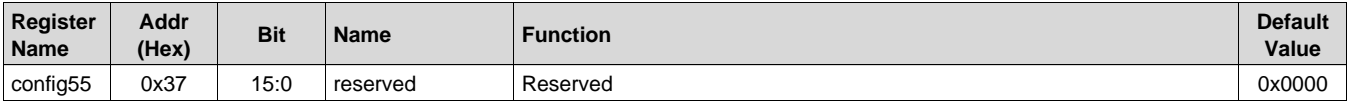

### *7.5.1.57 config56 Register – Address: 0x38, Default: 0x0000*

#### **Figure 137. config56 Register Format**

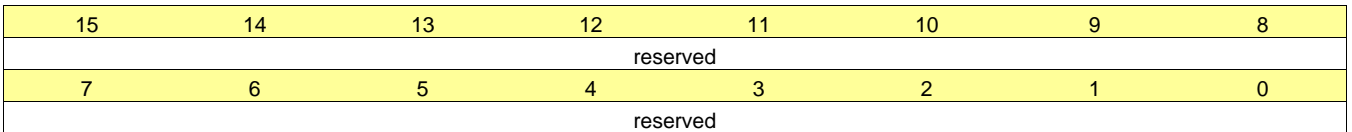

### **Table 86. config56 Register Field Descriptions**

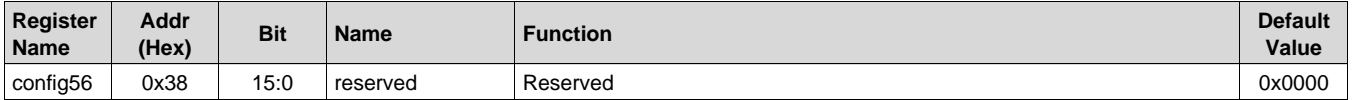

#### *7.5.1.58 config57 Register – Address: 0x39, Default: 0x0000*

#### **Figure 138. config57 Register Format**

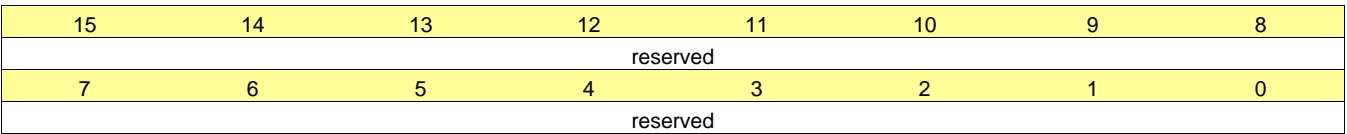

#### **Table 87. config57 Register Field Descriptions**

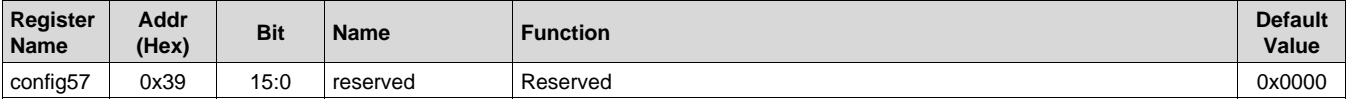

#### *7.5.1.59 config58 Register – Address: 0x3A, Default: 0x0000*

#### **Figure 139. config58 Register Format**

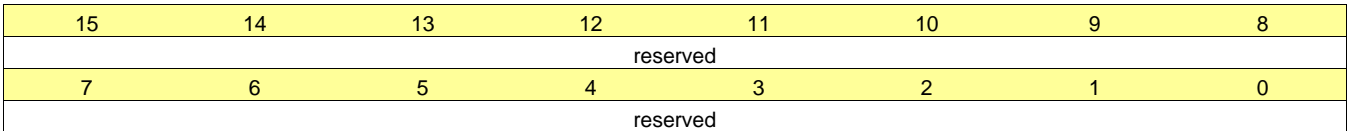

#### **Table 88. config58 Register Field Descriptions**

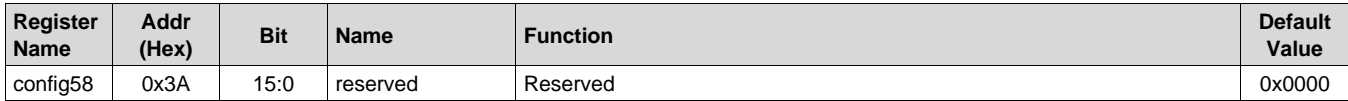

#### *7.5.1.60 config59 Register – Address: 0x3B, Default: 0x0000*

#### **Figure 140. config59 Register Format**

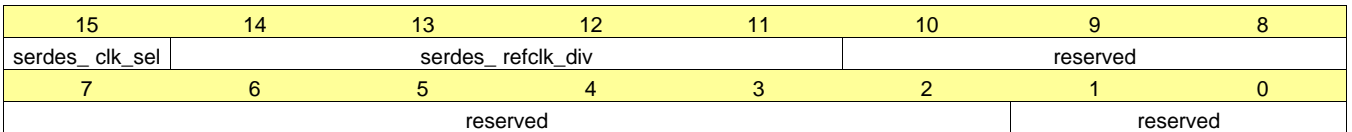

#### **Table 89. config59 Register Field Descriptions**

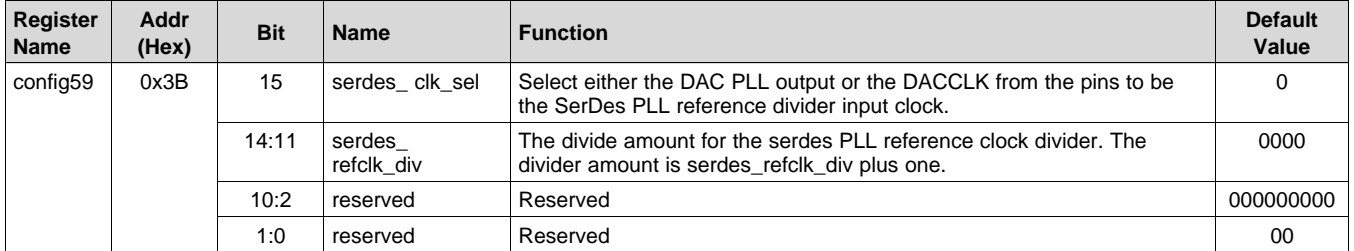

#### *7.5.1.61 config60 Register – Address: 0x3C, Default: 0x0000*

# **Figure 141. config60 Register Format**

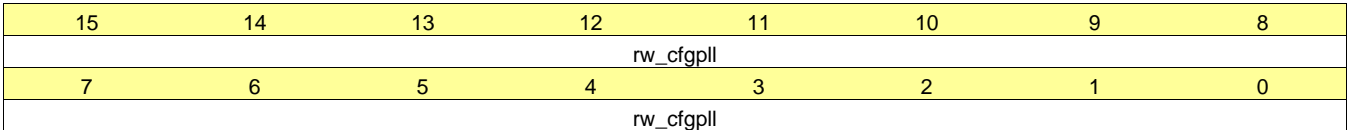

#### **Table 90. config60 Register Field Descriptions**

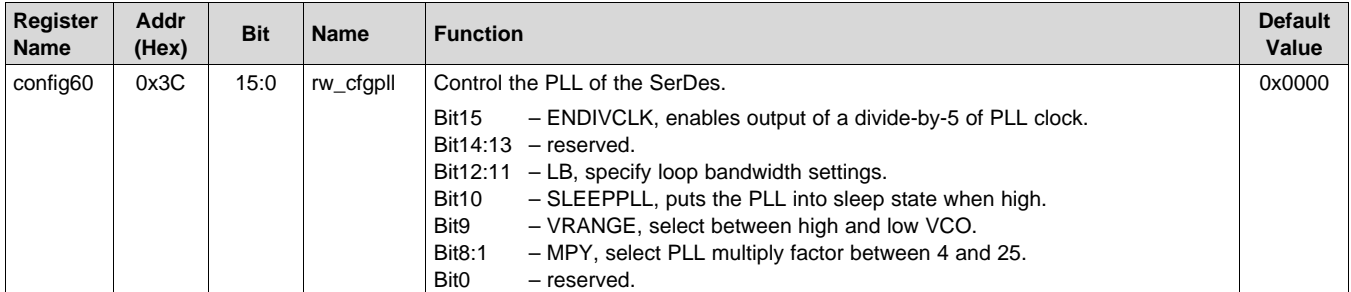

# *7.5.1.62 config61 Register – Address: 0x3D, Default: 0x0000*

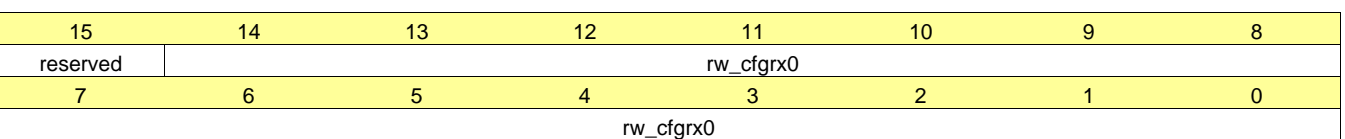

**Figure 142. config61 Register Format**

# **Table 91. config61 Register Field Descriptions**

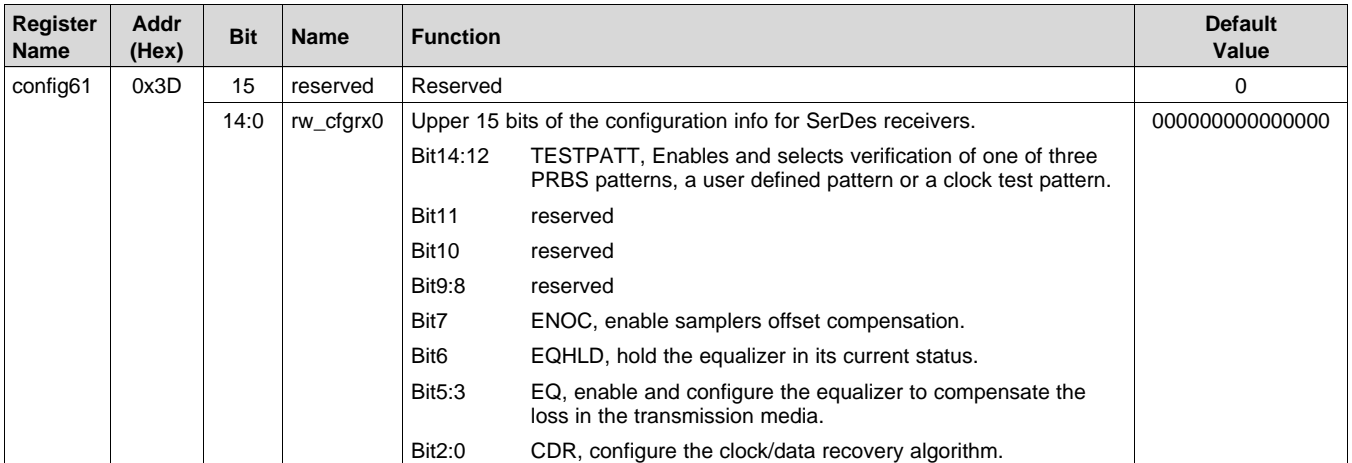

#### *7.5.1.63 config62 Register – Address: 0x3E, Default: 0x0000*

#### **Figure 143. config62 Register Format**

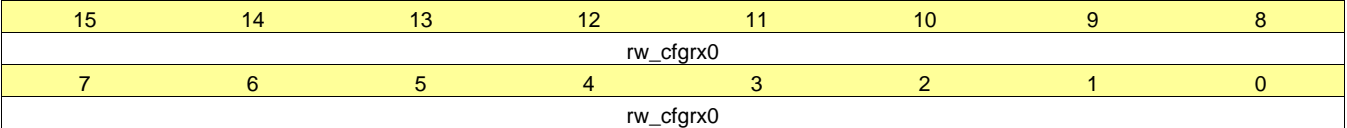

#### **Table 92. config62 Register Field Descriptions**

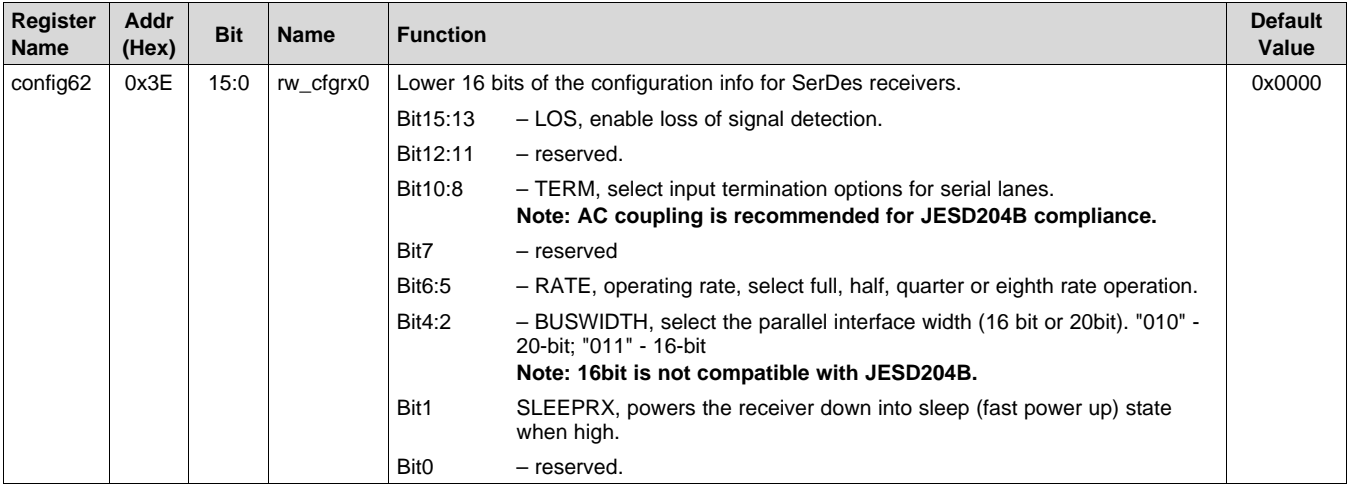

#### *7.5.1.64 config63 Register – Address: 0x3F, Default: 0x0000*

#### **Figure 144. config63 Register Format**

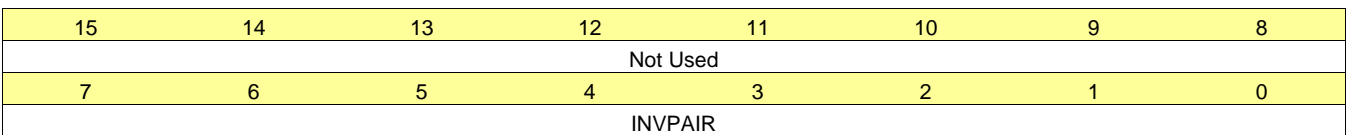

#### **Table 93. config63 Register Field Descriptions**

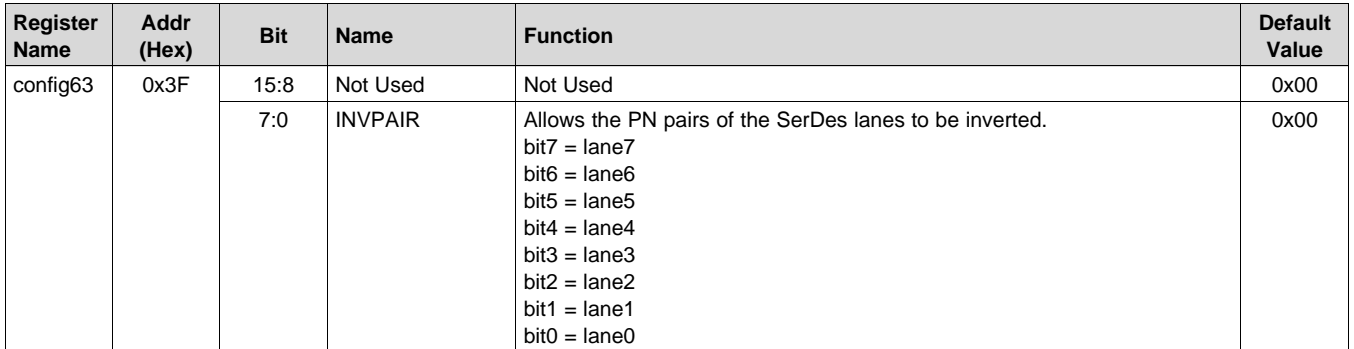

#### *7.5.1.65 config64 Register – Address: 0x40, Default: 0x0000*

#### **Figure 145. config64 Register Format**

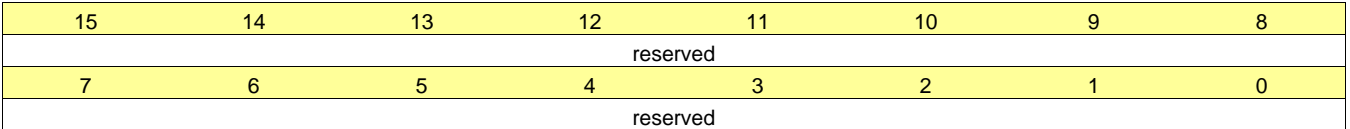

#### **Table 94. config64 Register Field Descriptions**

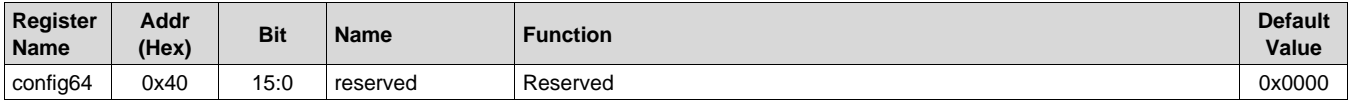

#### *7.5.1.66 config65 Register – Address: 0x41, Default: 0x0000*

#### **Figure 146. config65 Register Format**

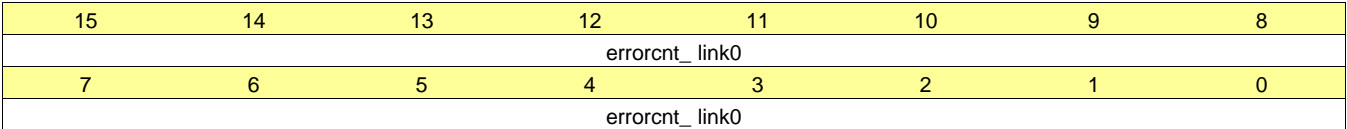

#### **Table 95. config65 Register Field Descriptions**

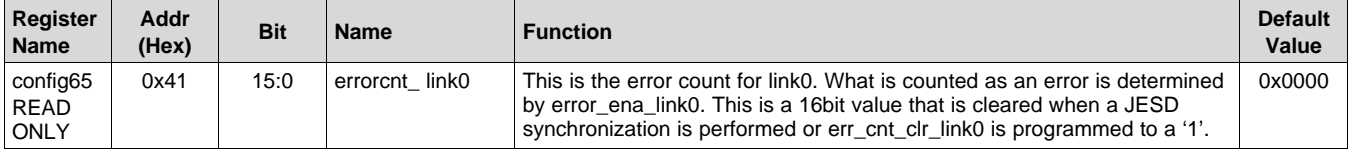

### *7.5.1.67 config66 Register – Address: 0x42, Default: 0x0000*

#### **Figure 147. config66 Register Format**

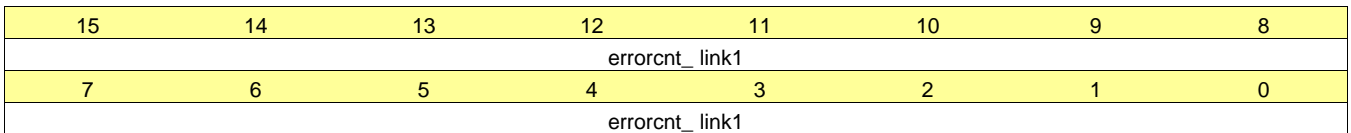

#### **Table 96. config66 Register Field Descriptions**

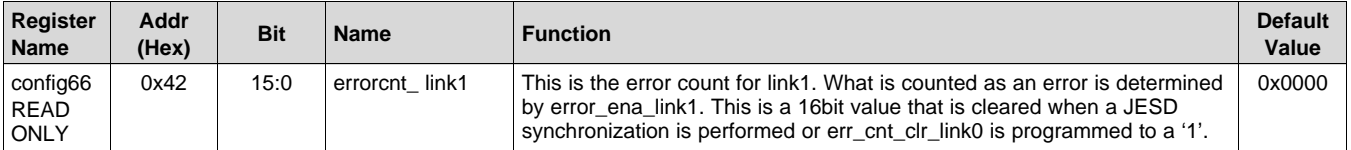

#### *7.5.1.68 config67 Register – Address: 0x43, Default: 0x0000*

#### **Figure 148. config67 Register Format**

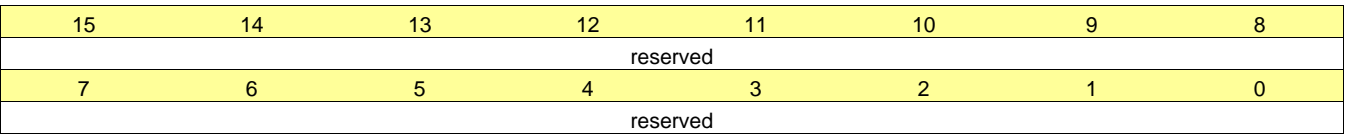

#### **Table 97. config67 Register Field Descriptions**

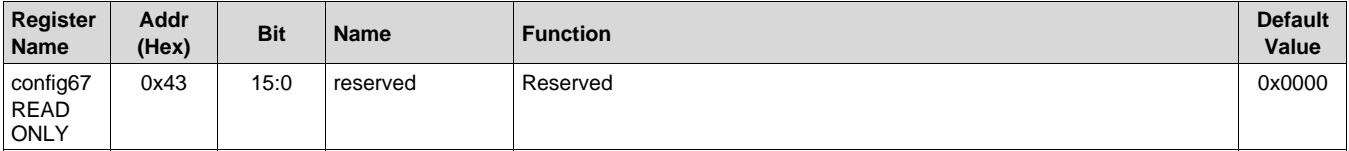

#### *7.5.1.69 config68 Register – Address: 0x44, Default: 0x0000*

#### **Figure 149. config68 Register Format**

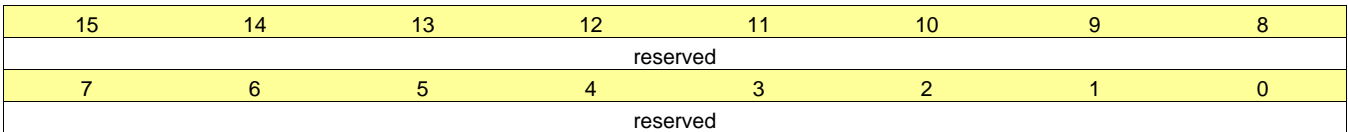

#### **Table 98. config68 Register Field Descriptions**

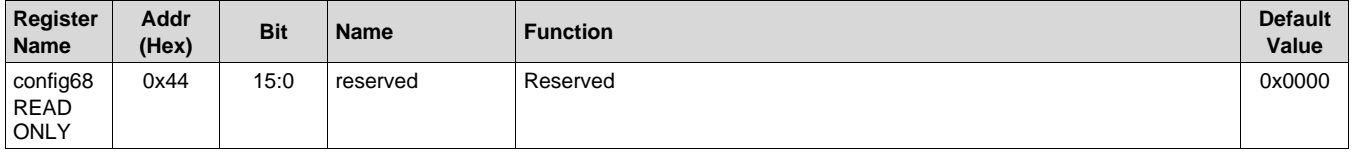

#### *7.5.1.70 config69 Register – Address: 0x45, Default: 0x0000*

#### **Figure 150. config69 Register Format**

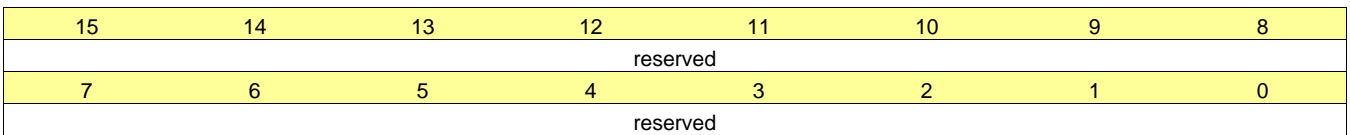

#### **Table 99. config69 Register Field Descriptions**

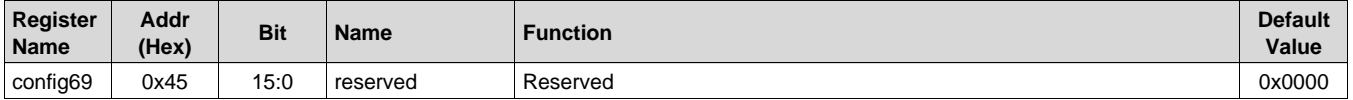

#### *7.5.1.71 config70 Register – Address: 0x46, Default: 0x0120*

#### **Figure 151. config70 Register Format**

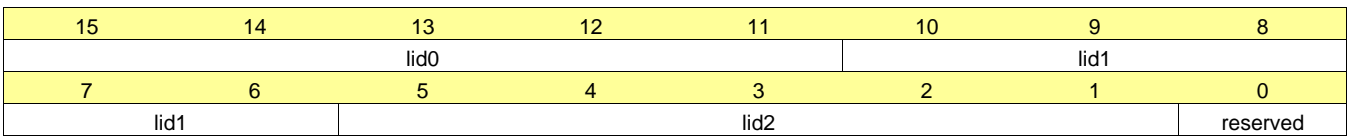

#### **Table 100. config70 Register Field Descriptions**

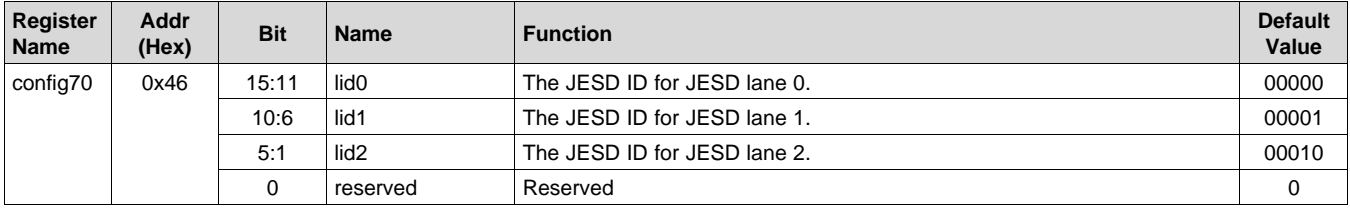

#### *7.5.1.72 config71 Register – Address: 0x47, Default: 0x3450*

#### **Figure 152. config71 Register Format**

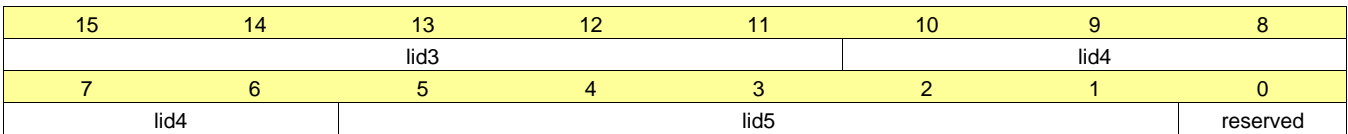

#### **Table 101. config71 Register Field Descriptions**

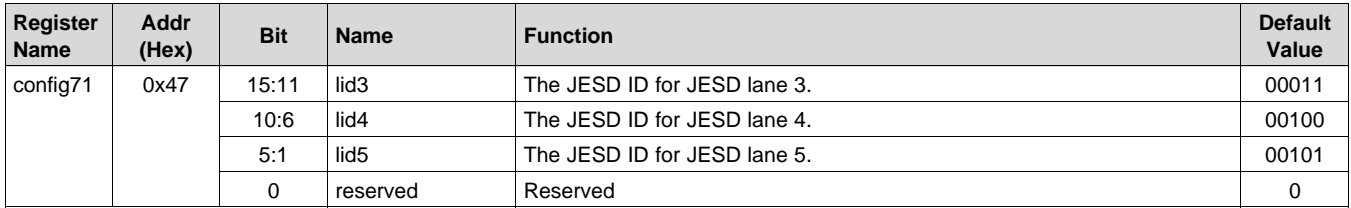

# *7.5.1.73 config72 Register – Address: 0x48, Default: 0x31C3*

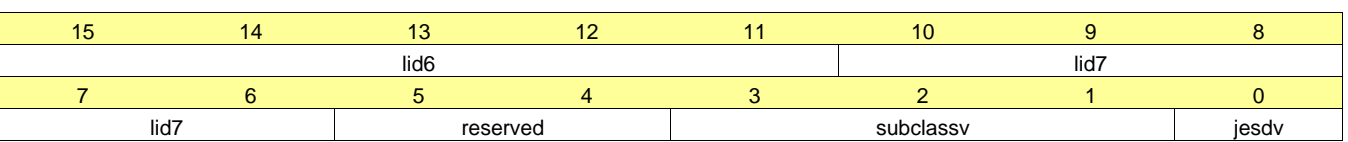

#### **Figure 153. config72 Register Format**

#### **Table 102. config72 Register Field Descriptions**

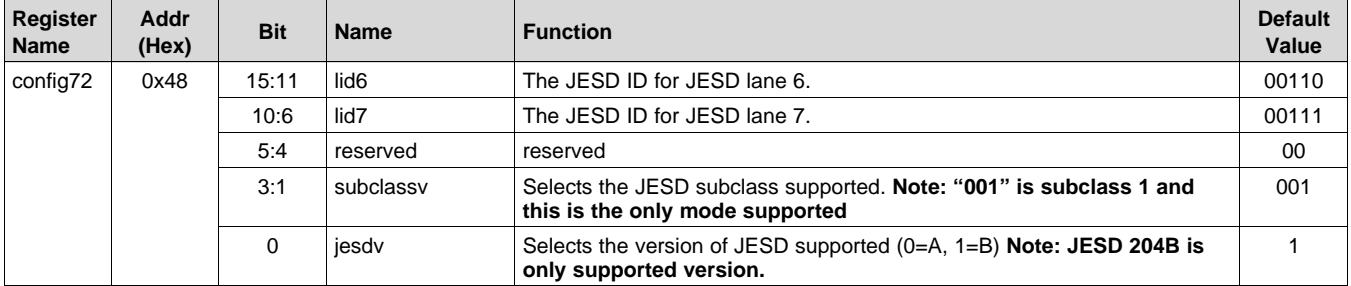

#### *7.5.1.74 config73 Register – Address: 0x49, Default: 0x0000*

#### **Figure 154. config73 Register Format**

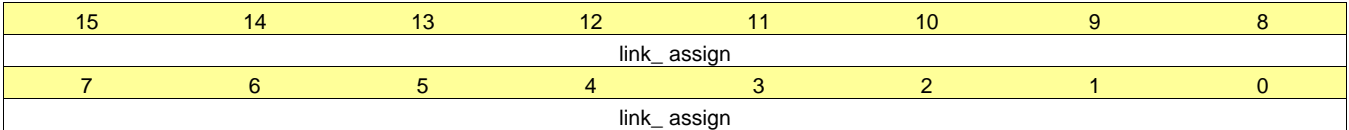

#### **Table 103. config73 Register Field Descriptions**

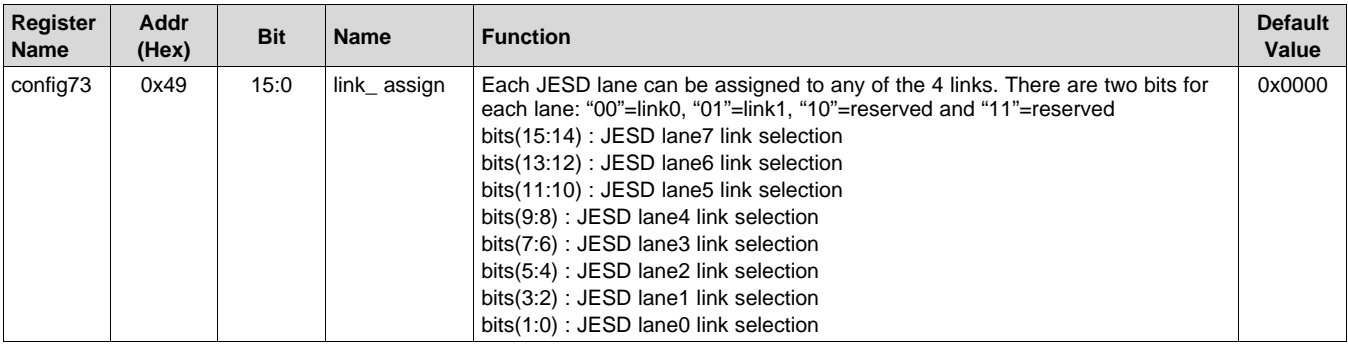

# *7.5.1.75 config74 Register – Address: 0x4A, Default: 0x001E*

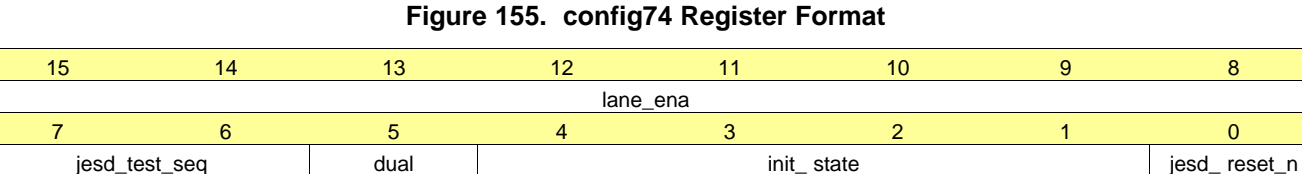

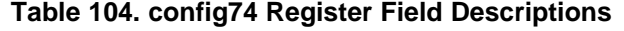

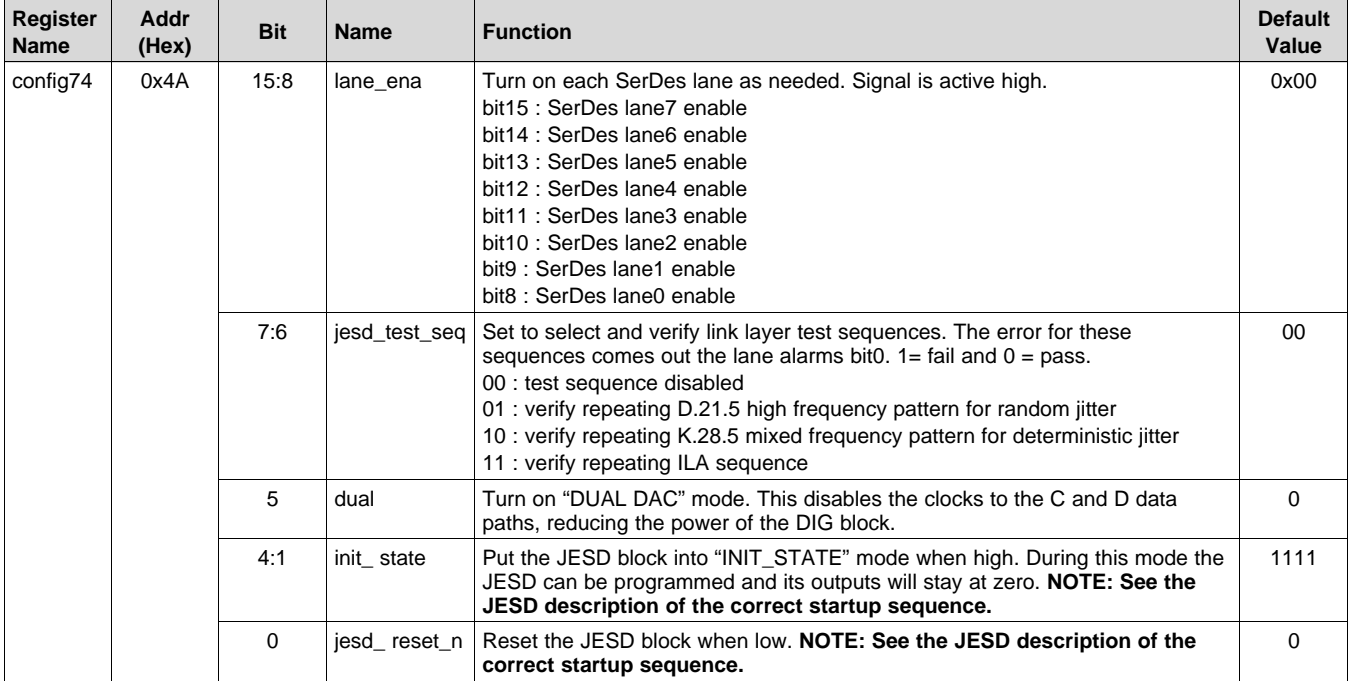

#### *7.5.1.76 config75 Register – Address: 0x4B, Default: 0x0000*

#### **Figure 156. config75 Register Format**

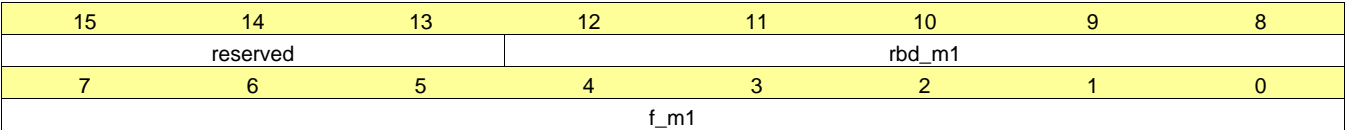

# **Table 105. config75 Register Field Descriptions**

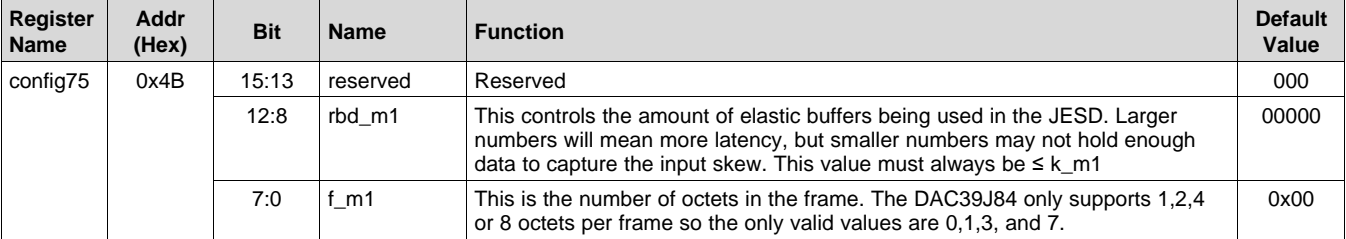

# *7.5.1.77 config76 Register – Address: 0x4C, Default: 0x0000*

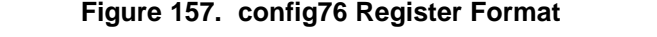

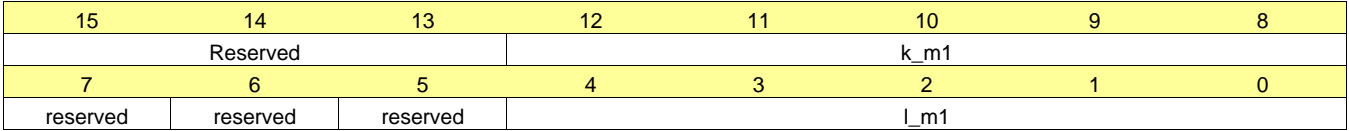

#### **Table 106. config76 Register Field Descriptions**

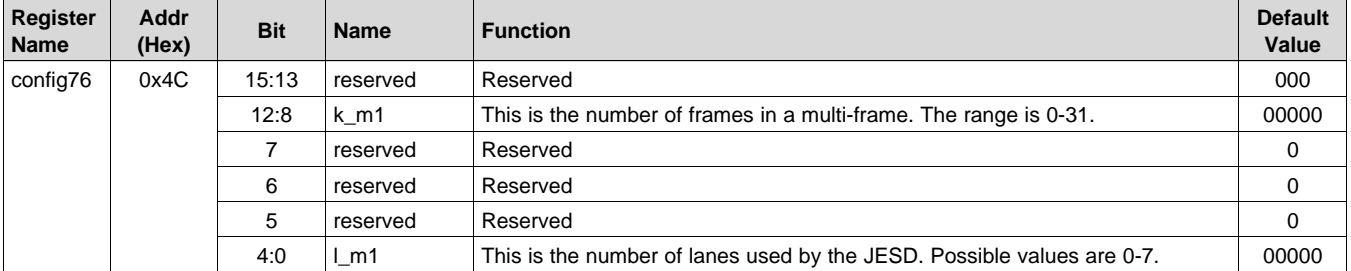

#### *7.5.1.78 config77 Register – Address: 0x4D, Default: 0x0300*

#### **Figure 158. config77 Register Format**

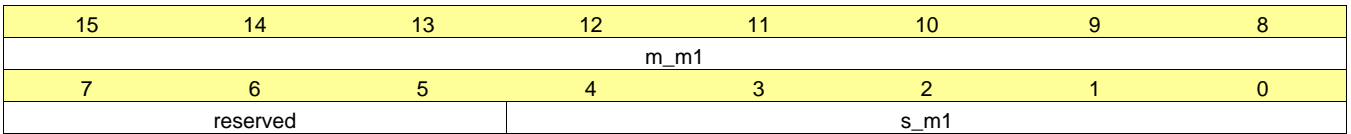

#### **Table 107. config77 Register Field Descriptions**

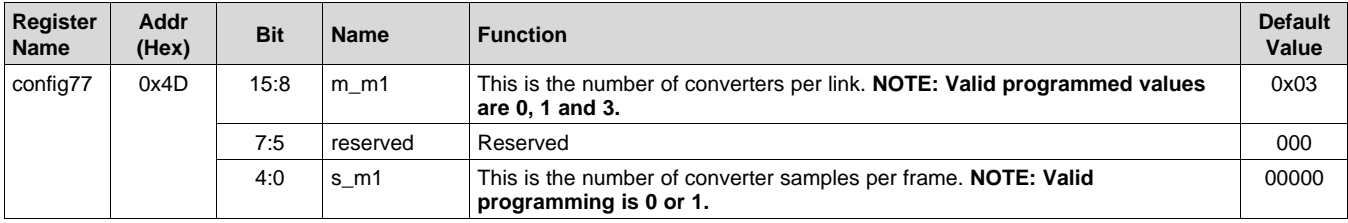

#### *7.5.1.79 config78 Register – Address: 0x4E, Default: 0x0F0F*

#### **Figure 159. config78 Register Format**

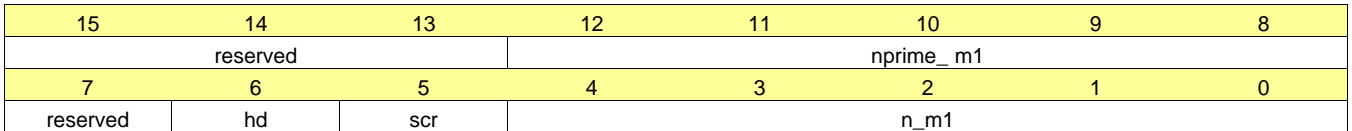

#### **Table 108. config78 Register Field Descriptions**

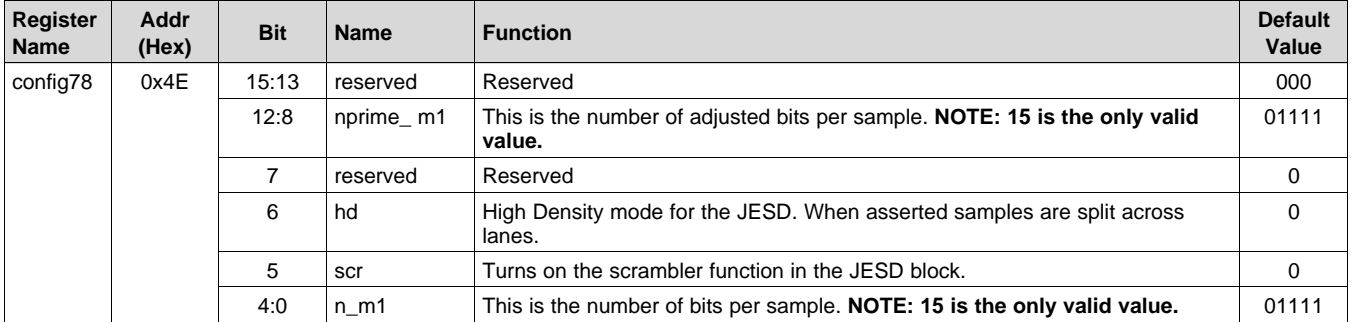

#### *7.5.1.80 config79 Register – Address: 0x4F, Default: 0x1CC1*

#### **Figure 160. config79 Register Format**

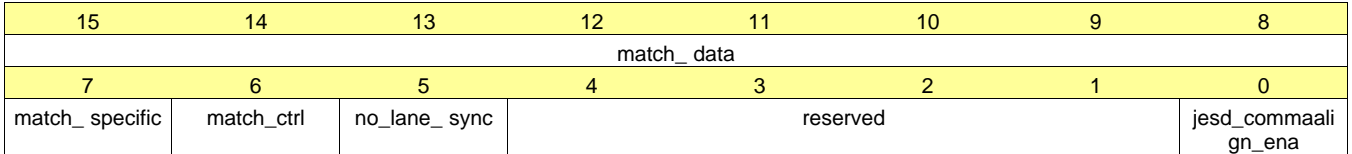

#### **Table 109. config79 Register Field Descriptions**

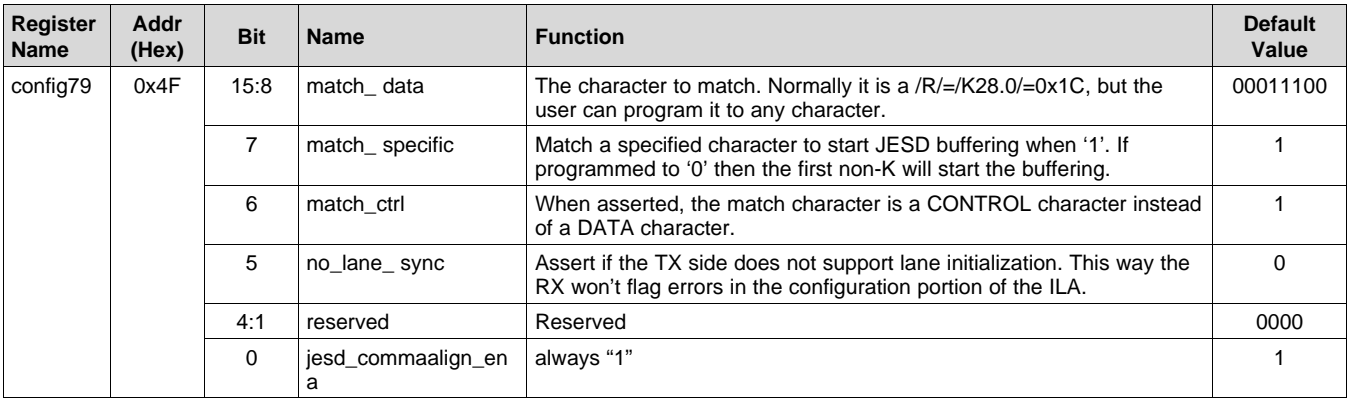

#### *7.5.1.81 config80 Register – Address: 0x50, Default: 0x0000*

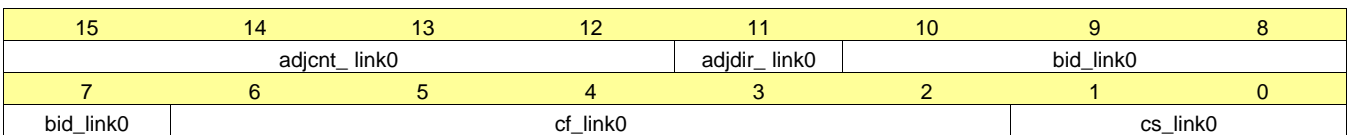

#### **Figure 161. config80 Register Format**

#### **Table 110. config80 Register Field Descriptions**

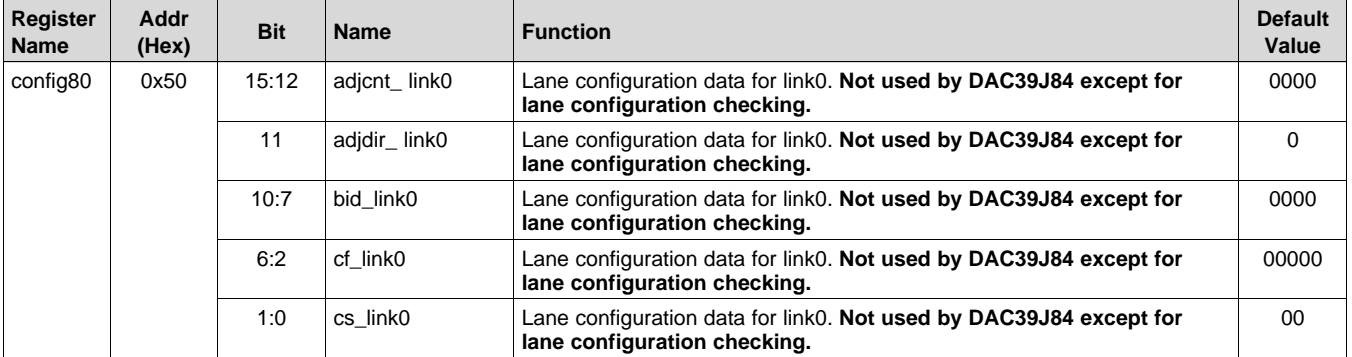

#### *7.5.1.82 config81 Register – Address: 0x51, Default: 0x00FF*

#### **Figure 162. config81 Register Format**

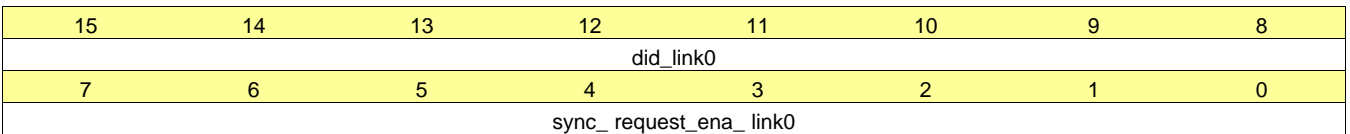

#### **Table 111. config81 Register Field Descriptions**

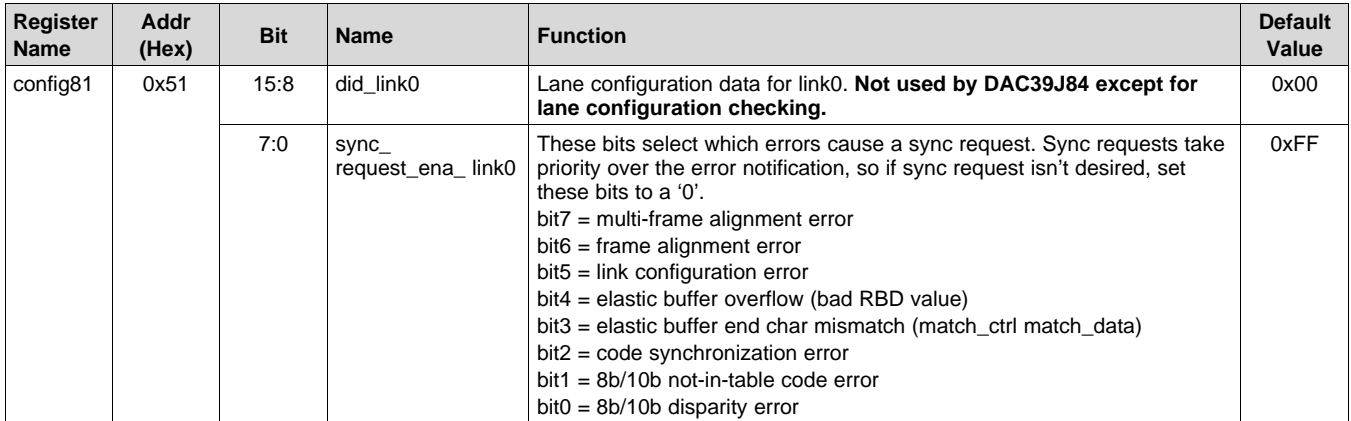

**STRUMENTS** 

Texas

# *7.5.1.83 config82 Register – Address: 0x52, Default: 0x00FF*

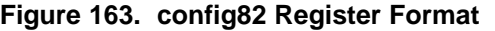

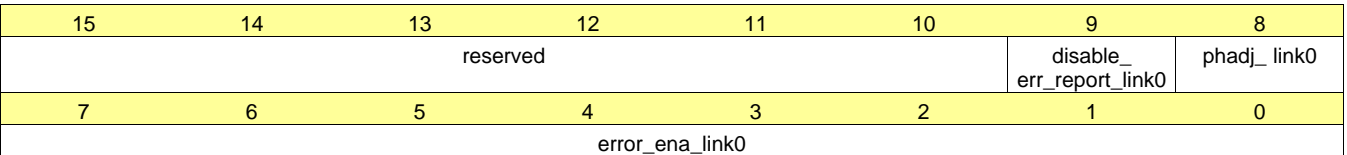

#### **Table 112. config82 Register Field Descriptions**

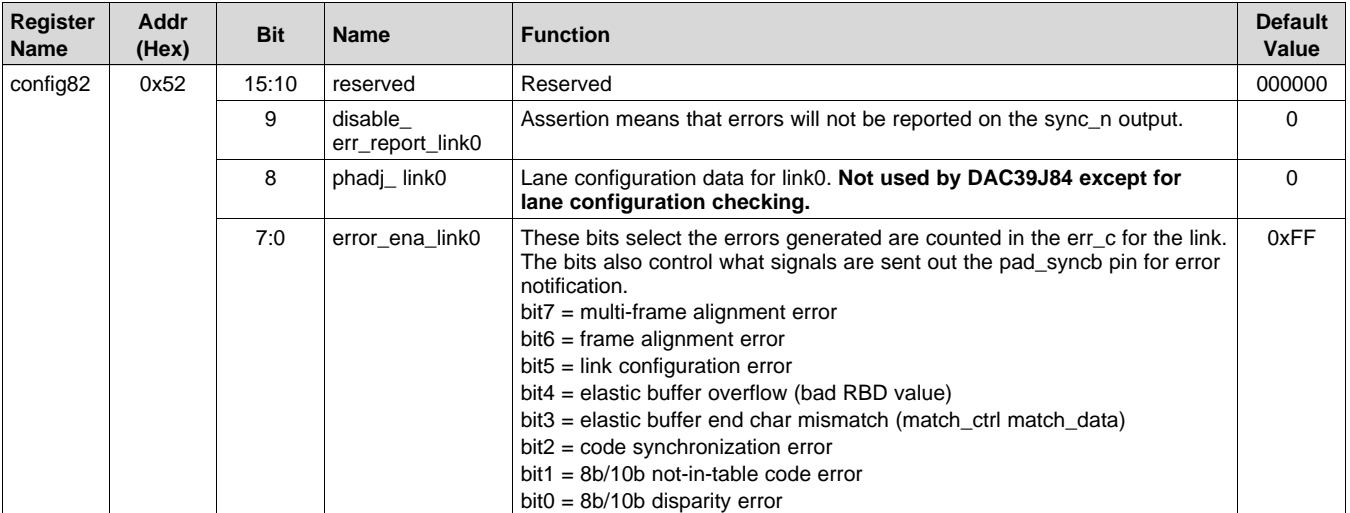

## *7.5.1.84 config83 Register – Address: 0x53, Default: 0x0000*

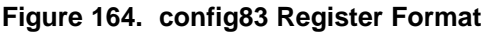

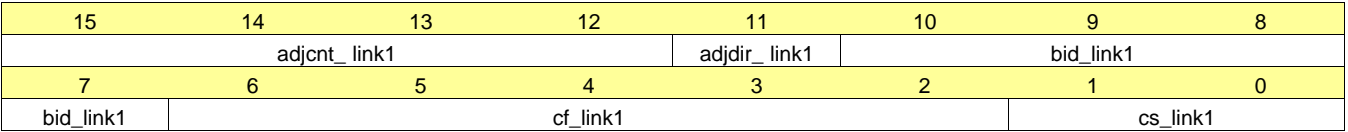

#### **Table 113. config83 Register Field Descriptions**

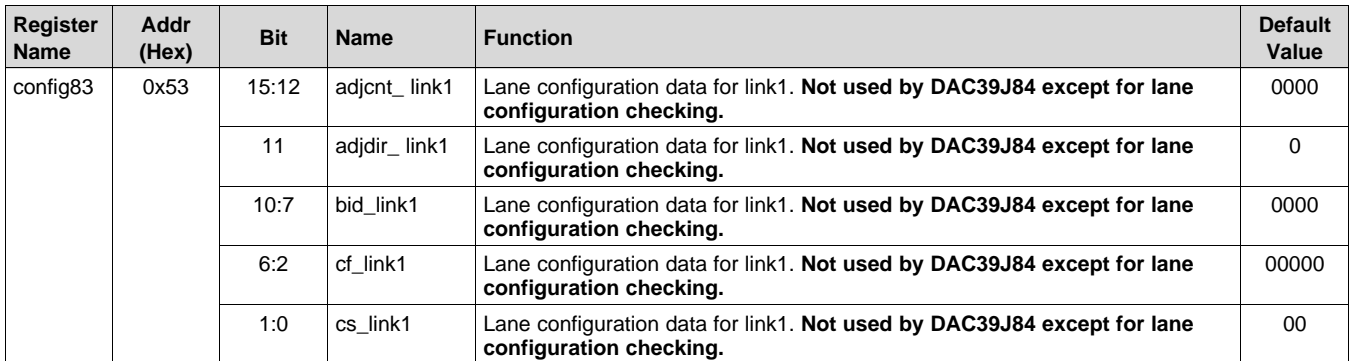

# *7.5.1.85 config84 Register – Address: 0x54, Default: 0x00FF*

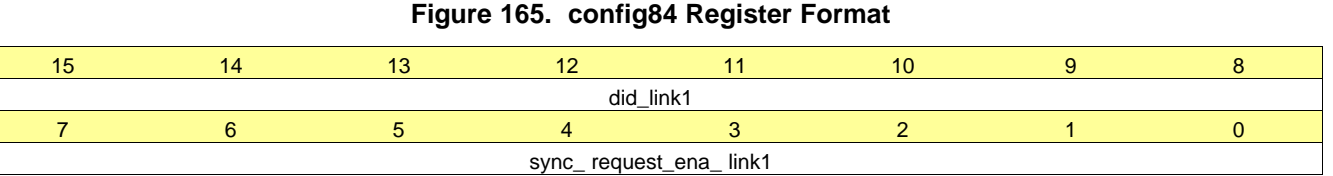

#### **Table 114. config84 Register Field Descriptions**

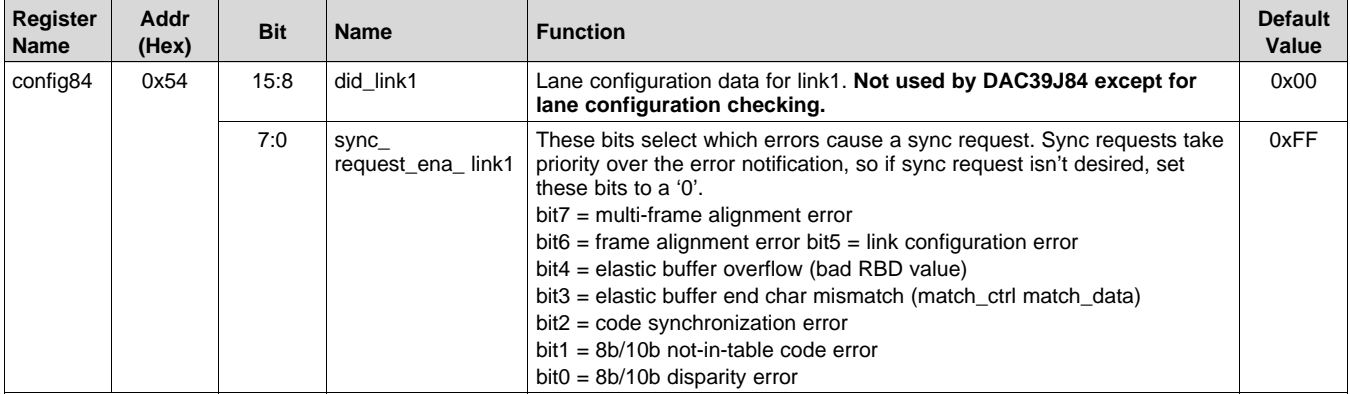

#### *7.5.1.86 config85 Register – Address: 0x55, Default: 0x00FF*

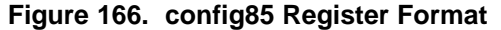

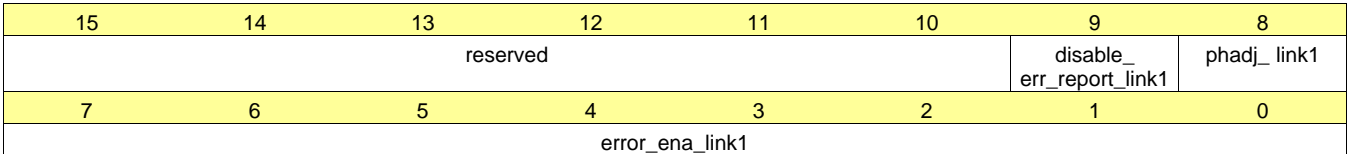

#### **Table 115. config85 Register Field Descriptions**

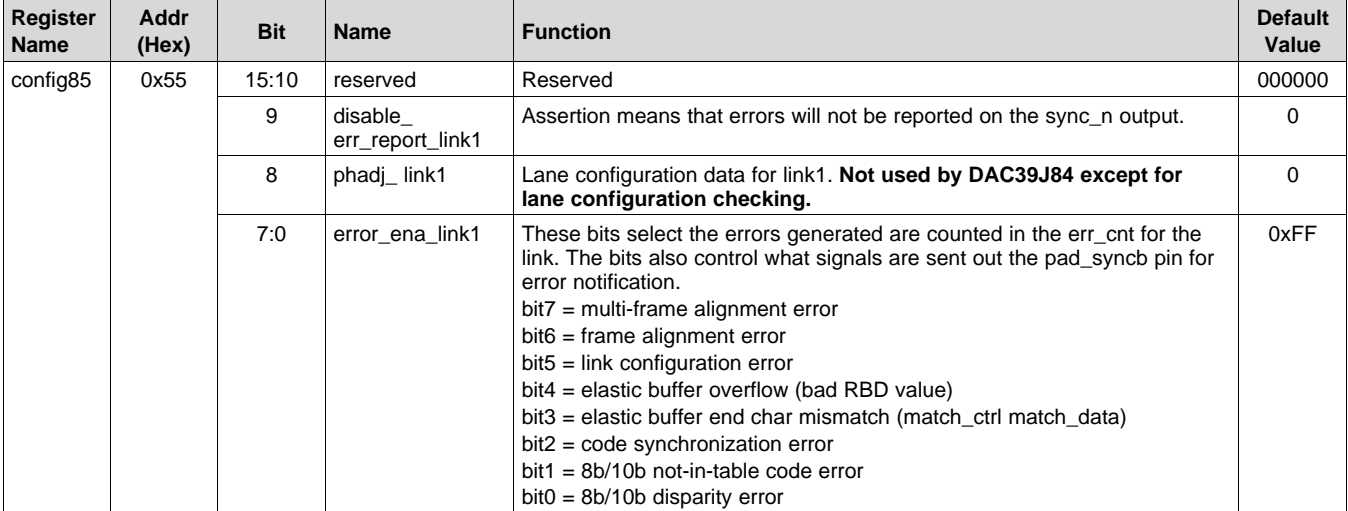

#### *7.5.1.87 config86 Register – Address: 0x56, Default: 0x0000*

#### **Figure 167. config86 Register Format**

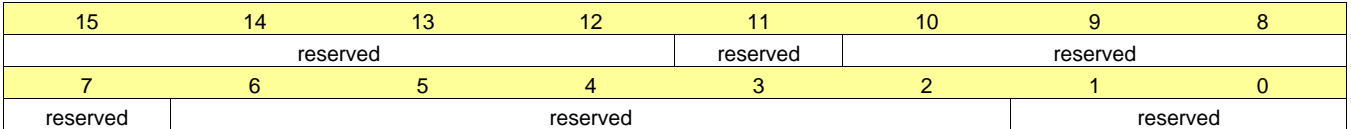

#### **Table 116. config86 Register Field Descriptions**

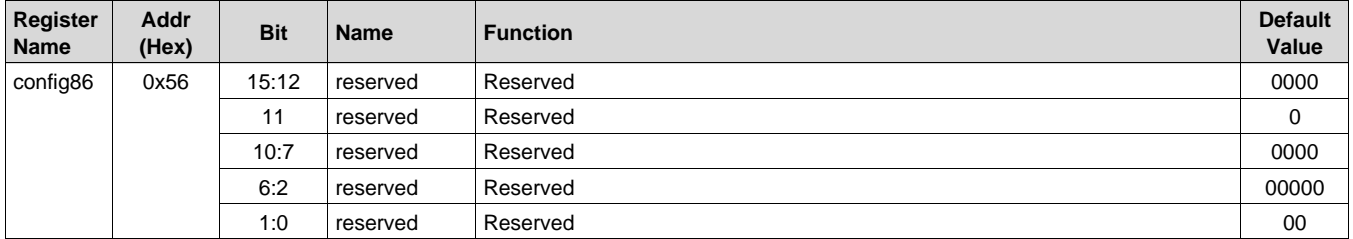

#### *7.5.1.88 config87 Register – Address: 0x57, Default: 0x00FF*

#### **Figure 168. config87 Register Format**

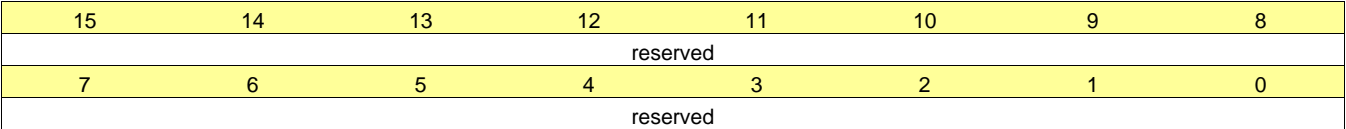

#### **Table 117. config87 Register Field Descriptions**

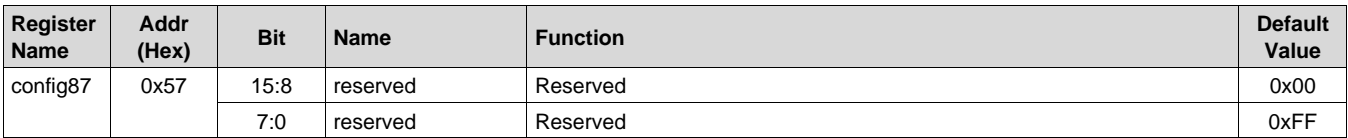

#### *7.5.1.89 config88 Register – Address: 0x58, Default: 0x00FF*

#### **Figure 169. config88 Register Format**

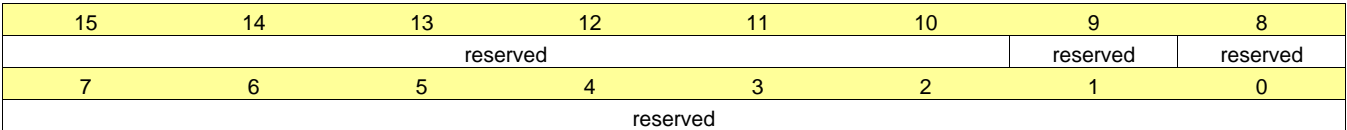

#### **Table 118. config88 Register Field Descriptions**

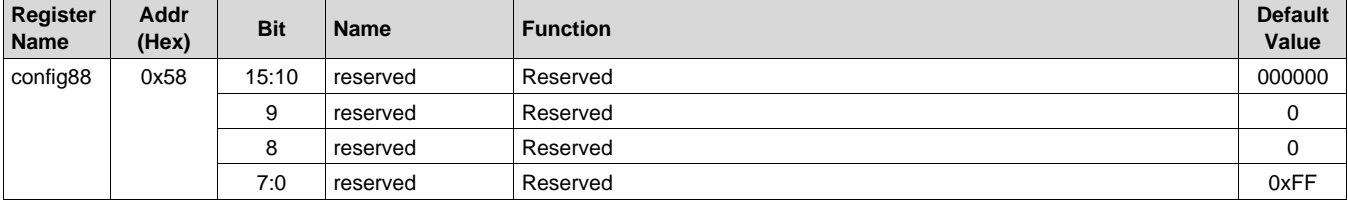

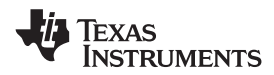

#### *7.5.1.90 config89 Register – Address: 0x59, Default: 0x0000*

#### **Figure 170. config89 Register Format**

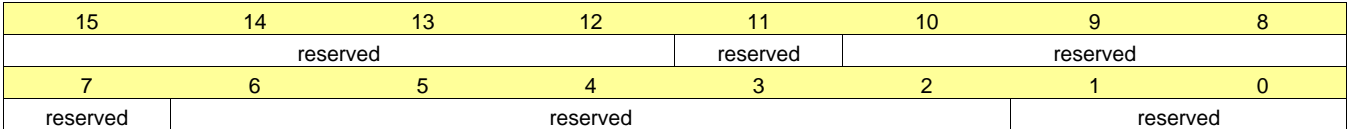

#### **Table 119. config89 Register Field Descriptions**

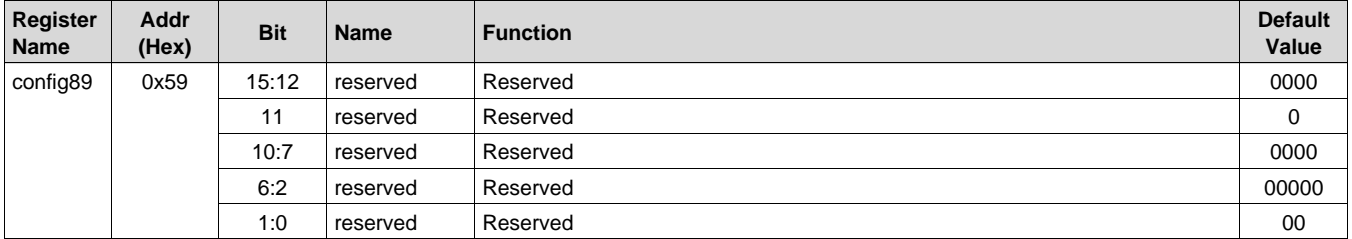

#### *7.5.1.91 config90 Register – Address: 0x5A, Default: 0x00FF*

#### **Figure 171. config90 Register Format**

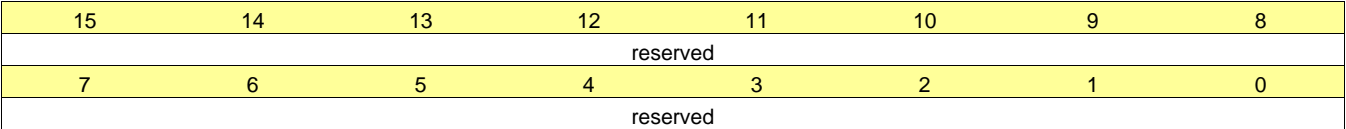

#### **Table 120. config90 Register Field Descriptions**

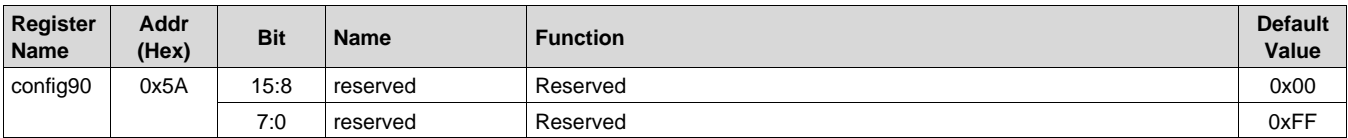

#### *7.5.1.92 config91 Register – Address: 0x5B, Default: 0x00FF*

#### **Figure 172. config91 Register Format**

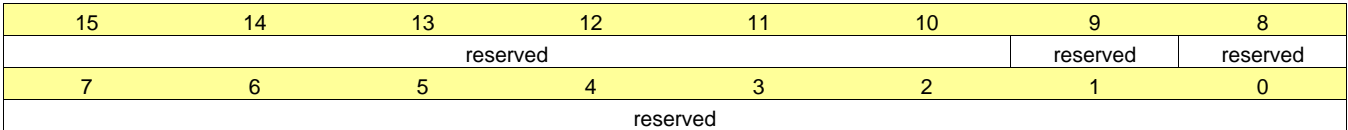

#### **Table 121. config91 Register Field Descriptions**

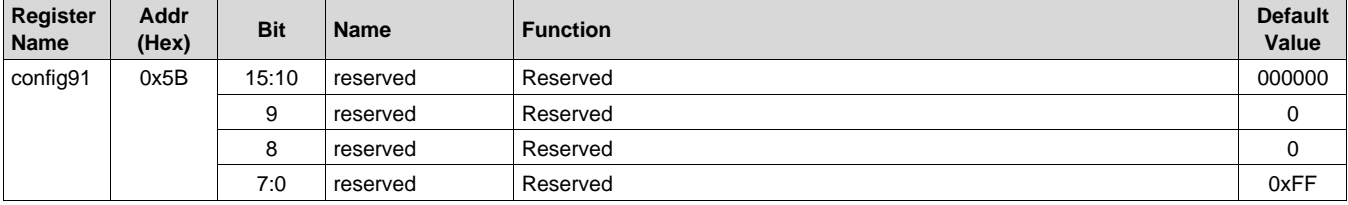

### *7.5.1.93 config92 Register – Address: 0x5C, Default: 0x1111*

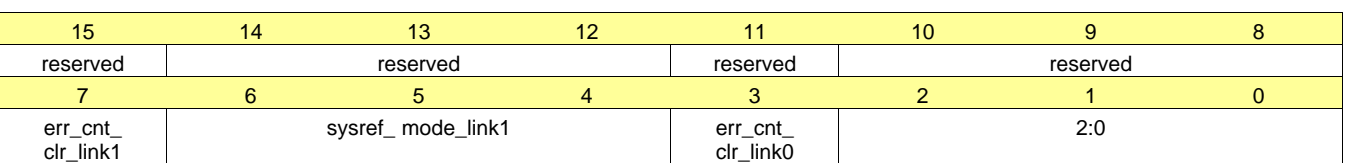

**Figure 173. config92 Register Format**

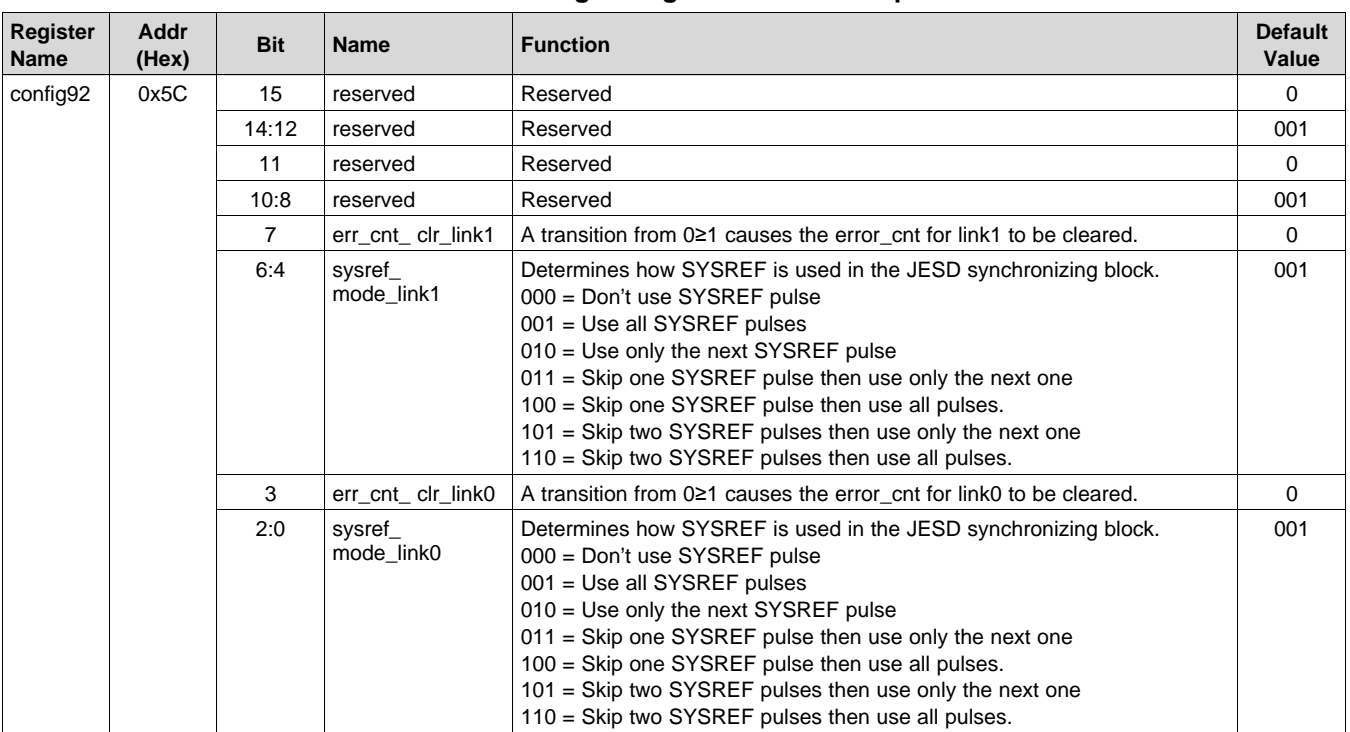

#### **Table 122. config92 Register Field Descriptions**

#### *7.5.1.94 config93 Register – Address: 0x5D, Default: 0x0000*

#### **Figure 174. config93 Register Format**

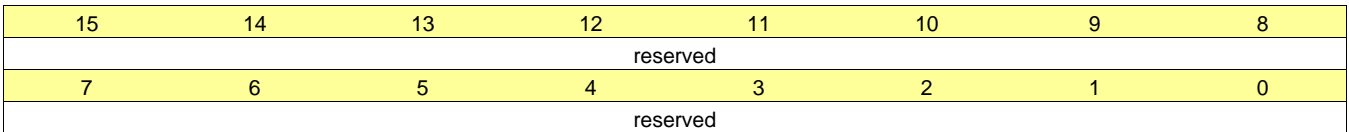

#### **Table 123. config93 Register Field Descriptions**

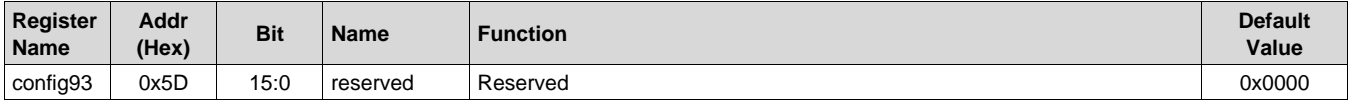
# *7.5.1.95 config94 Register – Address: 0x5E, Default: 0x0000*

#### **Figure 175. config94 Register Format**

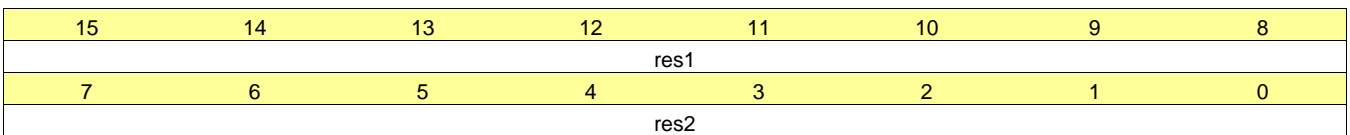

# **Table 124. config94 Register Field Descriptions**

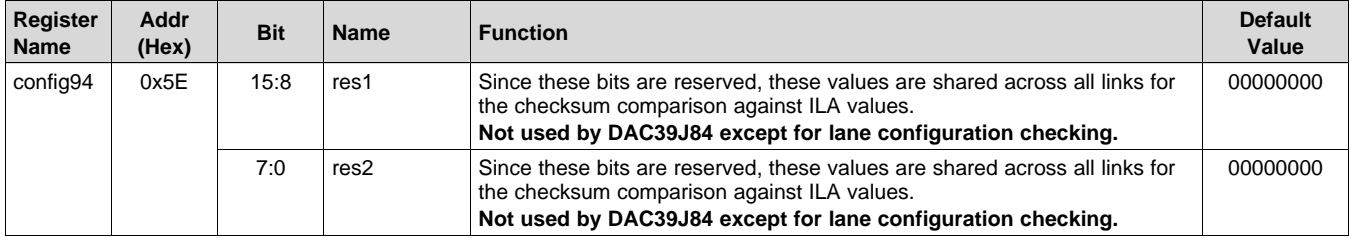

# *7.5.1.96 config95 Register – Address: 0x5F, Default: 0x0123*

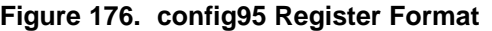

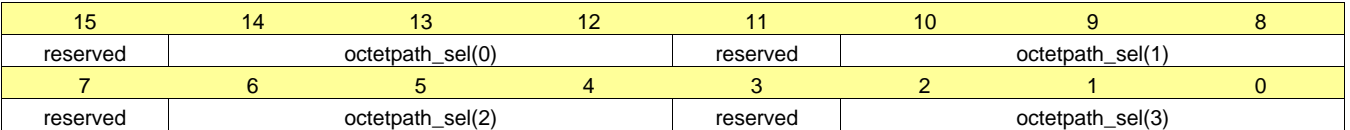

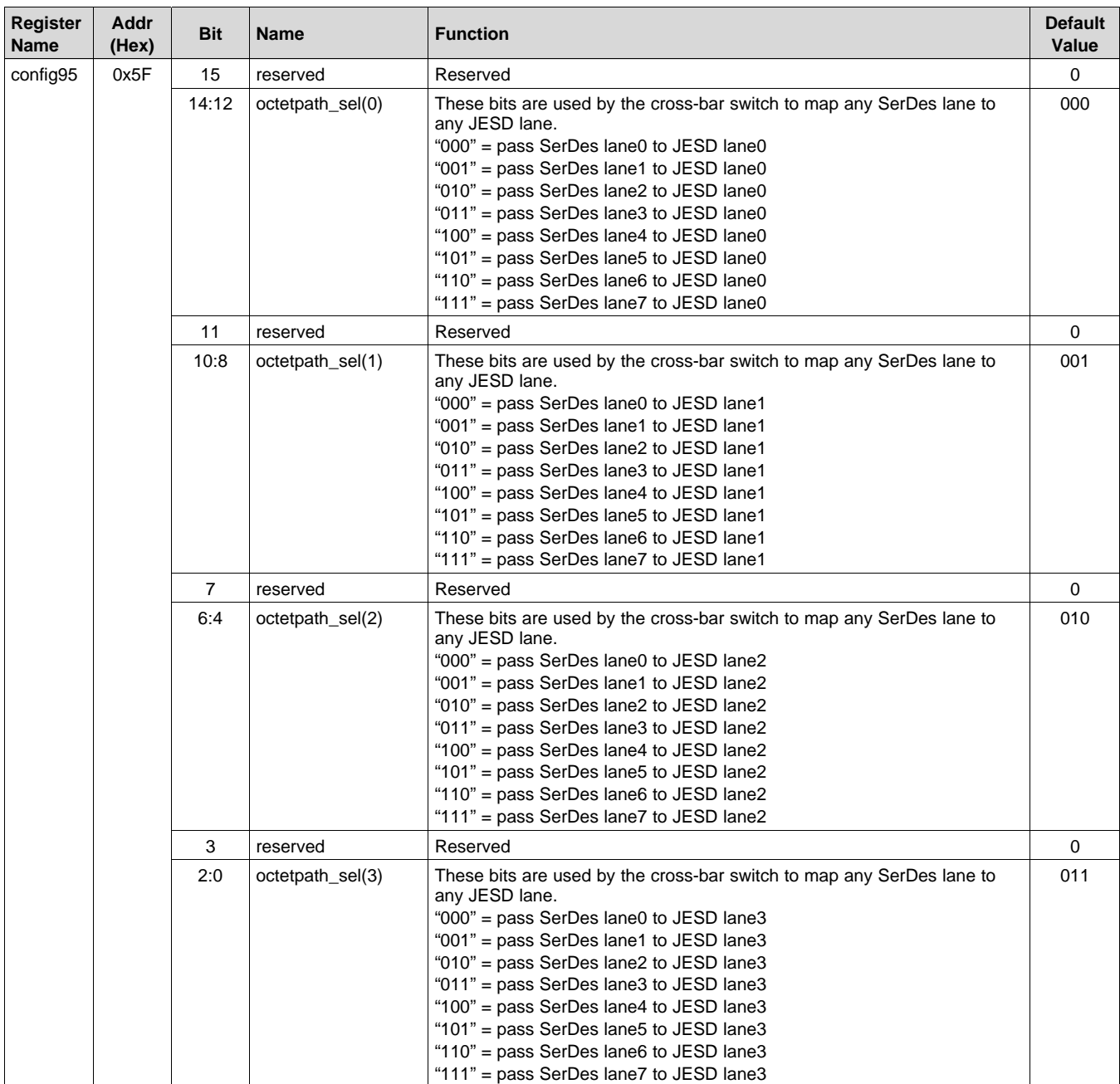

# **Table 125. config95 Register Field Descriptions**

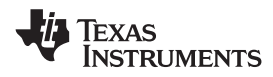

# *7.5.1.97 config96 Register – Address: 0x60, Default: 0x4567*

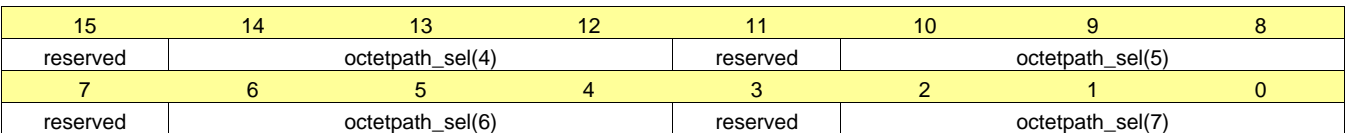

**Figure 177. config96 Register Format**

# **Table 126. config96 Register Field Descriptions**

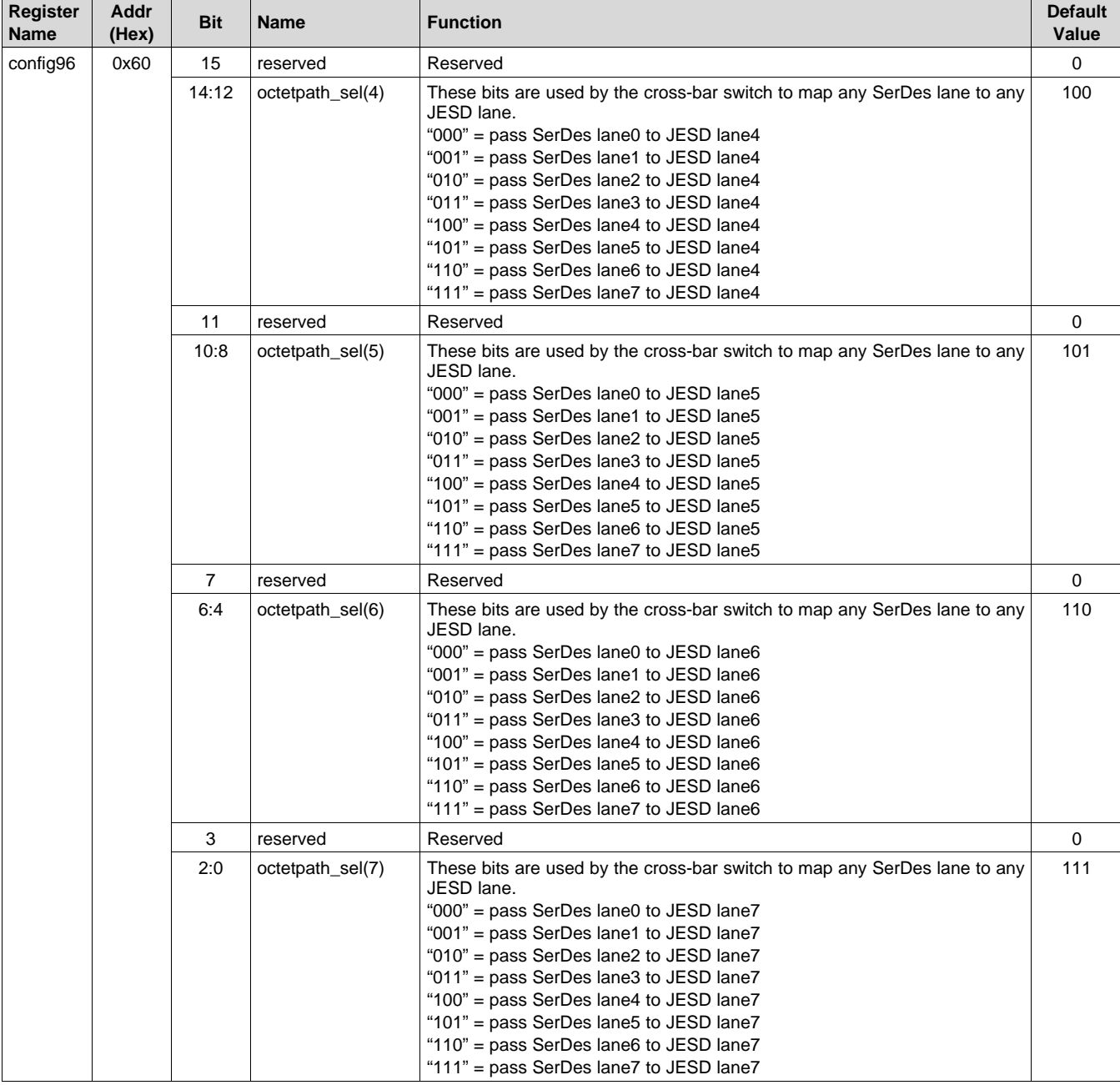

# *7.5.1.98 config97 Register – Address: 0x61, Default: 0x000F*

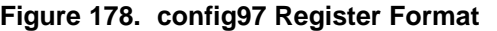

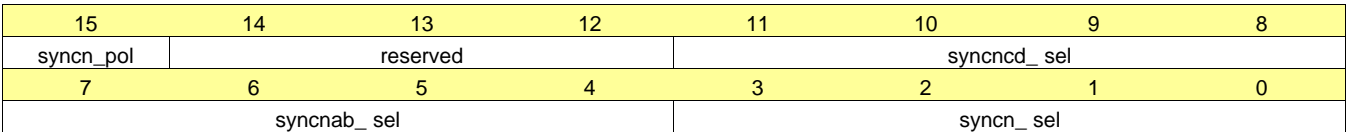

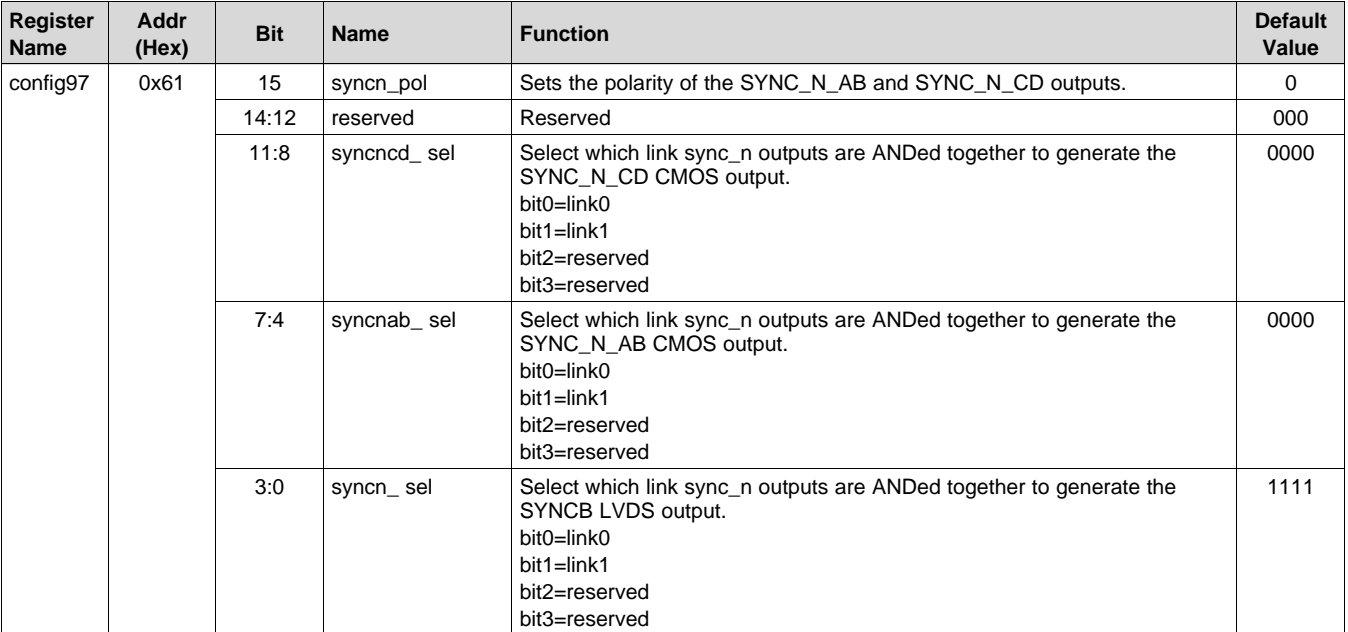

# **Table 127. config97 Register Field Descriptions**

# *7.5.1.99 config98 Register – Address: 0x62, Default: 0x0000*

### **Figure 179. config98 Register Format**

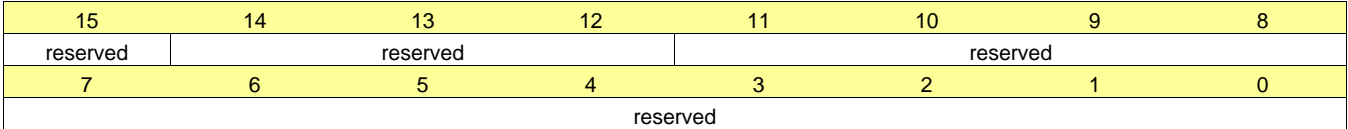

#### **Table 128. config98 Register Field Descriptions**

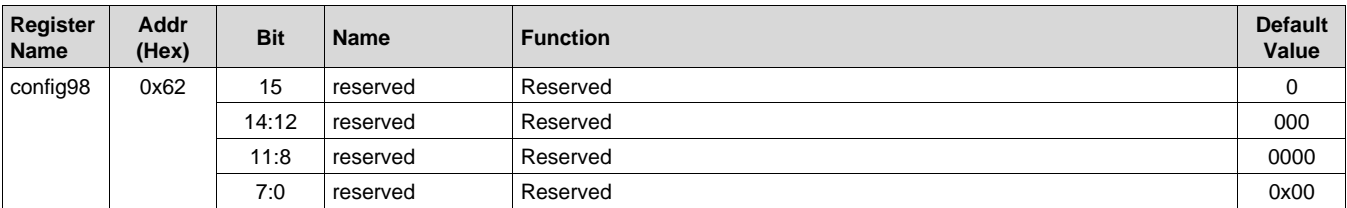

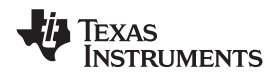

# *7.5.1.100 config99 Register – Address: 0x63, Default: 0x0000*

#### **Figure 180. config99 Register Format**

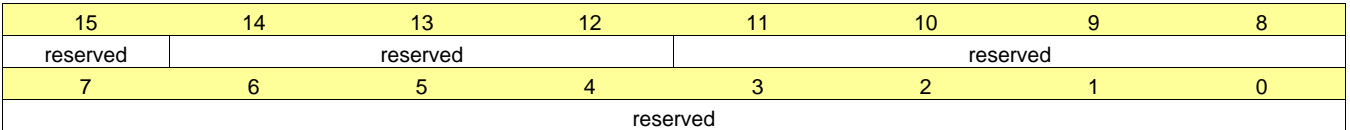

### **Table 129. config99 Register Field Descriptions**

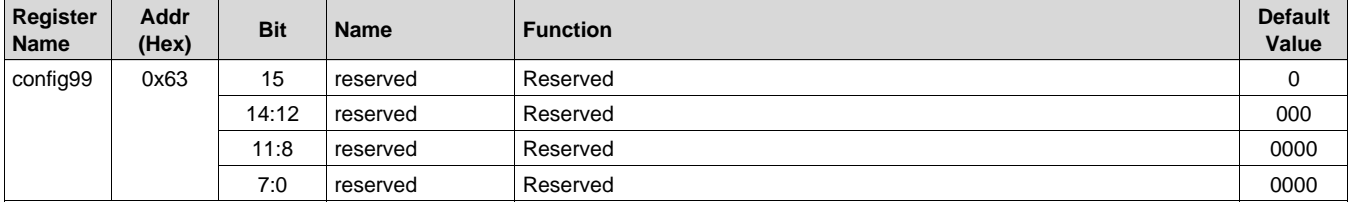

**Addresses config100 – config107 are dual purpose registers. When config47(14) is set to a '1' then config100 – config107 become the DIEID(127:0). Normal function (config47(14)='0') is shown below.**

## *7.5.1.101 config100 Register – Address: 0x64, Default: 0x0000*

#### **Figure 181. config100 Register Format**

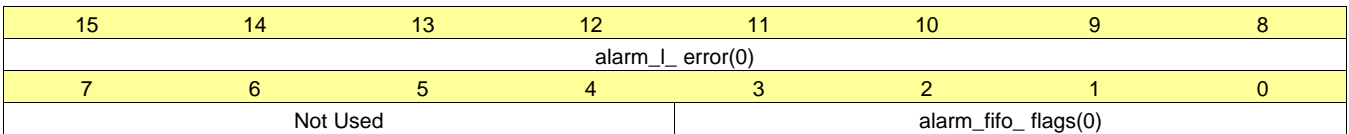

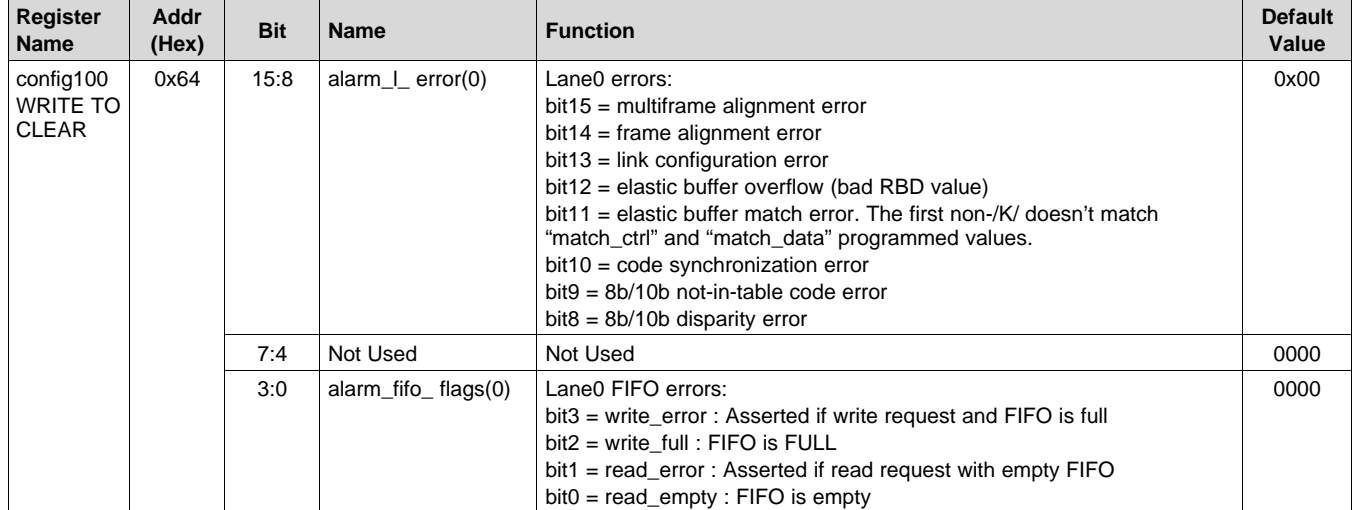

# **Table 130. config100 Register Field Descriptions**

# *7.5.1.102 config101 Register – Address: 0x65, Default: 0x0000*

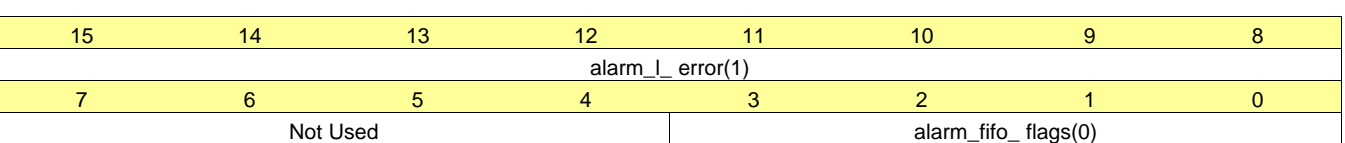

**Figure 182. config101 Register Format**

#### **Table 131. config101 Register Field Descriptions**

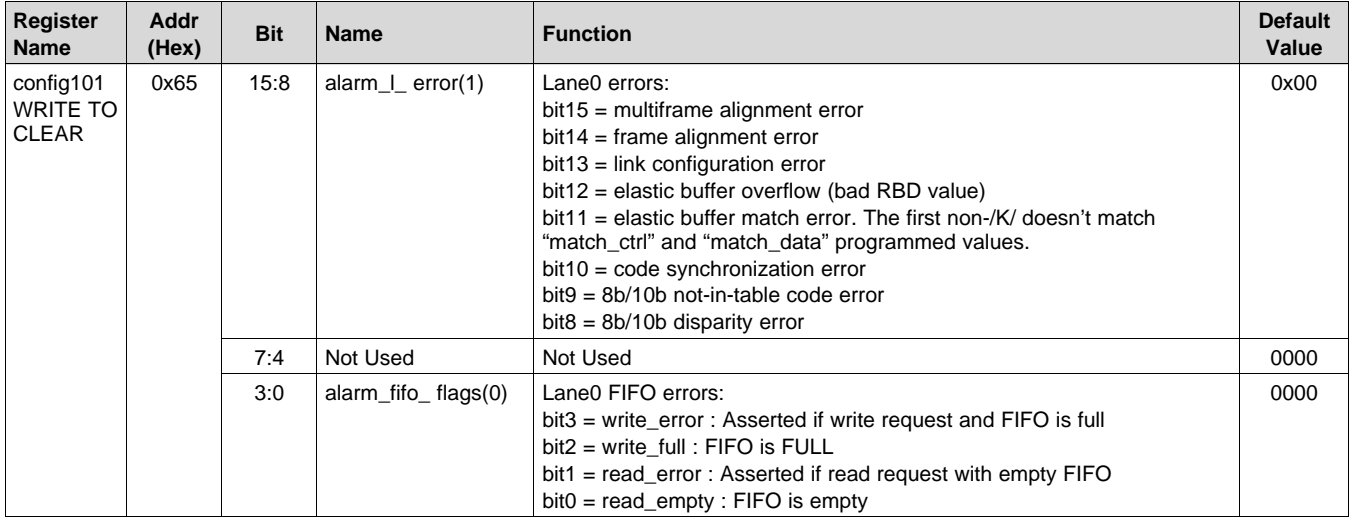

## *7.5.1.103 config102 Register – Address: 0x66, Default: 0x0000*

#### **Figure 183. config102 Register Format**

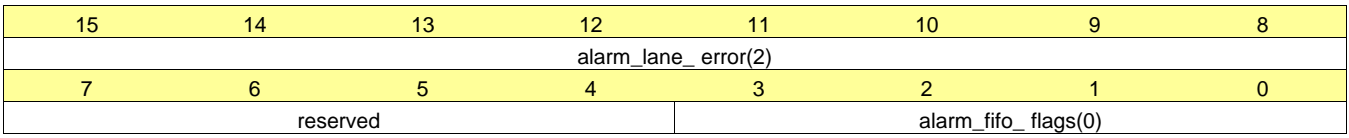

#### **Table 132. config102 Register Field Descriptions**

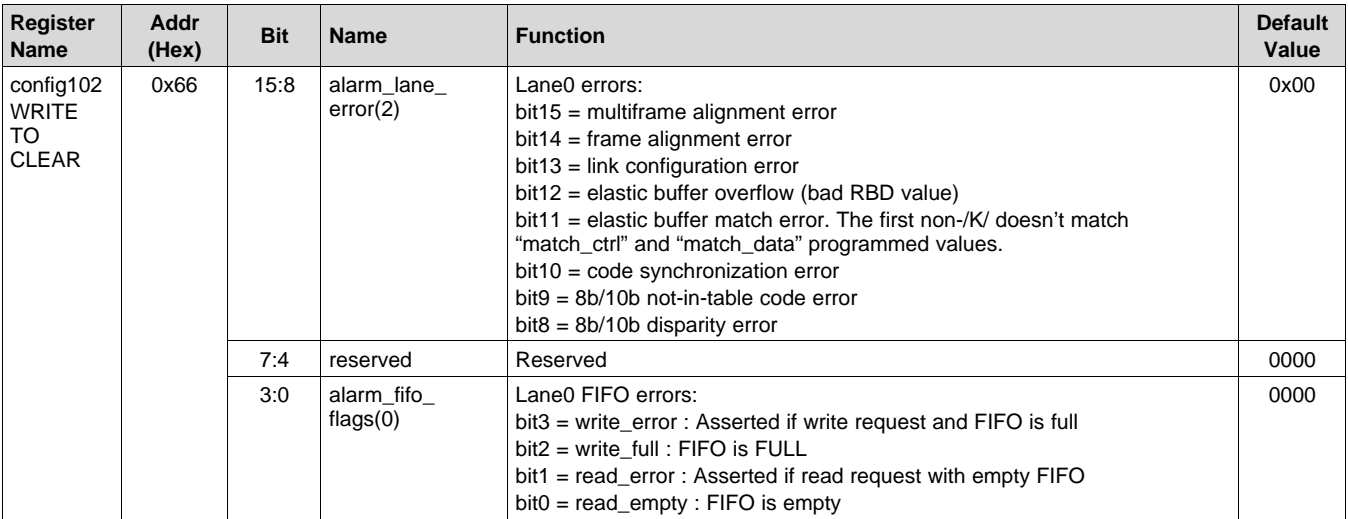

# *7.5.1.104 config103 Register – Address: 0x67, Default: 0x0000*

# **Figure 184. config103 Register Format** 15 14 13 12 11 10 9 8 alarm\_land\_ error(3) 7 6 5 4 3 2 1 0 reserved alarm\_fifo\_ flags(0)

# **Table 133. config103 Register Field Descriptions**

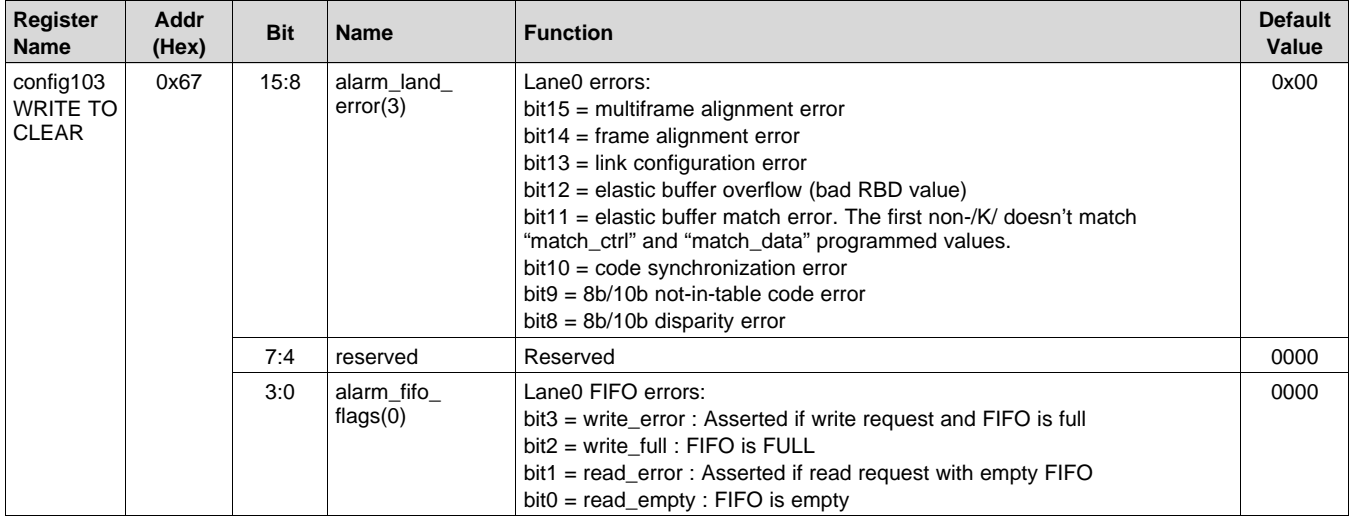

## *7.5.1.105 config104 Register – Address: 0x68, Default: 0x0000*

#### **Figure 185. config104 Register Format**

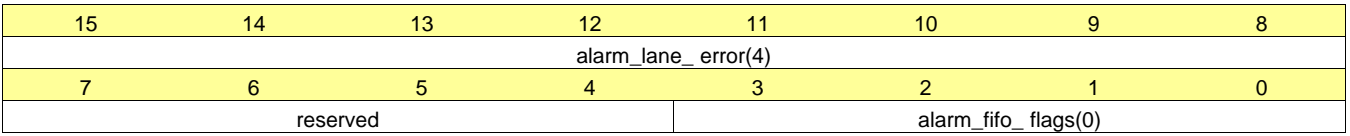

#### **Table 134. config104 Register Field Descriptions**

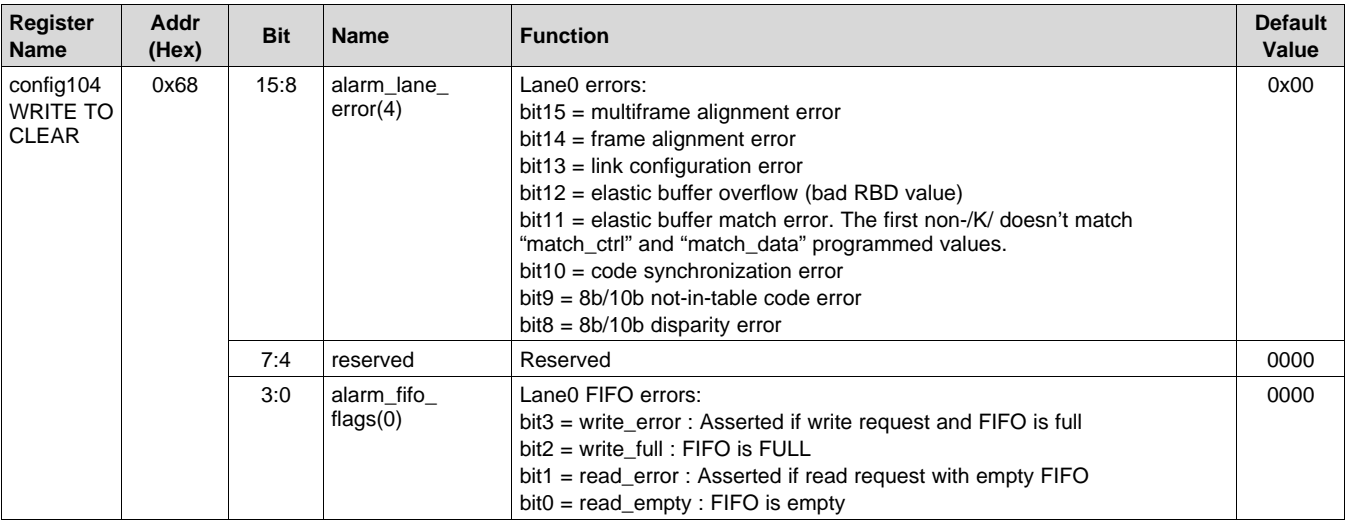

# *7.5.1.106 config105 Register – Address: 0x69, Default: 0x0000*

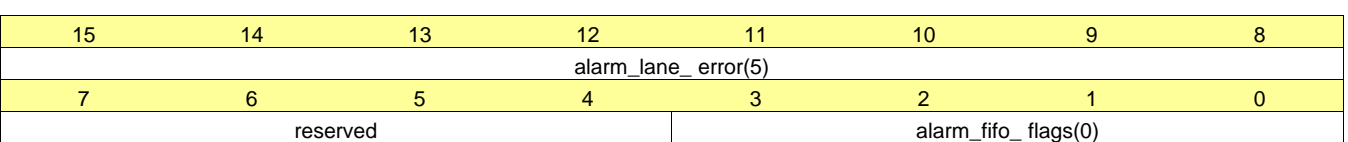

#### **Figure 186. config105 Register Format**

#### **Table 135. config105 Register Field Descriptions**

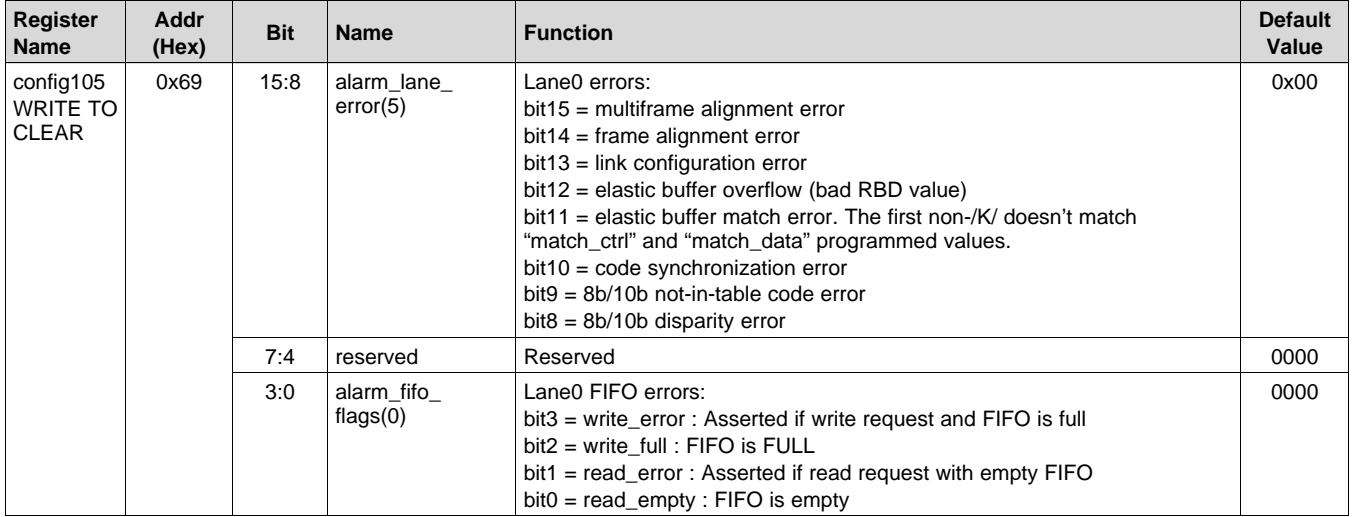

## *7.5.1.107 config106 Register – Address: 0x6A, Default: 0x0000*

#### **Figure 187. config106 Register Format**

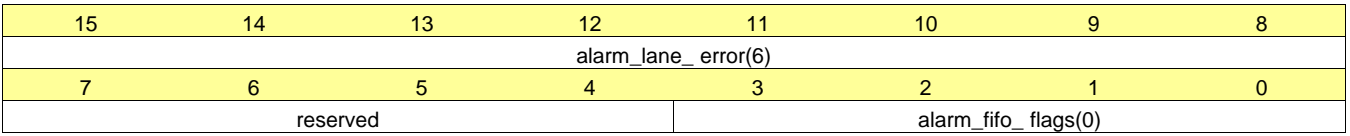

# **Table 136. config106 Register Field Descriptions**

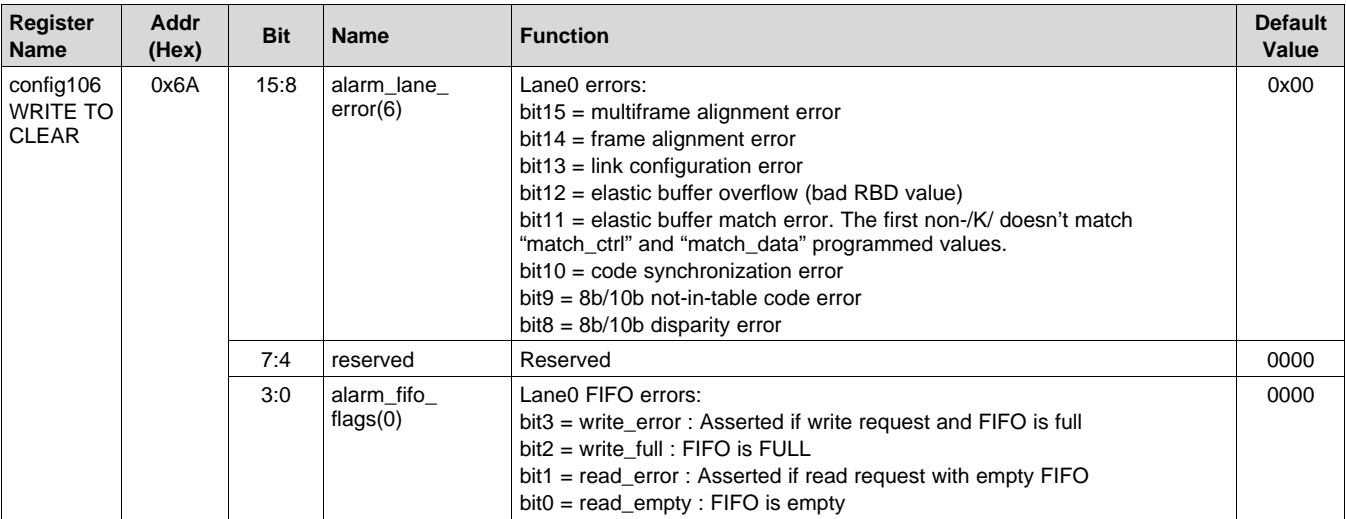

# *7.5.1.108 config107 Register – Address: 0x6B, Default: 0x0000*

### **Figure 188. config107 Register Format**

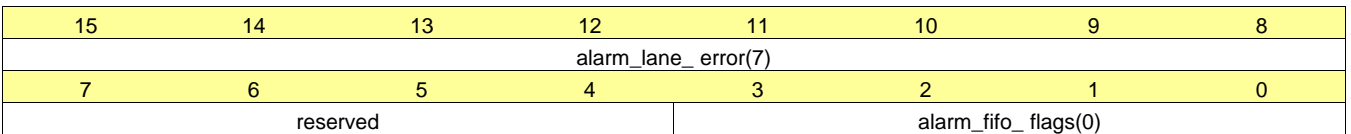

# **Table 137. config107 Register Field Descriptions**

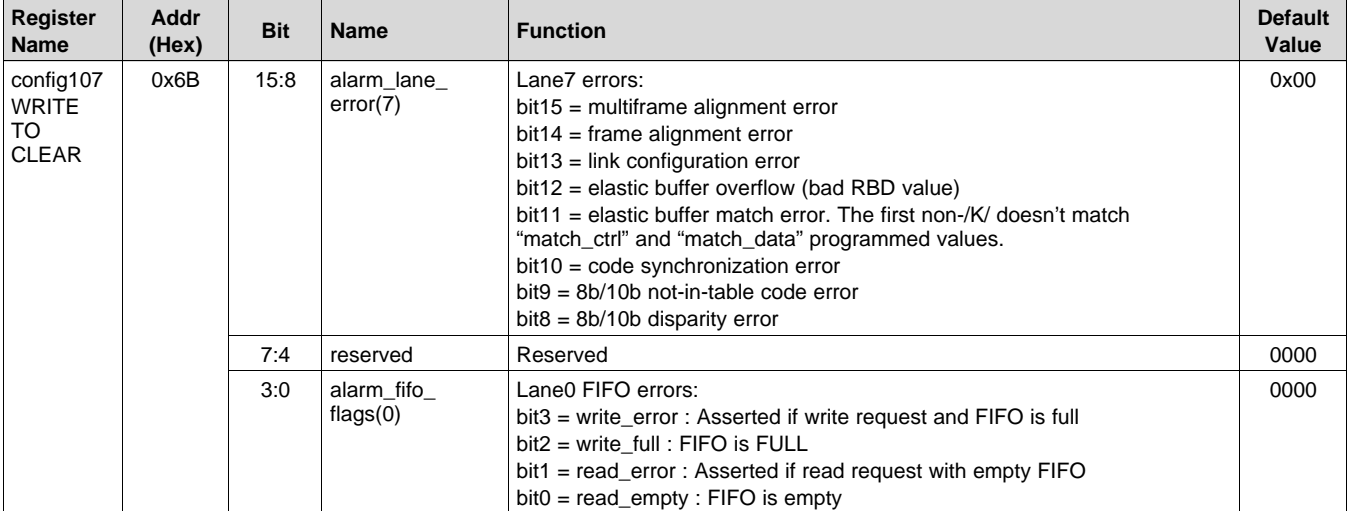

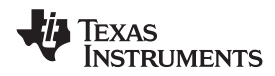

# *7.5.1.109 config108 Register – Address: 0x6C, Default: 0x0000*

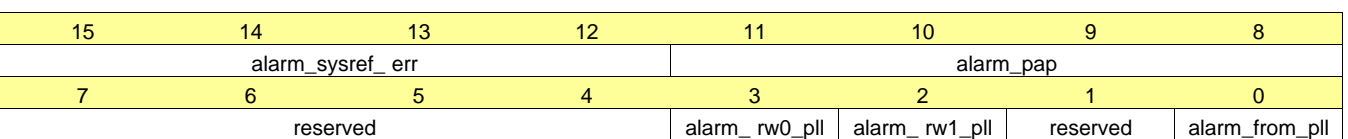

**Figure 189. config108 Register Format**

# **Table 138. config108 Register Field Descriptions**

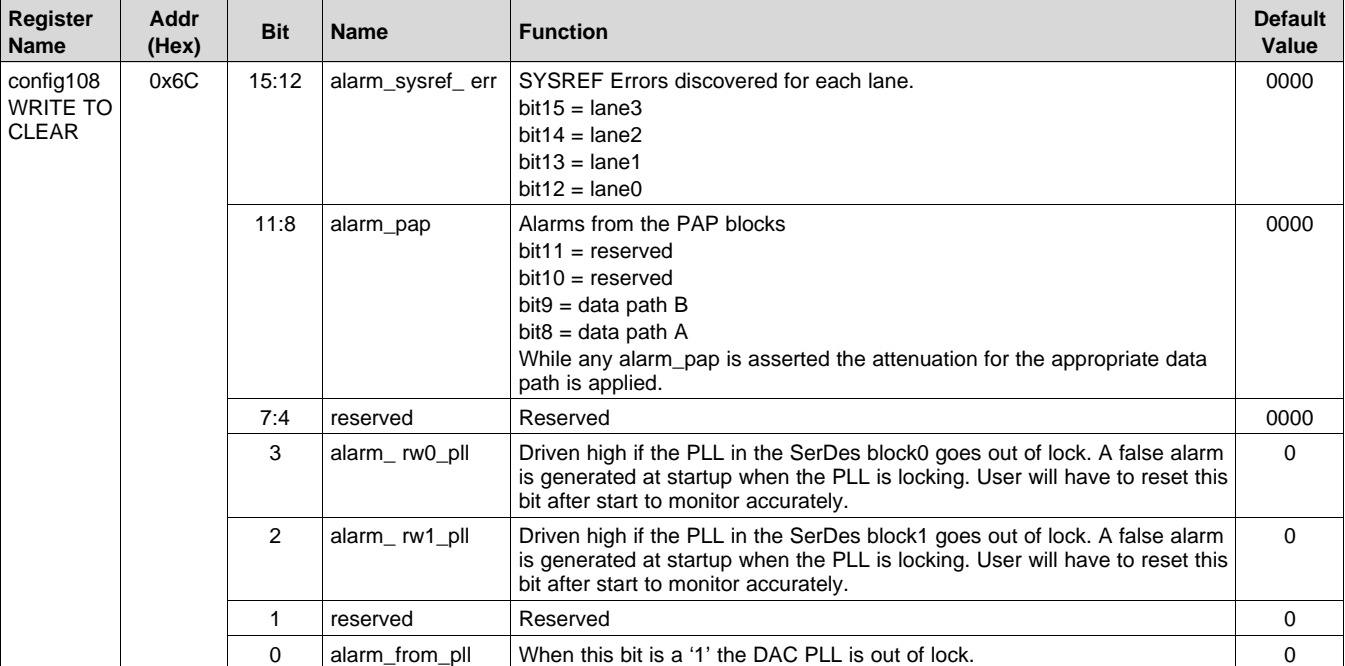

# *7.5.1.110 config109 Register – Address: 0x6D, Default: 0x00xx*

## **Figure 190. config109 Register Format**

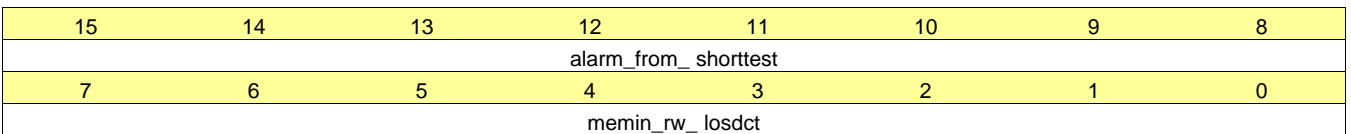

### **Table 139. config109 Register Field Descriptions**

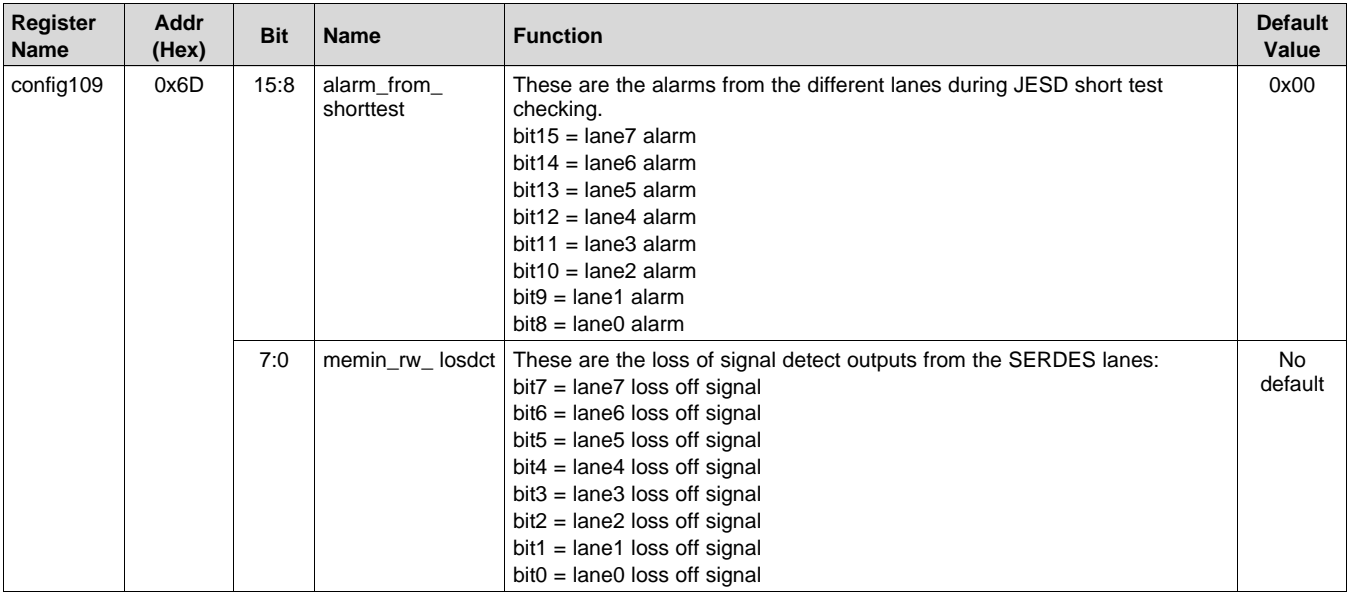

#### *7.5.1.111 config110 Register – Address: 0x6E, Default: 0x0000*

## **Figure 191. config110 Register Format**

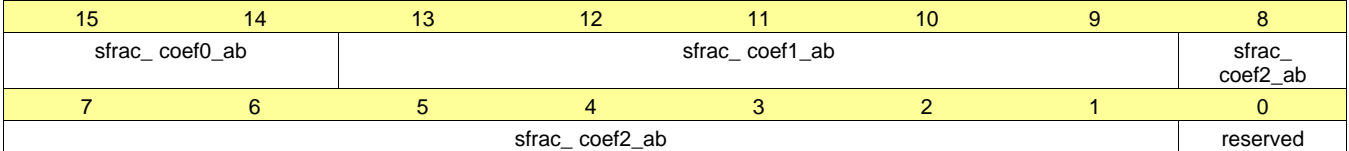

#### **Table 140. config110 Register Field Descriptions**

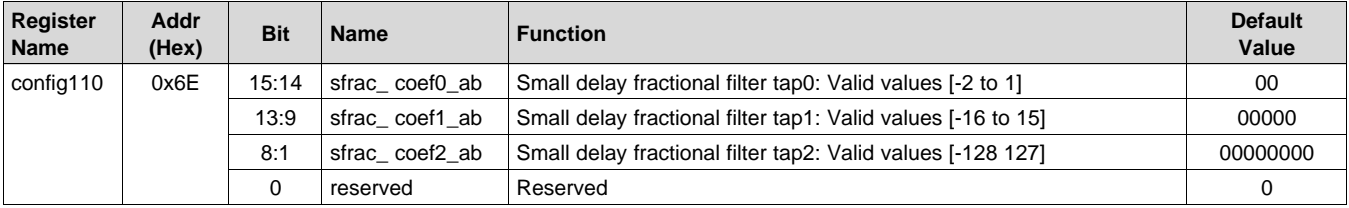

# *7.5.1.112 config111 Register – Address: 0x6F, Default: 0x0000*

#### **Figure 192. config111 Register Format**

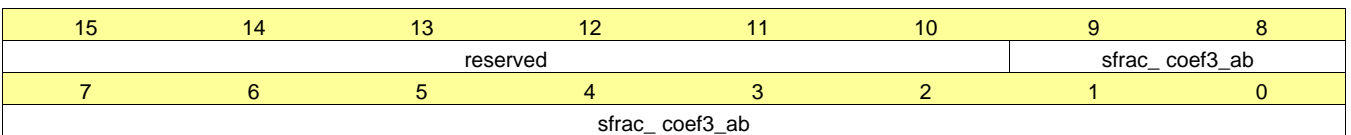

### **Table 141. config111 Register Field Descriptions**

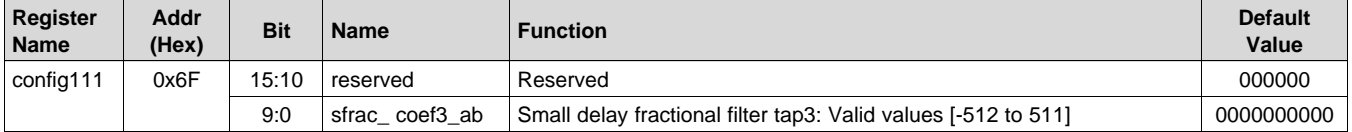

#### *7.5.1.113 config112 Register – Address: 0x70, Default: 0x0000*

#### **Figure 193. config112 Register Format**

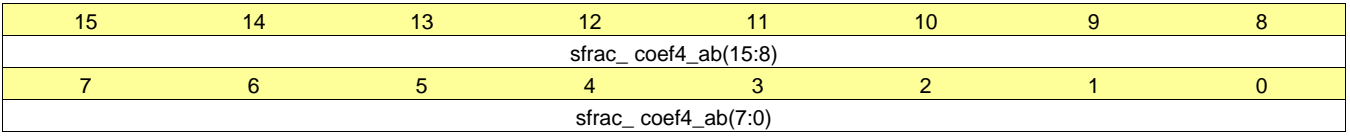

#### **Table 142. config112 Register Field Descriptions**

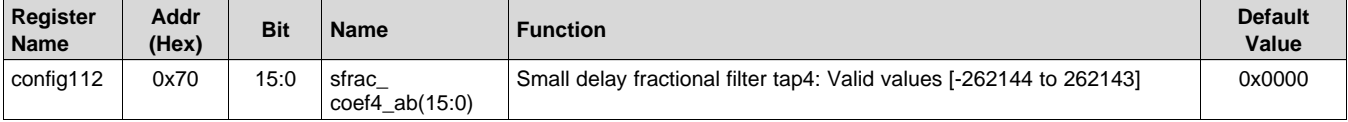

## *7.5.1.114 config113 Register – Address: 0x71, Default: 0x0000*

#### **Figure 194. config113 Register Format**

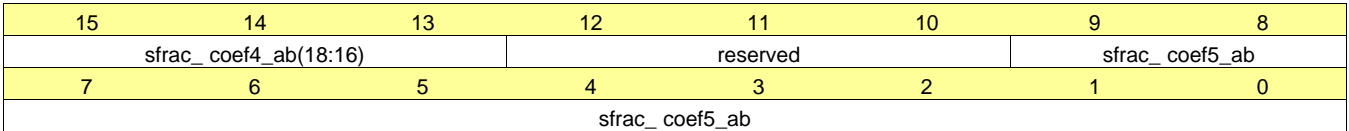

#### **Table 143. config113 Register Field Descriptions**

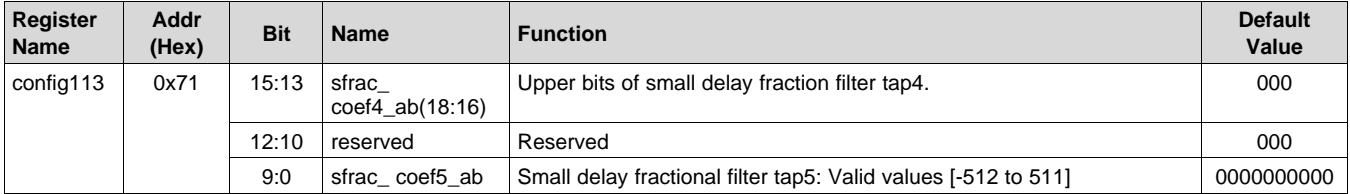

### *7.5.1.115 config114 Register – Address: 0x72, Default: 0x0000*

#### **Figure 195. config114 Register Format**

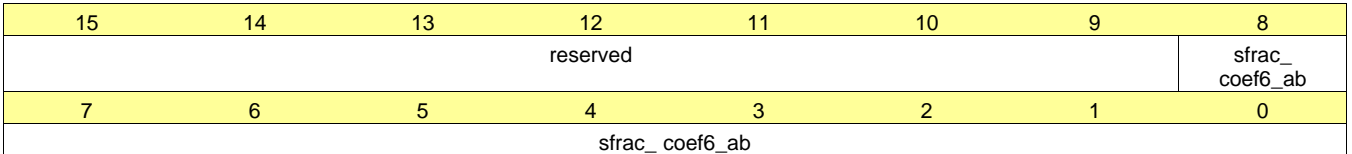

#### **Table 144. config114 Register Field Descriptions**

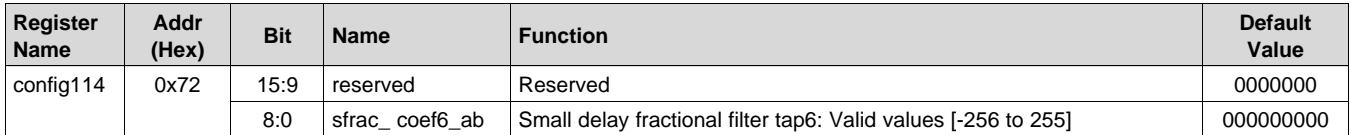

## *7.5.1.116 config115 Registe – Address: 0x73, Default: 0x0000*

### **Figure 196. config115 Register Format**

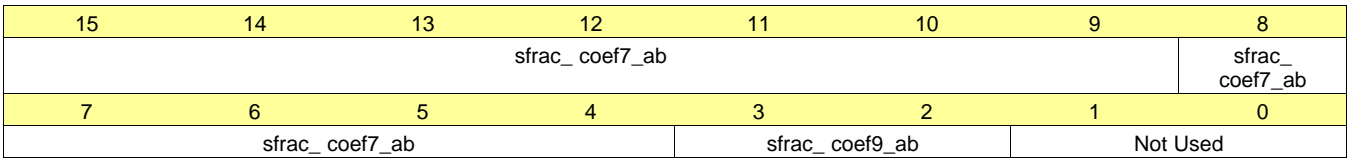

#### **Table 145. config115 Register Field Descriptions**

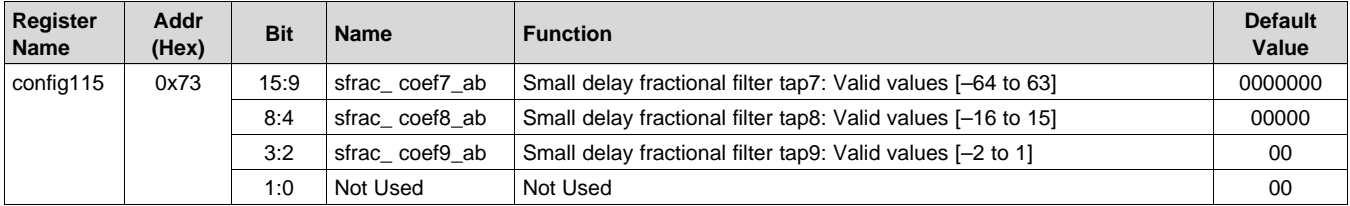

# *7.5.1.117 config116 Register – Address: 0x74, Default: 0x0000*

#### **Figure 197. config116 Register Format**

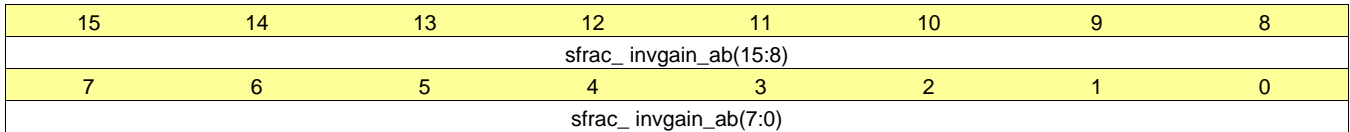

#### **Table 146. config116 Register Field Descriptions**

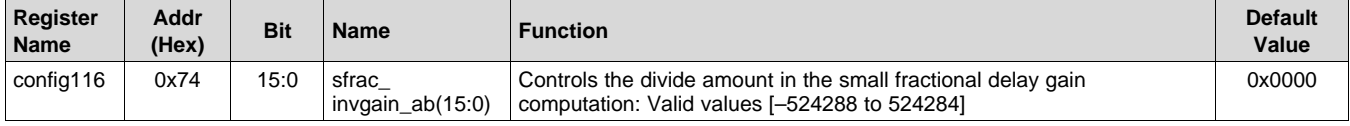

# *7.5.1.118 config117 Register – Address: 0x75, Default: 0x0000*

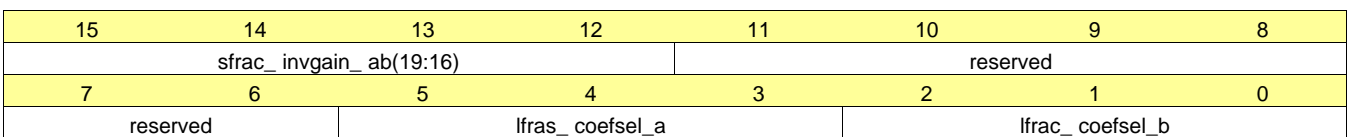

#### **Figure 198. config117 Register Format**

## **Table 147. config117 Register Field Descriptions**

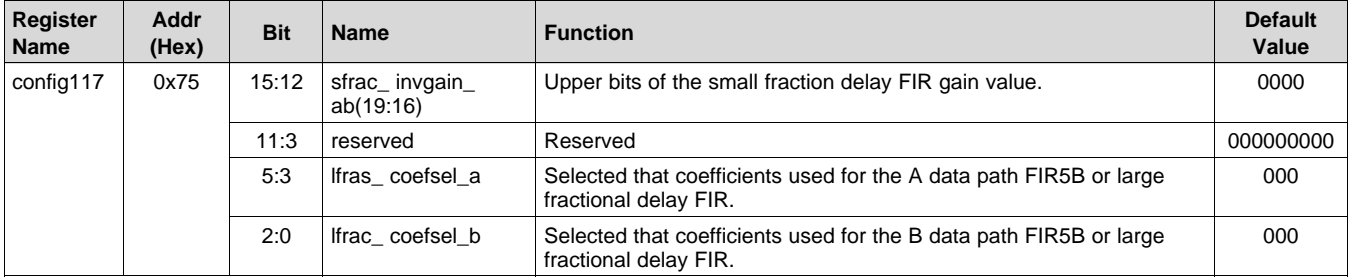

#### *7.5.1.119 config118 Register – Address: 0x76, Default: 0x0000*

#### **Figure 199. config118 Register Format**

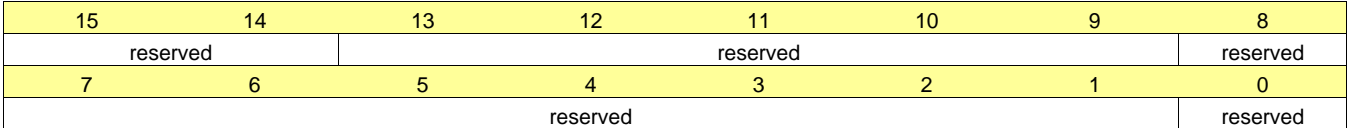

### **Table 148. config118 Register Field Descriptions**

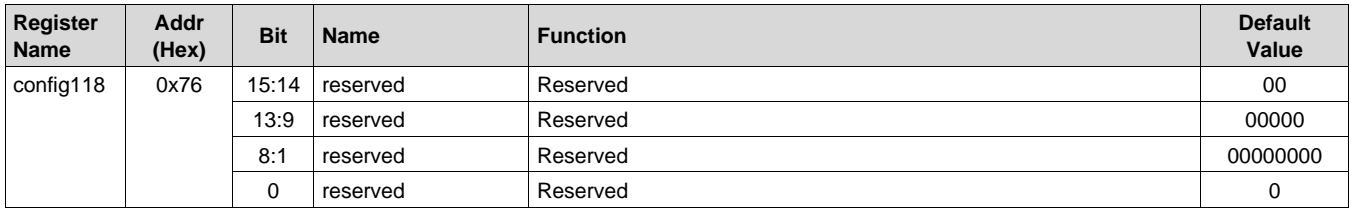

#### *7.5.1.120 config119 Register – Address: 0x77, Default: 0x0000*

#### **Figure 200. config119 Register Format**

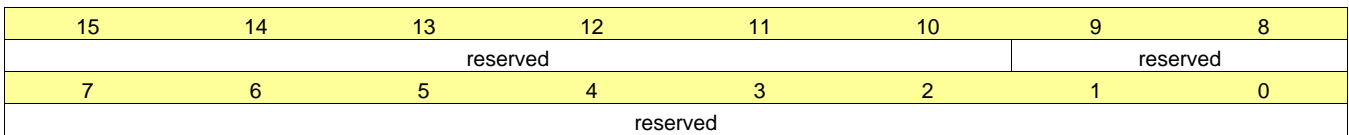

### **Table 149. config119 Register Field Descriptions**

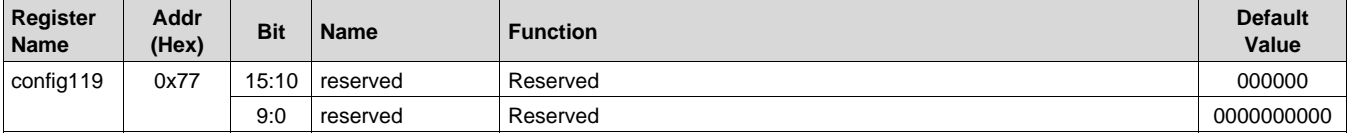

## *7.5.1.121 config120 Register – Address: 0x78, Default: 0x0000*

#### **Figure 201. Register Name: config120 Register Format**

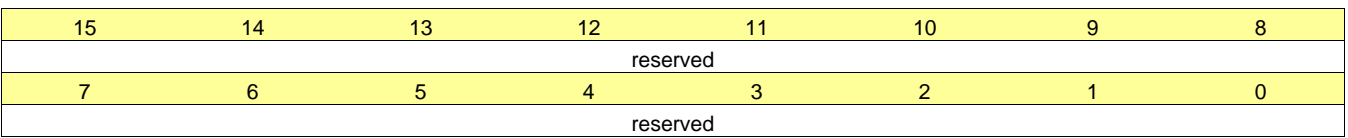

## **Table 150. config120 Register Field Descriptions**

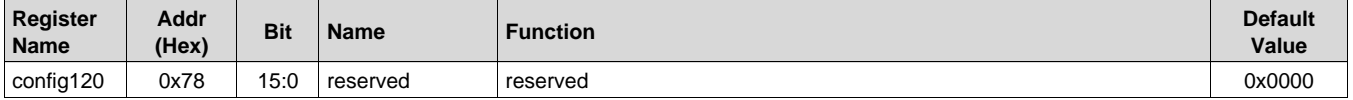

#### *7.5.1.122 config121 Register – Address: 0x79, Default: 0x0000*

#### **Figure 202. config121 Register Format**

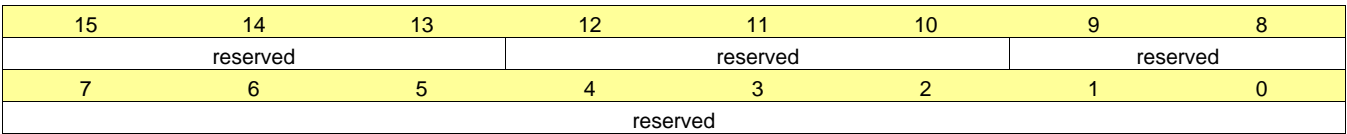

#### **Table 151. config121 Register Field Descriptions**

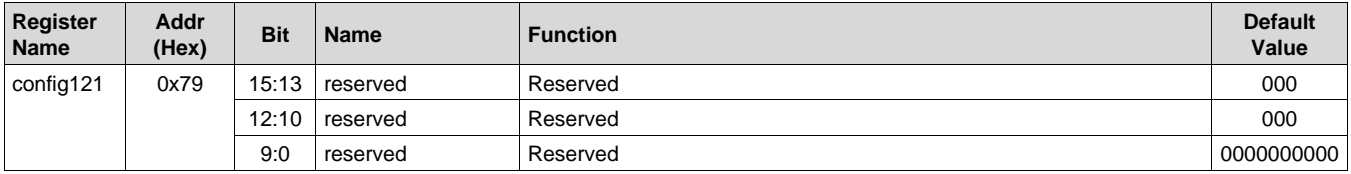

### *7.5.1.123 config122 Register – Address: 0x7A, Default: 0x0000*

#### **Figure 203. config122 Register Format**

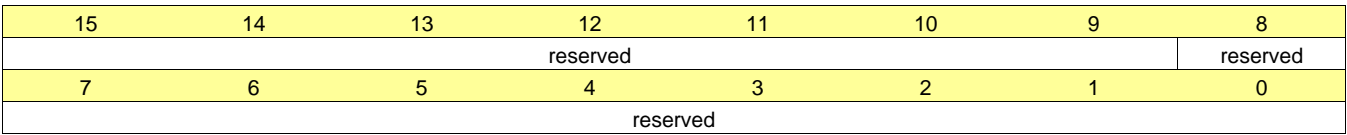

#### **Table 152. config122 Register Field Descriptions**

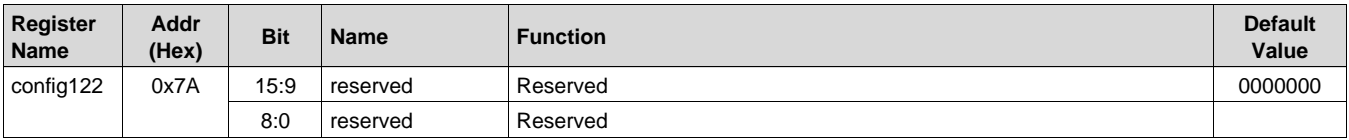

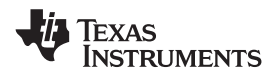

## *7.5.1.124 config123 Register – Address: 0x7B, Default: 0x0000*

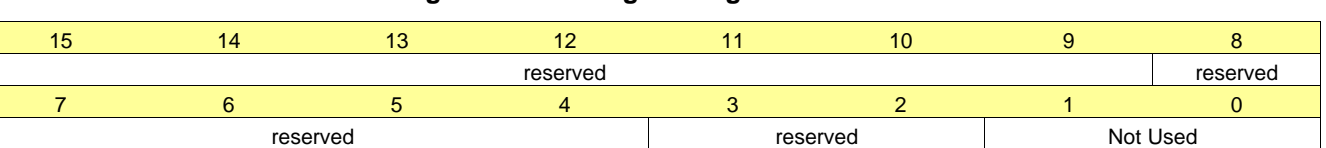

#### **Figure 204. config123 Register Format**

#### **Table 153. config123 Register Field Descriptions**

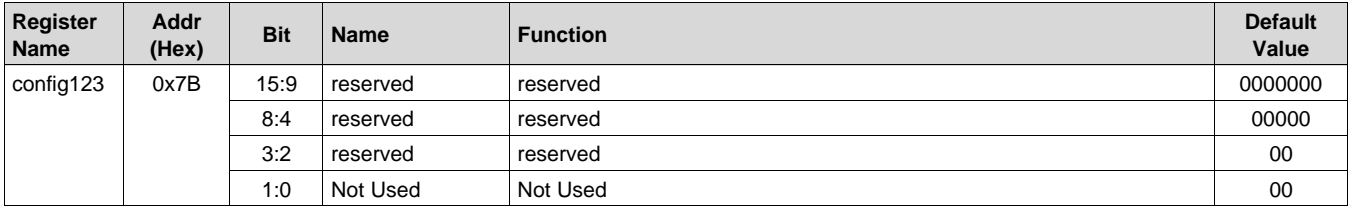

## *7.5.1.125 config124 Register – Address: 0x7C, Default: 0x0000*

#### **Figure 205. config124 Register Format**

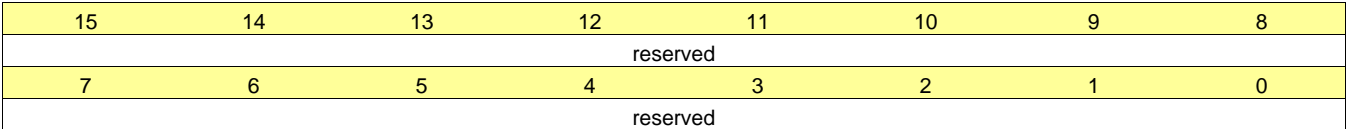

#### **Table 154. config124 Register Field Descriptions**

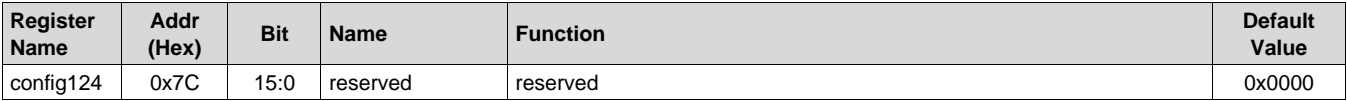

#### *7.5.1.126 config125 Register – Address: 0x7D, Default: 0x0000*

### **Figure 206. config125 Register Format**

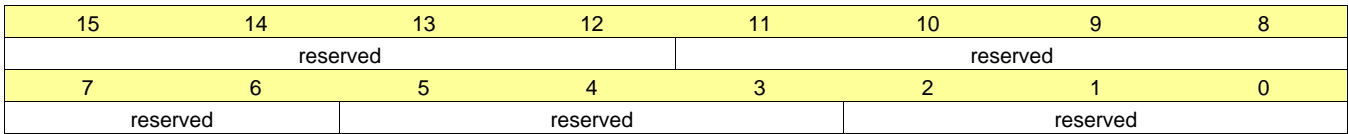

#### **Table 155. config125 Register Field Descriptions**

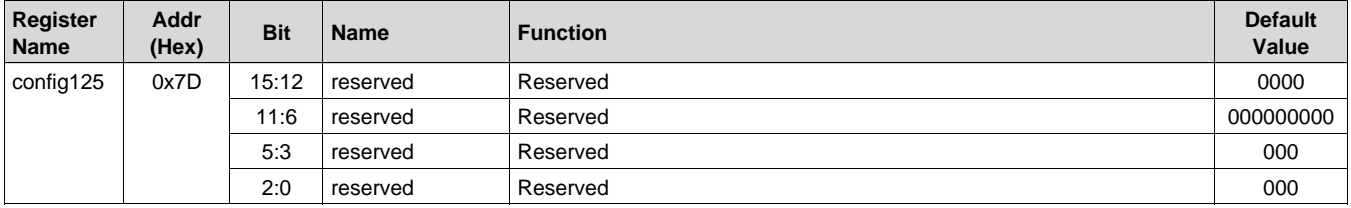

# *7.5.1.127 config126 Register – Address: 0x7E, Default: 0x0000*

#### **Figure 207. config126 Register Format**

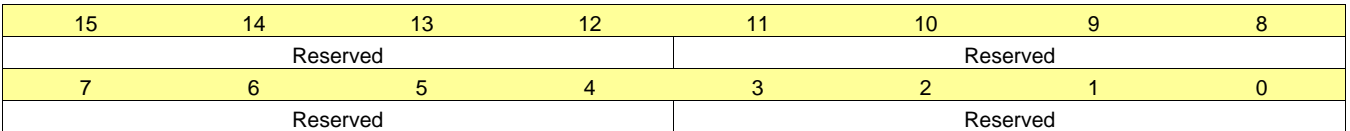

### **Table 156. config126 Register Field Descriptions**

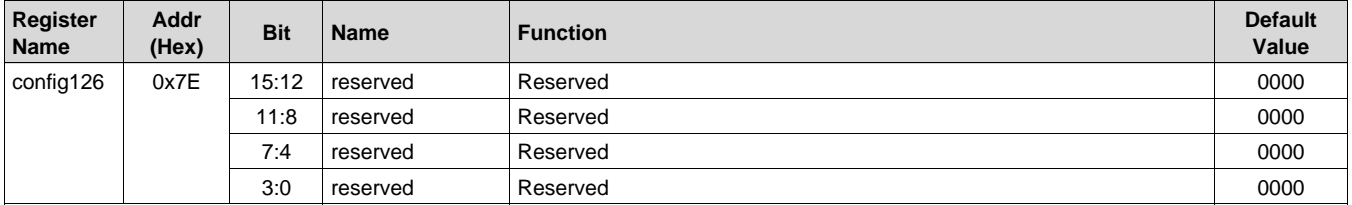

# *7.5.1.128 config127 Register – Address: 0x7F, Default: 0x0009*

#### **Figure 208. config127 Register Format**

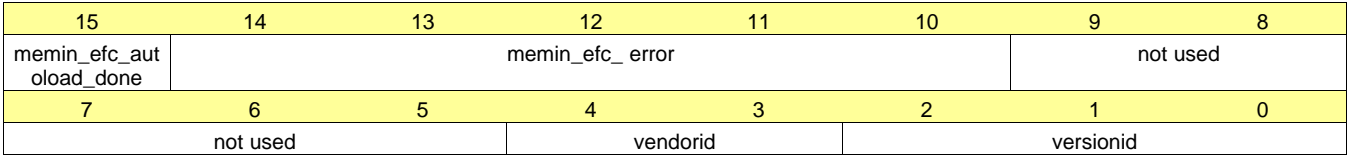

#### **Table 157. config127 Register Field Descriptions**

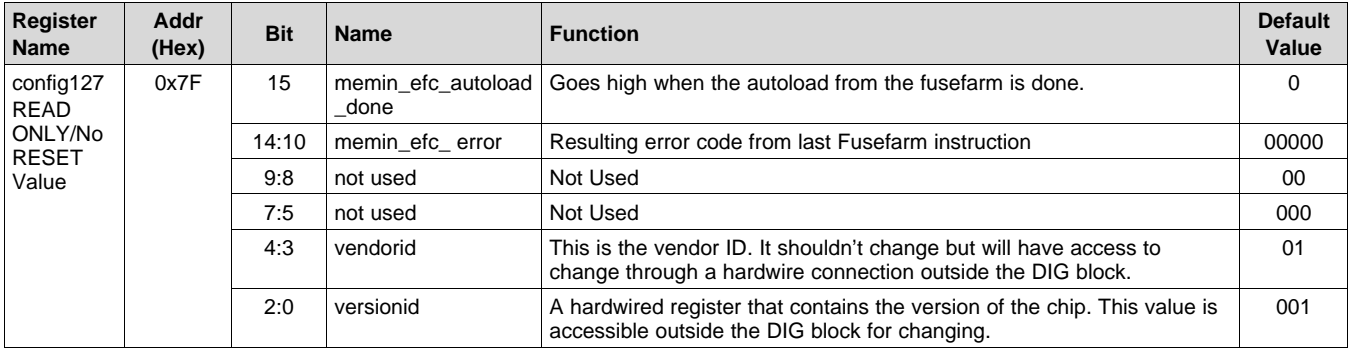

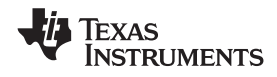

# **8 Applications and Implementation**

#### **NOTE**

Information in the following applications sections is not part of the TI component specification, and TI does not warrant its accuracy or completeness. TI's customers are responsible for determining suitability of components for their purposes. Customers should validate and test their design implementation to confirm system functionality.

### **8.1 Application Information**

The DAC39J82 is a 16-bit DAC with max input data rate up to 1.4GSPS per DAC. It provides one transmit paths with up to 1.12GHz complex information bandwidth. The DAC39J82 consumes about 1.1W at 2.8GSPS. The digital Quadrature Modulator Correction and Group Delay Correction enable complete IQ compensation for gain, offset, phase, and group delay between channels in direct up-conversion applications. The DAC37J82 and DAC38J82 provide the bandwidth, performance, small footprint and low power consumption needed for multimode 2G/3G/4G cellular base stations to migrate to more advanced technologies, such as LTE-Advanced and carrier aggregation on multiple antennas.

## **8.2 Typical Applications**

#### **8.2.1 Low-IF Wideband LTE Transmitter**

[Figure](#page-126-0) 209 shows an example block diagram for a direct conversion radio. Here it has been assumed that the desired output bandwidth is 80-MHz which could be, for instance, four 20-MHz LTE signals. It is also assumed that digital pre-distortion (DPD) is used to correct 3rd order distortion so the total DAC output bandwidth is 240 MHz. Interpolation is used to output the signal at the highest sampling rate possible to simplify the analog filtering requirements and move high order harmonics out of band. The internal PLL is used to generate the final DAC output clock from a reference clock of 307.2 MHz. The complex mixer will be used to place the baseband input signal at a desired intermediate frequency (IF). The maximum serdes rate that the chosen FPGA supports is 12.5 Gbps and the minimum number of serdes lanes is desired.

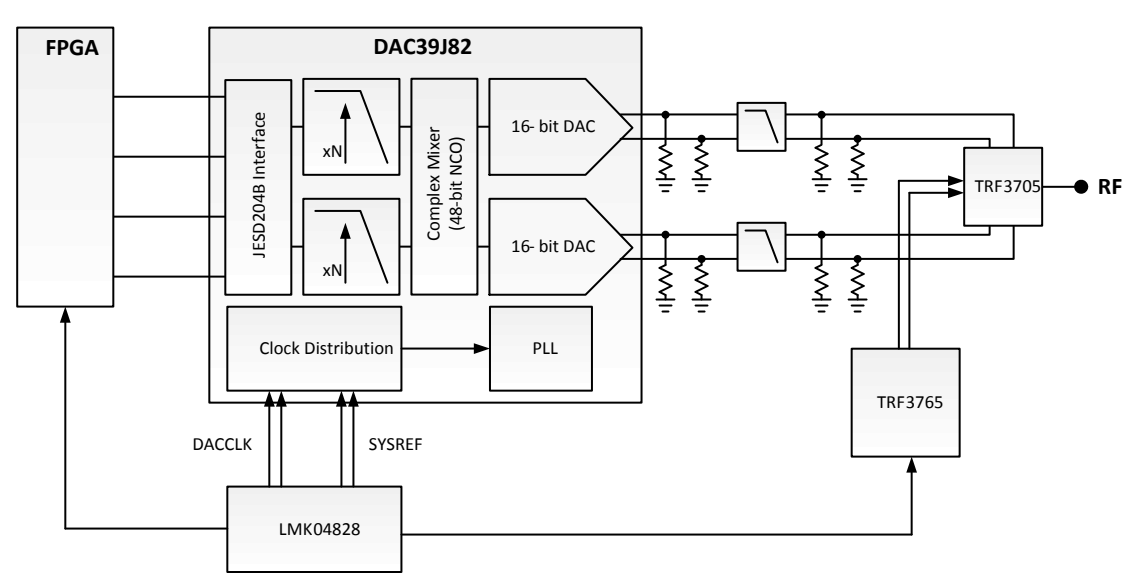

<span id="page-126-0"></span>**Figure 209. Low-IF Wideband LTE Transmitter Diagram**

# **Typical Applications (continued)**

#### *8.2.1.1 Design Requirements*

For this design example, use the parameters listed in the table below as the input parameters.

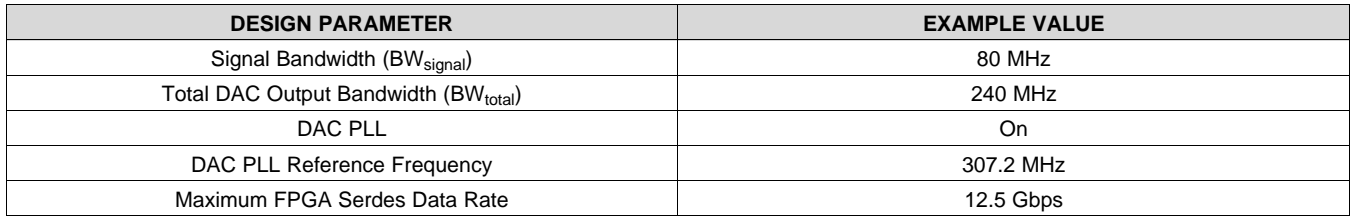

#### *8.2.1.2 Detailed Design Procedure*

#### **8.2.1.2.1 Data Input Rate**

Nyquist theory says that the data rate must be at least two times the highest signal frequency. The data will be sent to the DAC as complex baseband data. For 240 MHz of signal bandwidth only 120 MHz of input bandwidth is needed, setting the minimum data input rate as 240 MSPS. Further, the process of interpolation requires low pass filters that limit the useable input bandwidth to about 40 percent of Fdata. Therefore, the minimum data input rate is 300 MSPS. The standard telecom data rate of 307.2 MSPS is chosen.

#### **8.2.1.2.2 Intermediate Frequency**

The intermediate frequency is chosen to keep low order harmonics out of band while staying low enough to not degrade the ACPR performance. The band of interest is 240 MHz wide, while the signal bandwidth is 80 MHz wide. The lowest frequency that the second harmonic of the signal will fall at is given on the left side of the inequality shown below based on the chosen IF center frequency. The highest frequency in the band of interest (Total DAC Output Bandwidth) is the right side of the inequality. Solving the inequality for IF and choosing a center frequency higher than that will keep the second harmonic out of the bandwidth of interest.

$$
(\mathsf{IF} \cdot \mathsf{BW}_{\mathsf{signal}} / 2) \cdot 2 \ge \mathsf{IF} + \mathsf{BW}_{\mathsf{total}} / 2 \tag{3}
$$

The lowest IF that satisfies the inequality is shown below.

$$
IF \ge BW_{signal} + BW_{total} / 2 \tag{4}
$$

So for a signal bandwidth of 80 MHz and a total bandwidth of 240 MHz, the lowest IF that satisfies the inequality is 200 MHz. Choose 220 MHz to move HD2 slightly away from the band. The full complex mixer can be enabled with the NCO frequency chosen as 220 MHz to realize this IF frequency.

#### **8.2.1.2.3 Interpolation**

It is desired to use the highest DAC output rate as possible to move the DAC images further from the signal of interest to ease the analog filter requirements. The DAC output rate must be greater than two times the highest output frequency, in this case 2  $*$  (220 MHz + BWtotal/2) = 680 MHz. The table below shows the possible DAC output rates based on the data input rate and available interpolation settings. The DAC image frequency is also listed. Based on the result, 8x interpolation will push the image frequency 1777.6 MHz away from the band of interest, so the DAC output rate is chosen as 2457.6 MSPS.

Although not shown the high output rate also pushes higher order harmonics out of the band of interest that would have aliased back in at 1228.8 MSPS.

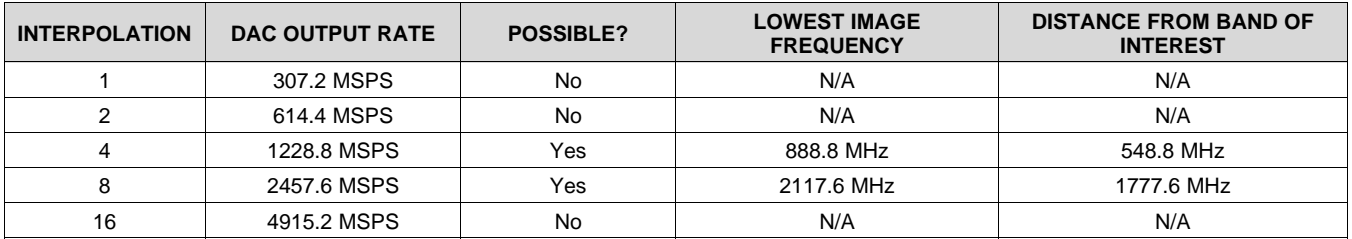

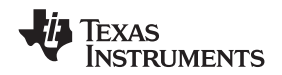

#### **8.2.1.2.4 DAC PLL Setup**

The reference frequency from an onboard clock chip, like the LMK04828, is 307.2 MHz. It is desired to use the highest PFD update rate to maintain the best phase noise performance, but not too high to avoid spurs, therefore the N Divider is chosen to be 2 for a PFD frequency of 153.6 MHz. In order to have the feedback side of the PFD be equal to the reference side (153.6 MHz) and create a DACCLK rate of 2457.6 MHz, the M Divider must be set to 16. Using Table 29, it is found that a VCO frequency of 4915.2 MHz can be used to generate a DACCLK frequency of 2457.6 MHz, so the Prescalar is set to 2 and the H-band VCO is selected.

#### **8.2.1.2.5 Serdes Lanes**

It is desired to use the minimum number of serdes lanes while staying under the maximum serdes line rate possible with the chosen FPGA. In the design requirements, the FPGA maximum serdes data rate was given as 12.5 Gbps. For the chosen input data rate of 307.2 MSPS and with 8b/10b encoding on the serdes lanes, each DAC requires a serialized data rate of 6144 Mbps, as given by the equation below.

Serialized Data Rate = Fdata \* 16 \* (10 / 8) (5) (5)

The total serialized data rate with a dual DAC is 6144 Mbps \* 2 = 12.288 Gbps. This total serialized data rate is split among the total number of lanes. The table below shows the line rate versus the total number of lanes. One lanes running at 12.288 Gbps is chosen since the minimum number of lanes is desired. This sets the JESD204B mode (LMF) for the DAC as 124 mode.

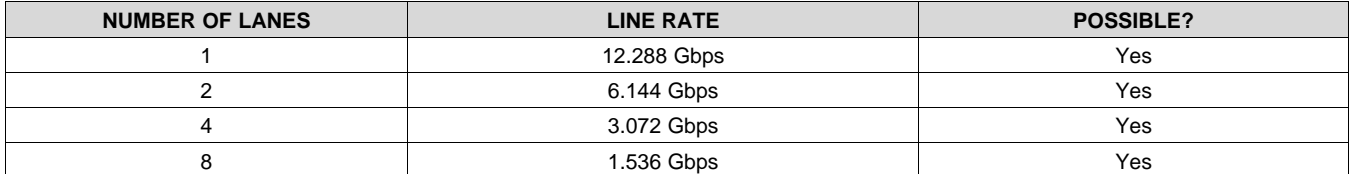

#### *8.2.1.3 Application Performance Plots*

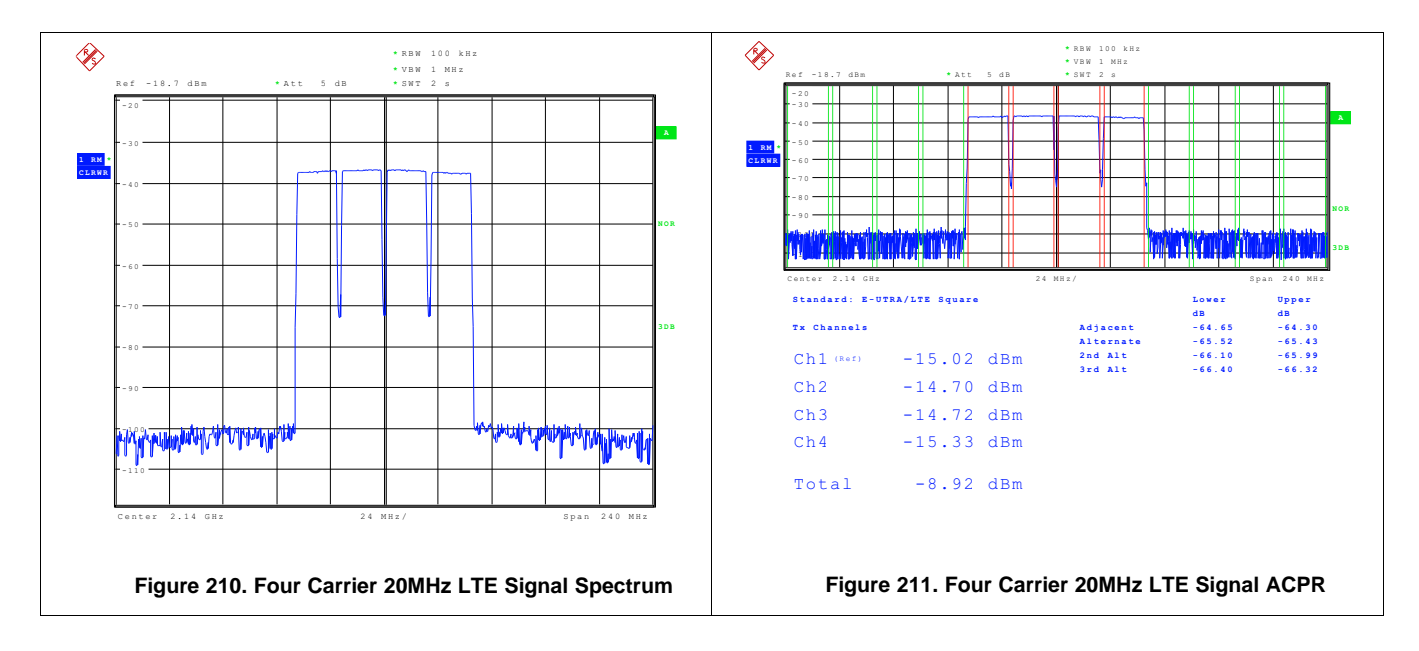

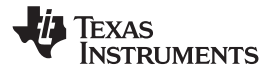

#### **8.2.2 Zero-IF Wideband Transmitter**

The block diagram shown in [Figure](#page-129-0) 212 also applies for a zero-IF wideband transmitter. However in this case the signal bandwidth is 192 MHz and digital predistortion is used to correct third and fifth order distortion, meaning the total bandwidth of interest is 960 MHz. Interpolation is used to output the signal at the highest sampling rate possible to simplify the analog filtering requirements. The DAC sample clock is provided directly from a clock chip, such as TI's LMK04828. The maximum serdes rate that the chosen FPGA supports is 12.5 Gbps and the minimum number of serdes lanes is desired.

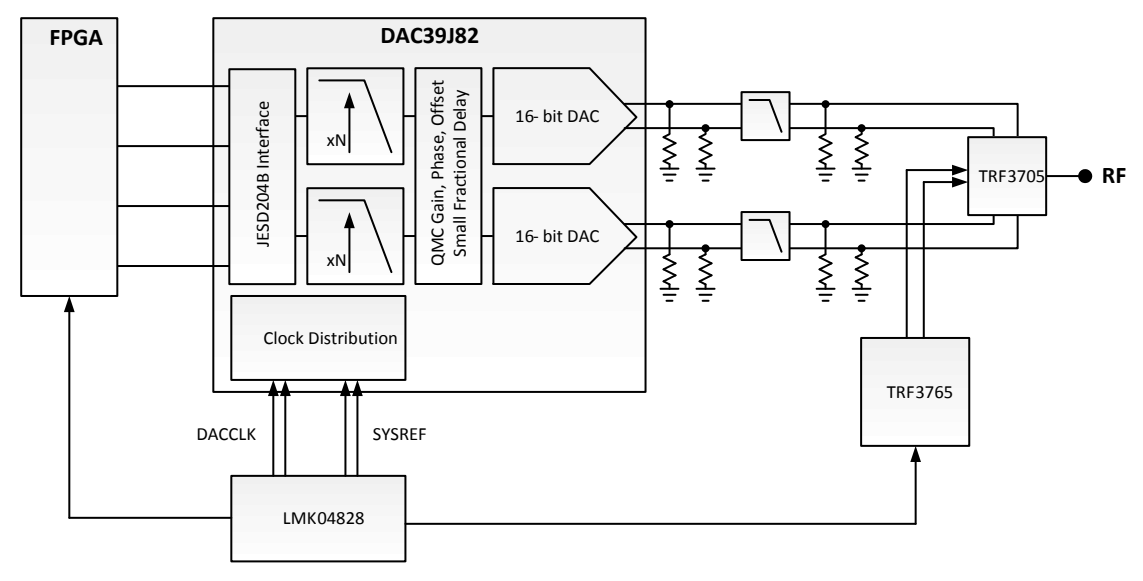

**Figure 212. Zero-IF Wideband Transmitter Diagram**

#### <span id="page-129-0"></span>*8.2.2.1 Design Requirements*

For this design example, use the parameters listed in the table below as the input parameters.

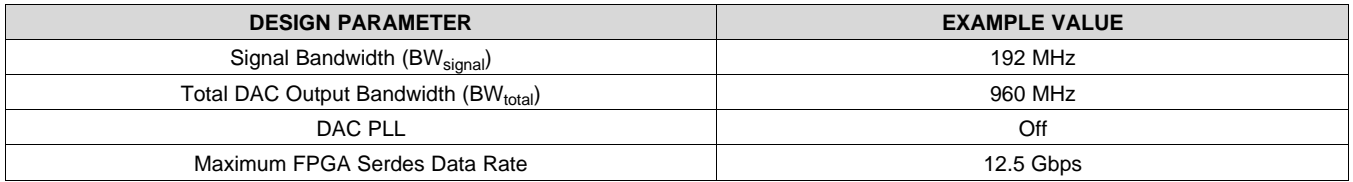

#### *8.2.2.2 Detailed Design Procedure*

#### **8.2.2.2.1 Data Input Rate**

In this application the total complex bandwidth is 960 MHz meaning that at least 480 MHz of real bandwidth is needed, setting the minimum data input rate at 960 MSPS. However, the process of interpolation requires digital low pass filters that limit the useable input bandwidth to about 40 percent of Fdata. Therefore, the minimum data input rate is 1.2 GSPS.

#### **8.2.2.2.2 Interpolation**

It is desired to use the highest DAC output rate as possible to move the DAC images further from the signal of interest to ease the analog filter requirements. The DAC output rate must be greater than two times the highest output frequency, in this case 2 \* 960 MHz / 2 = 960 MHz. The table below shows the possible DAC output rates based on the data input rate and available interpolation settings. The DAC image frequency is also listed. Based on the result, 2x interpolation is chosen which will push the image frequency 1.44 GHz away from the band of interest.

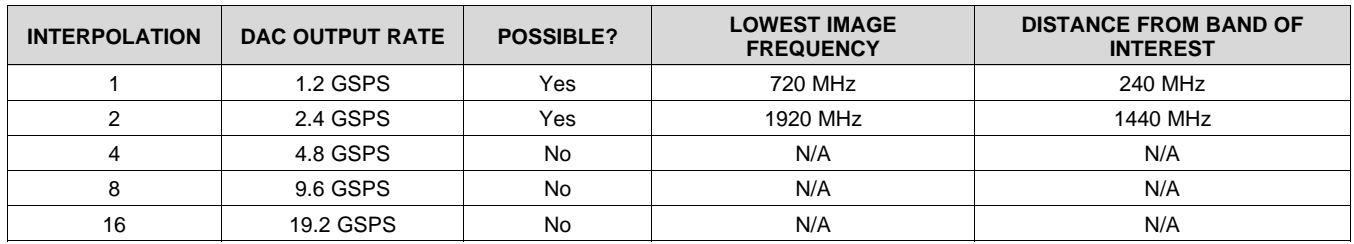

#### **8.2.2.2.3 Serdes Lanes**

It is desired to use the minimum number of serdes lanes while staying under the maximum serdes line rate possible with the chosen FPGA. In the design requirements, the FPGA maximum serdes data rate was given as 12.5 Gbps. For the chosen input data rate of 1.2 GSPS and with 8b/10b encoding on the serdes lanes, each DAC requires a serialized data rate of 24 Gbps, as given by the equation below.

Serialized Data Rate = Fdata \* 16 \* (10 / 8) (6)

The total serialized data rate with a quad DAC is 24 Gbps  $*$  2 = 48 Gbps. This total serialized data rate is split among the total number of lanes. The table below shows the line rate versus the total number of lanes. Four lanes must be chosen to support this data rate. This sets the JESD204B mode (LMF) for the DAC as 421 mode.

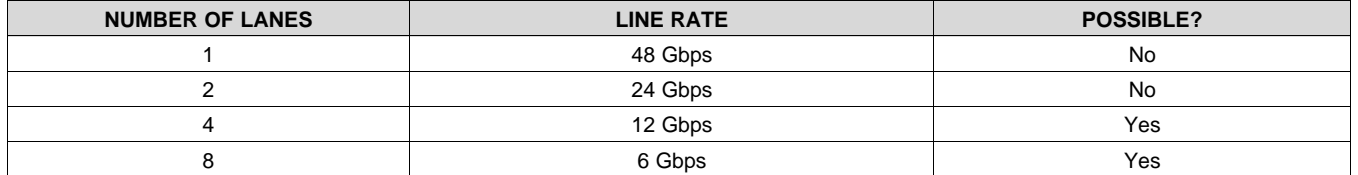

#### **8.2.2.2.4 LO Feedthrough and Sideband Correction**

Although the I/Q modulation process will inherently reduce the level of the RF sideband signal, a zero-IF system will likely need additional sideband suppression to maximize performance. Further, any mixing process will result in some feedthrough of the LO source. The DAC39J82 contains digital features to cancel both the LO feedthrough and sideband signal. The LO feedthrough is corrected by adding a DC offset to the DAC outputs until the LO feedthrough is suppressed. The sideband suppression can be improved by correcting gain, phase, and group delay differences between the I and Q analog outputs. The phase and gain adjustments are made using the QMC block of the DAC while the group delay adjustments are done using the small fractional delay filter. First the phase should be adjusted to suppress the sideband signal at low DAC output frequencies due to phase error. Then the gain can be adjusted to further improve the suppression. Finally, the small fractional filter can be used to improve the sideband suppression across the rest of the signal bandwidth.

**[DAC39J82](http://www.ti.com/product/dac39j82?qgpn=dac39j82)** SLASE47 –JANUARY 2015 **[www.ti.com](http://www.ti.com)**

# *8.2.2.3 Application Performance Plots*

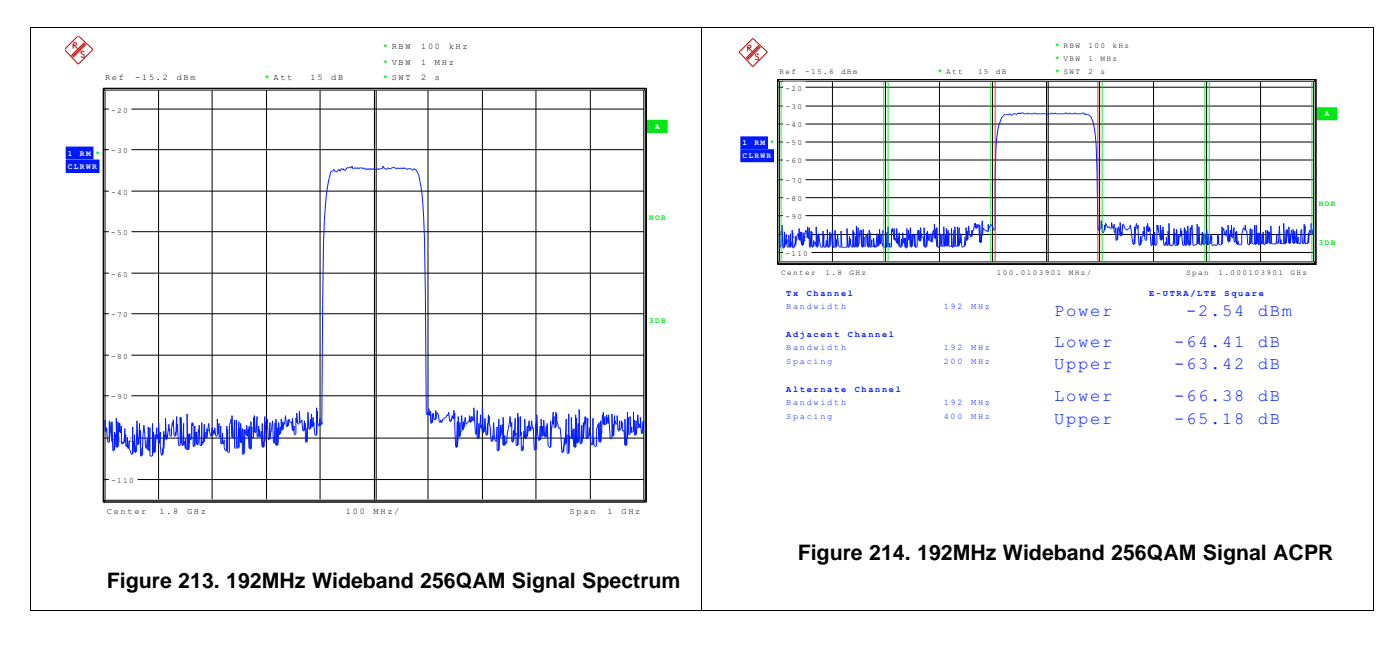

# **8.3 Initialization Set Up**

The following start up sequence is recommended to power up the DAC39J82.

- 1. Set TXENABLE low.
- 2. Supply all 0.9-V supplies (VDDDIG09, VDDT09, VDDDAC09, VDDCLK09), all 1.8-V supplies (VDDR18, VDDS18, VQPS18, VDDIO18, VDDAPLL18, VDDAREF18), and all 3.3-V supplies (VDDADAC33). The supplies can be powered up simultaneously or in any order. There are no specific requirements on the ramp rate for the supplies.
- 3. RESET the JTAG port by either toggling TRSTB low if using the JTAG port or holding TRSTB low if not using JTAG.
- 4. Start the DACCLK generation.
- 5. Toggle RESETB low to reset the SIF registers.
- 6. Program the DAC PLL settings (*config26, config49, config50, config51*). If the PLL is not used, set *pll\_sleep* and *pll\_reset* to "1" and *pll\_ena* to "0".
- 7. Program the SERDES settings (*config61, config62*) including the *serdes\_clk\_sel* and *serdes\_refclk\_div*.
- 8. Program the SERDES lane settings (*config63, config71, config73, config74, config96*).
- 9. Program *clkjesd\_div, cdrvser\_sysref\_mode,* and *interp*.
- 10. Program the JESD settings (config3, config74-77, config79, config80-85, config92, config97).
- 11. Program the DIG block settings (NCO, PA protection, QMC, fractional delay, etc.) and set the preferred SYNC modes for the digital blocks (config30-32).
- 12. Verify the SERDES PLL lock status by checking the SERDES PLL alarms: *alarm\_rw0\_pll* (alarm for lanes 0 through 3) and *alarm\_rw1\_pll* (alarm for lanes 4 through 7).
- 13. Set *init\_state* to "0000" and *jesd\_reset\_n* to "1" to start the JESD204B link initialization.
- 14. Start the SYSREF generation.
- 15. Enable transmission of data by asserting the TXENABLE pin or setting *sif\_txenable* to "1".
- 16. Clear the alarms, then wait approximately 1-2µs and check values.
- 17. Verify that DAC output is the desired output.

# **9 Power Supply Recommendations**

The DAC39J82 uses three different power supply voltages. Some of the DAC power supplies are noise sensitive. The table below is a summary of the various power supply of the DAC. Care should be taken to keep clean power supplies routing away from noisy digital supplies. It is recommended to use at least two power layers. Avoid placing digital supplies and clean supplies on adjacent board layers and use a ground layer between noisy and clean supplies if possible. All supplies pins should be decoupled as close to the pins as possible using small value capacitors, with larger bulk capacitors placed further away.

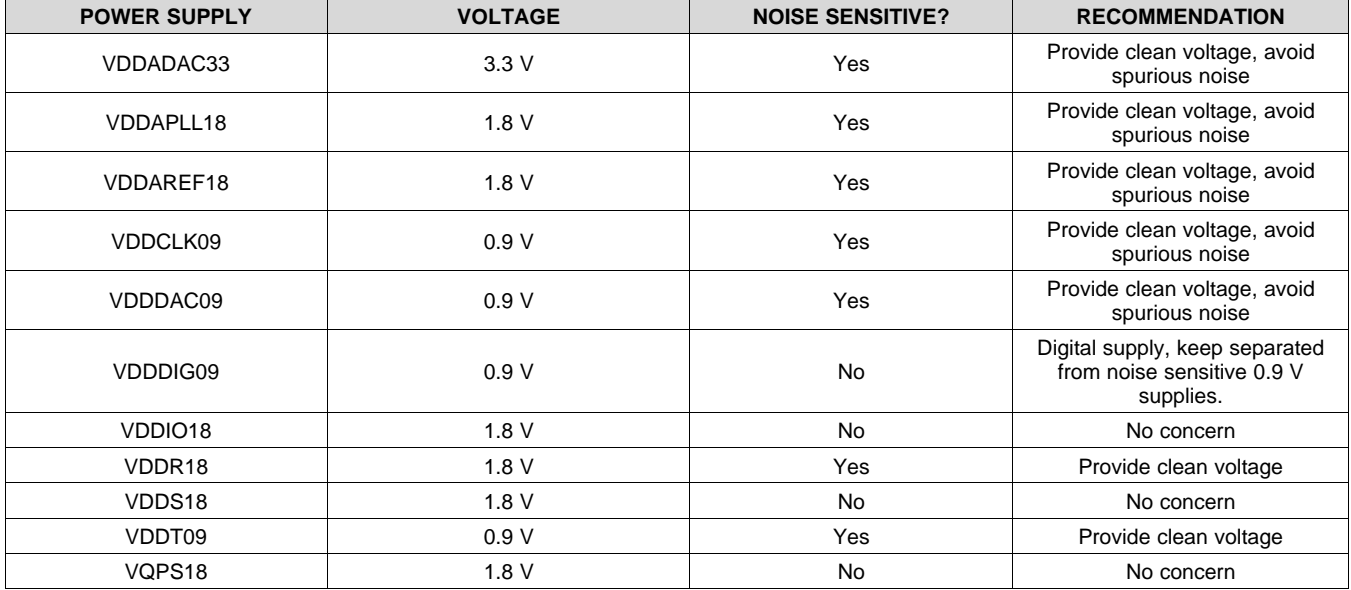

**[DAC39J82](http://www.ti.com/product/dac39j82?qgpn=dac39j82)** SLASE47 –JANUARY 2015 **[www.ti.com](http://www.ti.com)**

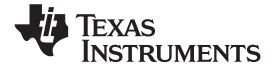

# **10 Layout**

## **10.1 Layout Guidelines**

- DAC output termination resistors should be placed as close to the output pins as possible to provide a DC path to ground and set the source impedance.
- For PLL mode, if the external loop filter is not used then leave the pin floating without any board routing. Signals coupling to this node may cause clock mixing spurs in the DAC output.
- Route the high speed serdes lanes as impedance-controlled, tightly-coupled, differential traces.
- Maintain a solid ground plane under the serdes lanes without any ground plane splits.
- AC couple the serdes lines between the logic device and the DAC using 0201 size capacitors that maintain low impedance at the serialized data rate.
- Simulation of the serdes channel is recommended to verify JESD204B standard compliance to ensure compatibility between devices.
- Keep the SYSREF routing away from the DACCLK routing to reduce coupling. Using a pulsed SYSREF or disabling a continuous SYSREF is recommended during normal operation to avoid spurs in the output spectrum.
- Keep routing for RBIAS short, for instance a resistor can be placed on the bottom of the board directly connecting the RBIAS ball to a GND ball.
- Decoupling capacitors should be placed as close to the supply pins as possible, for instance a capacitor can be placed on the bottom of the board directly connecting the supply ball to a GND ball.
- Noisy power supplies should be routed away from clean supplies. Use two power plane layers, preferably with a GND layer in between.

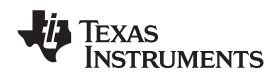

### **10.2 Layout Examples**

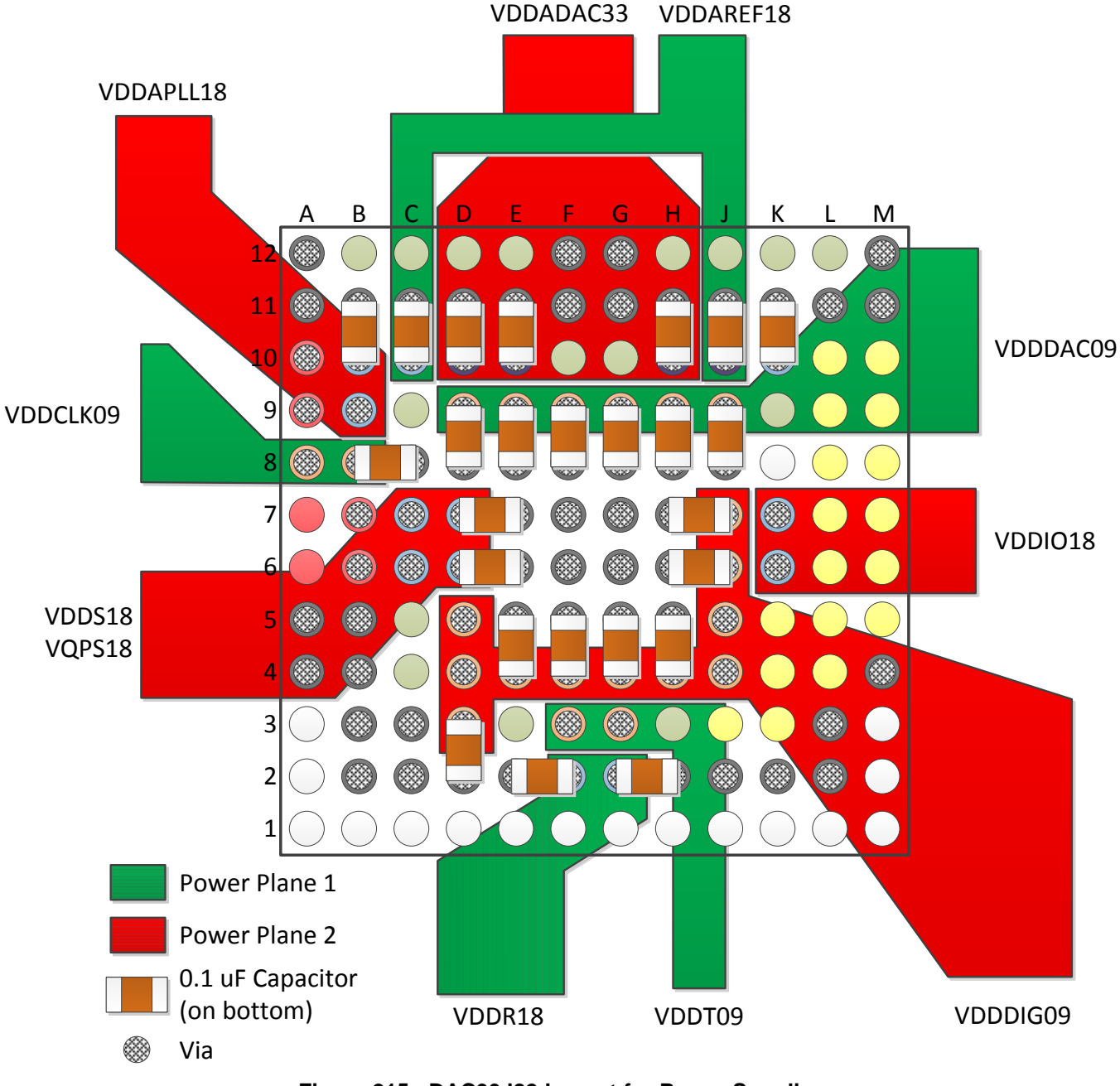

**Figure 215. DAC39J82 Layout for Power Supplies**

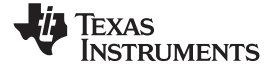

# **Layout Examples (continued)**

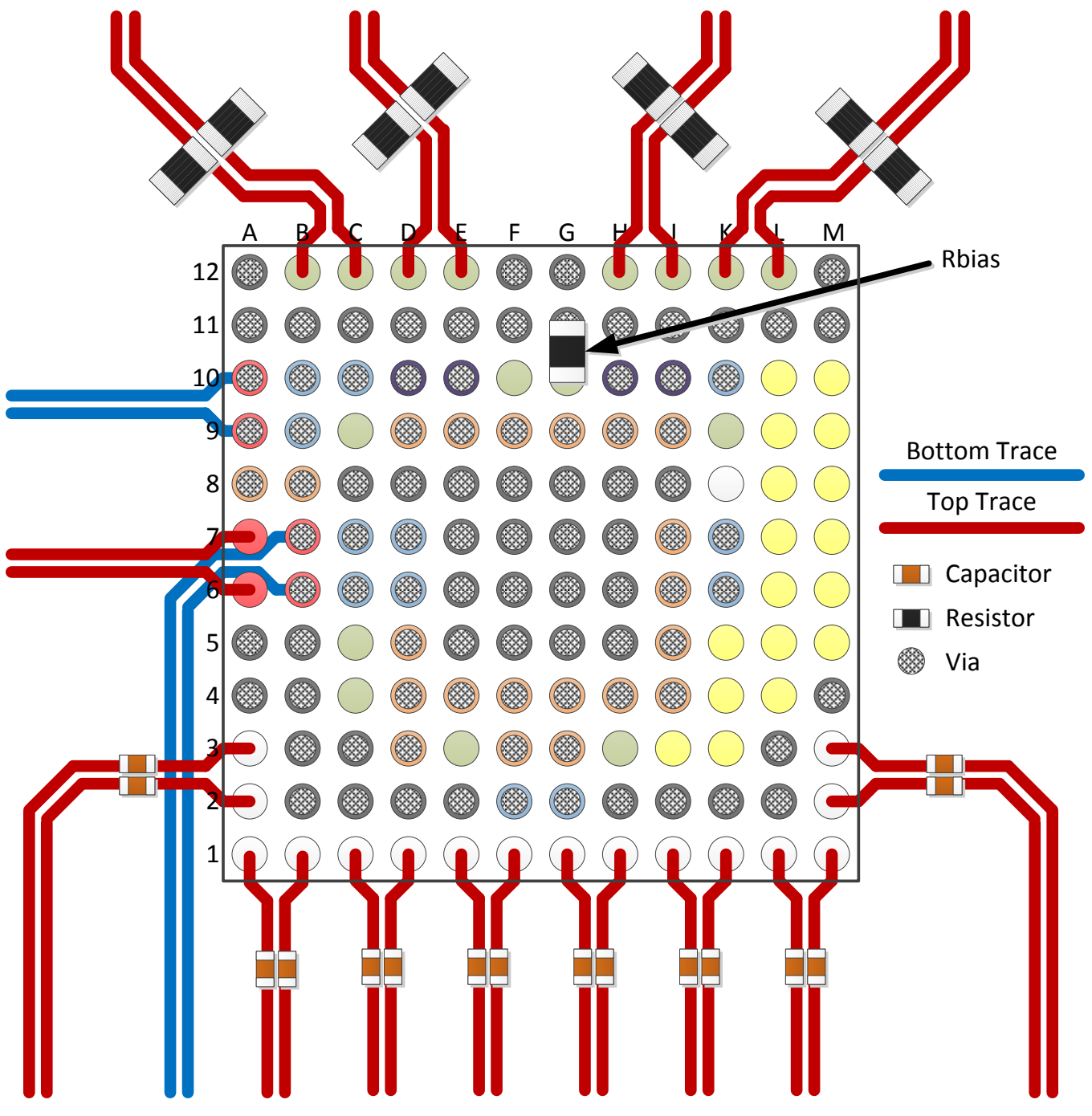

**Figure 216. DAC39J82 Layout for Signals**

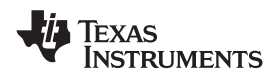

# **11 Device and Documentation Support**

## **11.1 Trademarks**

All trademarks are the property of their respective owners.

### **11.2 Electrostatic Discharge Caution**

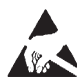

These devices have limited built-in ESD protection. The leads should be shorted together or the device placed in conductive foam during storage or handling to prevent electrostatic damage to the MOS gates.

# **11.3 Glossary**

### [SLYZ022](http://www.ti.com/lit/pdf/SLYZ022) — *TI Glossary*.

This glossary lists and explains terms, acronyms, and definitions.

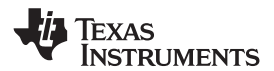

# **12 Mechanical, Packaging, and Orderable Information**

The following pages include mechanical packaging and orderable information. This information is the most current data available for the designated devices. This data is subject to change without notice and revision of this document. For browser-based versions of this data sheet, refer to the left-hand navigation.

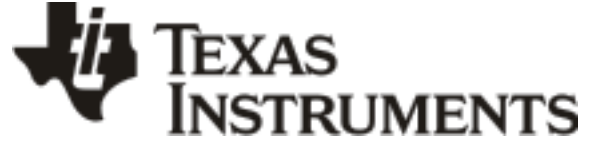

www.ti.com 10-Dec-2020

# **PACKAGING INFORMATION**

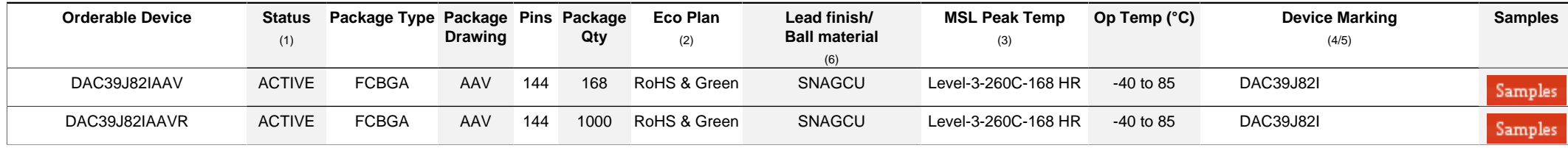

**(1)** The marketing status values are defined as follows:

**ACTIVE:** Product device recommended for new designs.

**LIFEBUY:** TI has announced that the device will be discontinued, and a lifetime-buy period is in effect.

**NRND:** Not recommended for new designs. Device is in production to support existing customers, but TI does not recommend using this part in a new design.

**PREVIEW:** Device has been announced but is not in production. Samples may or may not be available.

**OBSOLETE:** TI has discontinued the production of the device.

<sup>(2)</sup> RoHS: TI defines "RoHS" to mean semiconductor products that are compliant with the current EU RoHS requirements for all 10 RoHS substances, including the requirement that RoHS substance do not exceed 0.1% by weight in homogeneous materials. Where designed to be soldered at high temperatures. "RoHS" products are suitable for use in specified lead-free processes. TI may reference these types of products as "Pb-Free".

**RoHS Exempt:** TI defines "RoHS Exempt" to mean products that contain lead but are compliant with EU RoHS pursuant to a specific EU RoHS exemption.

Green: TI defines "Green" to mean the content of Chlorine (CI) and Bromine (Br) based flame retardants meet JS709B low halogen requirements of <=1000ppm threshold. Antimony trioxide based flame retardants must also meet the <=1000ppm threshold requirement.

**(3)** MSL, Peak Temp. - The Moisture Sensitivity Level rating according to the JEDEC industry standard classifications, and peak solder temperature.

**(4)** There may be additional marking, which relates to the logo, the lot trace code information, or the environmental category on the device.

**(5)** Multiple Device Markings will be inside parentheses. Only one Device Marking contained in parentheses and separated by a "~" will appear on a device. If a line is indented then it is a continuation of the previous line and the two combined represent the entire Device Marking for that device.

**(6)** Lead finish/Ball material - Orderable Devices may have multiple material finish options. Finish options are separated by a vertical ruled line. Lead finish/Ball material values may wrap to two lines if the finish value exceeds the maximum column width.

**Important Information and Disclaimer:**The information provided on this page represents TI's knowledge and belief as of the date that it is provided. TI bases its knowledge and belief on information provided by third parties, and makes no representation or warranty as to the accuracy of such information. Efforts are underway to better integrate information from third parties. TI has taken and continues to take reasonable steps to provide representative and accurate information but may not have conducted destructive testing or chemical analysis on incoming materials and chemicals. TI and TI suppliers consider certain information to be proprietary, and thus CAS numbers and other limited information may not be available for release.

In no event shall TI's liability arising out of such information exceed the total purchase price of the TI part(s) at issue in this document sold by TI to Customer on an annual basis.

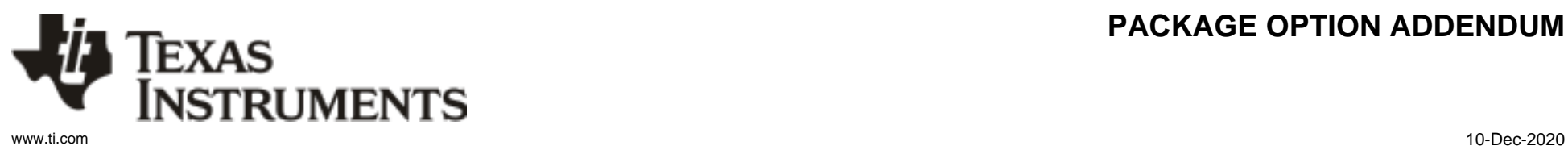

# **PACKAGE OPTION ADDENDUM**

# **PACKAGE MATERIALS INFORMATION**

Texas<br>Instruments

# **TAPE AND REEL INFORMATION**

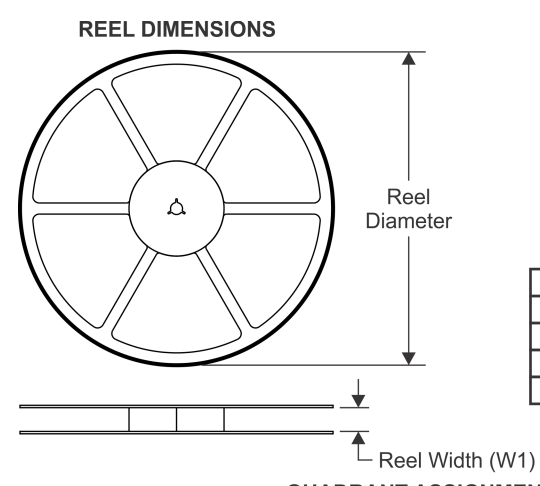

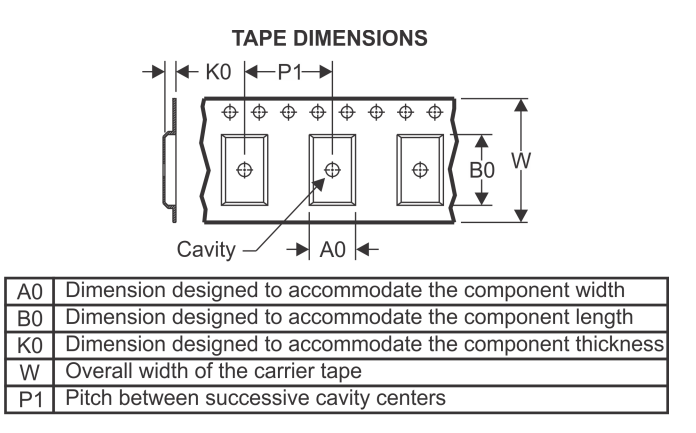

# **QUADRANT ASSIGNMENTS FOR PIN 1 ORIENTATION IN TAPE**

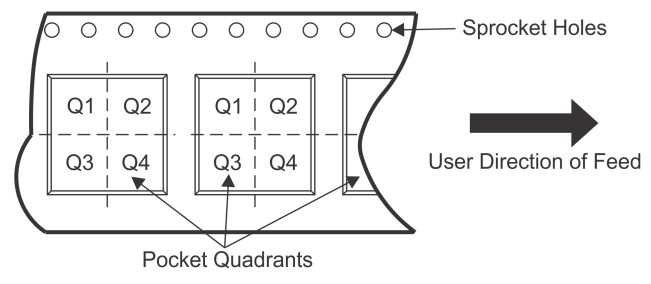

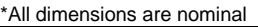

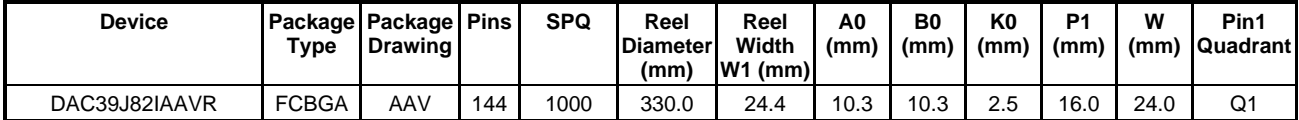

TEXAS<br>INSTRUMENTS

# **PACKAGE MATERIALS INFORMATION**

www.ti.com 26-Feb-2019

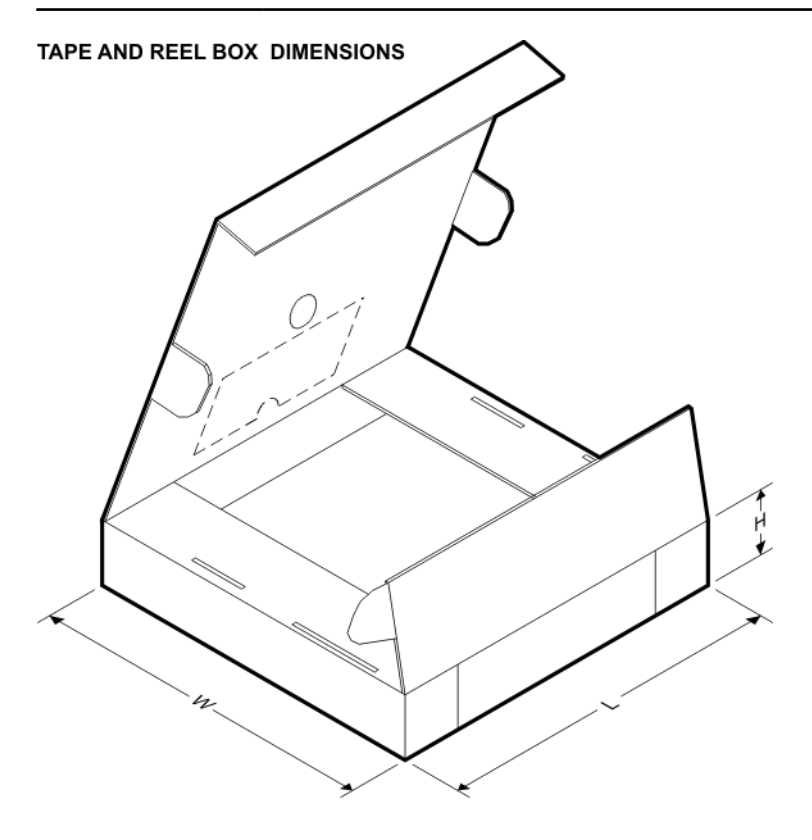

\*All dimensions are nominal

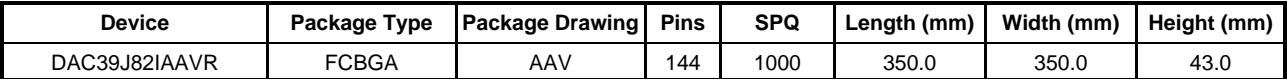

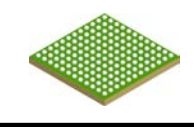

# **PACKAGE OUTLINE**

# **AAV0144A FCBGA - 1.94 mm max height**

BALL GRID ARRAY

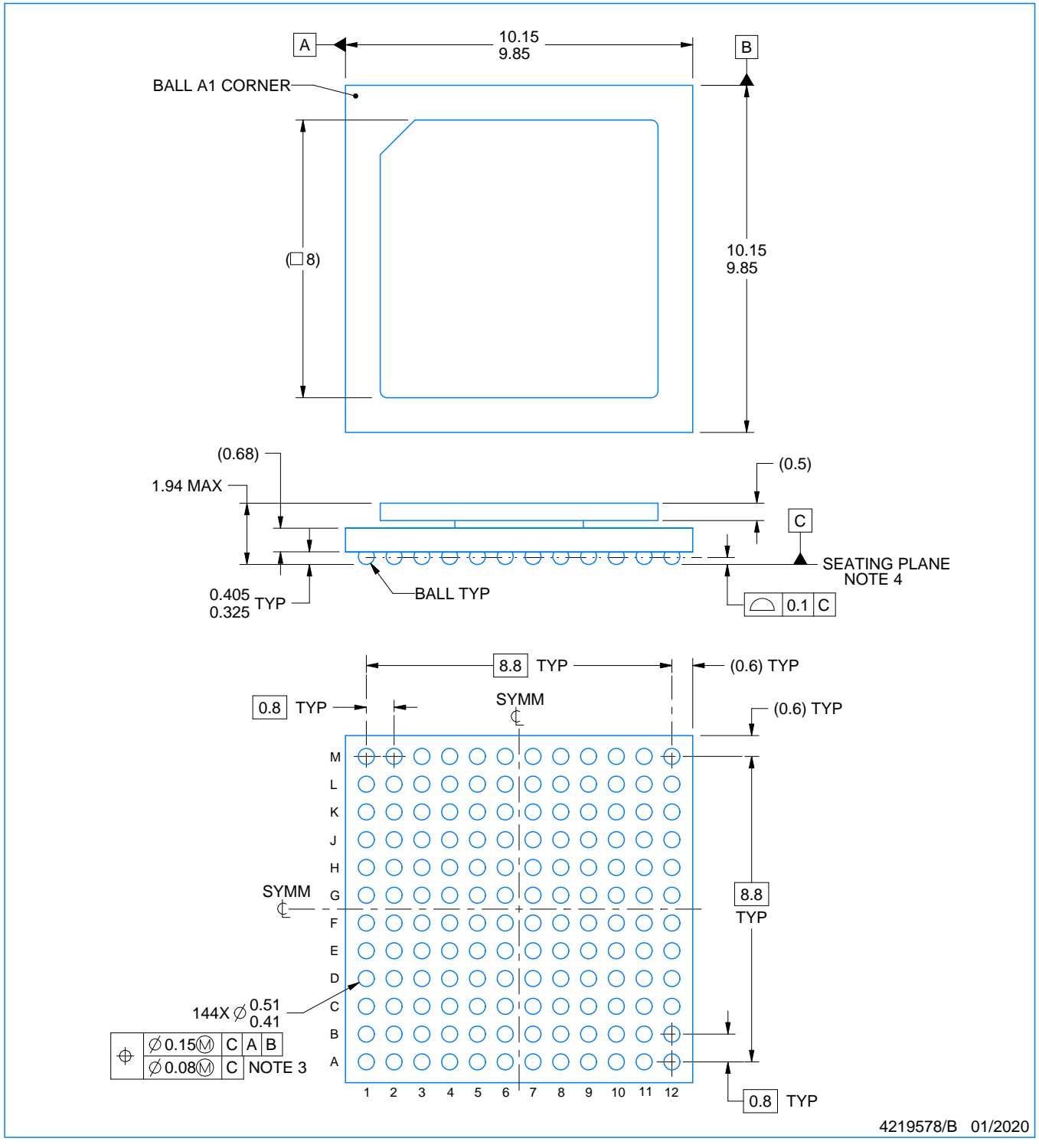

#### NOTES:

- 1. All linear dimensions are in millimeters. Any dimensions in parenthesis are for reference only. Dimensioning and tolerancing per ASME Y14.5M.
- 2. This drawing is subject to change without notice.
- 3. Dimension is measured at the maximum solder ball diameter, parallel to primary datum C.
- 4. Primary datum C and seating plane are defined by the spherical crowns of the solder balls.

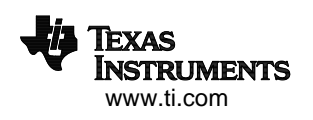

# **EXAMPLE BOARD LAYOUT**

# **AAV0144A FCBGA - 1.94 mm max height**

BALL GRID ARRAY

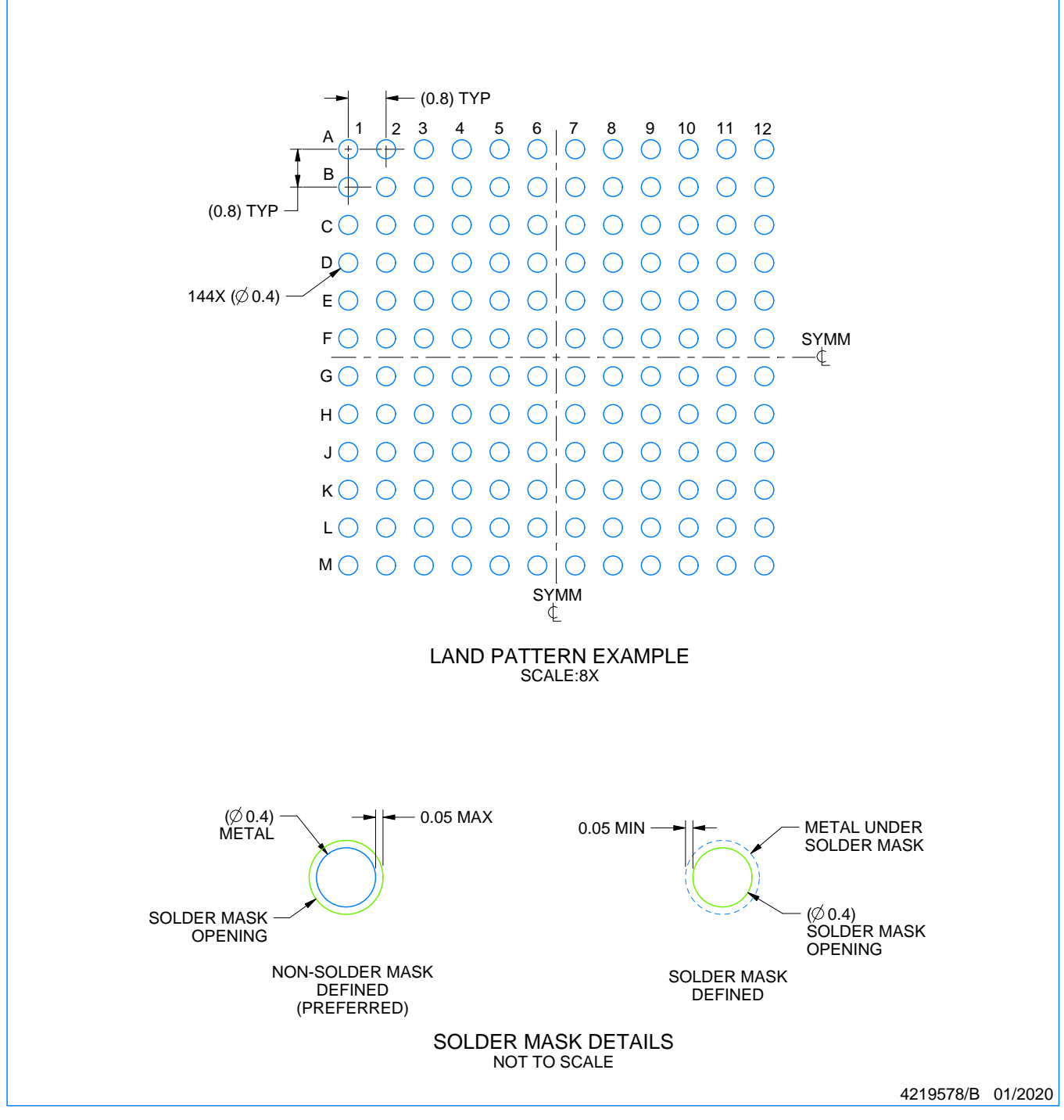

NOTES: (continued)

5. Final dimensions may vary due to manufacturing tolerance considerations and also routing constraints. For more information, see Texas Instruments literature number SPRU811 (www.ti.com/lit/spru811).

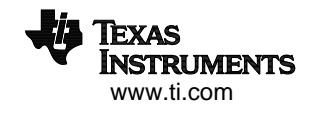
## **EXAMPLE STENCIL DESIGN**

## **AAV0144A FCBGA - 1.94 mm max height**

BALL GRID ARRAY

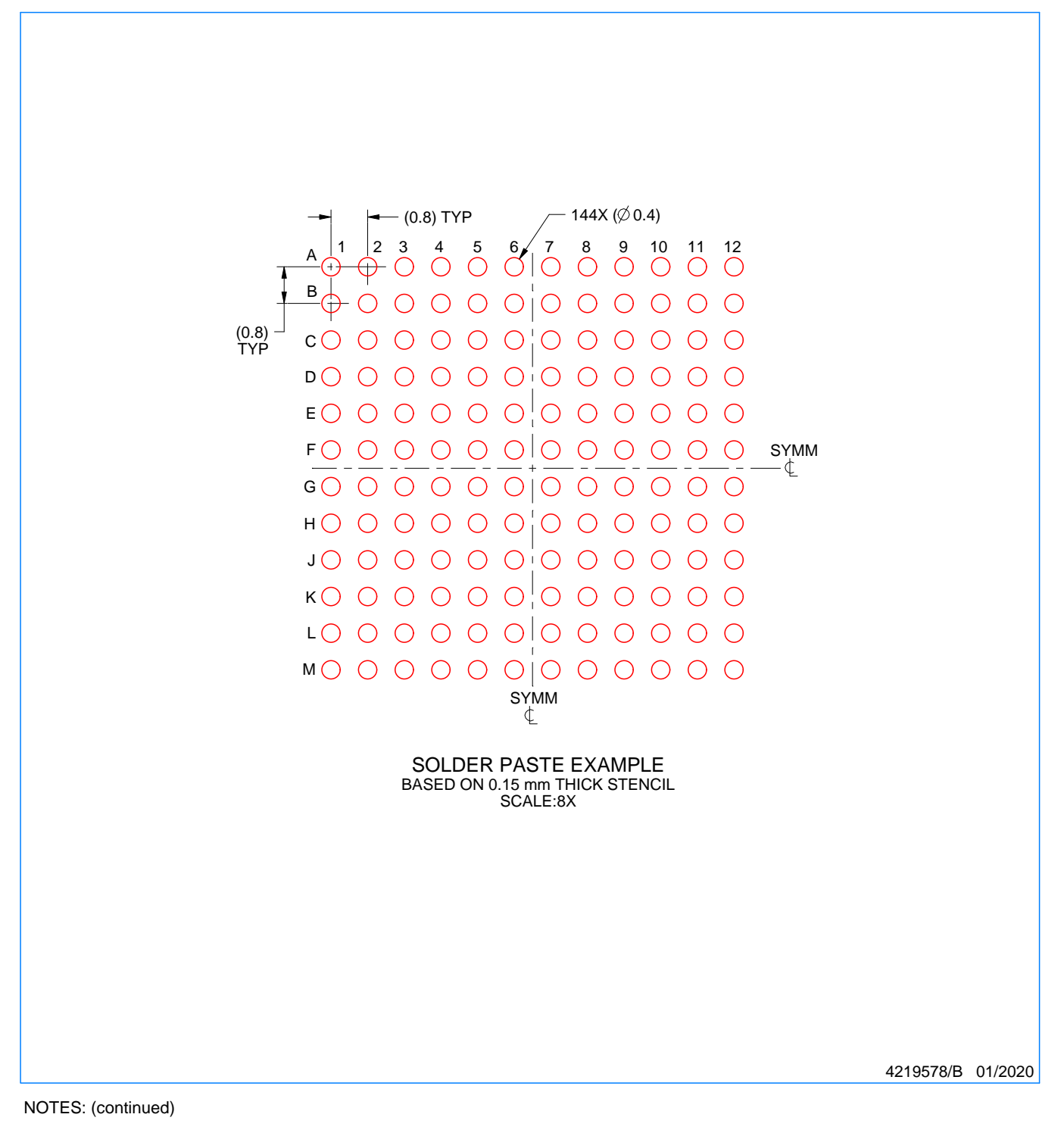

6. Laser cutting apertures with trapezoidal walls and rounded corners may offer better paste release.

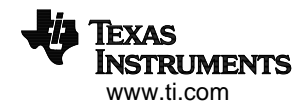

## **IMPORTANT NOTICE AND DISCLAIMER**

TI PROVIDES TECHNICAL AND RELIABILITY DATA (INCLUDING DATASHEETS), DESIGN RESOURCES (INCLUDING REFERENCE DESIGNS), APPLICATION OR OTHER DESIGN ADVICE, WEB TOOLS, SAFETY INFORMATION, AND OTHER RESOURCES "AS IS" AND WITH ALL FAULTS, AND DISCLAIMS ALL WARRANTIES, EXPRESS AND IMPLIED, INCLUDING WITHOUT LIMITATION ANY IMPLIED WARRANTIES OF MERCHANTABILITY, FITNESS FOR A PARTICULAR PURPOSE OR NON-INFRINGEMENT OF THIRD PARTY INTELLECTUAL PROPERTY RIGHTS.

These resources are intended for skilled developers designing with TI products. You are solely responsible for (1) selecting the appropriate TI products for your application, (2) designing, validating and testing your application, and (3) ensuring your application meets applicable standards, and any other safety, security, or other requirements. These resources are subject to change without notice. TI grants you permission to use these resources only for development of an application that uses the TI products described in the resource. Other reproduction and display of these resources is prohibited. No license is granted to any other TI intellectual property right or to any third party intellectual property right. TI disclaims responsibility for, and you will fully indemnify TI and its representatives against, any claims, damages, costs, losses, and liabilities arising out of your use of these resources.

TI's products are provided subject to TI's Terms of Sale ([www.ti.com/legal/termsofsale.html\)](http://www.ti.com/legal/termsofsale.html) or other applicable terms available either on [ti.com](http://www.ti.com) or provided in conjunction with such TI products. TI's provision of these resources does not expand or otherwise alter TI's applicable warranties or warranty disclaimers for TI products.

> Mailing Address: Texas Instruments, Post Office Box 655303, Dallas, Texas 75265 Copyright © 2020, Texas Instruments Incorporated